UM-TS01\*\*\*-E031

PROSEC **T1-16S** 

# USER'S MANUAL – Basic Hardware and Function –

**TOSHIBA CORPORATION** 

#### **Important Information**

Misuse of this equipment can result in property damage or human injury. Because controlled system applications vary widely, you should satisfy yourself as to the acceptability of this equipment for your intended purpose. In no event will Toshiba Corporation be responsible or liable for either indirect or consequential damage or injury that may result from the use of this equipment.

No patent liability is assumed by Toshiba Corporation with respect to use of information, illustrations, circuits, equipment or examples of application in this publication.

Toshiba Corporation reserves the right to make changes and improvements to this publication and/or related products at any time without notice. No obligation shall be incurred other than as noted in this publication.

This publication is copyrighted and contains proprietary material. No part of this book may be reproduced, stored in a retrieval system, or transmitted, in any form or by any means — electrical, mechanical, photocopying, recording, or otherwise — without obtaining prior written permission from Toshiba Corporation.

© TOSHIBA Corporation 2001. All rights reserved

IBM is a registered trademark of International Business Machines Corporation. MS-DOS and Windows are registered trademarks of Microsoft Corporation.

Publication number: UM-TS01\*\*\*-E031

1st edition April 2001, 2nd edition November 2001

# **CE Marking**

The Programmable Controller PROSEC T1-16S (hereafter called T1-16S) complies with the requirements of the EMC Directive 89/336/EEC and Low Voltage Directive 72/23/EEC under the condition of use according to the instructions described in this manual.

The contents of the conformity are shown below.

Application of **EMC:** 89/336/EEC (as amended by 91/263/EEC and 92/31/EEC)

**Council Directive LVD**: 72/23/EEC (as amended by 93/68/EEC)

Manufacture's Name : Toshiba Corporation,

Fuchu Operations-Social Infrastructure Systems

Address : 1. Toshiba-Cho

Fuchu-shi

TOKYO 183-8511

Japan

declares, that the product

**Product Name** : Programmable Controller, T1-16S

Model Number : TDR116S6S, TDR116S6C

TDR116S3S, TDR116S3C

conforms to the following Product Specifications:

**EMC** 

Radiated Interference : EN 55011 Group 1 Class A **Mains Interference** : EN 55011 Group 1 Class A

**Radiated Susceptibility** : ENV50140

**Conducted RFI Susceptibility**: ENV50141, IEC100-4-6.

**Electrostatic Discharge** : IEC1000-4-2 **Electrical Fast Transient** : IEC1000-4-4

LVD : EN61131-2:1995 3.10 Dielectric Properties

Mechanical Requirements

#### **Supplementary information**

- (1) Included Handy Programmer THP911A\*S.
- (2) Included each type of associated input/output unit in a typical configuration.
- (3) Product must be installed in accordance with manufacturers instructions

# **UL/c-UL Listing**

The Programmable Controller PROSEC T1-16S (hereafter called T1-16S) is UL/c-UL listed as shown below.

**UL and c-UL Listing** 

File Number: E95637

**Product Name:** Programmable Controller, T1-16S

**Product Covered:** Main Unit

> TDR116S6S, TDR116S6C, TDR116S3S, TDR116S3C

I/O module

TDI116M\*S, TDD116M\*S, TDO116M\*S,

TAD121M\*S, TAD131M\*S, TDA121M\*S, TDA131M\*S,

TFR112M\*S Peripherals

TRM102\*\*S, TCU111\*\*S, THP911A\*S

**UL and c-UL Listing For Use in Hazardous Locations** 

File Number: E184034

**Product Name:** Programmable Controller, T1-16S

**Product Covered:** Main Unit

TDR116S6S, TDR116S6C

**Locations Class:** Class I, Division 2, Groups A, B, C, D

**Important Notice:** 1. THIS EQUIPMENT IS SUITABLE FOR USE IN CLASS I,

DIVISION 2, GROUPS A, B, C, D OR NON-HAZARDOUS

LOCATIONS ONLY.

2. WARNING - EXPLOSION HAZARD - SUBSTITUTION OF

COMPONENTS MAY IMPAIR SUITABILITY FOR CLASS I,

DIVISION 2.

3. WARNING - EXPLOSION HAZARD - DO NOT DISCONNECT EQUIPMENT UNLESS POWER HAS BEEN SWITCHED OFF

OR THE AREA IS KNOWN TO BE NON-HAZARDOUS.

This manual is prepared for users of Toshiba's Programmable Controller T1-16S. Read this manual thoroughly before using the T1-16S. Also, keep this manual and related manuals so that you can read them anytime while the T1-16S is in operation.

#### General Information

- 1. The T1-16S has been designed and manufactured for use in an industrial environment. However, the T1-16S is not intended to be used for systems which may endanger human life. Consult Toshiba if you intend to use the T1-16S for a special application, such as transportation machines, medical apparatus, aviation and space systems, nuclear controls, submarine systems, etc.
- 2. The T1-16S has been manufactured under strict quality control. However, to keep safety of overall automated system, fail-safe systems should be considered outside the T1-16S.
- 3. In installation, wiring, operation and maintenance of the T1-16S, it is assumed that the users have general knowledge of industrial electric control systems. If this product is handled or operated improperly, electrical shock, fire or damage to this product could result.
- 4. This manual has been written for users who are familiar with Programmable Controllers and industrial control equipment. Contact Toshiba if you have any questions about this manual.
- 5. Sample programs and circuits described in this manual are provided for explaining the operations and applications of the T1-16S. You should test completely if you use them as a part of your application system.

#### **Hazard Classifications**

In this manual, the following two hazard classifications are used to explain the safety precautions.

MARNING Indicates a potentially hazardous situation which, if not avoided, could result in death or serious injury.

/ CAUTION

Indicates a potentially hazardous situation which, if not avoided, may result in minor or moderate injury. It may also be used to alert against unsafe practices.

Even a precaution is classified as CAUTION, it may cause serious results depending on the situation. Observe all the safety precautions described on this manual.

#### Installation:

# **A** CAUTION

- 1. Excess temperature, humidity, vibration, shocks, or dusty and corrosive gas environment can cause electrical shock, fire or malfunction. Install and use the T1-16S and related equipment in the environment described in this manual.
- 2. Improper installation directions or insufficient installation can cause fire or the units to drop. Install the T1-16S and related equipment in accordance with the instructions described in this manual.
- Turn off power before installing or removing any units, modules, racks, terminal blocks or battery. Failure to do so can cause electrical shock or damage to the T1-16S and related equipment.
- 4. Entering wire scraps or other foreign debris into to the T1-16S and related equipment can cause fire or malfunction. Pay attention to prevent entering them into the T1-16S and related equipment during installation and wiring.
- 5. Turn off power immediately if the T1-16S or related equipment is emitting smoke or odor. Operation under such situation can cause fire or electrical shock. Also unauthorized repairing will cause fire or serious accidents. Do not attempt to repair. Contact Toshiba for repairing.

#### Wiring:

# **A** CAUTION

- 1. Turn off power before wiring to minimize the risk of electrical shock.
- Exposed conductive parts of wire can cause electrical shock. Use crimp-style
  terminals with insulating sheath or insulating tape to cover the conductive parts. Also
  close the terminal covers securely on the terminal blocks when wiring has been
  completed.
- 3. Operation without grounding may cause electrical shock or malfunction. Connect the ground terminal on the T1-16S to the system ground.
- 4. Applying excess power voltage to the T1-16S can cause explosion or fire. Apply power of the specified ratings described in the manual.
- 5. Improper wiring can cause fire, electrical shock or malfunction. Observe local regulations on wiring and grounding.

#### **Operation:**

# /!\ WARNING

1. Configure emergency stop and safety interlocking circuits outside the T1-16S. Otherwise, malfunction of the T1-16S can cause injury or serious accidents.

# **∴** CAUTION

- 2. Operate the T1-16S and the related modules with closing the terminal covers. Keep hands away from terminals while power on, to avoid the risk of electrical shock.
- 3. When you attempt to perform force outputs, RUN/HALT controls, etc. during operation, carefully check for safety.
- 4. Turn on power to the T1-16S before turning on power to the loads. Failure to do so may cause unexpected behavior of the loads.
- 5. Do not use any modules of the T1-16S for the purpose other than specified. This can cause electrical shock or injury.
- 6. Do not modify the T1-16S and related equipment in hardware nor software. This can cause fire, electrical shock or injury.
- 7. Configure the external circuit so that the external 24 Vdc power required for transistor output circuits and power to the loads are switched on/off simultaneously. Also, turn off power to the loads before turning off power to the T1-16S.
- 8. Install fuses appropriate to the load current in the external circuits for the outputs. Failure to do so can cause fire in case of load over-current.
- 9. Check for proper connections on wires, connectors and modules. Insufficient contact can cause malfunction or damage to the T1-16S and related equipment.

#### **Maintenance:**

# /!\ CAUTION

- 1. Turn off power before removing or replacing units, modules, terminal blocks or wires. Failure to do so can cause electrical shock or damage to the T1-16S and related equipment.
- 2. When you remove both input and output terminal blocks with wires for maintenance purpose, pay attention to prevent inserting them upside down.
- 3. Touch a grounded metal part to discharge the static electricity on your body before touching the equipment.
- 4. Otherwise, charged static electricity on your body can cause malfunction or failure.
- 5. Do not disassemble the T1-16S because there are hazardous voltage parts inside.
- 6. Perform daily checks, periodical checks and cleaning to maintain the system in normal condition and to prevent unnecessary troubles.
- 7. Check by referring "Troubleshooting" section of this manual when operating improperly. Contact Toshiba for repairing if the T1-16S or related equipment is failed. Toshiba will not quarantee proper operation nor safety for unauthorized repairing.
- 8. The contact reliability of the output relays will reduce if the switching exceeds the specified life. Replace the unit or module if exceeded.
- 9. The battery used in T1-16S may present a risk of fire of chemical burn if mistreated. Do not recharge, disassemble, heat above 100°C (212°F), or incinerate.
- 10.Replace battery with CR2032 only. Use of another battery may present a risk of fire or explosion.
- 11.Dispose of used battery promptly. Keep away from children. Do not disassemble and do not dispose of in fire.

### Safety Label

The safety label as shown on the right is attached to the power terminal of the T1-16S.

Remove the mount paper before wiring.

Peel off the label from the mount paper and stick it near the power terminals where it can be readily seen.

Contact Toshiba if the label is damaged.

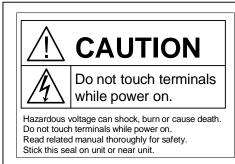

Take off this sheet before wiring.

#### **About This Manual**

#### **About This Manual**

This manual has been prepared for first-time users of Toshiba's Programmable Controller T1-16S to enable a full understanding of the configuration of the equipment, and to enable the user to obtain the maximum benefits of the equipment.

This manual introduces the T1-16S, and explains the system configuration, specifications, installation and wiring for T1-16S's basic hardware. This manual provides the information for designing T1-16S user program, such as the internal operation, memory configuration, I/O allocation and programming instructions. Information for maintenance and troubleshooting are also provided in this manual.

The T1-16S's computer link function and T1-16S's multi-purpose communication functions are covered by the separate manual. Read the T1-16S User's Manual -Communication Function - for details.

#### Inside This Manual

This manual consists of 10 main sections and an appendix.

Section 1 outlines the T1-16S configuration. To fully understand the T1-16S, it is important to read this section carefully. Sections 2, to 4 describe the hardware used in designing external circuits and panels. Sections 5 to 7 are mainly concerned with software. Section 8 explains the T1-16S's special I/O functions. Sections 9 and 10 describe the maintenance procedure for the T1-16S, to ensure safe operation and long service life.

#### **Related Manuals**

The following related manuals are available for T1-16S. Besides this manual, read the following manuals for your better understanding.

#### T1-16S User's Manual

| <ul> <li>Basic Hardware and Function - (this manual)</li> </ul> | UM-TS01***-E031 |
|-----------------------------------------------------------------|-----------------|
| - I/O Modules -                                                 | UM-TS01***-E034 |
| - Communication Function -                                      | UM-TS01***-E033 |
| T-Series Handy Programmer (HP911) Operation Manual              | UM-TS03***-E025 |
| T-Series Program Development System (T-PDS) User's Manual       | UM-TS03***-E045 |

# **About This Manual**

## **Terminology**

The following is a list of abbreviations and acronyms used in this manual.

microsecond μs

**ASCII** American Standard Code For Information Interchange

**AWG** American Wire Gage BCC **Block Check Code** CCW Counter-Clockwise CPU Central Processing Unit

CW Clockwise

Electrically Erasable Programmable Read Only Memory EEPROM

Н hexadecimal (when it appears in front of an alphanumeric string)

Input/Output 1/0

Light Emitting Diode LED Least Significant Bit LSB

millisecond ms

**MSB** Most Significant Bit Pulse Width Modulation **PWM** Random Access Memory RAM

**ROM** Read Only Memory

Vac AC voltage Vdc DC voltage

# **Contents**

### **Contents**

| Sarety             | Precautions                                | 3  |
|--------------------|--------------------------------------------|----|
| About <sup>-</sup> | This Manual                                | 8  |
| 1.                 | System Configuration                       | 13 |
| 1.1                | Introducing the T1-16S                     | 14 |
| 1.2                | Features                                   | 16 |
| 1.3                | System configuration                       | 19 |
| 1.4                | I/O expansion                              | 20 |
| 1.5                | Components                                 | 21 |
| 1.5.1              | Basic unit                                 | 21 |
| 1.5.2              | I/O modules                                | 25 |
| 1.5.3              | Options                                    | 26 |
| 1.6                | Programmer port function                   | 27 |
| 1.7                | RS-485 port communication function         | 28 |
| 1.8                | Real-time data link system                 | 32 |
| 1.9                | Peripheral tools                           | 33 |
| 2.                 | Specifications                             | 37 |
| 2.1                | General specifications                     | 38 |
| 2.2                | Functional specifications                  | 40 |
| 2.3                | I/O specifications                         | 42 |
| 2.4                | External dimensions                        | 46 |
| •                  | NO Application Branchista                  | 47 |
| 3.                 | I/O Application Precautions                | 47 |
| 3.1                | Application precautions for input signals  | 48 |
| 3.2                | Application precautions for output signals | 50 |
|                    |                                            |    |
| 4.                 | Installation and Wiring                    | 53 |
| 4.1                | Environmental conditions                   | 54 |
| 4.2                | Installing the unit                        | 55 |
| 4.3                | Wiring terminals                           | 57 |
| 4.4                | Grounding                                  | 58 |
| 4.5                | Power supply wiring                        | 59 |
| 4.6                | I/O wiring                                 | 61 |

# Contents

| 5.    | Operating System Overview       | 63  |
|-------|---------------------------------|-----|
| 5.1   | Operation modes                 | 64  |
| 5.2   | About the built-in EEPROM       | 66  |
| 5.3   | Scanning                        | 69  |
| 6.    | Programming Information         | 73  |
| 6.1   | Devices and registers           | 74  |
| 6.2   | Index modification              | 86  |
| 6.3   | Real-time clock/calendar        | 88  |
| 6.4   | I/O allocation                  | 89  |
| 6.5   | T1-16S memory mode setting      | 91  |
| 6.6   | User program configuration      | 92  |
| 6.6.1 | Main program                    | 94  |
| 6.6.2 | Sub-program #1                  | 95  |
| 6.6.3 | Timer interrupt program         | 95  |
| 6.6.4 | I/O interrupt programs          | 96  |
| 6.6.5 | Subroutines                     | 97  |
| 6.7   | Programming language            | 98  |
| 6.8   | Program execution sequence      | 99  |
| 6.9   | On-line debug support functions | 100 |
| 6.10  | Password protection             | 103 |
| 7.    | Instructions                    | 105 |
| 7.1   | List of instructions            | 106 |
| 7.2   | Instruction specifications      | 116 |
| 8.    | Special I/O Functions           | 255 |
| 8.1   | Special I/O function overview   | 256 |
| 8.2   | Variable input filter constant  |     |
| 8.3   | High speed counter              |     |
| 8.3.1 | Single phase up-counter         | 262 |
| 8.3.2 | Single phase speed-counter      | 263 |
| 8.3.3 | Quadrature bi-pulse counter     | 265 |
| 8.4   | Interrupt input function        | 268 |
| 8.5   | Analog setting function         | 270 |
| 8.6   | Pulse output function           | 271 |
| 8.7   | PWM output function             | 273 |
| 9.    | Maintenance and Checks          | 275 |
| 9.1   | Precautions during operation    | 276 |
| 9.2   | Daily checks                    | 277 |
| 9.3   | Periodic checks                 | 278 |
| 9.4   | Maintenance parts               | 279 |
| 9.5   | Battery                         | 280 |

# **Contents**

| 10.        | Troubleshooting           | 281 |
|------------|---------------------------|-----|
| 10.1       | Troubleshooting procedure | 282 |
| 10.1.1     | Power supply check        | 283 |
| 10.1.2     | CPU check                 | 284 |
| 10.1.3     | Program check             | 284 |
| 10.1.4     | Input check               |     |
| 10.1.5     | Output check              |     |
| 10.1.6     | Environmental problem     |     |
| 10.2       | Self-diagnostic items     |     |
| Append     | dix                       | 293 |
| A.1<br>A.2 | List of models and types  |     |

# Section 1

# System Configuration

- 1.1 Introducing the T1-16S, 14
- 1.2 Features, 16
- 1.3 System configuration, 19
- 1.4 I/O expansion, 20
- 1.5 Components, 21
- 1.6 Computer link system, 27
- 1.7 T1-16S Communication function, 28
- Real-time data link system, 32 1.8
- 1.9 Peripheral tools, 33

#### 1.1 Introducing the T1-16S

The T1-16 is compact, block style, high-performance programmable controller with a range of 16 to 144 input and output points.

The figure below shows the T1 Series line-up. The T1 Series consists of the total 16 types.

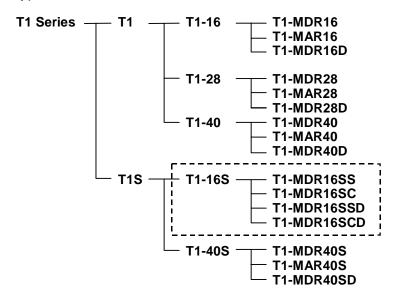

#### I/O points:

The T1 Series are available in five models, T1-16, T1-28, T1-40, T1-40S and T1-16S. Each model has the following I/O points.

|           | T1-16                       | T1-16S                                       | T1-28                                        | T1-40                                                                       | T1-40S         |
|-----------|-----------------------------|----------------------------------------------|----------------------------------------------|-----------------------------------------------------------------------------|----------------|
| Input     | 8 points                    |                                              | 14 points                                    | 24 points                                                                   |                |
| Output    | 8 points<br>(6 relay plus 2 | slid-state)                                  | 14 points<br>(12 relay plus<br>2 slid-state) | 16 points<br>(14 relay plus                                                 | 2 solid-state) |
| Expansion | No                          | Up to 8 I/O modules. Total up to 144 points. | No                                           | 2 option cards plus<br>1 expansion rack or unit.<br>Total up to 382 points. |                |

The T1-16S can expand its I/O points by connecting I/O modules. Up to eight I/O modules can be connected. If eight 16-point I/O modules are connected to the T1-16S, it can control up to 144 points.

#### **Memory capacity:**

Program memory capacity of the T1 is 2 k steps. And that of the T1S is 8 k steps. Whole the program and a part of data registers are stored in built-in EEPROM.

|               | T1-16/28/40                  | T1-40S                          | T1-16S             |  |
|---------------|------------------------------|---------------------------------|--------------------|--|
| Memory        | RAM (for execution) and EE   | PROM (for back-up)              |                    |  |
| Program       | 2 k steps                    | 8 k steps                       |                    |  |
| capacity      |                              | (4 k mode or 8 k mode           | <del>e</del> )     |  |
| Data capacity | Auxiliary relay: 1024 points | Auxiliary relay: 4096 p         | oints              |  |
|               | Timer: 64 points             | Timer: 256 po                   | ints               |  |
|               | Counter: 64 points           | Counter: 256 pc                 | ints               |  |
|               | Data register: 1024 words    | Data register: 4096 v           | vords              |  |
| EEPROM        | Program and leading 512      | Program and the user            | specified range of |  |
| back-up       | words of Data register       | Data register (0 to 2048 words) |                    |  |
| RAM back-up   | Capacitor: 6 hours or more   | Capacitor: 168 hours            | Capacitor: 1 hour  |  |
| (at 25°C)     |                              | or more                         | or more            |  |
| (at 77°F)     |                              |                                 | Battery: 2 years   |  |
|               |                              |                                 | or more            |  |

#### **Control functions:**

In addition to the basic relay ladder functions, the T1/T1S provides functions such as data operations, arithmetic operations, various functions, etc. Furthermore, its highspeed counter functions, pulse output functions and data communication functions allow its application to a wide scope of control systems.

|                        | T1-16/28/4 | 40            | T1-40S                              |              | T1-16S      |          |
|------------------------|------------|---------------|-------------------------------------|--------------|-------------|----------|
| Language               | Ladder dia | agram with fo | unction block                       |              |             |          |
| Number of              | Basic:     | 17 types      | Basic:                              | 21 types     | Basic:      | 21 types |
| instructions           | Function:  | 76 types      | Function:                           | 99 types     | Function:   | 97 types |
| Subroutines            | 16         |               | 256                                 |              |             |          |
|                        | (nesting r | ot allowed)   | (up to 3 le                         | evels of ne  | sting)      |          |
| <b>Execution speed</b> | 1.4 μs/con | tact, 2.3 μs/ | coil, 4.2 μs                        | transfer, 6/ | .5 μs/addit | ion      |
| Real-time              | No         |               | Yes (year, month, day, week, hours, |              |             | ours,    |
| clock/calendar         |            |               | minutes, seconds)                   |              |             |          |
| Communication          | RS-232C    |               | RS-232C (programmer port),          |              |             |          |
|                        | (programn  | ner port)     | RS-485 (multi-purpose)              |              |             |          |

#### Construction:

The T1-16S is a compact, easy-handling block style programmable controller. The T1-16S has all of the features of a block style controller. In addition, the T1-16S has modular expandability. The T1-16S provides flexibility into the block style controller.

#### Series compatibility:

Programming instructions are upward compatible in the T-Series programmable controllers. The T1/T1S programs can be used for other models of the T-Series, T2, T2E, T2N, T3 and T3H. Peripheral tools can also be shared.

#### 1.2 Features

#### I/O module support:

The T1-16S has an interface for connecting the I/O modules. Up to eight modules can be connected to the T1-16S.

By using the 16 points I/O module, the T1-16S can control up to 144 I/O points.

#### **Built-in high-speed counter:**

Two single-phase or one quadrature (2-phase) pulses can be counted. The acceptable pulse rate is up to 5 kHz. (DC input type only)

#### **Built-in analog setting adjusters:**

Two analog setting adjusters are provided on the T1-16S. This allows operators to adjust time or other control parameters easily using a screwdriver.

#### High speed processing:

Sophisticated machine control applications require high speed data manipulations. The T1-16S is designed to meet these requirements.

- 1.4 μs per contact
- 2.3 μs per coil
- 4.2 µs per 16-bit transfer
- 6.5 µs per 16-bit addition

The T1-16S also supports interrupt input function (DC input type only). This allows immediate operation independent of program scan.

#### **High performance software:**

The T1-16S offers 21 basic ladder instructions and 97 function instructions. Subroutines, Interrupt functions, Indirect addressing, For/Next loops, Pre-derivative real PID, etc. are standard on the T1-16S. These functions allow the T1-16S to be applied to the most demanding control applications.

#### **Battery-less operation:**

The T1-16S has a standard built-in EEPROM, permitting operation without need of a battery. Also, the variable data can be written into and/or read from the EEPROM, providing completely maintenance-free back-up operation.

This function is an important feature for OEMs, because it can eliminate the need for changing the battery every few years.

(Optional battery is also available to back-up real-time clock and retentive data)

#### Pulse output / PWM output:

One point of variable frequency pulses (max. 5 kHz) or variable duty pulses can be output. These functions can be used to drive a stepping motor or to simulate an analog output. (DC input type only)

#### **Built-in computer link function:**

The T1-16S's RS-232C programmer port can accept the computer link protocol (data read/write). This results in easy connection to a higher level computer, an operator interface unit, etc.

The parity setting of the programmer port can be selected either odd or none. The none parity mode is provided especially for telephone modem connection. Using modems, remote programming/monitoring is available.

#### Real-time control data link network:

By connecting the TOSLINE-F10 remote module (FR112M) to the T1 -16S, highspeed data link network can be established. In this network, upper T-series PLC model (T2/T2E/T2N or T3/T3H) works as master and up to 16 T1-16Ss can be connected as remote. Each T1-16S can exchange data with the master through 1 word input and 1 word output. The transmission speed can be selected either 750 kbps or 250 kbps.

#### Sampling trace function:

The sampling trace is the function to collect the user specified data every user specified timing (minimum every scan), and to display the collected data on the programmer screen in time chart and/or trend graph format. This function is useful for checking the input signals changing.

#### Password protection:

By registering your passwords, four levels of protection is available according to the security levels required for your application.

- Level 4: Reading/writing program and writing data are prohibited
- Level 3: Reading/writing program are prohibited
- Level 2: Writing program is prohibited
- Level 1: No protection (changing passwords is available only in this level)

#### Two points of solid-state output:

Each model of the T1-16S has two points of solid-state output (transistors for DC input type and triacs for AC input type). These solid-state outputs are suitable for frequent switching application.

#### **DIN** rail mounting:

The T1-16S is equipped with brackets for mounting on a standard 35 mm DIN rail. The T1-16S can be mounted on a DIN rail as well as screw mounting.

#### On-line program changes:

When the T1-16S's memory mode is set to 4 k steps mode, on-line (in RUN mode) program changes are available. Furthermore, program writing into the built-in EEPROM is also available in RUN mode. These functions are useful in program debugging stage.

#### Real-time clock/calendar function: (Enhanced model only)

The T1-16S has the real-time-clock/calendar function (year, month, day, day of the week, hours, minutes, seconds) that can be used for performing scheduled operations, data gathering with time stamps, etc. To back-up the real-time clock/calendar data, use of the optional battery is recommended.

#### RS-485 multi-purpose communication port: (Enhanced model only)

The T1-16S has an RS-485 multi-purpose communication port. Using this port, one of the following communication modes can be selected.

- Computer link mode: T-series computer link protocol can be used in this mode. Up to 32 T1-16Ss can be connected to a master computer. By using this mode, MMI/SCADA system can be easily configured.
- Data link mode: Two PLCs (any combination of T1S, T2E or T2N) can be directly linked together. This direct link is inexpensive, easily configured and requires no special programming.
- Free ASCII mode: User defined ASCII messages can be transmitted and received through this port. A terminal, printer, bar-code reader, or other serial ASCII device can be directly connected.
- Inverter connection mode: This mode is specially provided to communicate with Toshiba Inverters (ASDs) VF-A7/G7/S9 series. By using this function, the T1-16S can control and monitor the connected Inverters.

### 1.3 System configuration

The following figure shows the T1-16S system configuration.

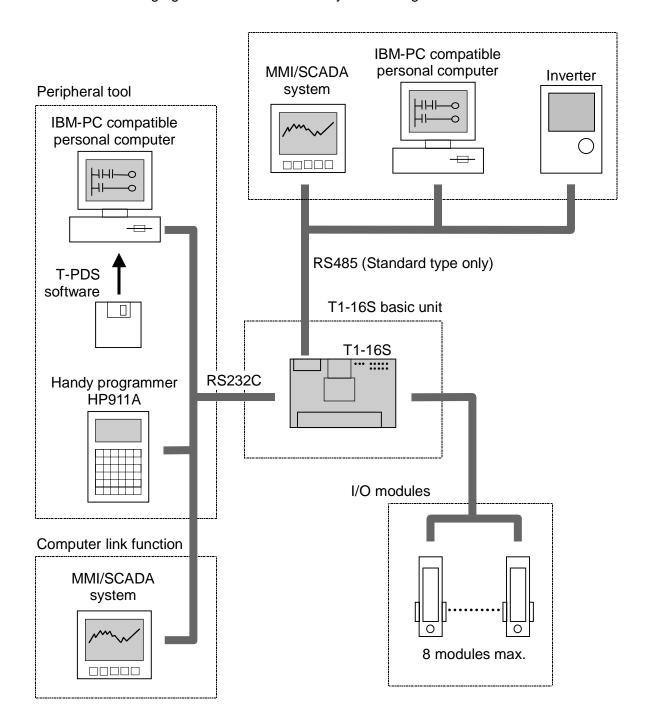

#### 1.4 I/O expansion

The T1-16S provides I/O expandability by connecting the I/O modules. Up to eight I/O modules can be connected.

#### Available I/O modules

DI116M: 16 points DC input DO116M: 16 points DC output

DD116M: 8 points DC input + 8 points DC output

RO108M: 8 points relay output

AD121M: 1 channel analog input (0 to 5V or 0 to 20mA)

AD131M: 1 channel analog input (-10 to +10V) 1 channel analog output (0 to 20mA) DA121M: DA131M: 1 channel analog output (-10 to +10V)

1 channel thermocouple input (type K, J, E, or ±50mV) TC111M:

FR112M: TOSLINE-F10 remote station

#### T1-16S maximum configuration

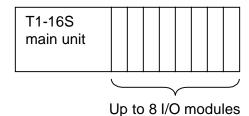

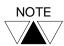

- The 5Vdc power to the I/O modules is supplied from the main unit. The main unit can supply maximum 1.5A of the 5Vdc power to the I/O modules. Check the current consumption of each I/O module used. Refer to section 2.1.
- (2) The connecting order of the I/O modules is not restricted except TOSLINE-F10 remote station FR112M. When the FR112M is used, it must be the right end module.
- (3) If more than 8 I/O modules are connected, the T1-16S cannot operate normally.

### 1.5 Components

#### 1.5.1 **Basic unit**

The T1-16S is available in four types as shown in the following table.

| Type             | Link/ Calendar | Power supply | Input             | Output                |
|------------------|----------------|--------------|-------------------|-----------------------|
| T1-MDR16SS       | Yes            | 100-240 Vac, | 8 points - 24 Vdc | 6 points - relay,     |
| (Enhanced model) | 162            | 50/60 Hz     |                   | 2 points - transistor |
| T1-MDR16SC       | No             |              |                   |                       |
| (Standard model) | INO            |              |                   |                       |
| T1-MDR16SSD      | Yes            | 24 Vdc       |                   |                       |
| (Enhanced model) | 162            |              |                   |                       |
| T1-MDR16SCD      | No             |              |                   |                       |
| (Standard model) | INO            |              |                   |                       |

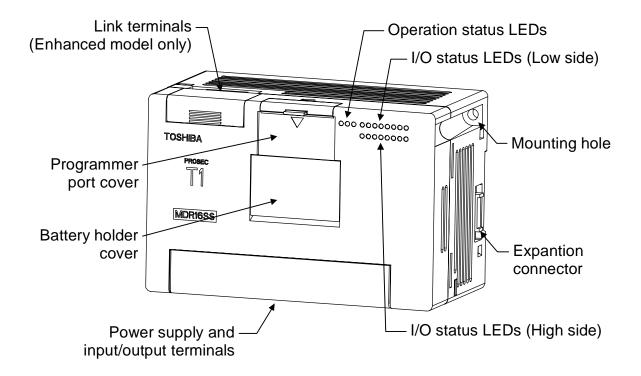

#### Behind the programmer port cover

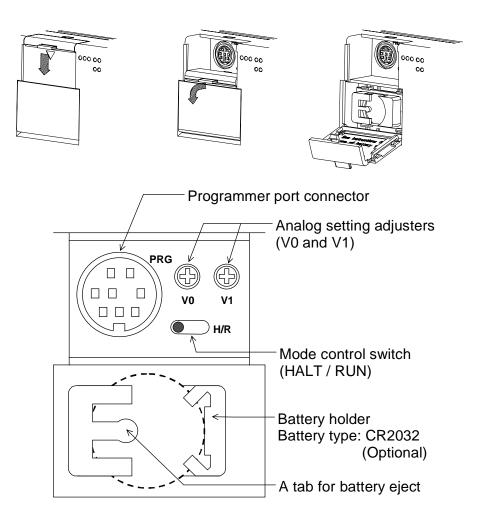

#### Power supply terminals:

Connect the power cable and grounding wire. The terminal screw size is M3. See sections 4.4 and 4.5 for wiring.

#### Input terminals:

Connect input signal wires. The terminal screw size is M3. See section 2.4 for details.

#### **Output terminals:**

Connect output signal wires. The terminal screw size is M3. See section 2.4 for details.

#### I/O status LEDs:

Indicates the ON/OFF status of each I/O signal. (color: red)

| SW54 setting value | I/O intending for an indication       | Note                      |
|--------------------|---------------------------------------|---------------------------|
| 0 (default)        | Basic unit (L: X000-007, H: Y020-027) |                           |
| 1                  | I/O module slot 0                     | It indicates these at the |
| 2                  | I/O module slot 1                     | time of only RUN          |
| 3                  | I/O module slot 2                     | mode.                     |
| 4                  | I/O module slot 3                     |                           |
| 5                  | I/O module slot 4                     |                           |
| 6                  | I/O module slot 5                     |                           |
| 7                  | I/O module slot 6                     |                           |
| 8                  | I/O module slot 7                     |                           |
| 9                  | TOSLINE-F10 (FR112M), Low 1 word      |                           |
| 10                 | TOSLINE-F10 (FR112M), High 1 word     |                           |
| Others             | Basic unit (L: X000-007, H: Y020-027) |                           |

# **Operation status LEDs:**

Indicates the operation status of the T1-16S.

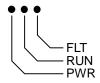

| PWR     |         | Lit      | Internal 5 Vdc power is normal.                 |
|---------|---------|----------|-------------------------------------------------|
| (Power) | (green) | Not lit  | Internal 5 Vdc power is not normal.             |
| RUN     | (green) | Lit      | RUN mode (in operation)                         |
|         |         | Blinking | HOLD mode                                       |
|         |         | Not lit  | HALT mode or ERROR mode                         |
| FLT     |         | Lit      | ERROR mode                                      |
| (Fault) | (red)   | Blinking | Hardware error (programmer cannot be connected) |
|         |         | Not lit  | Normal                                          |

#### Mode control switch:

Controls the operation modes of the T1-16S.

| H (HALT) | When the switch is turned to H (HALT) side, the T1-16S stops                                                                                                    |
|----------|----------------------------------------------------------------------------------------------------|
|          | program execution (HALT mode). In this position, RUN/HALT                                                                                                    |
|          | command from the programmer is disabled.                                                                                                    |
| R (RUN)  | When the switch is turned to R (RUN) side, the T1-16S starts program execution. This is the position during normal operation. In this position, RUN/HALT command from the programmer is also available. |

#### **Analog setting adjusters:**

Two analog setting adjusters are provided. The V0 value is stored in SW30 and the V1 value is stored in SW31. The converted value range is 0 to 1000. Refer to section 8.5 for details of the analog setting function.

#### Programmer port connector:

Used to connect the programmer cable. The interface is RS-232C. This port can also be used for the computer link function. Refer to section 1.6 for more information about the computer link function.

#### **Expansion connector:**

Used to connect the I/O module.

#### RS-485 port (Enhanced model only):

Used to connect a computer (SCADA system), operator interface unit, other T1-16S, or many kinds of serial ASCII devices including Toshiba's Inverter through RS-485 interface. Refer to section 1.7 for more information about the T1-16S's RS-485 multipurpose communication functions.

#### Mounting holes:

Used to fix the T1-16S on a mounting frame by screws. The mounting holes are provided at two opposite corners.

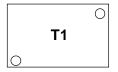

Use two M4 screws for mounting. See section 4.2 for installing the unit.

#### **DIN rail bracket:**

The DIN rail bracket is provided at the rear for mounting the T1-16S on a 35 mm DIN rail. See section 4.2 for installing the unit.

#### 1.5.2 I/O modules

The T1-16S can connect up to eight I/O modules.

The following 10 types of the I/O modules are available.

For specification details of the I/O modules, refer to the separate manual "T1-16S User's Manual - I/O Modules -".

| Type   | Description                                 | Power supply       |
|--------|---------------------------------------------|--------------------|
| DI116M | 16 points input, 24Vdc – 5mA                | Supplied from the  |
| DO116M | 16 points output, 24Vdc – 100mA             | basic unit (5 Vdc) |
| DD116M | 8 points input, 24Vdc - 5mA                 |                    |
|        | + 8 points output, 24Vdc – 100mA            |                    |
| RO108M | 8 points relay output, 24Vdc/240Vac - 1A    |                    |
| AD121M | 1 channel analog input, 0 to 5V / 0 to 20mA |                    |
| AD131M | 1 channel analog input, ±10V                |                    |
| DA121M | 1 channel analog output, 0 to 20mA          |                    |
| DA131M | 1 channel analog output, ±10V               |                    |
| TC111M | 1 channel thermo-couple input               |                    |
| FR112M | TOSLINE-F10 remote station,                 |                    |
|        | 1 word input + 1 word output                |                    |

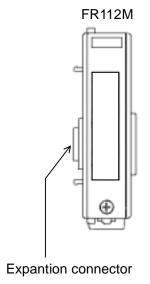

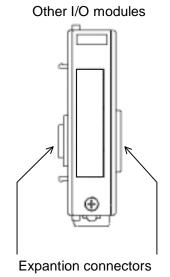

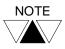

- (1) If more than 8 I/O modules are connected, T1-16S cannot operate normally.
- (2) The TOSLINE-F10 remote station module (FR112M) must be connected at the right end. Tow or more FR112Ms cannot be used together.

#### 1.5.3 **Options**

The following optional items are available.

| Item                       | Туре   | Description                                    |                 |
|----------------------------|--------|------------------------------------------------|-----------------|
| Cable for programming tool | CJ105  | For T-PDS, 5 m length                          |                 |
| Programmer port connector  | PT16S  | For RS-232C computer link, with 2 m cable      |                 |
| Option card I/O            | PT15S  | Cable side connector for                       | Soldering type  |
| connector                  | PT15F  | DI116M, DO116M, or DD116M                      | Flat cable type |
| Back-up battery            | CR2032 | For memory back up. (Available on the market.) |                 |

#### 1.6 Programmer port function

The interface of the T1-16S's programmer port is RS-232C. Normally this port is used to connect the programmer. However, this port can also be used for the computer link function.

The computer link is a data communication function between computer or operator interface unit and the T1-16S. The data in the T1-16S can be read and written by creating simple communication program on the computer. The computer link protocol of the T1-16S is published in "T1-16S User's Manual – Communication Function –".

| Item                      | Specifications                   |  |  |
|---------------------------|----------------------------------|--|--|
| Interface                 | Conforms to RS-232C              |  |  |
| Transmission system       | Half-duplex                      |  |  |
| Synchronization           | Start-stop system (asynchronous) |  |  |
| Transmission speed        | 9600 bps (fixed)                 |  |  |
| Transmission distance     | 15 m max.                        |  |  |
| Framing                   | Start bit: 1 bit                 |  |  |
|                           | Data bits: 8 bits (fixed)        |  |  |
|                           | Parity: Odd or none              |  |  |
|                           | Stop bit: 1 bit (fixed)          |  |  |
| Protocol                  | T-series computer link (ASCII)   |  |  |
|                           | Programmer (binary)              |  |  |
| Transmission delay option | 0 to 300 ms                      |  |  |

By using the multi-drop adapter (CU111), multiple T1-16Ss can be connected on an RS-485 line. The T-series PLC programming software (T-PDS) can also be used in this configuration.

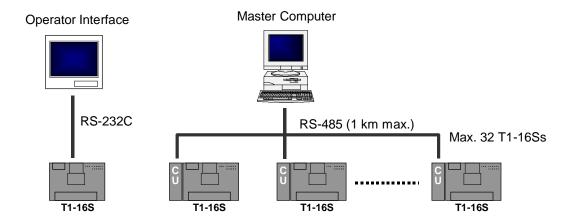

### 1.7 RS-485 port communication function

The T1-16S enhanced model has an RS-485 multi-purpose communication port. This port can work independent of the programmer port.

By using this communication port, one of the following four communication modes is available, computer link mode, data link mode, free ASCII mode, and Inverter connection mode.

For details of these functions, refer to the separate manual "T1-16S User's Manual -Communication Function -".

| Item                  | Computer<br>link                                                | Free ASCII                           | Inverter connection                            | Data link            |
|-----------------------|-----------------------------------------------------------------|--------------------------------------|------------------------------------------------|----------------------|
| Interface             | Conforms to RS-458                                              |                                      |                                                |                      |
| Transmission system   | Half-duplex                                                     |                                      |                                                |                      |
| Synchronization       |                                                                 | tem (asynchro                        | nous)                                          |                      |
| Transmission code     | ASCII/binary ASCII Binary Binary                                |                                      |                                                | Binary               |
| Transmission speed    | 300, 600, 120<br>19200 bps                                      | 00, 2400, 4800,                      | 9600, or                                       | 19200 bps<br>(fixed) |
| Transmission distance | 1 km max.                                                       |                                      |                                                |                      |
| Framing               | Start bit: 1                                                    | bit                                  |                                                | Special              |
|                       | Data bits: 7 or 8 bits                                          |                                      |                                                |                      |
|                       | Parity: Odd, even, or none                                      |                                      |                                                |                      |
|                       | Stop bit: 1 or 2 bits                                           |                                      |                                                |                      |
| Protocol              | T-series<br>computer<br>link (ASCII),<br>Programmer<br>(binary) | User<br>defined<br>ASCII<br>messages | Inverter VF-<br>A7/G7/S9<br>binary<br>protocol | Special              |
| Link configuration    | 1-to-N                                                          | N/A                                  | 1-to-N                                         | 1-to-1               |

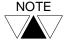

T1-16S standard model does not have the RS-485 interface.

#### Computer link mode

T-series computer link protocol can be used in this mode. A maximum of 32 T1-16Ss can be connected to a master computer.

By using this mode, all the T1-16S's data can be accessed by a master computer. The T-series PLC programming software (T-PDS) can also be used in this configuration.

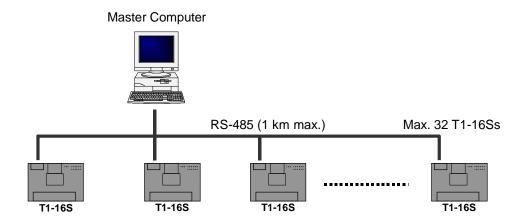

#### Data link mode

Two PLCs (any combination of T1-16S, T2E or T2N) can be directly linked together. This direct link is inexpensive, easily configured and requires no special programming. Data registers D0000 to D0031 are used for the data transfer.

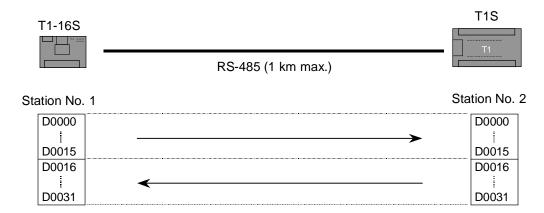

#### Free ASCII mode

The free ASCII mode is used to connect between the T1-16S and various serial ASCII devices, such as a micro computer, bar code reader, printer, display, etc. By using this mode, the T1-16S can work as a communication master. Therefore, the T1-16S can communicate with other PLCs using the computer link protocol.

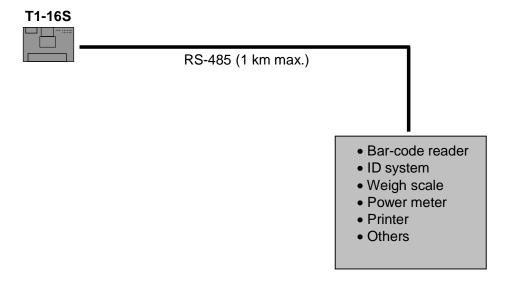

#### Free ASCII mode

The T1-16S's Inverter connection mode is a special function to monitor/control the Toshiba Inverters (ASDs) VF-A7/G7/S9 through the RS-485 line. Using this mode, the T1-16S can perform the following functions for the Inverters connected on the RS-485 line without any special communication program.

- Monitoring Operating frequency and Terminal status
- Control Run/Stop/Jog, Forward/Reverse, Frequency reference, etc.
- Parameter read/write
- Broadcast command

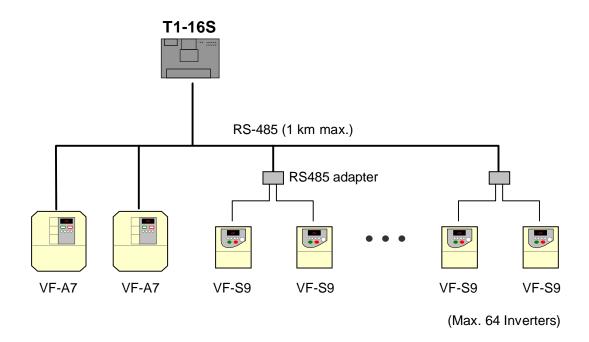

#### 1.8 Real-time data link system

#### **TOSLINE-F10**

TOSLINE-F10 is a high speed data transmission system suited for small points I/O distribution system. By inserting the TOSLINE-F10 remote module (FR112M), the T1-16S can work as a remote station of the TOSLINE-F10 network. On this network, the T1-16S sends 1 word data to the master station and receives 1 word data from the master station.

| Item                                     | TOSLINE-F10 system specifications |                    |
|------------------------------------------|-----------------------------------|--------------------|
|                                          | High speed mode                   | Long distance mode |
| Topology                                 | Bus (terminated at both ends)     |                    |
| Transmission distance (without repeater) | 500 m max. (total)                | 1 km max. (total)  |
| Transmission speed                       | 750 kbps                          | 250 kbps           |
| Scan transmission capacity               | 512 points (32 words) max.        |                    |
| Scan cycle                               | 7 ms/32 words                     | 12 ms/32 words     |
| Error checking                           | CRC check                         |                    |

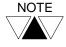

- (1) Refer to the separate "T1 User's Manual Option Card and I/O Module - "for details of the TOSLINE-F10 remote card (FR112).
- (2) Refer to the separate TOSLINE-F10 User's Manual for details of overall TOSLINE-F10 system.

### Typical data link configuration

The figure below shows the typical data link configuration.

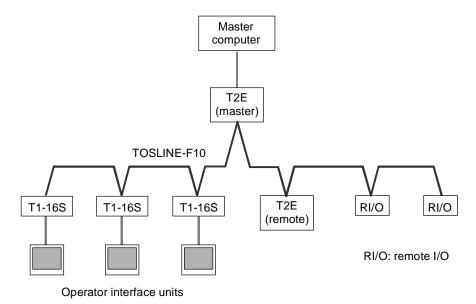

#### 1.9 Peripheral tools

The following peripheral tools are available for the T1-16S.

### T-Series Program Development System (T-PDS)

The T-Series Program Development System (T-PDS) is a software which runs on any IBM-PC compatible personal computers such as Toshiba's Notebook computers. The same T-PDS software supports on-line/off-line programming, debugging and program documentation for all the T-Series programmable controllers T1/T1S, T2/T2E/T2N, T3/T3H and S2T.

- User-friendly program editor includes cut & paste, address search & replace, program block move/copy, etc.
- Group programming part program development by multiple designers and merging them into a complete program – enhance the software productivity.
- Powerful monitoring, I/O force and data set functions fully support your program debugging.
- Documentation of programs with commentary makes your maintenance work
- Remote monitoring/programming via modem (radio/phone) is possible.

The table below shows the T-PDS versions that support the T1-16S.

| Туре              | Part number | Versions available for |                  |
|-------------------|-------------|------------------------|------------------|
|                   |             | T1-16/28/40            | T1-40S/T1-16S    |
| T-PDS for Windows | TMW33E1SS   | Ver 1.0 or later *1)   | Ver 1.2 or later |
| T-PDS for MS-DOS  | TMM33I1SS   | Ver 1.61 or later *1)  | Ver 2.1 or later |

- \*1) The T1-16S can be used with these versions. However, in this case, there are the following functional limitations.
  - The program size setting is only available as 2 k. It is set to 4 k mode in the T1-16S.
  - Some of the added instructions (MAVE, DFL, HTOA, ATOH) may not be edited/monitored. (depending on the version)

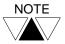

The connection cable for the T1-16S is different from that for upper T-Series PLCs. These cables are supplied separately.

Connection cable for T1-16S ... Type: CJ105, 5 m length Connection cable for T2/T3 .... Type: CJ905, 5 m length

#### T-Series Handy Programmer (HP911A)

The HP911A is a hand-held programmer, that can be used to program the T1-16S using ladder diagram. Its portability makes it ideal for maintenance use at remote locations.

The HP911A has the following features.

- The HP911A supports ladder diagram programming of T-Series programmable controllers T1-16S, T2/T2E/T2N and T3.
- Built-in EEPROM allows program copy between T-Series controllers.
- Two display modes are available,
  - Normal: 5 lines and 12 columns
  - Zoom: Full device description
- On-line data set and I/O force are useful for system checking.
- Backlit LCD display allows operation in dim light.

There are two types of the Handy Programmer (HP911) depending on the cable included with.

| Type   | Part number | Cable included with                   | Versions available for T1-16S |
|--------|-------------|---------------------------------------|-------------------------------|
| HP911A | THP911A*S   | 2 m cable for T1-16S                  | Ver 1.1 or later              |
| HP911  | THP911**S   | 2 m cable for the upper T-series PLCs | Ver 1.1 or later              |

The T1-16S can be used with the HP911(A). However, there are the following functional limitations.

- The program size setting is only available as 2 k. It is set to 4 k mode in the T1-16S.
- Some of the added instructions (MAVE, DFL, HTOA, ATOH) cannot be edited/monitored.

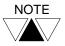

A 2 m connection cable for the T1-16S (Type: CJ102) is supplied with the HP911A. The cable for the T2/T3 is available separately. (Type: CJ902, 2 m length)

#### 1. System Configuration

#### **Program Storage Module (RM102)**

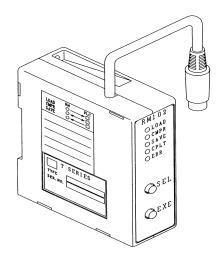

The program storage module (RM102) is an external memory for storing the T1-16S program. By using the RM102, program saving from the T1-16S to the RM102, and program loading from the RM102 to the T1-16S can be done without need of a programmer. Because the RM102 has an EEPROM, maintenance-free program storage and quick saving/loading are available.

#### Multi-drop adapter (CU111)

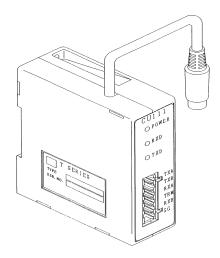

The T1-16S's RS-232C programmer port supports the computer link function. When two or more T1-16Ss are connected with a master computer, the multi-drop adapter (CU111) can be used. (One-to-N configuration) The CU111 is an RS-232C/RS-485 converter specially designed for the T1-16S's programmer port.

# Section 2

# **Specifications**

- General specifications, 38 2.1
- 2.2 Functional specifications, 40
- 2.3 I/O specifications, 42
- 2.4 External dimensions, 46

#### 2.1 General specifications

| Item                         |                                        | Item              | T1-16S                                                      |  |
|------------------------------|----------------------------------------|-------------------|-------------------------------------------------------------|--|
| е                            | Power supply voltage Power consumption |                   | 100 to 240Vac (+10/-15%), 50/60 Hz                          |  |
| typ                          |                                        |                   | 45VA or less                                                |  |
| Power type                   | Inrush cu                              | ırrent            | 50A or less (at 240Vac, cold start)                         |  |
| Pov                          | Output                                 | 24Vdc             | 0.2A (for external devices and/or for input signals)        |  |
| AC                           | rating                                 | (24Vdc, ±10%)     |                                                             |  |
| _                            | (Note)                                 | 5Vdc              | 1.5A (for I/O module)                                       |  |
| уре                          | Power su                               | upply voltage     | 24Vdc (+20/-15%)                                            |  |
| Power type                   | Power co                               | onsumption        | 18W or less                                                 |  |
|                              | Inrush cu                              | ırrent            | 25A or less (at 24Vdc)                                      |  |
| DC                           | 5Vdc output rating (Note)              |                   | 1.5A (for I/O module)                                       |  |
| Retentive power interruption |                                        | ower interruption | 10ms or less                                                |  |
| Insulation resistance        |                                        | esistance         | 10M $\Omega$ or more                                        |  |
|                              |                                        |                   | (between power terminals and ground terminal)               |  |
| Wi                           | ithstand v                             | oltage            | 1500Vac - 1 minute                                          |  |
| An                           | nbient ten                             | nperature         | 0 to 55°C (operation), -20 to 75°C (storage)                |  |
| An                           | nbient hui                             | midity            | 5 to 95%RH, no condensation                                 |  |
| Noise immunity               |                                        | nity              | 1000Vp-p/1μs, Conform to EMC Directive 89/336/EEC           |  |
| Vibration immunity           |                                        | munity            | 9.8m/s <sup>2</sup> (1g)                                    |  |
|                              |                                        |                   | (for 30 minutes per axis, on 3 mutually perpendicular axes) |  |
| Shock immunity               |                                        | unity             | 98m/s <sup>2</sup> (10g)                                    |  |
|                              |                                        |                   | (3 shocks per axis, on 3 mutually perpendicular axes)       |  |
| Approximate weight           |                                        | e weight          | 500g                                                        |  |

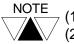

- (1) 24Vdc service power output is not provided on the DC power supply type.
- (2) The maximum output current of the 5Vdc is 1.5A. However there is the following restrictions, depending on the conditions.
  - When HP911 is used:
    - $\rightarrow$  Redused by 0.2A
  - When RS-485 port is used:
    - $\rightarrow$  Reduced by 0.1A
  - When 24Vdc service power is used:
    - $\rightarrow$  Refer to the right chart.

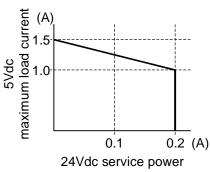

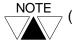

(3) The 5Vdc current consumption of each I/O modules is described below. Check that the total 5Vdc current consumption is within the limit.

| Model  | Specifications                           | 5Vdc consumer |
|--------|------------------------------------------|---------------|
|        | ·                                        | current       |
| DI116M | 16points, 24Vdc-5mA input.               | 50mA          |
| DO116M | 16points, 24Vdc-100mA output.            | 50mA          |
| DD116M | 8points, 24Vdc-5mA input.                | 50mA          |
|        | 8points, 24Vdc-100mA output.             | SUIIA         |
| RO108M | 8 points, 24Vdc/240Vac - 1A relay output | 260mA         |
| AD121M | 1ch. 12bit analog input.                 | 260mA         |
|        | (0 to 20mA, 0 to 5V)                     | 200111A       |
| AD131M | 1ch. 12bit analog input. (±10V)          | 260mA         |
| DA121M | 1ch. 12bit analog output.                | 350mA         |
|        | (0 to 20mA, 0 to 5V)                     | South         |
| DA131M | 1ch. 12bit analog output. (±10V)         | 240mA         |
| TC111M | 1ch. 12bit thermo couple input.          | 400mA         |
| FR112M | TOSLINE-F10 remote station.              | 100mA         |

#### 2.2 Functional specifications

|                | Item             | T1-16S                                                   |  |
|----------------|------------------|----------------------------------------------------------|--|
| Control method |                  | Stored program, cyclic scan system                       |  |
| Scan syste     | em               | Floating scan or constant scan (10 – 200ms, 10ms units)  |  |
| I/O update     |                  | Batch I/O refresh                                        |  |
|                |                  | (direct I/O instruction available at basic unit's I/O)   |  |
|                | nemory (Note)    | RAM and EEPROM (no back-up battery required)             |  |
| Program of     | apacity          | 8K steps                                                 |  |
|                |                  | (4K or 8K mode)                                          |  |
|                | ing language     | Ladder diagram with function block                       |  |
| Instruction    | S                | Basic: 21                                                |  |
|                |                  | Function: 97                                             |  |
| Execution      | speed            | 1.4µs/contact, 2.3µs/coil,                               |  |
|                |                  | 4.2μs/16-bit transfer, 6.5μs/16-bit addition             |  |
| Program ty     | ypes             | 1 main program                                           |  |
|                |                  | 1 sub-program (initial program)                          |  |
|                |                  | 1 timer interrupt (interval: 5 to 1000ms, 5ms units)     |  |
|                |                  | 4 I/O interrupt (high-speed counter and interrupt input) |  |
|                |                  | 256 subroutines (up to 3 levels of nesting)              |  |
| User data      | I/O register     | 512 points/ 32 words (X/XW, Y/YW)                        |  |
|                | Auxiliary relay  | 4096 points/ 256 words (R/RW)                            |  |
|                | Special relay    | 1024 points/ 64 words (S/SW)                             |  |
|                | Timer            | 256 points (T./T)                                        |  |
|                |                  | 64 at 0.01s, 192 at 0.1s                                 |  |
|                | Counter          | 256 points (C./C)                                        |  |
|                | Data register    | 4096 words (D)                                           |  |
|                | Index register   | 3 words (I, J, K)                                        |  |
| Memory         | Capacitor        | 1 hour (at 25°C)                                         |  |
| back-up        | Battery (option) | Max. 2 years.                                            |  |
|                |                  | Min. 6 months. (Note)                                    |  |

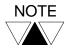

- (1) The user program stored in the EEPROM is transferred to the RAM when power is turned on. Therefore, if the program is modified, it is necessary to issue the EEPROM Write command from the programming tool. Otherwise, the modified program is over-written by original EEPROM contents at the next initial load timing.
- (2) The data of RAM and calendar IC are backed up by built-in capacitor and optional battery.
- (3) When the optional battery is used, replace the battery periodically with referring to the table below.

|              |               | Annual average    | air temperature  |
|--------------|---------------|-------------------|------------------|
|              |               | Under 30°C (86°F) | Over 30°C (86°F) |
| Operation    | Over 8 hours  | 2 years           | 1 year           |
| time per day | Under 8 hours | 1 year            | 6 months         |

#### Functional specifications (cont'd)

| Item           |             | T1-16S                                               |  |
|----------------|-------------|------------------------------------------------------|--|
| I/O capacity   |             | 16 points (basic)                                    |  |
|                |             | +128 points (I/O modules)                            |  |
| I/O type       | Input       | 24Vdc input (8 points)                               |  |
|                | Output      | Relay (6 points) + transistor (2 points)             |  |
| I/O termina    | al block    | Fixed                                                |  |
| Real-time      | clock       | Yes, ±60 s/month at 25°C                             |  |
| /calendar      |             | (Enhanced model only)                                |  |
| Special I/C    | ) functions | High speed counter, 2 single or 1 quadrature         |  |
| (Note)         |             | Interrupt input, 2 points                            |  |
|                |             | Adjustable analog register, 2 points                 |  |
|                |             | Pulse output, CW+CCW or pulse+direction              |  |
|                |             | PWM output                                           |  |
| Communications |             | 1 port RS-232C (programmer port)                     |  |
| interface      |             | - for Programmer or Computer link connection         |  |
|                |             | 1 port RS-485 (Enhanced model only)                  |  |
|                |             | - Programmer                                         |  |
|                |             | - Computer link                                      |  |
|                |             | - Data link                                          |  |
|                |             | - Free ASCII                                         |  |
|                |             | TOSLINE-F10 remote (by I/O module)                   |  |
| Debug support  |             | Sampling trace, 8 devices and 3 register - 256 times |  |
| function       |             | On-line programming                                  |  |
|                |             | On-line EEPROM write                                 |  |

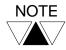

- (1) High-speed counter, interrupt input, pulse output and PWM output are available in the DC input types.
- (2) High-speed counter and interrupt input cannot be used simultaneously.
- (3) Pulse output and PWM output cannot be used simultaneously.

#### 2.3 I/O specifications

#### • Input specifications

| Item                   | Specifications                                        |
|------------------------|-------------------------------------------------------|
| Input type             | DC input, current source/sink                         |
| Number of input points | 8 points (8 points/common)                            |
| Rated input voltage    | 24Vdc, +10/-15 %                                      |
| Rated input current    | 7mA (at 24Vdc)                                        |
| Min. ON voltage        | 15Vdc                                                 |
| Max. OFF voltage       | 5Vdc                                                  |
| ON delay time          | 0 to 15ms *1                                          |
| OFF delay time         | 0 to 15ms 1                                           |
| Input signal display   | LED display for all points, lit at ON, internal logic |
|                        | side                                                  |
| External connection    | Removable terminal block, M3                          |
| Withstand voltage      | 1500Vac, 1 minute                                     |
|                        | (between internal and external circuits)              |
| Internal circuit       | LED                                                   |
|                        | Con Internal circuit                                  |

\*1: User can change the input ON/OFF delay time of the DC input. The setting range is 0 to 15ms. (Default value = 10ms) Refer to section 8.2.

#### • Input signal connections

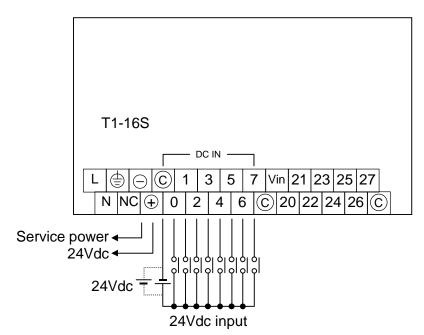

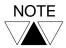

The 24Vdc service power output is not provided on the DC power supply type.

#### • Output specifications

| Item                    | Specifications                                        |                                  |
|-------------------------|-------------------------------------------------------|----------------------------------|
|                         | Relay output                                          | Transistor output                |
| Output type             | Relay contact, normally open                          | Transistor output, current sink  |
| Number of output points | 6 points                                              | 2 points                         |
|                         | (6 pts/common)                                        | (2 points/common)                |
| Rated load voltage      | 240Vac/24Vdc (max.)                                   | 24Vdc                            |
| Range of load voltage   | Max. 264Vac/125Vdc                                    | 20.0 - 28.0Vdc                   |
| Maximum load current    | 2A/point (resistive),<br>4A/common                    | 0.5A/point (resistive)           |
| ON resistance           | 50m $Ω$ or less (initial value)                       | -                                |
| Voltage drop at ON      | _                                                     | 0.5V or less                     |
| Leakage current at OFF  | None                                                  | 0.1mA or less                    |
| Minimum load            | 5Vdc, 10mA<br>(50mW)                                  | -                                |
| ON delay time           | 10ms or less                                          | 0.1ms or less                    |
| OFF delay time          | 10ms or less                                          | 0.1ms or less                    |
| Input signal display    | LED display for all points, lit at ON                 | N, internal logic side           |
| External connection     | Removable terminal block, M3                          | -                                |
| Withstand voltage       | 1500Vac, 1 minute (between inter                      | nal and external circuits)       |
| Internal circuit        | Internal circuit ———————————————————————————————————— | Internal circuit On No. 20 21 ©C |

<sup>\*1:</sup> The switching life of the relay output is as follows.

20 million times or more (mechanical)

100 thousand times or more (electrical, at maximum rated voltage and current)

#### • Output signal connections

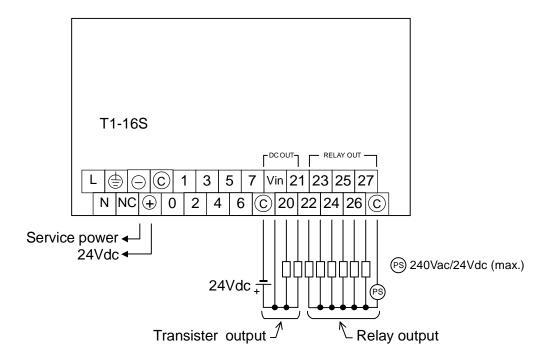

#### 2.4 External dimensions

#### ♦ T1-16S

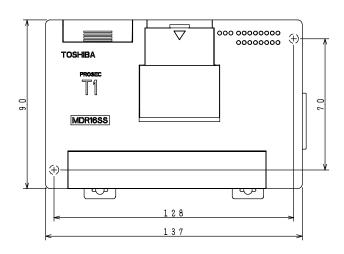

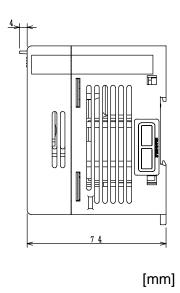

#### ♦ I/O module

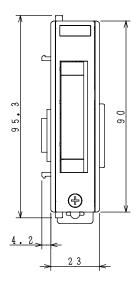

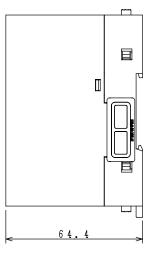

[mm]

# Section 3

# I/O Application Precautions

- 3.1 Application precautions for input signals, 48
- 3.2 Application precautions for output signals, 50

#### 3.1 Application precautions for input signals

# . ✓!\ WARNING

Configure emergency stop and safety interlocking circuits outside the T1-16S. Otherwise, malfunction of the T1-16S can cause injury or serious accidents.

(1) Minimum ON/OFF time of the input signal

The following conditions guarantee correct reading of the ON/OFF state of the input signal:

Input ON time: ON delay time + the time for one scan

Input OFF time: OFF delay time + the time for one scan

The ON and OFF times of the input signals must be longer than these intervals.

(2) Increasing the contact current

The reliability of some contacts cannot be guaranteed by the specified input current. In this case, install an external bleeder resistor to increase the contact current.

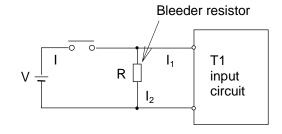

$$R = \frac{V}{I - I_1}$$

$$Wattage > \frac{V^2}{R} \times 3$$

(3) Connecting transistor output device

An example of connecting a transistor output device to T1-16S's input circuit is shown below.

• For NPN open collector

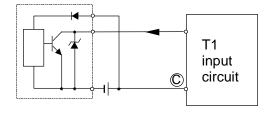

• For PNP open collector

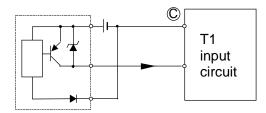

(4) Countermeasures against leakage current

When a switch with an LED or sensor is used, the input sometimes cannot recognize that the switch is off due to the current leakage. In this case, install a bleeder resistor to reduce input impedance.

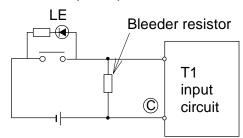

Select a bleeder resistor according to the following criteria:

- (a) The voltage between the input terminals must be lower than the OFF voltage when the sensor is switched off.
- (b) The current must be within the allowable range when the sensor is switched on.
- (c) Calculate the wattage of the bleeder resistor by multiplying the current when the sensor is switched on times three.

#### 3.2 Application precautions for output signals

∕!\ WARNING

Configure emergency stop and safety interlocking circuits outside the T1-16S. Otherwise, malfunction of the T1-16S can cause injury or serious accidents

/!\ CAUTION

- 1. Turn on power to the T1-16S before turning on power to the loads. Failure to do so may cause unexpected behavior of the loads.
- 2. Configure the external circuit so that the external 24Vdc power required for the transistor output circuits and power to the loads are switched on/off simultaneously. Also, turn off power to the loads before turning off power to the T1-16S.
- 3. Install fuses appropriate to the load current in the external circuits for the outputs. Failure to do so can cause fire in case of load over-current.
- (1) 2 points of solid-state output

The leading 2 points of output (Y020 and Y021) are solid-state outputs, transistors on the DC input types.

These solid-state outputs are suited for frequent switching applications.

Note that the specifications of the solid-state outputs and other outputs (relays) are different.

(2) Switching life of output relays

Expected relay life is more than 100,000 electrical cycles at rated maximum voltage and current, and more than 20 million mechanical cycles. The expected contact life (electrical cycles) is shown on the table below.

|      | Load            | Load    | Expected life |
|------|-----------------|---------|---------------|
|      | voltage         | current | (thousand)    |
| AC   | 110Vac,         | 2A      | 340           |
| load | $COS\phi = 1$   | 1A      | 720           |
|      |                 | 0.5A    | 1,600         |
|      | 110Vac,         | 2A      | 150           |
|      | $COS\phi = 0.7$ | 1A      | 320           |
|      |                 | 0.5A    | 700           |
|      | 220Vac,         | 2A      | 220           |
|      | $COS\phi = 1$   | 1A      | 500           |
|      |                 | 0.5A    | 1,100         |
|      | 220Vac,         | 2A      | 100           |
|      | $COS\phi = 0.7$ | 1A      | 210           |
|      |                 | 0.5A    | 460           |

|      | Load         | Load    | Expected life |
|------|--------------|---------|---------------|
|      | voltage      | current | (thousand)    |
| DC   | 24Vdc,       | 2A      | 280           |
| load | L/R = 0  ms  | 1A      | 600           |
|      |              | 0.5A    | 1,300         |
|      | 24Vdc,       | 2A      | 60            |
|      | L/R = 15  ms | 1A      | 150           |
|      |              | 0.5A    | 350           |
|      | 48Vdc,       | 1A      | 200           |
|      | L/R = 0  ms  | 0.5A    | 420           |
|      | 48Vdc,       | 0.5A    | 130           |
|      | L/R = 15  ms | 0.2A    | 420           |
|      | 110Vdc,      | 0.5A    | 200           |
|      | L/R = 0  ms  | 0.2A    | 550           |
|      | 110Vdc,      | 0.2A    | 150           |
|      | L/R = 15  ms | 0.1A    | 350           |

#### (3) Over-current protection

The output circuit of the T1-16S does not contain protective fuses. Fuses rated for the output should be provided by the user.

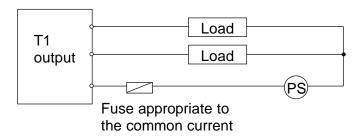

#### (4) Output surge protection

Where an inductive load is connected to the output, a relatively high energy transient voltage will be generated when the relay turns OFF. To prevent the problems caused by this surge, install a surge absorber in parallel to the inductive load.

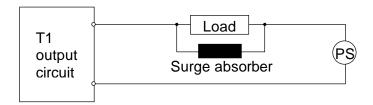

#### Surge absorber:

Flywheel diode (for DC output)

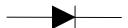

Inverse withstand voltage: At least three times that of the power supply Forward current: Larger than the load current

Varistor (for AC output)

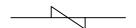

The voltage rating is 1.2 times the maximum (peak) voltage of the power supply

• CR snubber (for DC or AC output)

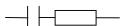

R: 0.5 to  $1\Omega$  per volt coil voltage

C: 0.5 to 1µF per ampere of coil current (non-polarity capacitor)

# Section 4 Installation and Wiring

- 4.1 Environmental conditions, 54
- 4.2 Installing the unit, 55
- 4.3 Wiring terminals, 57
- 4.4 Grounding, 58
- 4.5 Power supply wiring, 59
- 4.6 I/O wiring, 61

#### 4.1 Environmental conditions

Excess temperature, humidity, vibration, shocks, or dusty and corrosive gas environment can cause electrical shock, fire or malfunction. Install and use the T1-16S and related equipment in the environment described in this section.

Do not install the T1-16S in the following locations:

- Where the ambient temperature drops below 0°C or exceeds 55°C.
- Where the relative humidity drops below 20% or exceeds 90%.
- Where there is condensation due to sudden temperature changes.
- In locations subject to vibration that exceeds tolerance.
- In locations subject to shock that exceeds tolerance.
- Where there are corrosive or flammable gases.
- In locations subject to dust, machining debris or other particles.
- In locations exposed to direct sunlight.

Observe the following precautions when installing enclosures in which the T1-16S will be installed:

- Provide the maximum possible distance from high-voltage or high-power panels. This distance must be at least 200mm.
- If installing the enclosures in the vicinity of high-frequency equipment, be sure to correctly ground the enclosures.
- When sharing the channel base with other panels, check for leakage current from the other panels or equipment.

#### 4.2 Installing the unit

# 

- 1. Improper installation directions or insufficient installation can cause fire or the units to drop. Install the T1-16S and related equipment in accordance with the instructions described in this section.
- 2. Turn off power before installing or removing any units, modules, racks or terminal blocks. Failure to do so can cause electrical shock or damage to the T1-16S and related equipment.
- 3. Entering wire scraps or other foreign debris into to the T1-16S and related equipment can cause fire or malfunction. Pay attention to prevent entering them into the T1 and related equipment during installation and wiring.

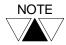

The T1-16S basic unit and the I/O module come equipped with a bracket at the rear for mounting on a 35mm DIN rail.

#### **Installation precautions:**

- Because the T1-16S is not dust-proof, install it in a dust-proof enclosure.
- Do not install the unit directly above equipment that generates a large amount of heat, such as a heater, transformer, or large-capacity resistor.
- Do not install the unit within 200mm of high-voltage or high-power cables.
- Allow at least 70mm on all sides of the unit for ventilation.
- For safely during maintenance and operation, install the unit as far as possible from high-voltage or power equipment. Alternatively, keep the unit separate using a metal plate or similar separator.
- If high-frequency equipment is installed in the enclosure together with the T1-16S, special attention is required for grounding. See section 4.4.
- Be sure to install the unit vertically with keeping the power terminals downside. Do not install the unit horizontally or upside-down for safety reason.
- Use M4 size screws to mount the T1-16S. (Recommended torque:  $1.47N \cdot m = 15Kgf \cdot cm$ )

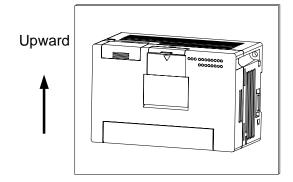

Mount the T1-16S on a vertical panel. All other mounting positions are not acceptable.

#### **Dimensions for screw mounting:**

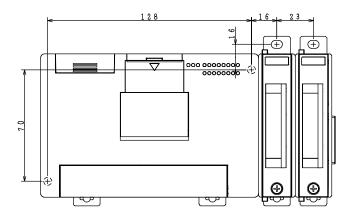

#### 4.3 Wiring terminals

# 

- 1. Turn off power before wiring to minimize the risk of electrical shock.
- 2. Exposed conductive parts of wire can cause electrical shock. Use crimp-style terminals with insulating sheath or insulating tape to cover the conductive parts. Also close the terminal covers securely on the terminal blocks when wiring has been completed.
- 3. Turn off power before removing or replacing units, modules, terminal blocks or wires. Failure to do so can cause electrical shock or damage to the T1-16S and related equipment.

The terminal screw size of the T1-16S is M3. Use crimp-style terminals of 7mm width or less useable for M3. The terminal block is not removable (fixed).

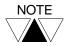

For input and output signal connections, refer to sections 2.4 and 3.

T1-MDR16SS .... AC power supply model

RS-485 (Enhanced model only)

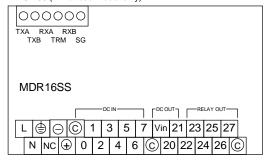

T1-MDR16SSD.. DC power supply model

RS-485 (Enhanced model only)

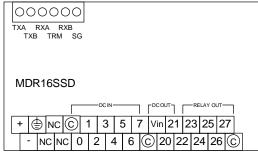

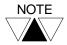

- NC stands for "no connect". Do not use the NC terminals for wire relaying or branching.
- (2) For the connections of the RS-485 communication port (the upper terminal block), refer to the separate manual "T1-16S User's Manual -Communication Function -.

The applicable wire size is 0.3mm<sup>2</sup> (22 AWG) to 1.25mm<sup>2</sup> (16 AWG). The table below shows the recommended wire size.

| Type of signal | Recommended wire size                                       |
|----------------|-------------------------------------------------------------|
| Power          | 1.25mm <sup>2</sup> (16 AWG)                                |
| Grounding      | 1.25mm <sup>2</sup> (16 AWG)                                |
| I/O signals    | 0.3mm <sup>2</sup> (22 AWG) to 0.75mm <sup>2</sup> (18 AWG) |

#### 4.4 Grounding

# /!\ CAUTION

- 1. Turn off power before wiring to minimize the risk of electrical shock.
- 2. Operation without grounding may cause electrical shock or malfunction. Connect the ground terminal on the T1-16S to the system ground.

The optimum method for grounding electronic equipment is to ground it separately from other high-power systems, and to ground more than one units of electronic equipment with a single-point ground.

Although the T1-16S has noise immunity to be used in industrial operating conditions, grounding is important for safety and reliability.

Check the grounding against the following criteria.

- 1. The T1-16S must not become a path for a ground current. A high-frequency current is particularly harmful.
- 2. Equalize the ground potentials when the expansion rack or unit is connected. Ground the T1-16S and the expansion rack or unit at a single point.
- 3. Do not connect the ground of the T1-16S to that of high-power systems.
- 4. Do not use a ground that has unstable impedance, such as painted screws, or ground subject to vibration.

The grounding marked terminal (see below) is provided on the T1-16S basic unit for grounding purpose.

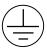

In case of the expansion rack is connected to the T1-16S, the rack mounting screw is used for this purpose.

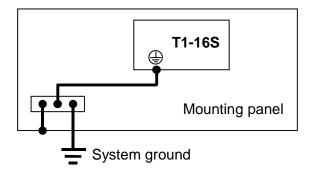

- 1.25mm<sup>2</sup> (16 AWG) wire should be used to connect the T1-16S and the expansion rack/unit with the enclosure grounding bus bar.
- $100\Omega$  or less to ground is required.

#### 4.5 Power supply wiring

# 

- 1. Turn off power before wiring to minimize the risk of electrical shock.
- 2. Applying excess power voltage to the T1-16S can cause explosion or fire. Apply power of the specified ratings described below.

Wire the power source to the T1-16S power supply terminals.

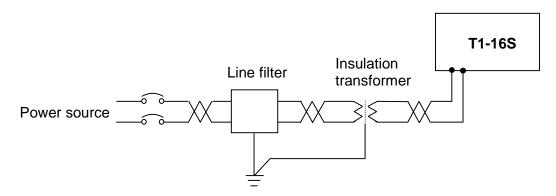

#### • Power conditions:

|                   | AC power supply type          | DC power supply type |
|-------------------|-------------------------------|----------------------|
| Rated voltage     | 100 to 240Vac, +10/-15%       | 24Vdc, +20/-15%      |
| Frequency         | 50/60Hz, ±5%                  | -                    |
| Power consumption | 45VA or less                  | 18W or less          |
| Retentive power   | Continuous operation for less | s than 10ms          |
| interruption      |                               |                      |

- 1.25mm<sup>2</sup> (16 AWG) twisted-pair cable should be used for the power cable.
- The power cable should be separated from other cables.

Connections of the power supply terminals are shown below.

• AC power supply type

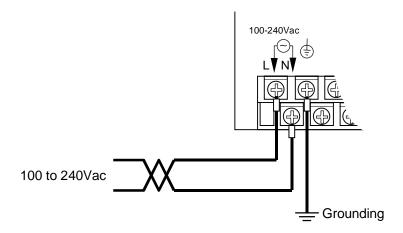

• DC power supply type

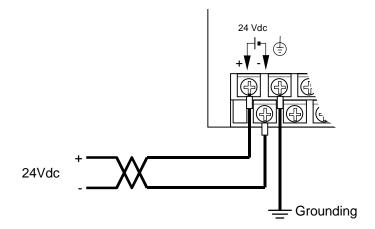

#### 4.6 I/O wiring

# 

- 1. Turn off power before wiring to minimize the risk of electrical shock.
- 2. Exposed conductive parts of wire can cause electrical shock. Use crimp-style terminals with insulating sheath or insulating tape to cover the conductive parts. Also close the terminal covers securely on the terminal blocks when wiring has been completed.
- 3. Turn off power before removing or replacing units, modules, terminal blocks or wires. Failure to do so can cause electrical shock or damage to the T1-16S and related equipment.
- Refer to sections 2.4 and 3 for instructions on how to properly wire the I/O terminals.
- 0.75mm<sup>2</sup> (18 AWG) to 0.3mm<sup>2</sup> (22 AWG) wires are recommended for I/O signals.
- Separate the I/O signal cables from high-power cables by at least 200mm.
- If expansion rack or unit is used, separate the expansion cable from the power and I/O signal cables by or unit at least 50mm.
- It is recommended to separate the input signal cables from output signal cables.

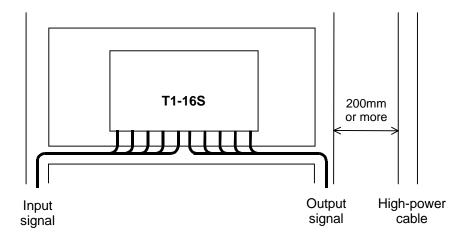

# Section 5

# Operating System Overview

- Operation modes, 64 5.1
- 5.2 About the built-in EEPROM, 66
- 5.3 Scanning, 69

#### 5.1 Operation modes

The T1-16S has three basic operation modes, the RUN mode, the HALT mode and the ERROR mode. The T1-16S also has the HOLD and RUN-F modes mainly for system checking.

RUN: The RUN mode is a normal control-operation mode.

> In this mode, the T1-16S reads external signals, executes the user program stored in the RAM, and outputs signals to the external devices according to the user program. It is in the RUN mode that the T1-16S performs scans the user program logic, which is the basic operation of a PLC.

Program changes and EEPROM write are possible while the T1-16S is in the RUN mode. Refer to section 6.9.

HALT: The HALT mode is a programming mode.

> In this mode, user program execution is stopped and all outputs are switched off.

Program loading into the T1-16S is possible only in the HALT mode. For the standard T1, program changes and EEPROM write are possible only when the T1 is in the HALT mode.

**ERROR**: The ERROR mode is a shutdown mode as a result of self-diagnosis.

The T1-16S enters the ERROR mode if internal trouble is detected by selfdiagnosis. In this mode, program execution is stopped and all outputs are switched off. The cause of the shutdown can be confirmed by connecting the programming tool.

To exit from the ERROR mode, execute the Error Reset command from the programming tool, or cycle power off and then on again.

HOLD: The HOLD mode is provided mainly for checking the external I/O signals. In this mode, user program execution is stopped, with input and output updating is executed. It is therefore possible to suspend program execution while holding the output state. Moreover, a desired output state can be established by setting any data by using the programming tool.

RUN-F: The RUN-F mode is a forced RUN mode provided for program checking. This mode is effective when using the expansion I/Os.

> Deferent from the normal RUN mode, the RUN-F mode allows operation even if the registered I/O modules are not actually mounted.

The operation modes are switched by the mode control switch provided on the T1-16S and the mode control commands issued from the programming tool.

The mode transition conditions are shown below.

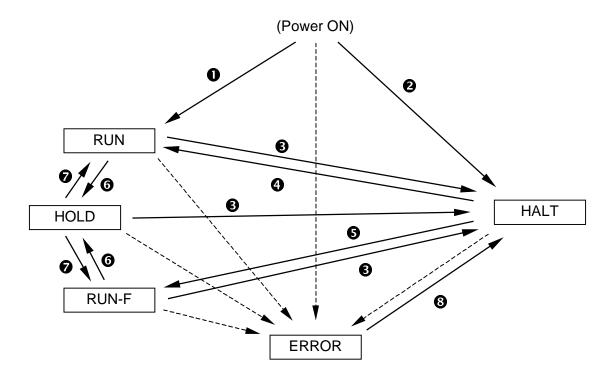

- Mode control switch is in R (RUN) side.
- 2 Mode control switch is in H (HALT) side.
- Mode control switch is turned to H (HALT) side, or HALT command is issued from the programming tool.
- Mode control switch is turned to R (RUN) side, or RUN command is issued from the programming tool.
- **5** Force RUN (RUN-F) command is issued from the programming tool.
- **6** HOLD command is issued from the programming tool.
- **7** HOLD Cancel command is issued from the programming tool.
- 8 Error Reset command is issued from the programming tool.
- ---► (dotted line) Error is detected by self-diagnosis.

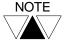

The commands from the programming tool are available when the mode control switch is in R (RUN) side.

#### 5.2 About the built-in EEPROM

The T1-16S is equipped with a built-in EEPROM and a RAM as standard features. The user program is stored in the EEPROM so that the user program can be maintained without the need of a battery. A part of the Data register can also be stored in the EEPROM.

The table below shows the contents stored in the built-in EEPROM.

|              | T1-16S                                                          |
|--------------|-----------------------------------------------------------------|
| User program | Entire program (8 k steps) and System information               |
| User data    | User specified number of Data register starting with address 0. |
|              | It is set by SW55.                                              |
|              | D0000 - Dnnnn                                                   |
|              | (up to 2048 words)                                              |
| Setting      | SW36 - SW38:                                                    |
| information  | Programmer port settings                                        |
|              | SW55:                                                           |
|              | Number of Data register to be saved in the EEPROM               |
|              | SW56 - SW57:                                                    |
|              | RS-485 port settings                                            |
|              | Sampling trace setting information                              |

The user program and the data stored in the EEPROM are transferred to the RAM when power is turned on. Subsequent program execution is done based on the RAM contents. Program editing is also performed on the RAM contents.

Therefore, if the program is modified, it is necessary to issue the EEPROM Write command from the programming tool. Otherwise, the modified program is overwritten by original EEPROM contents when the power is turned off and on again.

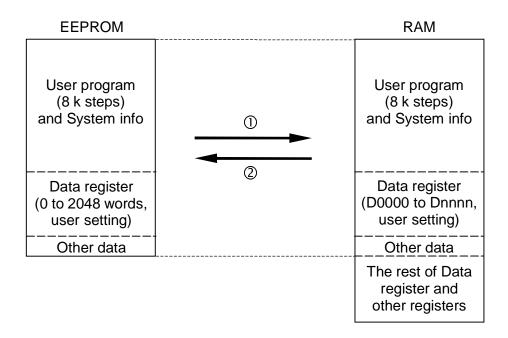

- ① Executed when power is turned on (it is called initial load) or EEPROM Read command is issued from the programming tool. The EEPROM Read is possible only in the HALT mode.
- ② Executed when EEPROM Write command is issued from the programming tool. It is possible in either HALT or RUN mode. (See Note)

Special register SW55 is used to specify the number of Data registers to be stored in the EEPROM. The allowable setting value is 0 to 2048.

The table below shows the correspondence between the SW55 value and Data registers saved in the EEPROM.

| SW55 setting value | Range of Data registers saved in EEPROM | Remarks          |
|--------------------|-----------------------------------------|------------------|
| 0                  | None                                    |                  |
| 1                  | D0000 only                              |                  |
| 2                  | D0000 to D0001                          |                  |
| 3                  | D0000 to D0002                          |                  |
| :                  | :                                       |                  |
| 2047               | D0000 to D2046                          |                  |
| 2048               | D0000 to D2047                          | Default value    |
| Others             | D0000 to D2047                          | Regarded as 2048 |

When the EEPROM Write command is executed, the T1-16S checks the value of SW55 and saves the Data registers into the EEPROM depending on the SW55 value. The value of SW55 itself is also saved in the EEPROM.

At the initial load or the EEPROM Read command is executed, the T1-16S checks the value for SW55 in the EEPROM and transfers the corresponding number of data to the Data registers of the RAM.

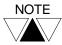

- (1) The EEPROM has the life limit for writing. It is 100,000 times. Pay attention not to exceed the limit. If the number of execution of EEPROM Write command exceeds 100,000 times, EEPROM alarm flag (S007) comes ON.
- (2) Even in RUN mode, the EEPROM Write command can be executed. However, in this case, only the user program is written into the EEPROM. (D register data and setting information are not saved.)
- (3) The data in the EEPROM can also be read or written by using the program instruction (FUN236 XFER instruction).
- (4) When the EEPROM writing is executed by the XFER instruction in the user program, T1-16S does not update the internal EEPROM write counts. Therefore the EEPROM alarm flag (\$007) will not correspond to this operation. Pay attention to the life limit of the EEPROM.

#### 5.3 Scanning

The flowchart below shows the basic internal operations performed by the T1-16S from the time power is turned on through program execution. As the diagram shows, executing a program consists of continuous scanning operations. One scan is a cycle starting with the self-diagnosis and ending with the completion of peripheral support.

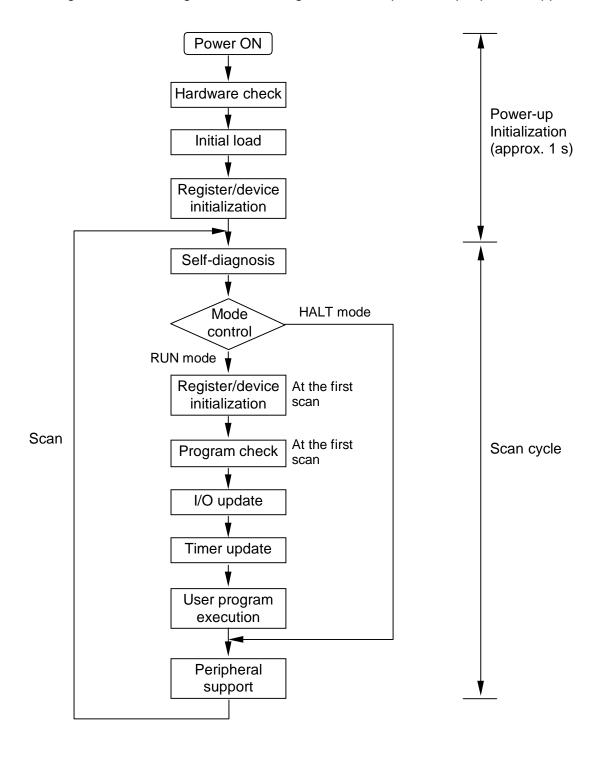

#### Hardware check:

Performs checking and initialization of the system ROM, the system RAM and the peripheral LSIs.

#### Initial load:

Transfers the user program and user data from the EEPROM to the RAM. (Refer to section 5.2)

#### Register/device initialization:

Initializes registers and devices as shown below.

| Register/device           | Initialization                                              |  |
|---------------------------|-------------------------------------------------------------|--|
| External input (X/XW)     | Forced inputs are retained. Others are cleared to 0.        |  |
| External output (Y/YW)    | Forced coil devices are retained. Others are cleared to 0.  |  |
| Auxiliary device/register | User specified retentive registers and forced coil devices  |  |
| (R/RW)                    | are retained. Others are cleared to 0.                      |  |
| Special device/register   | Special setting data are retained. Others are cleared to 0. |  |
| (S/SW)                    |                                                             |  |
| Timer device/register     | User specified retentive registers are retained. Others are |  |
| (T./T)                    | cleared to 0.                                               |  |
| Counter device/register   | User specified retentive registers are retained. Others are |  |
| (C./C)                    | cleared to 0.                                               |  |
| Data register (D)         | User specified retentive registers are retained. Others are |  |
|                           | cleared to 0.                                               |  |
| Index register (I, J, K)  | Cleared to 0.                                               |  |

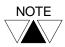

- (1) When the data stored in the EEPROM (Data registers) are used, these registers should be specified as retentive. Otherwise, these data are transferred from EEPROM to RAM, but then cleared to 0 at the initialization.
- (2) The data in the retentive registers are stored in RAM and backed up by built-in capacitor and by the optional battery if used. The back-up period is 1 hours or more at 25 °C. If optional battery (CR2032) is used, the back-up period is 1 year or more at 25 °C. The T1-16S checks the validity of the retentive data at the power-up initialization, and if they are not valid, sets the special device (S00F) to ON. Therefore, check the status of S00F in the user program and initialize the retentive registers if S00F is ON.
- (3) The retentive registers can be set by the programming tool for RW, T, C and D registers. The registers from address 0 to the designated address for each type are set as retentive registers. Refer to the separate manual for the programming tool for setting the retentive registers.
- (4) The input force and the forced coil are functions for program debugging. For details, refer to section 6.7.

# 5. Operating System Overview

### Self-diagnosis:

Checks the proper operation of the T1-16S itself. If an error has detected and cannot be recovered by re-tries, the T1-16S moves into ERROR mode. For the self-diagnosis items, refer to section 10.2.

#### Mode control:

Checks the mode control switch status and the mode control request commands from the programming tool.

The scan mode – floating scan or fixed-time scan – is also controlled hear.

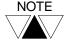

#### The floating scan:

When one scan is finished, immediately starts the next scan. The scan time is shortest, but may vary depending on the program execution status.

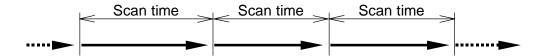

#### The fixed-time scan:

The scan operation is started every user-specified time. The time setting range is 10 to 200 ms (10 ms units). If an actual scan needs longer time than the setting time, it works as the floating scan.

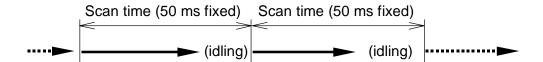

#### Program check:

At the beginning of the RUN mode, the user program is compiled and its validity is checked.

#### I/O update:

Reads the external input signals into the external input devices/registers (X/XW), and sends the data of the external output devices/registers (Y/YW) to the external output circuits. Then the outputs (relays, etc.) changes the states and latches until the next I/O update timing.

The states of the forced input devices are not updated by this operation.

#### Timer update:

Updates the timer registers which are activated in the user program, and the timing devices (S040 to S047).

# 5. Operating System Overview

### **User program execution:**

Executes the programmed instructions from the beginning to the END instruction. This is the essential function of the T1-16S.

In this section, only the main program execution is mentioned. For other program types, such as timer interrupt, etc., refer to section 6.5.

#### **Peripheral support:**

Supports the communications with the programming tool or external devices connected by the computer link function. The time for this operation is limited within approx. 2 ms in the floating scan mode, and within allowable idling time in the fixedtime scan mode.

If the special relay S158 is set to ON, the peripheral support priority mode is selected. In the peripheral support priority mode, the peripheral support time is not limited. As the result, the communication response is improved although the scan time becomes long at the time.

# Section 6

- 6.1 Devices and registers, 74
- 6.2 Index modification, 86
- 6.3 Real-time clock/calendar, 88
- 6.4 I/O allocation, 89
- 6.5 T1-16S memory mode setting, 91
- 6.6 User program configuration, 92
- 6.7 Programming language, 98
- 6.8 Program execution sequence, 99
- 6.9 On-line debug support functions, 100
- 6.10 Password protection, 103

# 6.1 Devices and registers

The T1-16S program consists of bit-based instructions that handle ON/OFF information, such as contact and coil instructions, and register-based (16-bit) instructions, such as those for data transfer and arithmetic operations. Devices are used to store the ON/OFF information of contacts and coils, and registers are used to store 16-bit data.

Devices are divided into six types:

- Χ External input devices
- Υ External output devices
- R Auxiliary relay devices
- S Special devices
- T. Timer devices
- C. Counter devices

Registers are divided into eight types:

- XW External input registers
- ΥW External output registers
- RW Auxiliary relay registers
- SW Special registers
- Т Timer registers
- С Counter registers
- D Data registers
- I, J, K Index registers

#### **Device and register numbers**

X devices share the same memory area as XW registers. Device X004, for example, represents the number 4 bit in the XW00 register.

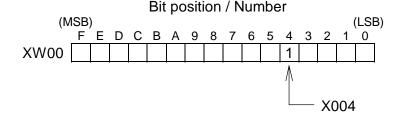

Thus, "X004 is ON" means that bit number 4 of XW00 is 1. Y, R, and S devices work in a similar manner.

# Addressing devices

A device number of X, Y, R and S devices consist of a register number and bit position as follows.

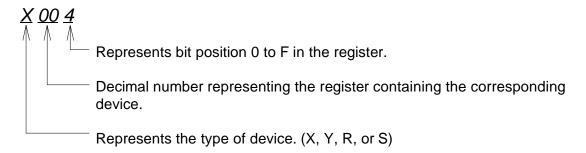

As for the timer (T.) and the counter (C.) devices, a device number is expressed as follows.

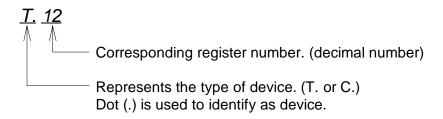

# Addressing registers

A register number except the index registers is expressed as follows.

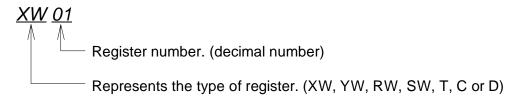

The index registers (I, J and K) do not have the number.

### Available address range

| Device/register          | Symbol | T1-16S           |                |  |
|--------------------------|--------|------------------|----------------|--|
| _                        | -      | Number of points | Address range  |  |
| External input device    | Χ      | Total 512 points | X000 - X31F    |  |
| External output device   | Υ      |                  | Y020 - Y31F    |  |
| External input register  | XW     | Total 32 words   | XW00 - XW31    |  |
| External output register | YW     |                  | YW02 - YW31    |  |
| Auxiliary relay device   | R      | 4096 points      | R000 - R255F   |  |
| Auxiliary relay register | RW     | 256 words        | RW000 - RW255  |  |
| Special device           | S      | 1024 points      | S000 - S63F    |  |
| Special register         | SW     | 64 words         | SW00 - SW63    |  |
| Timer device             | T.     | 256 points       | T.000 - T.255  |  |
| Timer register           | Т      | 256 words        | T000 - T255    |  |
| Counter device           | C.     | 256 points       | C.000 - C.255  |  |
| Counter register         | С      | 256 words        | C000 - C255    |  |
| Data register            | D      | 4096 words       | D0000 - D4095  |  |
| Index register           | I      | 1 word           | I (no address) |  |
|                          | J      | 1 word           | J (no address) |  |
|                          | K      | 1 word           | K (no address) |  |

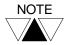

- (1) 1 word = 16 bits
- The available data range in each register is -32768 to 32767 (H8000 to H7FFF) except for the timer and the counter registers. The data range of the timer register is 0 to 32767. That of the counter register is 0 to 65535.
- (3) Double-word (32 bits) data is available in two consecutive registers. In this case, lower address register stores the lower 16 bits data.

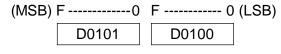

Upper 16bits Lower 16bits

In this manual, a double-word register is expressed by using '.'. For example, D0101·D0100.

### External input devices (X)

These devices (X) indicate the ON/OFF states of external input signals through the input circuits. External input devices can be used many times in a program.

### External output devices (Y)

The external output devices (Y) store the ON/OFF signals that drive the external devices through the output circuits. They can be used for coils in a program.

# **External input registers (XW)**

These (XW) are 16-bit registers for storing values, which are received from the input circuits.

# External output registers (YW)

These 16-bit registers (YW) are used for storing values, which are sent to the output circuits.

# Auxiliary relay devices and registers (R/RW)

The auxiliary relay devices (R) are used to store intermediate results of sequences. The auxiliary relay registers (RW) are used to store temporary results of function instructions. The data in R/RW cannot be output directly to the output circuits. It is necessary to move the data to Y/YW.

It is possible to make these registers retentive so that they retain data in the event of a power failure. See section 5.3.

# Timer devices and registers (T./T)

The timer registers (T) are used for storing the elapsed time of timer instructions, the on-delay (TON), off-delay (TOF) and single-shot (SS) timers. 0.01 s base timers and 0.1 s base timers are provided.

| Time base | T1-16S       |
|-----------|--------------|
| 0.01 s    | T000 to T063 |
| 0.1 s     | T064 to T255 |

The timer devices (T.) work as the output of the timer instructions.

It is possible to specify the T registers as retentive to retain their data in the event of a power failure. See section 5.3.

### Counter devices and registers (C./C)

The counter registers (C) are used for storing the count value of the counter (CNT) and the up-down counter (U/D) instructions.

The counter devices (C.) work as the output of the counter instructions.

It is possible to specify the C registers as retentive to retain their data in the event of a power failure. See section 5.3.

#### Data registers (D)

Functionally the data registers (D) are the same as auxiliary relay registers (RW) except that the D registers cannot be used as devices.

A part of the data registers are saved in the built-in EEPROM as fixed data and transferred into the RAM at the initial load.

The range of the data registers saved in the EEPROM can be specified by SW55. See section 5.2.

It is possible to specify the D registers as retentive to retain their data in the event of a power failure. See section 5.3.

### Index registers (I, J, and K)

D0000 —

These index registers are used for indirect addressing for a register. For example, if the value of I is 100 in the following register expression, it designates D0100. For details, refer to section 6.2.

Ι

→ D0100 if I=100

# Special devices and registers (S/SW)

The special devices (S) and special registers (SW) are used for special purposes. See list below.

| Device/<br>register | Name                           | Function                                            |  |
|---------------------|--------------------------------|-----------------------------------------------------|--|
| S000                |                                | 0: Initialization 4: HOLD mode                      |  |
| S001                | T1/T1S operation mode          | 1: HALT mode 6: ERROR mode                          |  |
| S002                |                                | 2: RUN mode                                         |  |
| S003                |                                | 3: RUN-F mode                                       |  |
| S004                | CPU error (down)               | ON at error state (related to SW01)                 |  |
| S005                | I/O error (down)               | ON at error state (related to SW02)                 |  |
| S006                | Program error (down)           | ON at error state (related to SW03)                 |  |
| S007                | EEPROM alarm (alarm)           | ON when EEPROM write exceeds 100,000 times          |  |
| S008                | Fixed-time scan time-over      | ON when actual scan time is longer than the setting |  |
|                     | (alarm)                        | time as fixed-time scan                             |  |
| S009                | _                              | Reserved                                            |  |
| S00A                | Clock/calendar error (alarm)   | ON when clock/calendar data is illegal              |  |
| S00B                | _                              | Reserved                                            |  |
| S00C                | _                              | Reserved                                            |  |
| S00D                | TL-F10 error (alarm)           | ON when TOSLINE-F10 transmission error occurs       |  |
| S00E                | _                              | Reserved                                            |  |
| S00F                | Retentive data invalid (alarm) | ON when retentive data in RAM are invalid           |  |

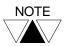

- (1) These devices are set by the T1-16S operating system. These devices are read only for user.
- (2) Devices marked as (down) are set in the ERROR mode. Therefore these devices cannot be used in the user program.
- (3) Devices marked as (alarm) are set in the normal operation mode. These devices can be used in the user program.

| Device/  | Name                        | Function          |
|----------|-----------------------------|-------------------|
| register |                             |                   |
| S010     | System ROM error (down)     | ON at error state |
| S011     | System RAM error (down)     | ON at error state |
| S012     | Program memory error (down) | ON at error state |
| S013     | EEPROM error (down)         | ON at error state |
| S014     | _                           | Reserved          |
| S015     | _                           | Reserved          |
| S016     | _                           | Reserved          |
| S017     | _                           | Reserved          |
| S018     | _                           | Reserved          |
| S019     | _                           | Reserved          |
| S01A     | _                           | Reserved          |
| S01B     | _                           | Reserved          |
| S01C     | _                           | Reserved          |
| S01D     | _                           | Reserved          |
| S01E     | _                           | Reserved          |
| S01F     | Watchdog timer error (down) | ON at error state |
| S020     | _                           | Reserved          |
| S021     | I/O mismatch (down)         | ON at error state |
| S022     | _                           | Reserved          |
| S023     | _                           | Reserved          |
| S024     | _                           | Reserved          |
| S025     | _                           | Reserved          |
| S026     | _                           | Reserved          |
| S027     | _                           | Reserved          |
| S028     | _                           | Reserved          |
| S029     | _                           | Reserved          |
| S02A     | _                           | Reserved          |
| S02B     |                             | Reserved          |
| S02C     | _                           | Reserved          |
| S02D     | _                           | Reserved          |
| S02E     | _                           | Reserved          |
| S02F     |                             | Reserved          |

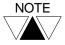

- (1) These devices are set by the T1-16S operating system. These devices are read only for user.
- (2) Devices marked as (down) are set in the ERROR mode. Therefore these devices cannot be used in the user program.

| Device/<br>register | Name                  | Function                                |                |
|---------------------|-----------------------|-----------------------------------------|----------------|
| S030                | Program error         | ON at error state (related to SW06)     |                |
| S031                | Scan time over (down) | ON when the scan time exceeds 200 ms    | 3              |
| S032                | _                     | Reserved                                |                |
| S033                | _                     | Reserved                                |                |
| S034                | _                     | Reserved                                |                |
| S035                | _                     | Reserved                                |                |
| S036                | _                     | Reserved                                |                |
| S037                | _                     | Reserved                                |                |
| S038                | _                     | Reserved                                |                |
| S039                | _                     | Reserved                                |                |
| S03A                | _                     | Reserved                                |                |
| S03B                | _                     | Reserved                                |                |
| S03C                | _                     | Reserved                                |                |
| S03D                | _                     | Reserved                                |                |
| S03E                | _                     | Reserved                                |                |
| S03F                | _                     | Reserved                                |                |
| S040                | Timing relay 0.1 s    | OFF 0.05 s / ON 0.05 s (0.1 s interval) |                |
| S041                | Timing relay 0.2 s    | OFF 0.1 s / ON 0.1 s (0.2 s interval)   |                |
| S042                | Timing relay 0.4 s    | OFF 0.2 s / ON 0.2 s (0.4 s interval)   | All OFF at the |
| S043                | Timing relay 0.8 s    | OFF 0.4 s / ON 0.4 s (0.8 s interval)   | beginning of   |
| S044                | Timing relay 1.0 s    | OFF 0.5 s / ON 0.5 s (1.0 s interval)   | RUN mode       |
| S045                | Timing relay 2.0 s    | OFF 1.0 s / ON 1.0 s (2.0 s interval)   |                |
| S046                | Timing relay 4.0 s    | OFF 2.0 s / ON 2.0 s (4.0 s interval)   |                |
| S047                | Timing relay 8.0 s    | OFF 4.0 s / ON 4.0 s (8.0 s interval)   |                |
| S048                | _                     | Reserved                                |                |
| S049                | _                     | Reserved                                |                |
| S04A                | _                     | Reserved                                |                |
| S04B                | _                     | Reserved                                |                |
| S04C                | _                     | Reserved                                |                |
| S04D                | _                     | Reserved                                |                |
| S04E                | Always OFF            | Always OFF                              |                |
| S04F                | Always ON             | Always ON                               |                |

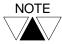

- (1) These devices are set by the T1-16S operating system. These devices are read only for user.
- (2) Devices marked as (down) are set in the ERROR mode. Therefore these devices cannot be used in the user program.

| Device/  | Name                         | Function                                                           |
|----------|------------------------------|--------------------------------------------------------------------|
| register | IName                        | Function                                                           |
| S050     | CF (carry flag)              | Used for instructions which manipulate carry                       |
| S051     | ERF (instruction error flag) | ON when instruction execution error is occurred                    |
|          |                              | (related to alarm flags of SW06)                                   |
| S052     | _                            | Reserved                                                           |
| S053     | _                            | Reserved                                                           |
| S054     | _                            | Reserved                                                           |
| S055     | _                            | Reserved                                                           |
| S056     | _                            | Reserved                                                           |
| S057     | _                            | Reserved                                                           |
| S058     | _                            | Reserved                                                           |
| S059     | _                            | Reserved                                                           |
| S05A     | _                            | Reserved                                                           |
| S05B     | _                            | Reserved                                                           |
| S05C     | _                            | Reserved                                                           |
| S05D     | _                            | Reserved                                                           |
| S05E     | _                            | Reserved                                                           |
| S05F     | _                            | Reserved                                                           |
| S060     | Illegal instruction (down)   | ON when illegal instruction is detected                            |
| S061     |                              | Reserved                                                           |
| S062     | _                            | Reserved                                                           |
| S063     | _                            | Reserved                                                           |
| S064     | Boundary error (alarm)       | ON when illegal address is designated by indirect                  |
|          | , , ,                        | addressing (operation continued)                                   |
| S065     | _                            | Reserved                                                           |
| S066     | _                            | Reserved                                                           |
| S067     | _                            | Reserved                                                           |
| S068     | Division error (alarm)       | ON when error occurs in division instruction (operation continued) |
| S069     | BCD data error (alarm)       | ON when BCD data error has detected in BCD                         |
|          | ,                            | operation instructions (operation continued)                       |
| S06A     | Table operation error        | ON when table size error has detected in table                     |
|          | (alarm)                      | operation instructions (operation continued) (T1S only)            |
| S06B     | Encode error (alarm)         | ON when error occurs in encode instruction (operation continued)   |
| S06C     | _                            | Reserved                                                           |
| S06D     | _                            | Reserved                                                           |
| S06E     | _                            | Reserved                                                           |
| S06F     |                              | Reserved                                                           |
| 3001     | _                            | INCOCITOU                                                          |

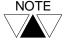

- (1) Devices marked as (down) are set in the ERROR mode. Therefore these devices cannot be used in the user program.
- (2) CF, ERF and devices marked as (alarm) can be reset by the user program.

| Device/          | Name                             | Function                                                                  |                        |  |
|------------------|----------------------------------|---------------------------------------------------------------------------|------------------------|--|
| register<br>SW07 | Clock/calendar (Year)            | Lower 2 digits of the calendar year (01, 02,)                             |                        |  |
| SW08             | Clock/calendar (Month)           | Month (01, 02, 12)                                                        | They are stored in     |  |
| SW09             | Clock/calendar (Day)             | Day (01, 02, 31)                                                          | the lower 8 bits by    |  |
| SW10             | Clock/calendar (Hour)            | Hour (00, 01, 59)                                                         | BCD code               |  |
| SW11             | Clock/calendar (Minute)          | Minute (00, 01, 59)                                                       |                        |  |
| SW12             | Clock/calendar (Second)          | Second (00, 01, 59)                                                       |                        |  |
| SW13             | Clock/calendar (Week)            | Day of the week (Sun = 00, Mon = 01, Sat = 06)                            |                        |  |
| SW14             | _                                | Reserved                                                                  |                        |  |
| SW15             | Peripheral support priority      | Bit 8 (S158) is used to select periph                                     | neral support priority |  |
| SW16             | Mode of special input functions  | Used to select the special input fun                                      |                        |  |
| SW17             | Input filter constant            | Used to set the input filter constant                                     |                        |  |
| SW18             | Preset values for high           | Used to set the preset values for hi                                      | gh speed counters      |  |
| SW19             | speed counter                    | -                                                                         |                        |  |
| SW20             |                                  |                                                                           |                        |  |
| SW21             |                                  |                                                                           |                        |  |
| SW22             | Count values for high            | Present count values of the high sp                                       | eed counters are       |  |
| SW23             | speed counter                    | stored                                                                    |                        |  |
| SW24             | High speed counter control flags | Control flags for the high speed counters                                 |                        |  |
| SW25             | _                                | Reserved                                                                  |                        |  |
| SW26             | Mode of special output functions | Used to select the special output functions                               |                        |  |
| SW27             | Special output control flags     | Control flags for the pulse/PWM ou                                        | tput                   |  |
| SW28             | Special output frequency setting | Output frequency setting for the pul                                      | lse/PWM output         |  |
| SW29             | PWM output duty setting          | Pulse duty setting for the PWM out                                        | put                    |  |
| SW30             | Analog setting value 1           | Input value of the analog setting ad                                      | juster V0              |  |
| SW31             | Analog setting value 2           | Input value of the analog setting ad                                      | juster V1              |  |
| SW32             |                                  | Reserved                                                                  |                        |  |
| SW33             | _                                | Reserved                                                                  |                        |  |
| SW34             | TL-F10 send data                 | TOSLINE-F10 transmission data (send to master)                            |                        |  |
| SW35             | TL-F10 receive data              | TOSLINE-F10 transmission data (receive from master)                       |                        |  |
| SW36             | PRG port station address         | Used to set the programmer port station address (1 to 32)                 |                        |  |
| SW37             | PRG port parity                  | Used to set the programmer port parity (0=none, 1=odd)                    |                        |  |
| SW38             | PRG port response delay          | Used to set the programmer port response delay time (0 to 30: 0 to 300ms) |                        |  |

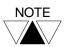

- (1) These devices are set by the T1-16S operating system. These devices are read only for user.
- (2) Devices marked as (down) are set in the ERROR mode. Therefore these devices cannot be used in the user program.

| Device/  | Name                              | Function                                                        |
|----------|-----------------------------------|-----------------------------------------------------------------|
| register |                                   |                                                                 |
| S390     | Timer interrupt execution status  | ON during execution                                             |
| S391     | I/O interrupt #1 execution        | ON during execution                                             |
| 3391     | status                            | ON during execution                                             |
| S392     | I/O interrupt #2 execution        | ON during execution                                             |
|          | status                            | -                                                               |
| S393     | I/O interrupt #3 execution        | ON during execution                                             |
|          | status                            |                                                                 |
| S394     | I/O interrupt #4 execution status | ON during execution                                             |
| S395     | _                                 | Reserved                                                        |
| S396     | _                                 | Reserved                                                        |
| S397     | _                                 | Reserved                                                        |
| S398     | _                                 | Reserved                                                        |
| S399     | _                                 | Reserved                                                        |
| S39A     | _                                 | Reserved                                                        |
| S39B     | _                                 | Reserved                                                        |
| S39C     | _                                 | Reserved                                                        |
| S39D     | _                                 | Reserved                                                        |
| S39E     | _                                 | Reserved                                                        |
| S39F     | _                                 | Reserved                                                        |
| S400     | _                                 | Reserved                                                        |
| S401     | HOLD device                       | ON during HOLD mode (setting by user program is also available) |
| S402     | _                                 | Reserved                                                        |
| S403     | _                                 | Reserved                                                        |
| S404     | _                                 | Reserved                                                        |
| S405     | _                                 | Reserved                                                        |
| S406     | _                                 | Reserved                                                        |
| S407     | _                                 | Reserved                                                        |
| S408     | _                                 | Reserved                                                        |
| S409     | _                                 | Reserved                                                        |
| S40A     | _                                 | Reserved                                                        |
| S40B     | _                                 | Reserved                                                        |
| S40C     | _                                 | Reserved                                                        |
| S40D     | _                                 | Reserved                                                        |
| S40E     | _                                 | Reserved                                                        |
| S40F     | _                                 | Reserved                                                        |

| Device/      | Name                            | Function                                                                                                    |
|--------------|---------------------------------|----------------------------------------------------------------------------------------------------|
| register     | 0.1 "4                          | B;; 0 (0440); 0N I ; d                                                                                                 |
| SW41         | Sub-program #1 execution        | Bit 0 (S410) is ON during the sub-program #1 is                                                                        |
| SW42         | status                          | executed                                                                                                    |
| SW42<br>SW43 | _                               | Reserved                                                                                                    |
|              | _                               | Reserved                                                                                                    |
| SW44         | _                               | Reserved                                                                                                    |
| SW45         | _                               | Reserved                                                                                                    |
| SW46         | _                               | Reserved                                                                                                    |
| SW47         | _                               | Reserved                                                                                                    |
| SW48         | _                               | Reserved                                                                                                    |
| SW49         | _                               | Reserved                                                                                                    |
| SW50         | _                               | Reserved                                                                                                    |
| SW51         | _                               | Reserved                                                                                                    |
| SW52         | _                               | Reserved                                                                                                    |
| SW53         | _                               | Reserved                                                                                                    |
| SW54         | Basic unit I/O LED display mode | Used to display the selected I/O module status (0 = Basic unit, 1 to 8 = I/O module slot 0 to 7,                       |
| 0)4/55       | N                               | 9 and 10 = TOSLINE-F10)                                                                                                |
| SW55         | Number of EEPROM write data     | Used to set the number of data registers to be saved in the EEPROM (0 to 2048, initial value is 2048)                  |
| SW56         | RS-485 port operation mode      | Used to set the RS-485 port operation mode (0 = Computer link, 1 = Data link, 2 = Free ASCII, 3 = Inverter connection) |
| SW57         | RS-485 port response delay      | Used to set the RS-485 port response delay time (0 to 30: 0 to 300ms)                                                  |
| SW58         | RS-485 port Free ASCII flags    | Used for the RS-485 port Free ASCII function                                                                           |
| SW59         | _                               | Reserved                                                                                                    |
| SW60         | _                               | Reserved                                                                                                    |
| SW61         | _                               | Reserved                                                                                                    |
| SW62         | _                               | Reserved                                                                                                    |
| SW63         | _                               | Reserved                                                                                                    |

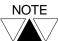

- (1) For details of SW54, refer to section 1.5.1.
- (2) For details of SW55, refer to section 5.2.
- (3) For details of SW56 through SW58, refer to the Communication function manual.

#### 6.2 Index modification

When registers are used as operands of instructions, the method of directly designating the register address as shown in Example 1) below is called 'direct addressing'.

As opposed to this, the method of indirectly designating the register by combination with the contents of the index register (I, J, or K) as shown in Example 2) below is called 'indirect addressing'. In particular, in this case, since the address is modified using an index register, this is called 'index modification'.

```
Example 1)
   —[ RW10 MOV D1000 ]—
    Data transfer instruction
    Transfer data of RW10 to D1000
Example 2)
            ı
   —[ RW10 MOV D0000 ]—
    Data transfer instruction (with index modification)
    Transfer data of RW(10 + I) to D(0000 + J)
    (If I = 3 and J = 200, the data of RW13 is transferred to D0200)
```

There are 3 types of index register, I, J and K. Each type processes 16-bit integers (-32768 to 32767). There are no particular differences in function between these 3 types of index register.

There is no special instruction for substituting values in these index registers. These are designated as destination of data transfer instructions, etc.

```
—[ 00064 MOV 1 ]—
—[ D0035 MOV J ]—
                                 (substitutes 64 in index register I)
                                 (substitutes the data of D0035 in index register J)
-[ RW20 + 00030 \rightarrow K]- (substitutes the result of addition in index register K)
```

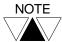

- (1) The index modification is available for RW, T, C and D registers.
- (2) If index registers are used as a double-length register, only the combinations JxI and KxJ are allowed.

The followings are examples of index modifications.

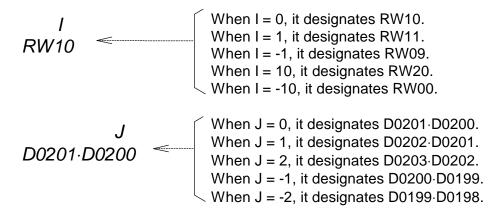

Be careful that the registers do not exceed the address range by the index modification. The address range is not checked by the T1-16S.

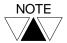

Substitutions of values into index registers and index modifications can be used any times in a program. Normally, the program will be easier to see if a value substitution into an index register is positioned immediately before the index modification.

### 6.3 Real-time clock/calendar (Enhanced model only)

The T1-16S enhanced model is equipped with the real-time clock/calendar for year, month, day, day of the week, hour, minute, and second.

These data are stored in the special registers SW07 to SW13 by 2-digit BCD format as follows.

| Register | Function | Data                                                   |
|----------|----------|--------------------------------------------------------|
| SW07     | Year     | 1999 = H0099, 2000 = H0000, 2001 = H0001, 2002 = H0002 |
| SW08     | Month    | Jan. = H0001, Feb. = H0002, Mar. = H0003, Dec. = H0012 |
| SW09     | Day      | 1st = H0001, 2nd = H0002, 3rd = H0003, 31st = H0031    |
| SW10     | Hour     | H0000, H0001, H0002, H0022, H0023                      |
| SW11     | Minute   | H0000, H0001, H0002, H0058, H0059                      |
| SW12     | Second   | H0000, H0001, H0002, H0058, H0059                      |
| SW13     | Week     | Sun. = H0000, Mon. = H0001, Tue. = H0002, Sat. = H0006 |

#### **Program example:**

In the following circuit, output Y030 turns ON for 1 minute at every Sunday 6 pm.

#### Clock/calendar back up:

The clock/calendar continues updating even while the power to the T1-16S is off by built-in capacitor and by the optional battery (CR2032) if used. Its buck-up period is as follows.

| Environment         | Expected value |         | Guarantee value |          |
|---------------------|----------------|---------|-----------------|----------|
| temperature         | Capacitor      | Battery | Capacitor       | Battery  |
| Under 30 °C (86 °F) | 2 hours        | 2 year  | 1 hours         | 1 year   |
| Over 30 °C (86 °F)  | 1 hours        | 1 year  | 30 minutes      | 6 months |

As shown in the table, it is recommended to use the optional battery when the realtime clock/calendar function is used.

In the T1-16S, the validity of the clock/calendar is checked. If the data is not valid by excess power off period, special relay S00A is set to ON. Therefore, when the clock/calendar is used, it is recommended to check the status of S00A in the user program.

# Setting the clock/calendar:

To set the clock/calendar data, the following 2 ways are available. In both cases, the week data is automatically calculated.

- (1) Setting the clock/calendar data on the system information screen of the programming tool.
- (2) Using the Calendar Set instruction (CLND) in the user program.

#### 6.4 I/O allocation

The external input signals are allocated to the external input devices/registers (X/XW). The external output signals are allocated to the external output devices/registers (Y/YW).

The register numbers of the external input and output registers are consecutive. Thus one register number can be assigned for either input or output.

As for the T1-16S basic unit, I/O allocation is fixed as follows.

8 points (X000 - X007) Inputs: Outputs: 8 points (Y020 - Y027) T1-16S X000 --- X007 Y020---- Y027

Any operations for the I/O allocation are not required if only the T1-16S basic unit is used.

However, if the I/O modules are used with the T1-16S, the I/O allocation operation is necessary. Refer to the separate manual "T1-16S User's Manual - I/O Modules -".

Internally, the T1-16S has information called 'I/O allocation table' in its memory. This I/O allocation table shows the correspondence between I/O hardware and software, i.e. register/device.

The contents of the I/O allocation table are as follows.

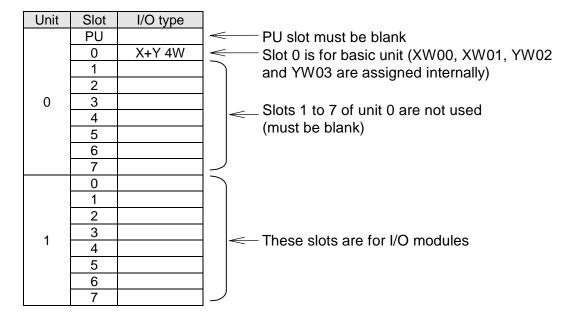

The T1-16S operating system automatically sets the I/O type 'X+Y 4W' on the slot 0 at unit 0 position when the memory clear is executed for the T1-16S.

When the T1-16S program is developed in off-line, the above I/O allocation table should be set before programming. For this operation (called manual I/O allocation), refer to the programming tool manual.

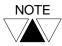

- (1) Unit base address setting function is not supported by the T1-16S. Do not use this function with the T1-16S. It will causes malfunction.
- (2) When the TOSLINE-F10 station module FR112M is used, allocate it at the end of the I/O modules.

# 6.5 T1-16S memory mode setting

The program capacity of the T1-16S is 8 k steps. However, user can set the T1-16S's program capacity to 4 k steps. It is called the T1-16S's memory mode. That is, the T1-16S has two memory modes, 8 k mode and 4 k mode.

In the 4 k mode, on-line program changes become available, although the program capacity is limited to 4 k steps. Refer to section 6.9 for the on-line debug support functions.

To set the T1-16S's memory mode, write 4 k or 8 k on the Program Size Setting of the System Parameters using the programming tool. Then execute the EEPROM write command.

# 6.6 User program configuration

A group of instructions for achieving the PLC-based control system is called 'user program'. The T1-16S has 8 k steps capacity for storing the user program. A 'step' is the minimum unit, which composes an instruction. Number of steps required for one instruction is depending on the type of instruction. Refer to section 7.1.

The figure below shows the T1-16S's memory configuration.

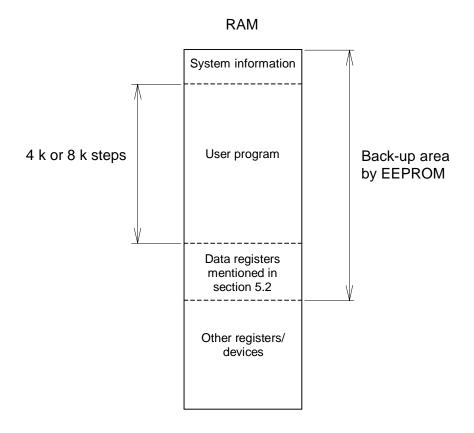

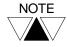

For conditions of transfer between RAM and EEPROM, see section 5.2.

# System information

System information is the area which stores execution control parameters. The following contents are included in the system information.

- (1) Machine parameters (hardware type, memory type)
- (2) User program information (program ID, system comments, number of steps used)
- (3) Passwords
- (4) Retentive register area information
- (5) T1S program memory mode, 4 k steps or 8 k steps
- (6) Execution control parameters (scan mode, timer interrupt interval)
- (7) Station number setting for programmer port (T1), or RS-485 port communication parameters (Enhanced model)
- (8) I/O allocation table
- (9) Input force table

The system information is stored in the built-in EEPROM. Therefore, when this information is modified, the EEPROM write operation is necessary. Otherwise, these are over-written by original EEPROM contents at the next initial load timing.

# **User program**

The T1-16S has a capacity of 8 k steps of the user program.

The user program is stored by each program types as shown in the following diagram, and is managed by units called blocks in each program types.

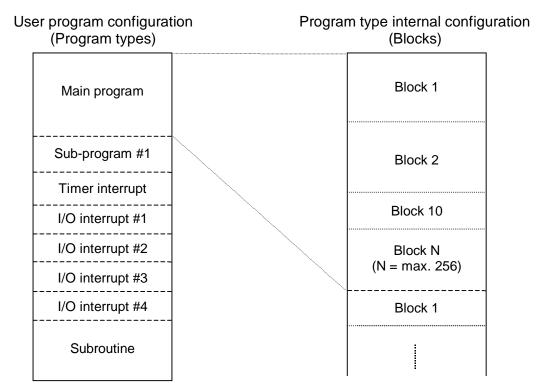

In the user program, the main program is the core. The scan operation explained in section 5.3 is for the main program. The operation of other program types are explained in the following sections.

The following 8 program types are supported by the T1-16S.

- (1) Main program
- (2) Sub-program #1
- (3) Timer interrupt program
- (4) I/O interrupt program #1
- (5) I/O interrupt program #2
- (6) I/O interrupt program #3
- (7) I/O interrupt program #4
- (8) Subroutine

The blocks are just separators of the program, and have no effect on the program execution. However, by dividing the user program into some blocks, the program becomes easy to understand. The block numbers need not be consecutive.

In each program type and block, there is no limit of program capacity. The only limit is the total capacity.

#### 6.6.1 Main program

The main program is the core of the user program. It is executed once in each scan.

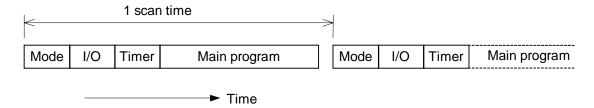

In the above figure,

Mode means the mode control operation

I/O means the I/O update processing

Timer means the timer up date processing

Main program means the main program execution

the self-diagnostic check and peripheral support are omitted in this figure.

The end of the main program is recognized by the END instruction.

Although instructions may be present after the END instruction, these portions will not be executed.

#### 6.6.2 Sub-program #1

If the sub-program #1 is programmed, it is executed once at the beginning of the first scan (before main program execution).

Therefore, the sub-program #1 can be used to set the initial value into the registers. The sub-program #1 is called the initial program.

The figure below shows the first scan operation.

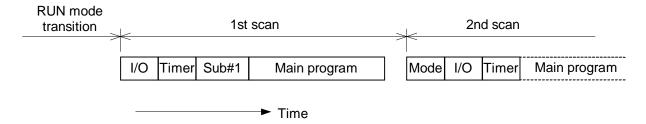

The end of the sub-program #1 is recognized by the END instruction.

#### 6.6.3 Timer interrupt program

The timer interrupt is the highest priority task. It is executed cyclically with a user specified interval, with suspending other operation.

The interrupt interval is set in the system information. (5 to 1000 ms, 5 ms units)

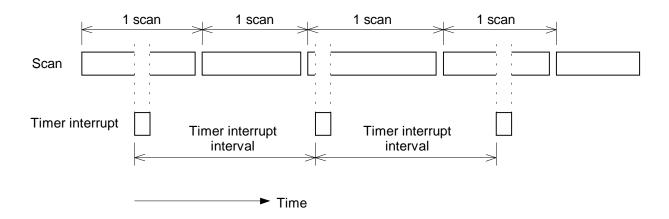

The end of the timer interrupt is recognized by the IRET instruction.

#### 6.6.4 I/O interrupt programs

The I/O interrupt program is also the highest priority task. It is executed immediately when the interrupt factor is generated, with suspending other operation.

The following 4 types I/O interrupt programs are supported in the T1/T1S.

#### (1) I/O interrupt #1

The I/O interrupt #1 is used with the high speed counter function. When the count value reaches the preset value, etc., the I/O interrupt #1 is activated immediately with suspending other operation. The end of the I/O interrupt #1 is recognized by the IRET instruction. For detailed information, refer to section 8.3.

#### (2) I/O interrupt #2

The I/O interrupt #2 is also used with the high speed counter function. Refer to section 8.3 for details.

#### (3) I/O interrupt #3

The I/O interrupt #3 is used with the interrupt input function. When the state of the interrupt input is changed from OFF to ON (or ON to OFF), the I/O interrupt #3 is activated immediately with suspending other operation. The end of the I/O interrupt #3 is also recognized by the IRET instruction. For detailed information, refer to section 8.4.

#### (4) I/O interrupt #4

The I/O interrupt #4 is also used with the interrupt input function. Refer to section 8.4 for details.

If an interrupt factor is generated while other interrupt program is executing (including the timer interrupt), the interrupt factor is held. Then it will be activated after finishing the other interrupt program execution.

If two or more interrupt factors are generated at the same time, the priority is as follows.

Timer > I/O #1 > I/O #2 > I/O #3 > I/O #4

#### 6.6.5 **Subroutines**

In the program type 'Subroutine', The following number of subroutines can be programmed.

The T1-16S supports up to 256 subroutines.

The subroutine is not a independent program. It is called from other program types (main program, sub-program, interrupt program) and from other subroutines.

One subroutine is started with the SUBR instruction, and ended by the RET instruction.

It is necessary to assign a subroutine number to the SUBR instruction. The available subroutine numbers are 0 to 255.

The RET instruction has no subroutine number.

The instruction that calls a registered subroutine is the CALL instruction. The CALL instruction has the subroutine number to be called.

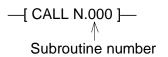

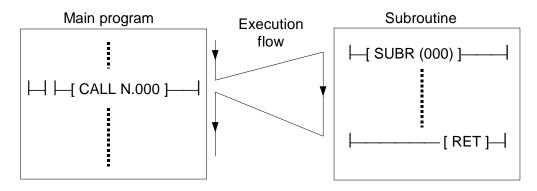

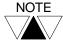

- (1) Multiple subroutines can be programmed in a block. However, one subroutine in one block is recommended.
- (2) From the inside of a subroutine, other subroutines can be called (nesting). Its allowable level is up to 3 levels.

# 6.7 Programming language

The programming language of the T1-16S is 'ladder diagram'.

Ladder diagram is a language, which composes program using relay symbols as a base in an image similar to a hard-wired relay sequence. In the T1/T1S, in order to achieve an efficient data-processing program, ladder diagram which are combinations of relay symbols and function blocks are used.

The ladder diagram program is constructed by units called 'rung'. A rung is defined as one network which is connected each other.

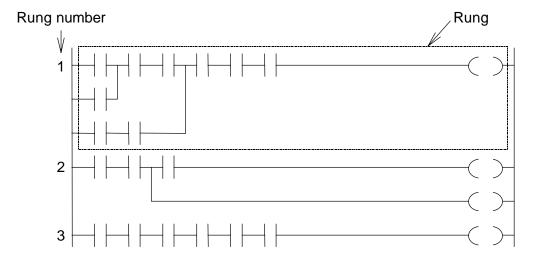

The rung numbers are a series of numbers (decimal number) starting from 1, and cannot be skipped. There is no limit to the number of rungs.

The size of any one rung is limited to 11 lines  $\times$  12 columns.

A example of a ladder diagram program is shown below.

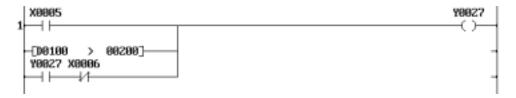

When X005 is ON or the data of D0100 is greater than 200, Y027 comes ON. Y027 stays ON even if X005 is OFF and the data of D0100 is 200 or less. Y027 will come OFF when X006 comes ON.

# 6.8 Program execution sequence

The instructions execution sequence is shown below.

- (1) They are executed in the sequence from block 1 through the final block, which contains the END instruction (or IRET in an interrupt program).
- (2) They are executed in the sequence from rung 1 through the final rung in a block (or the END instruction).
- (3) They are executed according to the following rules in any one rung.
  - ① When there is no vertical connection, they are executed from left to right.

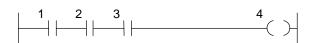

② When there is an OR connection, the OR logic portion is executed first.

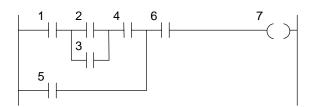

3 When there is a branch, they are executed in the order from the upper line to the lower line.

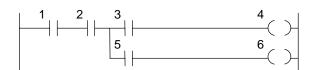

 A combination of ② and ③ above.

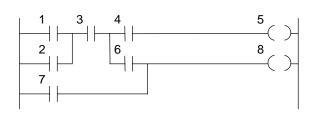

The instructions execution sequence in which function instructions are included also follows the above rules. However, for program execution control instructions, such as jumps (JCS), loops (FOR-NEXT), subroutines (CALL-SUBR-RET), it will depend the specifications of each instruction.

# 6.9 On-line debug support functions

The following on-line (during RUN) functions are supported in the T1-16S for effective program debugging.

| On-line function                     | 4 k mode | 8 k mode |
|--------------------------------------|----------|----------|
| Force function                       | Yes      | Yes      |
| Sampling trace function              | Yes      | Yes      |
| Changing timer /counter preset value | Yes      | Yes      |
| Changing constant operand of         | Yes      | Yes      |
| function instruction                 | . 00     | . 55     |
| Changing device directly             | Yes      | Yes      |
| Program changing in edit             | Yes      | No       |
| mode                                 |          |          |
| EEPROM write command                 | Yes      | Yes      |

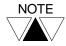

Refer to section 6.5 for 4 k/8 k mode.

#### Force function

Two types of force functions are available, input force and coil force.

The input force is used to disable the external input signals. When an external input device is designated as forced input, the ON/OFF state of the device can be changed manually by using the data setting function of the programming tool, regardless of the corresponding external signal state. The input force designation is available for the external input devices (X).

The coil force is used to disable the coil instruction. When a coil instruction on the program is designated as forced coil, the ON/OFF state of the coil device can be changed manually by using the data setting function of the programming tool, regardless of the coil circuit execution status.

On the programming tool, the forced input and forced coil are expressed as follows.

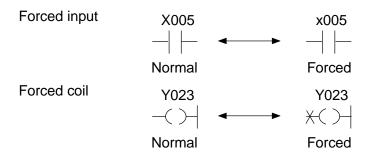

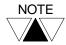

If EEPROM write operation is executed with remaining the force designation, the force designation is also saved into the built-in EEPROM. Because the force function is debugging function, release all force designation before executing the EEPROM write operation. The force batch release command is available when the T1-16S is in HALT mode.

#### Sampling trace function

The sampling trace function collects the status of specified devices or register at every specified sampling timing. The collected data can be displayed on the programmer (T-PDS) screen in the format of timing chart (for devices) or trend graph (for register). The minimum sampling timing is the T1-16S's scan cycle.

This function is useful for program debugging and troubleshooting.

|                   | T1-16S                                       |
|-------------------|----------------------------------------------|
| Sampling target   | Devices (up to 8) and<br>Registers (up to 3) |
| Sampling capacity | 256 times                                    |

The collected data is stored in the T1-16S internal buffer.

The buffer works as a ring buffer, and latest collected data can be displayed.

The sampling start/stop condition (arm condition) and the collection timing (trigger condition) can be specified by status changing of devices.

For detailed key operations for arm/trigger conditions setting on the T-PDS, refer to the manual for T-PDS.

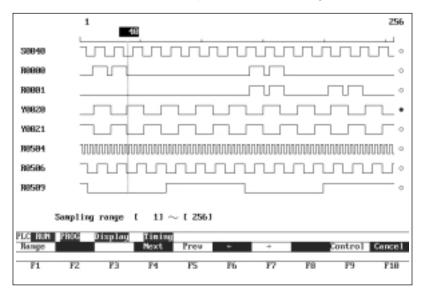

T-PDS screen example of device timing chart

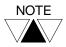

- (1) On the T-PDS, select '3 registers + 8 devices' as the sampling type.
- (2) As the arm and trigger conditions, register values cannot be used.
- (3) The After times setting is not effective for the T1-16S.

### Timer/counter preset value (constant data) changing

The preset value (constant data) of timer or counter instruction can be changed in online (during RUN) by using the programming tool.

#### Function instruction constant operand changing

The constant operand of function instruction can be changed in on-line (during RUN) by using the programming tool.

#### **Device changing**

The device of contact or coil instruction can be changed in on-line (during RUN) by using the programming tool.

#### On-line program changing

When the T1S's memory mode is 4 k mode, the program can be changed using normal edit mode. (rung by rung)

In the on-line program changing, it is not allowed to change the number or order of the following instructions.

END, MCS, MCR, JCS, JCR, FOR, NEXT, CALL, SUBR, RET, IRET

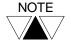

The above on-line functions are performed on the RAM memory. Therefore, when program has been changed, execute the EEPROM write operation before turning off power. Otherwise, program stored in the EEPROM will be overwritten.

#### On-line EEPROM write

The EEPROM write is possible in on-line (during RUN) as well as in HALT mode. In the on-line EEPROM write, user data is not written into the EEPROM. During this operation, the T1-16S's scan time becomes longer. However, as it has the time limit per scan, the T1-16S's control operation is not stopped.

### 6.10 Password protection

The T1-16S has the password function to protect the user program and data from unauthorized operations.

There are four levels of protection. Accordingly, three levels of passwords can be registered to control the protection levels.

These passwords are stored in the built-in EEPROM. Therefore, if you entered, changed or cleared the passwords, the EEPROM write operation is necessary.

The outline of the protection levels are shown below. For details, refer to the manual for the programming tool.

Protection level 4 (disabled functions)

- Writing register/device data
- Writing system information
- I/O allocation

Protection level 3 (disabled functions)

- Reading program
- Program write into EEPROM

Protection level 2 (disabled functions)

- Clear memory
- Writing/loading program
- T1/T1S operation mode changes (by programming tool)
- Setting/changing passwords

Protection level 1 (disabled functions)

• None (all functions are available)

When the level 1, 2 and 3 passwords are registered, the T1-16S will be started as protection level 4. In this state, for example, entering the level 2 password changes the protection level to 2.

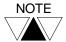

When you use the password function, do not forget the level 1 password. Otherwise, you cannot change/release the registered passwords.

Strict

# Section 7

# Instructions

- 7.1 List of instructions, 106
- 7.2 Instruction specifications, 116

# 7. Instructions

#### 7.1 List of instructions

The T1-16S has 21 types of basic ladder instructions and 97 types of function instructions as listed below. The specifications of each instruction will be described in detail later.

The tables listing these instructions are provided as a quick reference. (Note: In the following table, italic character means operand, i.e. register, device or constant value.)

# **Basic ladder instructions**

| FUN<br>No. | Name                           | Expression               | Function                                                                                                   | Steps | Speed (µs) | Page |
|------------|--------------------------------|--------------------------|----------------------------------------------------------------------------------------------------|-------|------------|------|
| _          | NO contact                     | <i>A</i><br>⊣ ⊢          | NO (normally open) contact of device A.                                                                    | 1     | 1.4 - 3.3  | 117  |
| _          | NC contact                     | <i>A</i><br>→/-          | NC (normally closed) contact of device A.                                                                  | 1     | 1.4 - 3.3  | 118  |
| _          | Transitional contact (rising)  | $\dashv \land \vdash$    | Turns ON output for 1 scan when input changes from OFF to ON.                                              | 1     | 3.0        | 119  |
| _          | Transitional contact (falling) | - V -                    | Turns ON output for 1 scan when input changes from ON to OFF.                                              | 1     | 3.0        | 120  |
| _          | Coil                           | A<br>-(`)-               | Relay coil of device A.                                                                                    | 1     | 2.3        | 121  |
| _          | Forced coil                    | <i>A</i><br>★(`)⊢        | Forced coil of device <i>A</i> . State of device <i>A</i> is retained regardless of the input state.       | 1     | 2.3        | 122  |
| _          | Inverter                       | $\dashv$ I $\vdash$      | Inverts the input state.                                                                                   | 1     | 1.4 - 3.3  | 123  |
| _          | Invert coil                    | A<br>-(1)-               | Stores the inverse state of input into device <i>A</i> .                                                   | 1     | 2.3        | 124  |
| _          | Positive pulse contact         | <i>A</i><br>⊣P⊢          | Turns ON output for 1 scan when input is ON and device A changes from OFF to ON.                           | 1     |            | 125  |
| _          | Negative pulse contact         | <i>A</i><br>⊣ <b>N</b> ⊢ | Turns ON output for 1 scan when input is ON and device <i>A</i> changes from ON to OFF.                    | 1     |            | 126  |
| ı          | Positive pulse coil            | <i>A</i><br>-(p)-        | Turns ON device A for 1 scan when input changes from OFF to ON.                                            | 1     |            | 127  |
| _          | Negative pulse coil            | A<br>-(N)-               | Turns ON device A for 1 scan when input changes from ON to OFF.                                            | 1     |            | 128  |
| _          | ON delay timer                 | -[ A TON B]-             | Turns ON output when the time specified by A has elapsed after the input came ON. B is a timer register.   | 2     | 12.6       | 129  |
| _          | OFF delay timer                | -[ A TOF B]-             | Turns OFF output when the time specified by A has elapsed after the input came OFF. B is a timer register. | 2     | 12.8       | 130  |
| _          | Single shot timer              | -[ A SS B]-              | Turns ON output for the time specified by <i>A</i> when the input comes ON. <i>B</i> is a timer register.  | 2     | 13.0       | 131  |

# **Basic ladder instructions (continued)**

| FUN<br>No. | Name                 | Expression          | Function                                                                                                    | Steps | Speed<br>(µs)  | Page |
|------------|----------------------|---------------------|----------------------------------------------------------------------------------------------------|-------|----------------|------|
| _          | Counter              | C- CNT - Q<br>E- AB | Counts the number of cycles the count input (C) comes ON while the enable input (E) is ON, and turns ON output (Q) when the count reaches to the value specified by A. B is a counter register. | 2     | 22.6           | 132  |
| _          | Master control set   | [ MCS ]-            | Turns OFF power rail between                                                                                                    | 1     | 3.75           |      |
| _          | Master control reset |                     | MCS and MCR when MCS input is OFF.                                                                                                    | 1     | (in a<br>pair) | 133  |
| _          | Jump control set     | [ JCS ]-            | Jumps from JCS to JCR when                                                                                                    | 1     | 2.75           |      |
| _          | Jump control reset   | [ JCR ]-            | JCS input is ON.                                                                                                    | 1     | (in a<br>pair) | 134  |
| _          | End                  | [ END ]-            | Indicates end of main program or sub-program.                                                                                                    | 1     | 1.4            | 135  |

### **Data transfer instructions**

| FUN<br>No. | Name                      | Expression                               | Function                                                                                                    | Steps | Speed<br>(µs) | Page |
|------------|---------------------------|------------------------------------------|----------------------------------------------------------------------------------------------------|-------|---------------|------|
| 018        | Data transfer             | -[ A MOV B]-                             | Transfers data of A to B.                                                                                                 | 3     | 4.2           | 136  |
| 019        | Double-word data transfer | -[ A+1·A DMOV B+1·B ]-                   | Transfers double-word data of $A+1\cdot A$ to $B+1\cdot B$ .                                                              | 3     | 7.2           | 137  |
| 020        | Invert transfer           | -[ A NOT B]-                             | Transfers bit-inverted data of A to B.                                                                                    | 3     | 4.6           | 138  |
| 022        | Data exchange             | -[ A XCHG B ]-                           | Exchanges data of A with B.                                                                                               | 3     | 6.5           | 139  |
| 024        | Table initialize          | -[ A TINZ (n) B]-                        | Transfers data of A to n registers starting with B.                                                                       | 3     |               | 140  |
| 025        | Table transfer            | -[ A TMOV (n) B ]-                       | Transfers data of <i>n</i> registers starting with <i>A</i> to <i>n</i> registers starting with <i>B</i> .                | 3     |               | 141  |
| 026        | Table invert transfer     | -[ A TNOT (n) B]-                        | Transfers bit-inverted data of <i>n</i> registers starting with <i>A</i> to <i>n</i> registers starting with <i>B</i> .   | 3     |               | 142  |
| 090        | Multiplexer               | $-[A \text{ MPX } (n) B \rightarrow C]-$ | Transfers data from the register specified by <i>B</i> in the table, size <i>n</i> starting with <i>A</i> , to <i>C</i> . | 5     | 70.6          | 176  |
| 091        | Demultiplexer             | $-[A DPX (n) B \rightarrow C]-$          | Transfers data from $A$ to the register specified by $B$ in the table, size $n$ starting with $C$ .                       | 5     | 71.5          | 177  |

# **Arithmetic operations**

| FUN<br>No. | Name                                  | Expression                                  | Function                                                                                                    | Steps | Speed (µs) | Page |
|------------|---------------------------------------|---------------------------------------------|----------------------------------------------------------------------------------------------------|-------|------------|------|
|            | Addition                              | $-[A + B \rightarrow C] -$                  | Adds data of <i>A</i> and <i>B</i> , and stores the result in <i>C</i> .                                                                        | 4     | 6.5        | 143  |
|            | Subtraction                           | $-[A - B \rightarrow C] -$                  | Subtracts data of <i>B</i> from <i>A</i> , and stores the result in <i>C</i> .                                                                  | 4     | 6.5        | 144  |
| 029        | Multiplication                        | $-[A * B \rightarrow C+1 \cdot C]-$         | Multiplies data of A and B, and stores the result in double-length register C+1·C.                                                              | 4     | 8.8        | 145  |
| 030        | Division                              | $-[A/B\rightarrow C]-$                      | Divides data of A by B, and stores the quotient in C and the reminder in C+1.                                                                   | 4     | 9.7        | 146  |
| 031        | Double-word addition                  | $-[A+1\cdot A D+B+1\cdot B\to C+1\cdot C]-$ | Adds data of $A+1\cdot A$ and $B+1\cdot B$ , and stores the result in $C+1\cdot C$ .                                                            | 4     | 11.6       | 147  |
| 032        | Double-word subtraction               | -[ A+1·A D- B+1·B → C+1·C ]-                | Subtracts data of $B+1\cdot B$ from $A+1\cdot A$ , and stores the result in $C+1\cdot C$ .                                                      | 4     | 11.7       | 148  |
| 035        | Addition with carry                   | $-[A +C B \rightarrow C]-$                  | Adds data of <i>A</i> , <i>B</i> and the carry, and stores the result in <i>C</i> . The carry flag changes according to the result.             | 4     | 9.7        | 149  |
|            | Subtraction with carry                | -[A -C B → C]-                              | Subtracts data of <i>B</i> and the carry from <i>A</i> , and stores the result in <i>C</i> . The carry flag changes according to the result.    | 4     | 9.7        | 150  |
| 039        | Unsigned multiplication               | $-[A \ U* \ B \rightarrow C+1\cdot C]-$     | Multiplies data of <i>A</i> and <i>B</i> , and stores the result in double-length register <i>C</i> +1· <i>C</i> . (Unsigned integer operation) | 4     |            | 151  |
| 040        | Unsigned division                     | $-[A U/B \rightarrow C]-$                   | Divides data of A by B, and stores the quotient in C and the reminder in C+1.  (Unsigned integer operation)                                     | 4     |            | 152  |
| 041        | Unsigned<br>double/single<br>division | -[A+1·A DIV B → C]-                         | Divides data of A+1·A by B, and stores the quotient in C and the reminder in C+1. (Unsigned integer operation)                                  | 4     | 15.3       | 153  |
|            | Increment                             | -[ +1 <i>A</i> ]-                           | Increments data of A by 1.                                                                                                    | 2     | 4.6        | 154  |
| 044        | Decrement                             | _[ -1 <i>A</i> ]_                           | Decrements data of A by 1.                                                                                                    | 2     | 4.6        | 155  |

# **Logical operations**

| FUN<br>No. | Name         | Expression                           | Function                                                                          | Steps | Speed<br>(µs) | Page |
|------------|--------------|--------------------------------------|-----------------------------------------------------------------------------------|-------|---------------|------|
| 048        | AND          | $-[A \text{ AND } B \rightarrow C]-$ | Finds logical AND of A and B, and stores it in C.                                 | 4     | 5.7           | 156  |
| 050        | OR           |                                      | Finds logical OR of A and B, and stores it in C.                                  | 4     | 5.7           | 157  |
| 052        | Exclusive OR | $-[A EOR B \rightarrow C]-$          | Finds logical exclusive OR of <i>A</i> and <i>B</i> , and stores it in <i>C</i> . | 4     | 5.7           | 158  |
| 064        | Bit test     | -[A TEST B]-                         | Turns ON output if logical AND of <i>A</i> and <i>B</i> is not 0.                 | 3     | 5.0           | 163  |

# Shift operations

| FUN<br>No. | Name                             | Expression                  | Function                                                                                                    | Steps | Speed (µs)     | Page |
|------------|----------------------------------|-----------------------------|----------------------------------------------------------------------------------------------------|-------|----------------|------|
| 068        | 1 bit shift right                | -[SHR1 A]-                  | Shifts data of A 1 bit to the right (LSB direction). The carry flag changes according to the result.                                                                                                    | 2     | 6.8            | 164  |
| 069        | 1 bit shift left                 | -[SHL1 A]-                  | Shifts data of A 1 bit to the left (MSB direction). The carry flag changes according to the result.                                                                                                    | 2     | 6.8            | 165  |
| 070        | n bit shift right                | $-[A SHR n \rightarrow B]-$ | Shifts data of <i>A n</i> bits to the right (LSB direction) and stores the result in <i>B</i> . The carry flag changes according to the result.                                                                                                    | 4     | 10.2           | 166  |
| 071        | n bit shift left                 | $-[A SHL n \rightarrow B]-$ | Shifts data of <i>A n</i> bits to the left (MSB direction) and stores the result in <i>B</i> . The carry flag changes according to the result.                                                                                                    | 4     | 10.2           | 167  |
| 074        | Shift register                   | D                           | When shift input (S) comes ON, shifts the data of specified shift register 1 bit to the left, and stores data input (D) state into A. This operation is enabled while enable input (E) is ON. The carry flag changes according to the result. Shift register: <i>n</i> devices starting with device A.                                                                    | 3     | 65.9 -<br>76.2 | 168  |
| 075        | Bi-directional<br>shift register | D-[ DSR                     | When shift input (S) comes ON, shifts the data of specified shift register 1 bit to the left or to the right depending on direction input (L). This operation is enabled while enable input (E) is ON. The carry flag changes according to the result. Shift register: <i>n</i> devices starting with device <i>A</i> . Direction: Left when L is ON, right when L is OFF | 3     | 69.0 -<br>79.3 | 170  |

### **Rotate operations**

| FUN<br>No. | Name                  | Expression         | Function                                                                                                    | Steps | Speed<br>(µs) | Page |
|------------|-----------------------|--------------------|----------------------------------------------------------------------------------------------------|-------|---------------|------|
| 078        | 1 bit rotate right    | -[RTR1 A]-         | Rotates data of A 1 bit to the right (LSB direction). The carry flag changes according to the result.                                            | 2     | 6.8           | 172  |
| 079        | 1 bit rotate left     | -[RTL1 <i>A</i> ]- | Rotates data of A 1 bit to the left (MSB direction). The carry flag changes according to the result.                                             | 2     | 6.8           | 173  |
| 080        | n bit rotate<br>right |                    | Rotates data of <i>A n</i> bits to the right (LSB direction) and stores the result in <i>B</i> . The carry flag changes according to the result. | 4     | 10.2          | 174  |
| 081        | n bit rotate left     |                    | Rotates data of <i>A n</i> bits to the left (MSB direction) and stores the result in <i>B</i> . The carry flag changes according to the result.  | 4     | 10.2          | 175  |

# **Compare instructions**

| FUN<br>No. | Name                                 | Expression            | Function                                          | Steps | Speed<br>(µs) | Page |
|------------|--------------------------------------|-----------------------|---------------------------------------------------|-------|---------------|------|
| 096        | Greater than                         | -[ A > B]-            | Turns ON output if $A > B$ .                      | 3     | 6.1           | 178  |
| 097        | Greater than or equal                | -[ A >= B]-           | Turns ON output if $A \ge B$ .                    | 3     | 5.3           | 179  |
| 098        | Equal                                | -[ A = B]-            | Turns ON output if $A = B$ .                      | 3     | 5.0           | 180  |
| 099        | Not equal                            | -[ A <> B]-           | Turns ON output if $A \neq B$ .                   | 3     | 5.0           | 181  |
| 100        | Less than                            | -[ A < B]-            | Turns ON output if A < B.                         | 3     | 6.1           | 182  |
| 101        | Less than or equal                   | -[ A <= B]-           | Turns ON output if $A \le B$ .                    | 3     | 5.3           | 183  |
| 102        | Double-word greater than             | -[ A+1·A D> B+1·B ]-  | Turns ON output if $A+1\cdot A > B+1\cdot B$ .    | 3     | 6.1           | 184  |
| 103        | Double-word greater than or equal    | -[ A+1·A D>= B+1·B ]- | Turns ON output if $A+1\cdot A \ge B+1\cdot B$ .  | 3     | 5.3           | 185  |
| 104        | Double-word equal                    | -[ A+1·A D= B+1·B ]-  | Turns ON output if $A+1\cdot A = B+1\cdot B$ .    | 3     | 5.0           | 186  |
| 105        | Double-word not equal                | -[ A+1·A D<> B+1·B ]- | Turns ON output if $A+1\cdot A \neq B+1\cdot B$ . | 3     | 5.0           | 187  |
| 106        | Double-word less than                | -[ A+1·A D< B+1·B ]-  | Turns ON output if $A+1\cdot A < B+1\cdot B$ .    | 3     | 6.1           | 188  |
| 107        | Double-word<br>less than or<br>equal | -[ A+1·A D<= B+1·B ]- | Turns ON output if $A+1\cdot A \leq B+1\cdot B$ . | 3     | 5.3           | 189  |

# **Compare instructions (continued)**

| FUN<br>No. | Name                                 | Expression   | Function                                                            | Steps | Speed<br>(µs) | Page |
|------------|--------------------------------------|--------------|---------------------------------------------------------------------|-------|---------------|------|
| 108        | Unsigned greater than                | -[ A U> B]-  | Turns ON output if $A > B$ . (Unsigned integer compare)             | 3     |               | 190  |
| 109        | Unsigned<br>greater than or<br>equal | -[A U>= B]-  | Turns ON output if $A \ge B$ . (Unsigned integer compare)           | 3     |               | 191  |
| 110        | Unsigned equal                       | -[ A U= B]-  | Turns ON output if $A = B$ . (Unsigned integer compare)             | 3     |               | 192  |
| 111        | Unsigned not equal                   | -[ A U<> B]- | Turns ON output if $A \neq B$ . (Unsigned integer compare)          | 3     |               | 193  |
| 112        | Unsigned<br>less than                | -[ A U< B]-  | Turns ON output if <i>A</i> < <i>B</i> . (Unsigned integer compare) | 3     |               | 194  |
| 113        | Unsigned<br>less than or<br>equal    | -[ A U<= B]- | Turns ON output if $A \le B$ . (Unsigned integer compare)           | 3     |               | 195  |

### Special data processing

| FUN<br>No. | Name                     | Expression           | Function                                                                                                    | Steps | Speed<br>(µs)   | Page |
|------------|--------------------------|----------------------|----------------------------------------------------------------------------------------------------|-------|-----------------|------|
| 114        | Device/register<br>set   | -[SET A]-            | If A is a device: Sets device A to ON. If A is a register: Stores HFFFF in register A.                                                                                               | 2     | 4.2             | 196  |
| 115        | Device/register<br>reset | -[RST A]-            | If A is a device: Resets device A to OFF.  If A is a register: Stores 0 in register A.                                                                                               | 2     | 4.2             | 197  |
|            | Set carry                | -[ SETC ]-           | Sets the carry flag to ON.                                                                                                    | 1     | 4.2             | 198  |
|            | Reset carry              | -[ RSTC ]-           | Resets the carry flag to OFF.                                                                                                    | 1     | 4.2             | 199  |
| 120        | Encode                   | -[ A ENC (n) B ]-    | Finds the uppermost ON bit position in the bit file of size 2 <sup>n</sup> bits starting with register <i>A</i> , and stores it in <i>B</i> .                                        | 4     | 57.0 -<br>141.4 | 200  |
| 121        | Decode                   | -[ A DEC (n) B ]-    | In the bit file of size 2 <sup>n</sup> bits starting with register <i>B</i> , sets ON the bit position indicated by lower <i>n</i> bits of <i>A</i> , and resets OFF all other bits. | 4     | 69.5 -<br>99.1  | 201  |
| 122        | Bit count                | -[ A BC B]-          | Counts the number of ON bits of <i>A</i> and stores it in <i>B</i> .                                                                                                    | 3     |                 | 202  |
| 147        | Flip-flop                | S F/F Q<br>R A       | Sets ON device A when set input (S) is ON, and resets OFF device A when reset input (R) is ON. (Reset takes priority)                                                                | 2     | 26.7            | 215  |
| 149        | Up-down<br>counter       | U - U/D - Q<br>C - A | While enable input (E) is ON, counts up or down the number of cycles the count input (C) comes ON, depending on the up/down select input (U). Up when U is ON, down when U is OFF.   | 2     | 30.1            | 216  |

# **Program control instructions**

| FUN<br>No. | Name                     | Expression         | Function                                                                          | Steps | Speed (µs)       | Page |
|------------|--------------------------|--------------------|-----------------------------------------------------------------------------------|-------|------------------|------|
| 128        | Subroutine call          | –[ CALL N. n ]–    | Calls the subroutine number <i>n</i> .                                            | 2     | 21.0             | 203  |
| 129        | Subroutine return        | [ RET ]-           | Indicates the end of a subroutine.                                                | 1     | (in a<br>pair)   | 204  |
| 132        | FOR                      | –[ FOR <i>n</i> ]– | When the input of FOR is ON, executes the segment from                            | 2     | 22.0<br>(in a    | 205  |
| 133        | NEXT                     | –[ NEXT ]–         | FOR to NEXT the number of times specified by <i>n</i> .                           | 1     | pair)            | 206  |
| 137        | Subroutine entry         | -[ SUBR (n) ]      | Indicates the start of the subroutine number <i>n</i> .                           | 2     | included in CALL | 207  |
| 140        | Enable interrupt         | -[ EI ]-           | Enables execution of interrupt program.                                           | 1     | 27.6<br>(in a    | 208  |
| 141        | Disable interrupt        | -[ DI ]-           | Disables execution of interrupt program.                                          | 1     | pair)            | 209  |
| 142        | Interrupt return         | [ IRET ]-          | Indicates the end of an interrup program.                                         | 1     | 1.4              | 210  |
| 143        | Watchdog timer reset     | -[ WDT <i>n</i> ]- | Extends the scan time over detection time.                                        | 2     | 16.1             | 211  |
| 144        | Step sequence initialize | -[ STIZ (n) A ]-   | Resets OFF the <i>n</i> devices stating with configure a series                   | 3     | 59.9 -<br>65.0   | 212  |
| 145        | Step sequence input      | -[STIN A]-         | Turns ON output if of step input is ON and A is ON.                               | 2     | 27.0             | 213  |
| 146        | Step sequence output     | -[STOT A]-         | When input is ON, resets OFF the devices of STIN on the same rung, and sets ON A. | 2     | 27.0 -<br>119.0  | 214  |

### **RAS**

| FUN<br>No. | Name                  | Expression   | Function                                                                                                    | Steps | Speed<br>(µs) | Page |
|------------|-----------------------|--------------|----------------------------------------------------------------------------------------------------|-------|---------------|------|
| 154        | Set calendar          | -[ A CLND ]- | Sets 6 registers data starting with <i>A</i> into clock/calendar.                                                                                                   | 2     |               | 217  |
|            | Calendar<br>operation |              | Calculates difference between present date & time and past date & time stored in 6 registers starting with A, and stores the result in 6 registers starting with B. | 3     |               | 218  |

## **Functions**

| FUN<br>No. | Name                    | Expression                  | Function                                                                                                    | Steps | Speed<br>(µs)   | Page |
|------------|-------------------------|-----------------------------|----------------------------------------------------------------------------------------------------|-------|-----------------|------|
| 056        | Moving<br>average       | -[A MAVE (n) B → C]         | Calculates the average value of latest <i>n</i> scan values of <i>A</i> , and stores the result in <i>C</i> .                                                   | 5     |                 | 159  |
| 061        | Digital filter          | $-[A DFL B \rightarrow C]-$ | Filters the value of <i>A</i> by filter constant specified by <i>B</i> , and stores the result in <i>C</i> .                                                    | 4     |                 | 160  |
| 156        | Pre-derivative real PID | -[A PID3 B → C]-            | Performs PID control. (prederivative real PID algorithm) Process value (PV): A Set value (SV): A+1 PID parameters: B and after Manipulation value (MV): C       | 4     | 85.0 -<br>428.0 | 219  |
| 160        | Upper limit             | -[A UL B → C]-              | Upper limits the value of <i>A</i> by <i>B</i> , and stores the result in <i>C</i> .                                                                            | 4     |                 | 224  |
| 161        | Lower limit             | $-[A LL B \rightarrow C]-$  | Lower limits the value of <i>A</i> by <i>B</i> , and stores the result in <i>C</i> .                                                                            | 4     |                 | 225  |
| 162        | Maximum<br>value        | -[ A MAX (n) B]-            | Finds the maximum value of <i>n</i> registers data starting with <i>A</i> , and stores the value in <i>C</i> and the pointer in <i>C</i> +1.                    | 4     |                 | 226  |
| 163        | Minimum value           | –[ A MIN (n) B]–            | Finds the minimum value of <i>n</i> registers data starting with <i>A</i> , and stores the value in <i>C</i> and the pointer in <i>C</i> +1.                    | 4     |                 | 227  |
| 164        | Average value           | –[ A AVE (n) B]–            | Calculates the average value of <i>n</i> registers data starting with <i>A</i> , and stores the result in <i>C</i> .                                            | 4     |                 | 228  |
| 165        | Function<br>generator   | -[A FG (n) B → C]-          | Finds $f(x)$ for given $x=A$ , and stores it in $C$ . The function $f(x)$ is defined by parameters stored in a table $2 \times n$ registers starting with $B$ . | 5     | 77.7 -<br>142.1 | 229  |

### **Conversion instructions**

| FUN<br>No. | Name                             | Expression             | Function                                                                                                    | Steps  | Speed (µs)     | Page |
|------------|----------------------------------|------------------------|----------------------------------------------------------------------------------------------------|--------|----------------|------|
| 062        | Hex to ASCII conversion          | -[ A HTOA (n) B]-      | Converts the hexadecimal data of <i>n</i> words stating with <i>A</i> into ASCII characters, and stores them in <i>n</i> x2 registers starting with <i>B</i> .            | 4      |                | 161  |
| 063        | ASCII to Hex conversion          | -[ A ATOH (n) B]-      | Converts the ASCII characters stored in <i>n</i> registers stating with <i>A</i> into hexadecimal data, and stores them in <i>n</i> /2 registers starting with <i>B</i> . | 4      |                | 162  |
| 180        | Absolute value                   | -[ A ABS B ]-          | Stores the absolute value of <i>A</i> in <i>B</i> .                                                                                                    | 3      | 5.0            | 231  |
| 182        | 2's complement                   | -[ A NEG B]-           | Stores the 2's complement value of A in B.                                                                                                    | 3      | 4.6            | 232  |
| 183        | Double-word<br>2's<br>complement | -[ A+1·A DNEG B+1·B ]- | Stores the 2's complement value of $A+1\cdot A$ in $B+1\cdot B$ .                                                                                                    | 3      | 4.6            | 233  |
| 185        | 7-segment decode                 | -[ A 7SEG B]-          | Converts lower 4 bits of <i>A</i> into 7-segment code, and stores it in <i>B</i> .                                                                                        | 3      | 43.9           | 234  |
| 186        | ASCII<br>conversion              | -[A ASC B]-            | Converts the alphanumerics (max. 16 characters) of <i>A</i> into ASCII codes, and stores them in registers starting with <i>B</i> .                                       | 3 - 10 | 29.8 -<br>49.6 | 236  |
| 188        | Binary<br>conversion             | -[ A BIN B]-           | Converts the BCD data in <i>A</i> into binary data, and stores it in <i>B</i> .                                                                                           | 3      | 65.5           | 237  |
| 190        | BCD<br>conversion                | -[ A BCD B ]-          | Converts the binary data in <i>A</i> into BCD data, and stores it in <i>B</i> .                                                                                           | 3      | 55.6           | 238  |

### **Special I/O instructions**

| FUN<br>No. | Name                   | Expression | Function                                                                                                    | Steps | Speed<br>(µs)                                   | Available | Page |
|------------|------------------------|------------|----------------------------------------------------------------------------------------------------|-------|-------------------------------------------------|-----------|------|
| 235        | Direct I/O             | . , ,      | Performs the immediate block I/O transfer of <i>n</i> registers starting with <i>A</i> .                                                                                                    | 3     | 20.7 +<br>21.3 × <i>n</i>                       | √ *1      | 257  |
| 236        | Expanded data transfer |            | Writes data into the built-in EEPROM, or reads data from the EEPROM. The transfer source and destination are indirectly designated by <i>A</i> and <i>C</i> . The transfer register size is designated by <i>B</i> . | 4     | 54.0<br>1w<br>read<br>-<br>7130<br>16w<br>write | 7         | 259  |

- \*1: Direct I/O instruction is effective only for the basic unit inputs/outputs.
- \*2: The expanded data transfer (XFER) instruction supports some special functions. It also supports the communication function. The execution speed shown in the above table is for the EEPROM read/write function. When the Inverter connection mode is selected, the execution speed of this instruction is typically 150 µs (max. 500 μs).

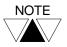

The index modification is available for some instructions. The values in the execution speed column show the execution time without index modification.

If index modification is used, approx. 20 µs is added per one indexed operand.

### 7.2 Instruction specifications

The following pages in this section describe the detailed specifications of each instruction. On each page, the following items are explained.

### **Expression**

Shows the operands required for the instruction as italic characters.

#### **Function**

Explains the functions of the instruction with referring the operands shown on the Expression box.

#### **Execution condition**

Shows the execution condition of the instruction and the instruction output status.

### **Operand**

Shows available register, device or constant value for each operand. For constant operand, available value range is described. If the constant column is just marked  $(\sqrt{})$ , it means normal value range (-32768 to 32767 in 16-bit integer or -2147483648 to 2147483647 in 32-bit integer) is available.

Whether index modification for a register operand is usable or not is also shown for each operand.

#### Example

Explains the operation of the instruction by using a typical example.

#### Note

Explains supplementary information, limitations, etc. for the instruction.

| <b>+</b> + | NO contact |
|------------|------------|
|------------|------------|

### Expression

```
Input ⊢ Output
```

#### **Function**

NO (normally open) contact of device A.

When the input is ON and the device A is ON, the output is turned ON.

#### **Execution condition**

| Input | Operation                           | Output |
|-------|-------------------------------------|--------|
| OFF   | Regardless of the state of device A | OFF    |
| ON    | When device A is OFF                | OFF    |
|       | When device A is ON                 | ON     |

**Operand** 

|   | Name   | Device |   |   |   |    |    |    | Register |    |    |   |   |   |   | Constant | Index |  |  |
|---|--------|--------|---|---|---|----|----|----|----------|----|----|---|---|---|---|----------|-------|--|--|
|   |        | Χ      | Υ | R | S | T. | C. | XW | YW       | RW | SW | Т | С | D | _ | J        | K     |  |  |
| Α | Device |        |   |   |   |    |    |    |          |    |    |   |   |   |   |          |       |  |  |

### Example

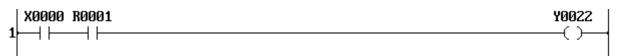

Coil Y022 comes ON when the devices X000 and R001 are both ON.

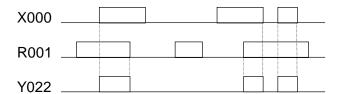

| 1/ | NC contact |  |
|----|------------|--|
|----|------------|--|

### **Expression**

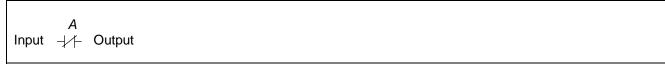

#### **Function**

NC (normally closed) contact of device A.

When the input is ON and the device A is OFF, the output is turned ON.

#### **Execution condition**

| Input | Operation                           | Output |
|-------|-------------------------------------|--------|
| OFF   | Regardless of the state of device A | OFF    |
| ON    | When device A is OFF                | ON     |
|       | When device A is ON                 | OFF    |

Operand

|   | Name   | Device |   |   |   |    |    |    | Register |    |    |   |   |   |   | Constant | Index |  |  |
|---|--------|--------|---|---|---|----|----|----|----------|----|----|---|---|---|---|----------|-------|--|--|
|   |        | Χ      | Υ | R | S | T. | C. | XW | YW       | RW | SW | Т | С | D | _ | J        | K     |  |  |
| Α | Device |        |   |   |   |    |    |    |          |    |    |   |   |   |   |          |       |  |  |

### **Example**

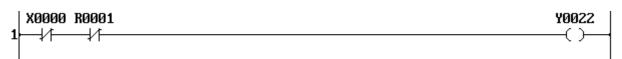

Coil Y022 comes ON when the devices X000 and R001 are both OFF.

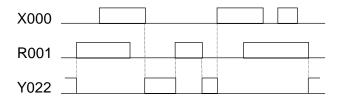

| <b>⊣</b> ↑⊢ | Transitional contact (Rising edge) |
|-------------|------------------------------------|
|-------------|------------------------------------|

### **Expression**

Input ⊣\ Output

#### **Function**

When the input at last scan is OFF and the input at this scan is ON, the output is turned ON. This instruction is used to detect the input changing from OFF to ON.

#### **Execution condition**

| Input | Operation                                  | Output |
|-------|--------------------------------------------|--------|
| OFF   | Regardless of the input state at last scan | OFF    |
| ON    | When the input state at last scan is OFF   | ON     |
|       | When the input state at last scan is ON    | OFF    |

### **Operand**

No operand is required.

### **Example**

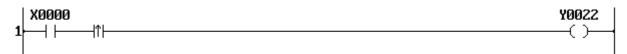

Coil Y022 comes ON for only 1 scan when the device X000 comes ON.

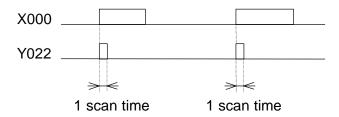

- In case of T1, the maximum usable number in a program is 512. (⊣∧⊢ and ⊣∀⊢ total)
- In case of T1S, the maximum usable number in a program is 2048.  $( \dashv N \vdash \dashv V \vdash \dashv P \vdash \dashv N \vdash \dashv (P) \dashv \dashv (N) \dashv total)$

| $\dashv \downarrow$ | Transitional contact (Falling edge)     |
|---------------------|-----------------------------------------|
|                     | \ \ \ \ \ \ \ \ \ \ \ \ \ \ \ \ \ \ \ \ |

### **Expression**

Input ⊣\/⊢ Output

#### **Function**

When the input at last scan is ON and the input at this scan is OFF, the output is turned ON. This instruction is used to detect the input changing from ON to OFF.

#### **Execution condition**

| Input | Operation                                  | Output |
|-------|--------------------------------------------|--------|
| OFF   | When the input state at last scan is OFF   | OFF    |
|       | When the input state at last scan is ON    | ON     |
| ON    | Regardless of the input state at last scan | OFF    |

#### **Operand**

No operand is required.

### **Example**

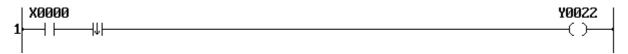

Coil Y022 comes ON for only 1 scan when the device X000 comes OFF.

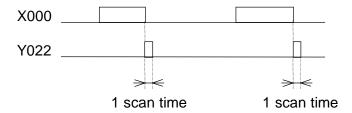

- In case of T1, the maximum usable number in a program is 512. (⊣∧⊢ and ⊣∀⊢ total)
- In case of T1S, the maximum usable number in a program is 2048.

| 7  | lnatruationa |
|----|--------------|
| 1. | Instructions |

| -( )- | Coil |
|-------|------|
|-------|------|

**Expression** 

### **Function**

Relay coil of device A.

When the input is ON, the device A is set to ON.

### **Execution condition**

| Input | Operation            | Output |
|-------|----------------------|--------|
| OFF   | Sets device A to OFF | _      |
| ON    | Sets device A to ON  | _      |

**Operand** 

|   | Name   | Device |   |   |   |    | Register |    |    |    |    |   |   |   | Constant | Index |   |  |  |
|---|--------|--------|---|---|---|----|----------|----|----|----|----|---|---|---|----------|-------|---|--|--|
|   |        | Χ      | Υ | R | S | T. | C.       | XW | YW | RW | SW | Т | С | D | ı        | J     | K |  |  |
| Α | Device |        |   |   |   |    |          |    |    |    |    |   |   |   |          |       |   |  |  |

# **Example**

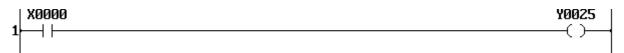

Coil Y025 comes ON when the devices X000 is ON.

| X000 _ |  |  |  |  |
|--------|--|--|--|--|
|        |  |  |  |  |
| Y025   |  |  |  |  |

| $H \rightarrow H$ | Forced coil |
|-------------------|-------------|
|-------------------|-------------|

### **Expression**

#### **Function**

Regardless of the input sate the state of device A is retained.

#### **Execution condition**

| Input | Operation    | Output |
|-------|--------------|--------|
| OFF   | No operation | _      |
| ON    | No operation | _      |

#### **Operand**

|   | Name   |   |   | Dev | /ice |    |    | Register |    |    |    |   |   |   |   | Constant | Index |  |  |
|---|--------|---|---|-----|------|----|----|----------|----|----|----|---|---|---|---|----------|-------|--|--|
|   |        | Χ | Υ | R   | S    | T. | C. | XW       | YW | RW | SW | Т | С | D | _ | J        | K     |  |  |
| Α | Device |   |   |     |      |    |    |          |    |    |    |   |   |   |   |          |       |  |  |

### **Example**

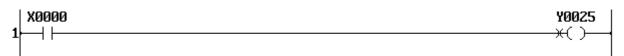

Device Y025 retains the preceding state regardless of the devices X000 state.

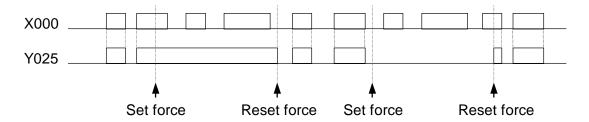

#### Note

The forced coil is a debugging function. The state of a forced coil device can be set ON or OFF by the programming tool.

| _ |        | 4 -      |   |
|---|--------|----------|---|
|   | Inetri | ıctions  | 2 |
|   | เมอแบ  | ICCIOI I | 3 |

| $\dashv$ I $\vdash$ | Inverter |
|---------------------|----------|
|---------------------|----------|

### **Expression**

Input ∃I⊢ Output

#### **Function**

When the input is OFF, the output is turned ON, and when the input is ON, the output is turned

This instruction inverts the link state.

### **Execution condition**

| Input | Operation               | Output |
|-------|-------------------------|--------|
| OFF   | Inverts the input state | ON     |
| ON    | Inverts the input state | OFF    |

### **Operand**

No operand is required.

#### Example

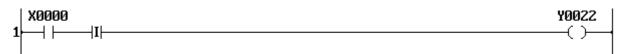

Y022 comes ON when X000 is OFF, and Y022 comes OFF when X000 is ON.

| X000 |  |  |  |
|------|--|--|--|
|      |  |  |  |
| Y022 |  |  |  |

| -( I )⊣ | Invert coil |
|---------|-------------|
|---------|-------------|

### **Expression**

#### **Function**

When the input is OFF, the device A is set to ON, and when the input is ON, the device A is set to OFF. This instruction inverts the input state and store it in the device A.

#### **Execution condition**

| Input | Operation            | Output |
|-------|----------------------|--------|
| OFF   | Sets device A to ON  | _      |
| ON    | Sets device A to OFF | _      |

**Operand** 

|   | Name   |   |   | Dev | /ice |    |    |    | Register |    |    |   |   |   |   |   |   |  | Index |
|---|--------|---|---|-----|------|----|----|----|----------|----|----|---|---|---|---|---|---|--|-------|
|   |        | Χ | Υ | R   | S    | T. | C. | XW | YW       | RW | SW | Т | С | D | ı | J | K |  |       |
| Α | Device |   |   |     |      |    |    |    |          |    |    |   |   |   |   |   |   |  |       |

### **Example**

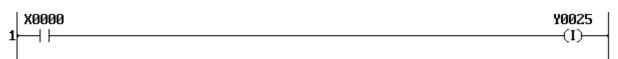

Y025 comes ON when X000 is OFF, and Y025 comes OFF when X000 is ON.

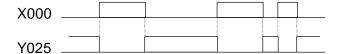

| <b>⊣</b> P⊢ | Positive pulse contact |
|-------------|------------------------|
|-------------|------------------------|

### **Expression**

#### **Function**

When the input is ON and the device A is changed from OFF to ON (OFF at last scan and ON at this scan), the output is turned ON.

This instruction is used to detect the device changing from OFF to ON.

#### **Execution condition**

| Input | Oper                       | ration                | Output |
|-------|----------------------------|-----------------------|--------|
| OFF   | Regardless of the state of | device A              | OFF    |
| ON    | State of device A is OFF   |                       | OFF    |
|       | State of device A is ON    | A is OFF at last scan | ON     |
|       |                            | A is ON at last scan  | OFF    |

Operand

|   | Name   |   |   | Dev | /ice |    |    |    |    |    |    | Constant | Index |   |   |   |   |  |  |
|---|--------|---|---|-----|------|----|----|----|----|----|----|----------|-------|---|---|---|---|--|--|
|   |        | Χ | Υ | R   | S    | Т. | C. | XW | ΥW | RW | SW | Т        | С     | О | - | J | K |  |  |
| Α | Device |   |   |     |      |    |    |    |    |    |    |          |       |   |   |   |   |  |  |

### Example

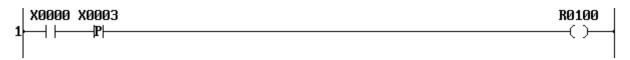

R100 comes ON for only 1 scan when X000 is ON and X003 changes to ON.

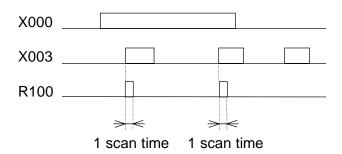

#### Note

The maximum usable number in a program is 2048.

$$( \dashv \land \vdash \dashv \lor \vdash \dashv P \vdash \dashv N \vdash \dashv (P) \dashv \vdash \dashv (N) \dashv total)$$

| - N - Negative pulse contact | $\overline{-}$ N $\vdash$ | Negative pulse contact |
|------------------------------|---------------------------|------------------------|
|------------------------------|---------------------------|------------------------|

### **Expression**

#### **Function**

When the input is ON and the device A is changed from ON to OFF (ON at last scan and OFF at this scan), the output is turned ON.

This instruction is used to detect the device changing from ON to OFF.

#### **Execution condition**

| Input | Ope                        | ration                | Output |
|-------|----------------------------|-----------------------|--------|
| OFF   | Regardless of the state of | device A              | OFF    |
| ON    | State of device A is OFF   | A is OFF at last scan | OFF    |
|       |                            | A is ON at last scan  | ON     |
|       | State of device A is ON    |                       | OFF    |

**Operand** 

|   | Name   |   |   | Dev | /ice |    |    |    |    |    |    | Constant | Index |   |   |   |   |  |  |
|---|--------|---|---|-----|------|----|----|----|----|----|----|----------|-------|---|---|---|---|--|--|
|   |        | Χ | Υ | R   | S    | Т. | C. | XW | ΥW | RW | SW | Т        | С     | О | - | J | K |  |  |
| Α | Device |   |   |     |      |    |    |    |    |    |    |          |       |   |   |   |   |  |  |

### **Example**

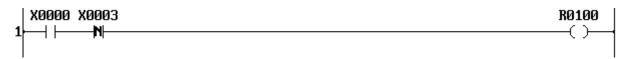

R100 comes ON for only 1 scan when X000 is ON and X003 changes to OFF.

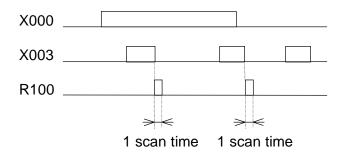

#### **Note**

• The maximum usable number in a program is 2048.

$$( \dashv \land \vdash \dashv \lor \vdash \dashv P \vdash \dashv N \vdash \lnot (P) \dashv \lnot (N) \dashv total)$$

| -( P )⊣ | Positive pulse coil |
|---------|---------------------|
|---------|---------------------|

### **Expression**

#### **Function**

When the input is changed form OFF to ON, the device A is set to ON for 1 scan time. This instruction is used to detect the input changing from OFF to ON.

#### **Execution condition**

| Input | Operation                                        | Output |
|-------|--------------------------------------------------|--------|
| OFF   | Sets device A to OFF                             | _      |
| ON    | When the input at last scan is OFF, sets A to ON | _      |
|       | When the input at last scan is ON, sets A to OFF | _      |

#### Operand

|   | Name   |   |   | Dev | /ice |    |    |    |    |    |    | Constant | Index |   |   |   |   |  |  |
|---|--------|---|---|-----|------|----|----|----|----|----|----|----------|-------|---|---|---|---|--|--|
|   |        | Χ | Υ | R   | S    | T. | C. | XW | YW | RW | SW | Τ        | С     | D | _ | J | K |  |  |
| Α | Device |   |   |     |      |    |    |    |    |    |    |          |       |   |   |   |   |  |  |

### **Example**

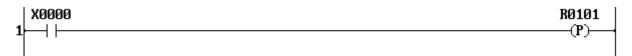

R101 comes ON for only 1 scan when X000 is changed from OFF to ON.

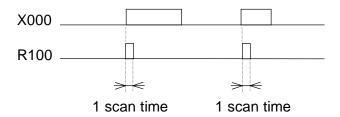

#### Note

• The maximum usable number in a program is 2048.

$$( \ \, | \ \, | \ \, | \ \, | \ \, | \ \, | \ \, | \ \, | \ \, | \ \, | \ \, | \ \, | \ \, | \ \, | \ \, | \ \, | \ \, | \ \, | \ \, | \ \, | \ \, | \ \, | \ \, | \ \, | \ \, | \ \, | \ \, | \ \, | \ \, | \ \, | \ \, | \ \, | \ \, | \ \, | \ \, | \ \, | \ \, | \ \, | \ \, | \ \, | \ \, | \ \, | \ \, | \ \, | \ \, | \ \, | \ \, | \ \, | \ \, | \ \, | \ \, | \ \, | \ \, | \ \, | \ \, | \ \, | \ \, | \ \, | \ \, | \ \, | \ \, | \ \, | \ \, | \ \, | \ \, | \ \, | \ \, | \ \, | \ \, | \ \, | \ \, | \ \, | \ \, | \ \, | \ \, | \ \, | \ \, | \ \, | \ \, | \ \, | \ \, | \ \, | \ \, | \ \, | \ \, | \ \, | \ \, | \ \, | \ \, | \ \, | \ \, | \ \, | \ \, | \ \, | \ \, | \ \, | \ \, | \ \, | \ \, | \ \, | \ \, | \ \, | \ \, | \ \, | \ \, | \ \, | \ \, | \ \, | \ \, | \ \, | \ \, | \ \, | \ \, | \ \, | \ \, | \ \, | \ \, | \ \, | \ \, | \ \, | \ \, | \ \, | \ \, | \ \, | \ \, | \ \, | \ \, | \ \, | \ \, | \ \, | \ \, | \ \, | \ \, | \ \, | \ \, | \ \, | \ \, | \ \, | \ \, | \ \, | \ \, | \ \, | \ \, | \ \, | \ \, | \ \, | \ \, | \ \, | \ \, | \ \, | \ \, | \ \, | \ \, | \ \, | \ \, | \ \, | \ \, | \ \, | \ \, | \ \, | \ \, | \ \, | \ \, | \ \, | \ \, | \ \, | \ \, | \ \, | \ \, | \ \, | \ \, | \ \, | \ \, | \ \, | \ \, | \ \, | \ \, | \ \, | \ \, | \ \, | \ \, | \ \, | \ \, | \ \, | \ \, | \ \, | \ \, | \ \, | \ \, | \ \, | \ \, | \ \, | \ \, | \ \, | \ \, | \ \, | \ \, | \ \, | \ \, | \ \, | \ \, | \ \, | \ \, | \ \, | \ \, | \ \, | \ \, | \ \, | \ \, | \ \, | \ \, | \ \, | \ \, | \ \, | \ \, | \ \, | \ \, | \ \, | \ \, | \ \, | \ \, | \ \, | \ \, | \ \, | \ \, | \ \, | \ \, | \ \, | \ \, | \ \, | \ \, | \ \, | \ \, | \ \, | \ \, | \ \, | \ \, | \ \, | \ \, | \ \, | \ \, | \ \, | \ \, | \ \, | \ \, | \ \, | \ \, | \ \, | \ \, | \ \, | \ \, | \ \, | \ \, | \ \, | \ \, | \ \, | \ \, | \ \, | \ \, | \ \, | \ \, | \ \, | \ \, | \ \, | \ \, | \ \, | \ \, | \ \, | \ \, | \ \, | \ \, | \ \, | \ \, | \ \, | \ \, | \ \, | \ \, | \ \, | \ \, | \ \, | \ \, | \ \, | \ \, | \ \, | \ \, | \ \, | \ \, | \ \, | \ \, | \ \, | \ \, | \ \,$$

| -( N )⊢ Negative pulse coil |
|-----------------------------|
|-----------------------------|

### **Expression**

#### **Function**

When the input is changed form ON to OFF, the device A is set to ON for 1 scan time. This instruction is used to detect the input changing from ON to OFF.

#### **Execution condition**

| Input | Operation                                         | Output |
|-------|---------------------------------------------------|--------|
| OFF   | When the input at last scan is OFF, sets A to OFF | _      |
|       | When the input at last scan is ON, sets A to ON   | _      |
| ON    | Sets device A to OFF                              | _      |

#### Operand

|   | Name   |   |   | Dev | /ice |    |    |    |    |    | Constant | Index |   |   |   |   |   |  |  |
|---|--------|---|---|-----|------|----|----|----|----|----|----------|-------|---|---|---|---|---|--|--|
|   |        | Χ | Υ | R   | S    | T. | C. | XW | ΥW | RW | SW       | Т     | С | D | - | J | K |  |  |
| Α | Device |   |   |     |      |    |    |    |    |    |          |       |   |   |   |   |   |  |  |

### **Example**

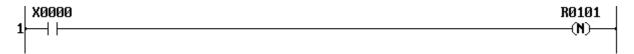

R101 comes ON for only 1 scan when X000 is changed from ON to OFF.

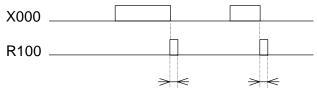

1 scan time 1 scan time

#### Note

• The maximum usable number in a program is 2048.

$$( \dashv \land \vdash \dashv \lor \vdash \dashv P \vdash \dashv N \vdash \lnot (P) \dashv \lnot (N) \dashv total)$$

| TON | ON delay timer |
|-----|----------------|
|-----|----------------|

### **Expression**

Input —[ A TON B ]— Output

#### **Function**

When the input is changed from OFF to ON, timer updating for the timer register B is started. The elapsed time is stored in B. When the specified time by A has elapsed after the input came ON, the output and the timer device corresponding to B is turned ON. (Timer updating is stopped) When the input is changed from ON to OFF, B is cleared to 0, and the output and the timer device are turned OFF.

The available data range for operand *A* is 0 to 32767.

#### **Execution condition**

| Input | Operation                                          | Output |
|-------|----------------------------------------------------|--------|
| OFF   | No operation (timer is not updating)               | OFF    |
| ON    | Elapsed time < preset time (timer is updating)     | OFF    |
|       | Elapsed time ≥ preset time (timer is not updating) | ON     |

Operand

|   | Name         |   |   | Dev | /ice |    |    |    |    |    |              | Constant | Index        |              |   |   |   |           |  |
|---|--------------|---|---|-----|------|----|----|----|----|----|--------------|----------|--------------|--------------|---|---|---|-----------|--|
|   |              | Χ | Υ | R   | S    | T. | C. | XW | ΥW | RW | SW           | Т        | O            | О            | ı | 7 | K |           |  |
| Α | Preset time  |   |   |     |      |    |    |    |    |    | $\checkmark$ |          | $\checkmark$ | $\checkmark$ |   |   |   | 0 - 32767 |  |
| В | Elapsed time |   |   |     |      |    |    |    |    |    |              |          |              |              |   |   |   |           |  |

### **Example**

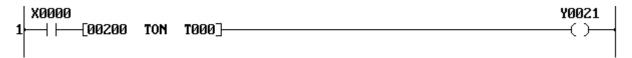

Y021 (and the timer device T.000) is turned ON 2 seconds after X000 came ON.

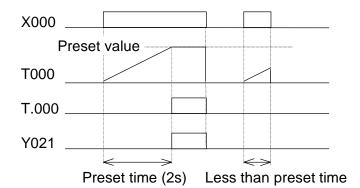

#### **Note**

Time is set in 10 ms units for;

T1: T000 to T031 (0 to 327.67 s)

T1S: T000 to T063 (0 to 327.67 s)

• Time is set in 100 ms units for:

T1: T032 to T063 (0 to 3276.7 s)

T1S: T064 to T255 (0 to 3276.7 s)

• Multiple timer instructions (TON, TOF or SS) with the same timer register are not allowed.

| TOF | OFF delay timer |
|-----|-----------------|
|-----|-----------------|

### **Expression**

Input —[ A TOF B ]— Output

#### **Function**

When the input is changed from OFF to ON, the output and the timer device corresponding to the timer register B are set to ON. When the input is changed from ON to OFF, timer updating for B is started. The elapsed time is stored in B. When the specified time by A has elapsed after the input came OFF, the output and the timer device are turned OFF. (Timer updating is stopped) The available data range for operand A is 0 to 32767.

#### **Execution condition**

| Input | Operation                                          | Output |
|-------|----------------------------------------------------|--------|
| OFF   | Elapsed time < preset time (timer is updating)     | ON     |
|       | Elapsed time ≥ preset time (timer is not updating) | OFF    |
| ON    | No operation (timer is not updating)               | ON     |

Operand

|   | Name         | Device |   |   |   |    |    |    |    |    |              | Constant     | Index |              |              |              |              |           |  |
|---|--------------|--------|---|---|---|----|----|----|----|----|--------------|--------------|-------|--------------|--------------|--------------|--------------|-----------|--|
|   |              | Χ      | Υ | R | S | T. | C. | XW | ΥW | RW | SW           | Т            | C     | О            |              | ے            | Κ            |           |  |
| Α | Preset time  |        |   |   |   |    |    |    |    |    | $\checkmark$ | $\checkmark$ |       | $\checkmark$ | $\checkmark$ | $\checkmark$ | $\checkmark$ | 0 - 32767 |  |
| В | Elapsed time |        |   |   |   |    |    |    |    |    |              |              |       |              |              |              |              |           |  |

### **Example**

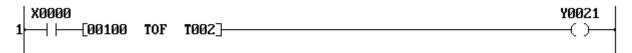

Y021 (and the timer device T.002) is turned OFF 1 second after X000 came OFF.

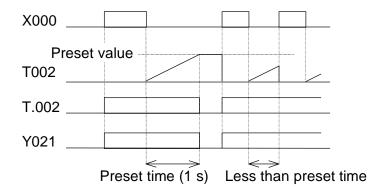

- Time is set in 10 ms units for; T1: T000 to T031 (0 to 327.67 s)
  - T1S: T000 to T063 (0 to 327.67 s)
- Time is set in 100 ms units for:
  - T1: T032 to T063 (0 to 3276.7 s) T1S: T064 to T255 (0 to 3276.7 s)
  - Multiple timer instructions (TON, TOF or SS) with the same timer register are not allowed.

| SS | Single shot timer |
|----|-------------------|
|    |                   |

### **Expression**

Input 
$$-[A SS B]$$
— Output

#### **Function**

When the input is changed from OFF to ON, the output and the timer device corresponding to the timer register B are set to ON, and timer updating for B is started. The elapsed time is stored in B. When the specified time by A has elapsed after the input came ON, the output and the timer device are turned OFF. (Timer updating is stopped)

The available data range for operand *A* is 0 to 32767.

#### **Execution condition**

| Input | Operation                                          | Output |
|-------|----------------------------------------------------|--------|
| OFF   | Elapsed time < preset time (timer is updating)     | ON     |
|       | Elapsed time ≥ preset time (timer is not updating) | OFF    |
| ON    | Elapsed time < preset time (timer is updating)     | ON     |
|       | Elapsed time ≥ preset time (timer is not updating) | OFF    |

Operand

|   | Name         |   |   | Dev | /ice |    |    |    |    |    |              | Reg | ister        |              |              |   |   | Constant  | Index |
|---|--------------|---|---|-----|------|----|----|----|----|----|--------------|-----|--------------|--------------|--------------|---|---|-----------|-------|
|   |              | Χ | Υ | R   | S    | Т. | C. | XW | YW | RW | SW           | Т   | O            | D            |              | 7 | K |           |       |
| Α | Preset time  |   |   |     |      |    |    |    |    |    | $\checkmark$ |     | $\checkmark$ | $\checkmark$ | $\checkmark$ |   |   | 0 - 32767 |       |
| В | Elapsed time |   |   |     |      |    |    |    |    |    |              |     |              |              |              |   |   |           |       |

### **Example**

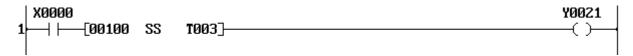

Y021 (and the timer device T.003) is turned OFF 1 second after X000 came ON.

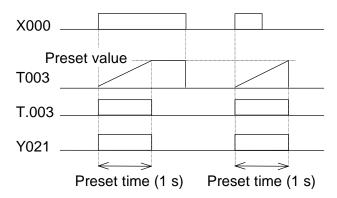

- Time is set in 10 ms units for;
  - T1: T000 to T031 (0 to 327.67 s)
  - T1S: T000 to T063 (0 to 327.67 s)
- Time is set in 100 ms units for;
  - T1: T032 to T063 (0 to 3276.7 s)
  - T1S: T064 to T255 (0 to 3276.7 s)
- Multiple timer instructions (TON, TOF or SS) with the same timer register are not allowed.

Y0021

### 7. Instructions

| CNT | Counter |
|-----|---------|
|-----|---------|

### **Expression**

```
-c CNT Q- Output
Count input
Enable input
```

#### **Function**

While the enable input is ON, this instruction counts the number of the count input changes from OFF to ON. The count value is stored in the counter register B. When the count value reaches the set value A, the output and the counter device corresponding to B are turned ON. When the enable input comes OFF, B is cleared to 0 and the output and the counter device are turned OFF. The available data range for operand A is 0 to 65535.

#### **Execution condition**

| Enable | Operation                                    | Output |
|--------|----------------------------------------------|--------|
| input  |                                              |        |
| OFF    | No operation (B is cleared to 0)             | OFF    |
| ON     | Count value (B) < set value (A)              | OFF    |
|        | Count value ( $B$ ) $\geq$ set value ( $A$ ) | ON     |

Operand

| VΡ | Орстана     |          |   |   |   |          |    |    |    |    |    |   |          |       |   |              |              |           |  |
|----|-------------|----------|---|---|---|----------|----|----|----|----|----|---|----------|-------|---|--------------|--------------|-----------|--|
|    | Name        | e Device |   |   |   | Register |    |    |    |    |    |   | Constant | Index |   |              |              |           |  |
|    |             | Χ        | Υ | R | S | T.       | C. | XW | ΥW | RW | SW | Т | С        | D     | - | J            | K            |           |  |
| Α  | Set value   |          |   |   |   |          |    |    |    |    |    |   |          |       |   | $\checkmark$ | $\checkmark$ | 0 - 65535 |  |
| В  | Count value |          |   |   |   |          |    |    |    |    |    |   |          |       |   |              |              |           |  |

## **Example**

X0001

-CO CNT

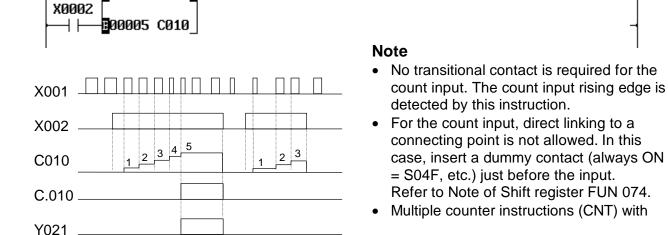

| MCS | Master control set / reset |
|-----|----------------------------|
| MCR |                            |

### **Expression**

```
Input
         -{ MCS }⊢
      ├─{ MCR }
```

#### **Function**

When the MCS input is ON, ordinary operation is performed. When the MCS input is OFF, the state of left power rail between MCS and MCR is turned OFF.

#### **Execution condition**

| MCS   | Operation                              | Output |
|-------|----------------------------------------|--------|
| input |                                        | -      |
| OFF   | Sets OFF the left power rail until MCR | -      |
| ON    | Ordinary operation                     | _      |

#### **Operand**

No operand is required.

### **Example**

```
X0000
   \dashv \vdash
                                                                                                                                                       {MCS }
                                                                                                                                                      Y0021
X0001
   \dashv \vdash
                                                                                                                                                         \left( \cdot \right)
X0002
                                                                                                                                                       Y0022
                                                                                                                                                         \left( \cdot \right)
                                                                                                                                                       -[MCR
```

When X000 is OFF, Y021 and Y022 are turned OFF regardless of the states of X001 and X002.

#### Equivalent circuit

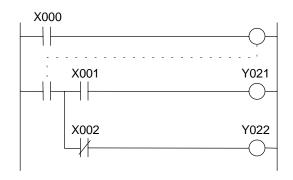

- MCS and MCR must be used as a pair.
- · Nesting is not allowed.

| JCS | Jump control set / reset |
|-----|--------------------------|
| JCR |                          |

### **Expression**

```
-[JCS ]⊢
Input
      —[ JCR ]⊢
```

#### **Function**

When the JCS input is ON, instructions between JCS and JCR are skipped (not executed). When the JCS input is OFF, ordinary operation is performed.

#### **Execution condition**

| JCS   | Operation          | Output |
|-------|--------------------|--------|
| input |                    |        |
| OFF   | Ordinary operation | _      |
| ON    | Skips until JCR    | 1      |

#### Operand

No operand is required.

### **Example**

```
X0000
 \dashv \vdash
                                                                                                   Y0021
X0001
                                                                                                   {JCR }
```

When X000 is ON, the rung 2 circuit is skipped, therefore Y021 is not changed its state regardless of the X001 state. When X000 is OFF, Y021 is controlled by the X001 state.

- JCS and JCR must be used as a pair.
- Nesting is not allowed.

|  | 7. Instructions |
|--|-----------------|
|--|-----------------|

| END | End |
|-----|-----|
|-----|-----|

### **Expression**

H END H

#### **Function**

Indicates the end of main program or sub-program. Instructions after the END instruction are not executed. At least one END instruction is necessary in a program.

#### **Execution condition**

| Input | Operation | Output |
|-------|-----------|--------|
| _     | _         | _      |
| _     | _         | _      |

### Operand

No operand is required.

### **Example**

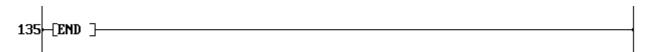

- For debugging purpose, 2 or more END instructions can be written in a program.
- Instructions after END instruction are not executed. Those steps are, however, counted as used steps.

| FUN 018 | MOV | Data transfer |
|---------|-----|---------------|
|---------|-----|---------------|

### **Expression**

```
Input -[ A MOV B]- Output
```

#### **Function**

When the input is ON, the data of A is stored in B.

#### **Execution condition**

| Input | Operation    | Output |
|-------|--------------|--------|
| OFF   | No execution | OFF    |
| ON    | Execution    | ON     |

#### **Operand**

| _ | Name        |   |   | Dev | /ice |    |    |    |    |    |    | Reg | ister |   |   |   |   | Constant  | Index        |
|---|-------------|---|---|-----|------|----|----|----|----|----|----|-----|-------|---|---|---|---|-----------|--------------|
|   |             | Χ | Υ | R   | S    | T. | C. | XW | ΥW | RW | SW | Т   | С     | D | ı | J | K |           |              |
| Α | Source      |   |   |     |      |    |    |    |    |    |    |     |       |   |   |   |   | $\sqrt{}$ | $\checkmark$ |
| В | Destination |   |   |     |      |    |    |    |    |    |    |     |       |   |   |   |   |           |              |

### **Example 1 (constant to register)**

When R010 is ON, a constant data (12345) is stored in D0100 and the output is turned ON.

## **Example 2 (register to register)**

When X005 is ON, the data of SW30 is stored in RW45 and the output is turned ON. If SW30 is 500, the data 500 is stored in RW45.

### **Example 3 (index modification)**

When R050 is changed from OFF to ON, the data of RW08 is stored in the index register I and the data of D(0000+I) is stored in YW10. If RW08 is 300, the data of D0300 is stored in YW10.

| FUN 019 DMC | Double-word data transfer |  |
|-------------|---------------------------|--|
|-------------|---------------------------|--|

### **Expression**

Input  $-[A+1\cdot A \text{ MOV } B+1\cdot B]$  Output

#### **Function**

When the input is ON, the double-word (32-bit) data of  $A+1\cdot A$  is stored in double-word register *B*+1·*B*. The data range is -2147483648 to 2147483647.

#### **Execution condition**

| Input | Operation    | Output |
|-------|--------------|--------|
| OFF   | No execution | OFF    |
| ON    | Execution    | ON     |

**Operand** 

| • | Name        |   |   | Dev | /ice |    |    |    |    |    |              | Reg          | ister |   |   |              |   | Constant  | Index     |
|---|-------------|---|---|-----|------|----|----|----|----|----|--------------|--------------|-------|---|---|--------------|---|-----------|-----------|
|   |             | Χ | Υ | R   | S    | T. | C. | XW | ΥW | RW | SW           | Т            | С     | D | ı | J            | K |           |           |
| Α | Source      |   |   |     |      |    |    |    |    |    | $\checkmark$ | $\checkmark$ |       |   |   | $\checkmark$ |   | $\sqrt{}$ |           |
| В | Destination |   |   |     |      |    |    |    |    |    |              |              |       |   |   |              |   |           | $\sqrt{}$ |

### **Example**

When R011 is ON, a double-word data of D0101·D0100 is stored in RW17·RW16 and the output is turned ON. If D0101·D0100 is 1234567, the data 1234567 is stored in RW17·RW16.

| FUN 020 NOT | Invert transfer |
|-------------|-----------------|
|-------------|-----------------|

### **Expression**

Input -[ A NOT B]- Output

#### **Function**

When the input is ON, the bit-inverted data of A is stored in B.

#### **Execution condition**

| Input | Operation    | Output |
|-------|--------------|--------|
| OFF   | No execution | OFF    |
| ON    | Execution    | ON     |

### **Operand**

|   | Name        |   |   | Dev | /ice |    |    |    |    |    |    | Reg | ister |   |   |   |   | Constant  | Index     |
|---|-------------|---|---|-----|------|----|----|----|----|----|----|-----|-------|---|---|---|---|-----------|-----------|
|   |             | Χ | Υ | R   | S    | T. | C. | XW | ΥW | RW | SW | Т   | С     | О | ı | 7 | K |           |           |
| Α | Source      |   |   |     |      |    |    |    |    |    |    |     |       |   |   |   |   | $\sqrt{}$ | $\sqrt{}$ |
| В | Destination |   |   |     |      |    |    |    |    |    |    |     |       |   |   |   |   |           | $\sqrt{}$ |

### **Example**

When R010 is ON, the bit-inverted data of RW30 is stored in D0200 and the output is turned ON. If RW30 is H4321, the bit-inverted data (HBCDE) is stored in D0200.

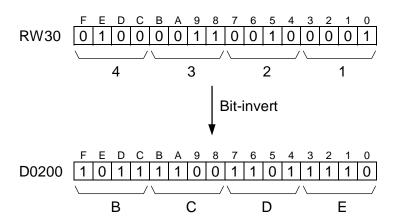

### **Expression**

```
Input -[ A XCHG B]- Output
```

#### **Function**

When the input is ON, the data of *A* and the data of *B* is exchanged.

#### **Execution condition**

| Input | Operation    | Output |
|-------|--------------|--------|
| OFF   | No execution | OFF    |
| ON    | Execution    | ON     |

**Operand** 

|   | Name           |   |   | Dev | /ice |    |    |    |    |    |    | Reg | ister |   |   |   |   | Constant | Index     |
|---|----------------|---|---|-----|------|----|----|----|----|----|----|-----|-------|---|---|---|---|----------|-----------|
|   |                | Χ | Υ | R   | S    | T. | C. | XW | ΥW | RW | SW | Т   | С     | D | ı | J | K |          |           |
| Α | Operation data |   |   |     |      |    |    |    |    |    |    |     |       |   |   |   |   |          | $\sqrt{}$ |
| В | Operation data |   |   |     |      |    |    |    |    |    |    |     |       |   |   |   |   |          | $\sqrt{}$ |

### **Example**

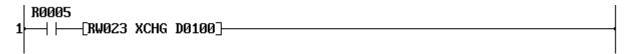

When R005 is ON, the data of RW23 and D0100 is exchanged. If the original data of RW23 is 23456 and that of D0100 is 291, the operation result is as follows.

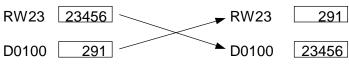

Before operation

After operation

| FUN 024 TINZ | Table initialize |
|--------------|------------------|
|--------------|------------------|

### **Expression**

Input –[ A TINZ (n) B ]– Output

#### **Function**

When the input is ON, the data of A is stored in n registers starting with B. The allowable range of the table size n is 1 to 1024 words.

#### **Execution condition**

| Input | Operation    | Output |
|-------|--------------|--------|
| OFF   | No execution | OFF    |
| ON    | Execution    | ON     |

### **Operand**

|   | Name                 |   | Device |   |   |    | Register |    |          |    |    |   |          |   |   | Constant     | Index        |           |  |
|---|----------------------|---|--------|---|---|----|----------|----|----------|----|----|---|----------|---|---|--------------|--------------|-----------|--|
|   |                      | Χ | Υ      | R | S | T. | C.       | XW | ΥW       | RW | SW | Т | С        | D | I | 7            | Κ            |           |  |
| Α | Source               |   |        |   |   |    |          |    |          |    |    |   |          |   |   | $\checkmark$ | $\checkmark$ | $\sqrt{}$ |  |
| n | Table size           |   |        |   |   |    |          |    |          |    |    |   |          |   |   |              |              | 1 - 1024  |  |
|   | Start of destination |   |        |   |   |    |          |    | <b>V</b> | 1  | √  | V | <b>√</b> | √ |   |              |              |           |  |

### **Example**

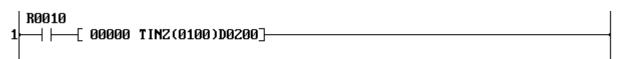

When R010 is ON, a constant data (0) is stored in 100 registers starting with D0200 (D0200 to D0299) and the output is turned ON.

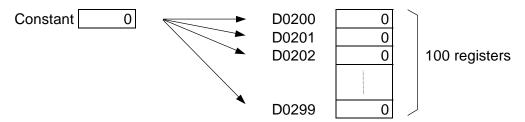

| FUN 025 | TMOV | Table transfer |
|---------|------|----------------|
|---------|------|----------------|

### **Expression**

```
Input –[ A TMOV (n) B]– Output
```

#### **Function**

When the input is ON, the data of *n* registers starting with *A* are transferred to *n* registers starting with B in a block. The allowable range of the table size n is 1 to 1024 words.

#### **Execution condition**

| Input | Operation    | Output |
|-------|--------------|--------|
| OFF   | No execution | OFF    |
| ON    | Execution    | ON     |

### Operand

|   | Name                 |   |   | Dev | /ice |    |    |    |    |    |    | Reg | ister |   |   |   |   | Constant | Index |
|---|----------------------|---|---|-----|------|----|----|----|----|----|----|-----|-------|---|---|---|---|----------|-------|
|   |                      | Χ | Υ | R   | S    | T. | C. | XW | YW | RW | SW | Т   | C     | D | ı | J | K |          |       |
| Α | Start of source      |   |   |     |      |    |    |    |    |    |    |     |       |   |   |   |   |          |       |
| n | Table size           |   |   |     |      |    |    |    |    |    |    |     |       |   |   |   |   | 1 - 1024 |       |
|   | Start of destination |   |   |     |      |    |    |    | 1  | 1  | √  | V   | V     | √ |   |   |   |          |       |

### **Example**

When R010 is ON, the data of D0500 to D0509 (10 registers) are block transferred to D1000 to D1009, and the output is turned ON.

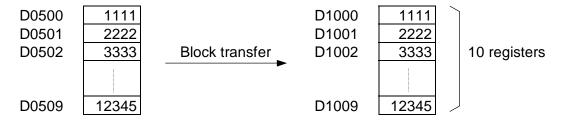

#### Note

• The source and destination tables can be overlapped.

| FUN 026 TNOT | Table invert transfer |
|--------------|-----------------------|
|--------------|-----------------------|

### **Expression**

Input –[ A TNOT (n) B] – Output

#### **Function**

When the input is ON, the data of *n* registers starting with *A* are bit-inverted and transferred to *n* registers starting with B in a block. The allowable range of the table size n is 1 to 1024 words.

#### **Execution condition**

| Input | Operation    | Output |
|-------|--------------|--------|
| OFF   | No execution | OFF    |
| ON    | Execution    | ON     |

### **Operand**

|   | Name                 |   | Device |   |   |    | Register |    |    |    |              |          |          |          | Constant | Index |   |          |  |
|---|----------------------|---|--------|---|---|----|----------|----|----|----|--------------|----------|----------|----------|----------|-------|---|----------|--|
|   |                      | Χ | Υ      | R | S | T. | C.       | XW | ΥW | RW | SW           | Т        | С        | D        | I        | 7     | K |          |  |
| Α | Start of source      |   |        |   |   |    |          |    |    |    | $\checkmark$ |          |          |          |          |       |   |          |  |
| n | Table size           |   |        |   |   |    |          |    |    |    |              |          |          |          |          |       |   | 1 - 1024 |  |
|   | Start of destination |   |        |   |   |    |          |    | √  | 1  | <b>V</b>     | <b>V</b> | <b>V</b> | <b>V</b> |          |       |   |          |  |

### **Example**

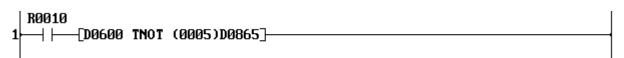

When R010 is ON, the data of D0600 to D0604 (5 registers) are bit-inverted and transferred to D0865 to D0869, and the output is turned ON.

| D0600 | H00FF |              | D0865 | HFF00 |             |
|-------|-------|--------------|-------|-------|-------------|
| D0601 | H0000 | Bit-invert   | D0866 | HFFFF |             |
| D0602 | H1234 | and transfer | D0867 | HEDCB | 5 registers |
| D0603 | H5555 | <del></del>  | D0868 | HAAAA |             |
| D0604 | H89AB |              | D0869 | H7654 |             |

#### Note

• The source and destination tables can be overlapped.

| FUN 027 | + | Addition |
|---------|---|----------|
|---------|---|----------|

## **Expression**

Input 
$$-[A + B \rightarrow C]$$
 Output

#### **Function**

When the input is ON, the data of A and the data of B are added, and the result is stored in C. If the result is greater than 32767, the upper limit value 32767 is stored in C, and the output is turned ON. If the result is smaller than -32768, the lower limit value -32768 is stored in C, and the output is turned ON.

#### **Execution condition**

| Input | Operation                                  | Output |
|-------|--------------------------------------------|--------|
| OFF   | No execution                               | OFF    |
| ON    | Execution (normal)                         | OFF    |
|       | Execution (overflow or underflow occurred) | ON     |

#### Operand

|   | Name   |   | Device |   |   |    |    |    |    |    |    | Reg | ister |   |   |   |   | Constant     | Index        |
|---|--------|---|--------|---|---|----|----|----|----|----|----|-----|-------|---|---|---|---|--------------|--------------|
|   |        | Χ | Υ      | R | S | Т. | C. | XW | ΥW | RW | SW | Т   | C     | D | - | J | K |              |              |
| Α | Augend |   |        |   |   |    |    |    |    |    |    |     |       |   |   |   |   | $\sqrt{}$    |              |
| В | Addend |   |        |   |   |    |    |    |    |    |    |     |       |   |   |   |   | $\checkmark$ | $\checkmark$ |
| С | Sum    |   |        |   |   |    |    |    |    |    |    |     |       |   |   |   |   |              |              |

# **Example**

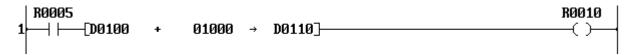

When R005 is ON, the data of D0100 and the constant data 1000 is added, and the result is stored in D0110.

If the data of D0100 is 12345, the result 13345 is stored in D0110, and R010 is turned OFF.

If the data of D0100 is 32700, the result exceeds the limit value, therefore 32767 is stored in D0110, and R010 is turned ON.

| FUN 028 – | Subtraction |
|-----------|-------------|
|-----------|-------------|

## **Expression**

Input 
$$-[A - B \rightarrow C]$$
- Output

#### **Function**

When the input is ON, the data of *B* is subtracted from the data of *A*, and the result is stored in *C*. If the result is greater than 32767, the upper limit value 32767 is stored in *C*, and the output is turned ON. If the result is smaller than -32768, the lower limit value -32768 is stored in *C*, and the output is turned ON.

#### **Execution condition**

| Input | Operation                                  | Output |
|-------|--------------------------------------------|--------|
| OFF   | No execution                               | OFF    |
| ON    | Execution (normal)                         | OFF    |
|       | Execution (overflow or underflow occurred) | ON     |

**Operand** 

|   | Name       |   | Device |   |   |    |    |    |    |    |    | Reg | ister |   |   |   |   | Constant  | Index     |
|---|------------|---|--------|---|---|----|----|----|----|----|----|-----|-------|---|---|---|---|-----------|-----------|
|   |            | Χ | Υ      | R | S | Т. | C. | XW | YW | RW | SW | Т   | С     | О | ı | 7 | Κ |           |           |
| Α | Minuend    |   |        |   |   |    |    |    |    |    |    |     |       |   |   |   |   | $\sqrt{}$ | $\sqrt{}$ |
| В | Subtrahend |   |        |   |   |    |    |    |    |    |    |     |       |   |   |   |   | $\sqrt{}$ | $\sqrt{}$ |
| С | Difference |   |        |   |   |    |    |    |    |    |    |     |       |   |   |   |   |           | $\sqrt{}$ |

# **Example**

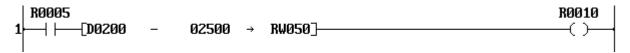

When R005 is ON, the constant data 2500 is subtracted from the data of D0200, and the result is stored in RW50.

If the data of D0200 is 15000, the result 12500 is stored in RW50, and R010 is turned OFF.

If the data of D0200 is -31000, the result is smaller than the limit value, therefore -32768 is stored in RW50, and R010 is turned ON.

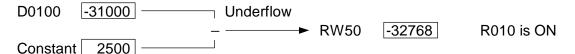

| FUN 029 | * | Multiplication |
|---------|---|----------------|
|---------|---|----------------|

# **Expression**

Input 
$$-[A * B \rightarrow C+1\cdot C]$$
 Output

#### **Function**

When the input is ON, the data of A is multiplied by the data of B, and the result is stored in double-length register C+1 C.

### **Execution condition**

| Input | Operation    | Output |
|-------|--------------|--------|
| OFF   | No execution | OFF    |
| ON    | Execution    | ON     |

#### **Operand**

|   | Name         | Device |   |   |   |    |    |    |    |    |    | Reg | ister |   |   |   |   | Constant  | Index        |
|---|--------------|--------|---|---|---|----|----|----|----|----|----|-----|-------|---|---|---|---|-----------|--------------|
|   |              | Χ      | Υ | R | S | T. | C. | XW | ΥW | RW | SW | Т   | С     | D | I | J | K |           |              |
| Α | Multiplicand |        |   |   |   |    |    |    |    |    |    |     |       |   |   |   |   | $\sqrt{}$ | $\checkmark$ |
| В | Multiplier   |        |   |   |   |    |    |    |    |    |    |     | V     |   | V | V | V | $\sqrt{}$ |              |
| С | Product      |        |   |   |   |    |    |    |    |    |    |     |       |   |   | V |   |           |              |

# **Example**

When R005 is ON, the data of D0050 is multiplied by the data of RW05, and the result is stored in double-length register D0101 D0100 (upper 16-bit in D0101 and lower 16-bit in D0100).

If the data of D0050 is 1500 and the data of RW05 is 20, the result 30000 is stored in D0101.D0100.

| FUN 030 / | Division |  |
|-----------|----------|--|
|-----------|----------|--|

### **Expression**

Input 
$$-[A / B \rightarrow C]$$
 Output

### **Function**

When the input is ON, the data of A is divided by the data of B, and the quotient is stored in C and the remainder in C+1.

#### **Execution condition**

| Input | Operation                     | Output | ERF |
|-------|-------------------------------|--------|-----|
| OFF   | No execution                  | OFF    | -   |
| ON    | Normal execution $(B \neq 0)$ | ON     | -   |
|       | No execution $(B=0)$          | OFF    | Set |

**Operand** 

|   | Name     |   | Device |   |   |    |    |    |    |    |    | Reg | ister    |   |   |   |              | Constant  | Index     |
|---|----------|---|--------|---|---|----|----|----|----|----|----|-----|----------|---|---|---|--------------|-----------|-----------|
|   |          | Χ | Υ      | R | S | T. | C. | XW | YW | RW | SW | Т   | С        | D | Ι | J | K            |           |           |
| Α | Dividend |   |        |   |   |    |    | V  |    |    | V  |     | V        | V | V |   |              | V         | $\sqrt{}$ |
| В | Divisor  |   |        |   |   |    |    |    |    |    |    |     |          |   |   |   | $\checkmark$ | $\sqrt{}$ | $\sqrt{}$ |
| С | Quotient |   |        |   |   |    |    |    |    |    |    |     | <b>√</b> |   | V |   |              |           | $\sqrt{}$ |

# **Example**

When R005 is ON, the data of RW22 is divided by the constant data 325, and the quotient is stored in RW27 and the remainder is stored in RW28.

If the data of RW22 is 2894, the quotient 8 is stored in RW27 and the remainder 294 is stored in RW28.

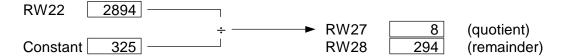

- If divisor (operand *B*) is 0, ERF (instruction error flag = S051) is set to ON. The ERF (S051) can be reset to OFF by user program, e.g. –[ RST S051 ]–.
- If the index register K is used as operand C, the remainder is ignored.
- If operand A is -32768 and operand B is -1, the data -32768 is stored in C and 0 is stored in C+1.

| FUN 031 | D+ | Double-word addition |
|---------|----|----------------------|
|---------|----|----------------------|

### **Expression**

Input 
$$-[A+1\cdot A D+ B+1\cdot B \rightarrow C+1\cdot C]$$
 Output

#### **Function**

When the input is ON, the double-word data of  $A+1\cdot A$  and  $B+1\cdot B$  are added, and the result is stored in C+1 C. The data range is -2147483648 to 2147483647.

If the result is greater than 2147483647, the upper limit value 2147483647 is stored in C+1·C, and the output is turned ON. If the result is smaller than -2147483648, the lower limit value -2147483648 is stored in C+1·C, and the output is turned ON.

#### **Execution condition**

| Input | Operation                                  | Output |
|-------|--------------------------------------------|--------|
| OFF   | No execution                               | OFF    |
| ON    | Execution (normal)                         | OFF    |
|       | Execution (overflow or underflow occurred) | ON     |

Operand

|   | Name   |   | Device |   |   |    |    |    |    |    |              | Reg | ister |   |   |   |   | Constant  | Index |
|---|--------|---|--------|---|---|----|----|----|----|----|--------------|-----|-------|---|---|---|---|-----------|-------|
|   |        | Χ | Υ      | R | S | T. | C. | XW | YW | RW | SW           | Т   | С     | D | - | ے | Κ |           |       |
| Α | Augend |   |        |   |   |    |    |    |    |    | $\checkmark$ |     |       |   |   |   |   | $\sqrt{}$ |       |
| В | Addend |   |        |   |   |    |    |    |    |    | $\checkmark$ |     |       |   |   |   |   | $\sqrt{}$ |       |
| С | Sum    |   |        |   |   |    |    |    |    |    | $\checkmark$ |     |       |   |   |   |   |           |       |

# **Example**

When R005 is ON, the data of D0011-D0010 and the constant data 100000 is added, and the result is stored in D0101·D0100.

If the data of D0011·D0010 is 300000, the result 400000 is stored in D0101·D0100, and R010 is turned OFF. (No overflow/underflow)

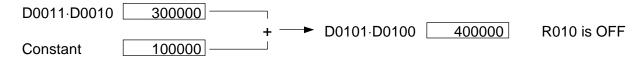

| FUN 032 D- |
|------------|
|------------|

# **Expression**

Input –[ 
$$A+1\cdot A$$
 D–  $B+1\cdot B$   $\rightarrow$   $C+1\cdot C$  ]– Output

#### **Function**

When the input is ON, the double-word data of  $B+1\cdot B$  is subtracted from  $A+1\cdot A$ , and the result is stored in  $C+1\cdot C$ . The data range is -2147483648 to 2147483647.

If the result is greater than 2147483647, the upper limit value 2147483647 is stored in  $C+1\cdot C$ , and the output is turned ON. If the result is smaller than -2147483648, the lower limit value -2147483648 is stored in  $C+1\cdot C$ , and the output is turned ON.

### **Execution condition**

| Input | Operation                                  | Output |
|-------|--------------------------------------------|--------|
| OFF   | No execution                               | OFF    |
| ON    | Execution (normal)                         | OFF    |
|       | Execution (overflow or underflow occurred) | ON     |

### **Operand**

|   |            |   |        |   |   |    |    |    |    |    |    | Reg      |       |   |   |   |   |           |  |
|---|------------|---|--------|---|---|----|----|----|----|----|----|----------|-------|---|---|---|---|-----------|--|
|   | Name       |   | Device |   |   |    |    |    |    |    |    | Constant | Index |   |   |   |   |           |  |
|   |            | Χ | Υ      | R | S | T. | C. | XW | ΥW | RW | SW | Т        | C     | D | I | J | Κ |           |  |
| Α | Minuend    |   |        |   |   |    |    |    |    |    |    |          |       |   |   |   |   | $\sqrt{}$ |  |
| В | Subtrahend |   |        |   |   |    |    |    |    |    |    |          |       |   |   |   |   | $\sqrt{}$ |  |
| С | Difference |   |        |   |   |    |    |    |    |    |    |          |       |   |   |   |   |           |  |

# **Example**

When R005 is ON, the double-word data of RW25·RW24 is subtracted from the double-word data of D0101·D0100, and the result is stored in D0103·D0102.

If the data of D0101·D0100 is 1580000 and the data of RW25·RW24 is 80000, the result 1500000 is stored in D0103·D0102, and R010 is turned OFF. (No overflow/underflow)

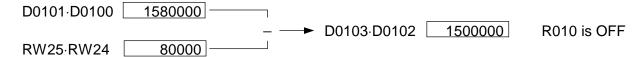

| FUN 035 +C | Addition with carry |
|------------|---------------------|
|------------|---------------------|

# **Expression**

Input 
$$-[A + C B \rightarrow C]$$
 Output

### **Function**

When the input is ON, the data of A, B and the carry flag (CF = S050) are added, and the result is stored in C. If carry is occurred in the operation, the carry flag is set to ON. If the result is greater than 32767 or smaller than -32768, the output is turned ON.

This instruction is used to perform unsigned addition or double-length addition.

### **Execution condition**

| Input |             | Ор         | eration        | Output | CF    |
|-------|-------------|------------|----------------|--------|-------|
| OFF   | No executio | n          |                | OFF    | -     |
| ON    | Execution   | Normal     | No carry       | OFF    | Reset |
|       |             |            | Carry occurred | OFF    | Set   |
|       |             | Overflow / | No carry       | ON     | Reset |
|       |             | underflow  | Carry occurred | ON     | Set   |

**Operand** 

|   | Name   |   | Device |   |   |    |    |    |    |    |          | Reg | ister |   |   |   |   | Constant  | Index     |
|---|--------|---|--------|---|---|----|----|----|----|----|----------|-----|-------|---|---|---|---|-----------|-----------|
|   |        | Χ | Υ      | R | S | T. | C. | XW | ΥW | RW | SW       | Т   | С     | D | ı | J | K |           |           |
| Α | Augend |   |        |   |   |    |    |    |    |    |          |     |       |   |   |   |   | $\sqrt{}$ | $\sqrt{}$ |
| В | Addend |   |        |   |   |    |    |    |    |    |          |     |       |   |   |   |   | $\sqrt{}$ | $\sqrt{}$ |
| С | Sum    |   |        |   |   |    |    |    |    |    | <b>√</b> |     |       |   |   |   | V |           | $\sqrt{}$ |

# **Example**

```
R0013
      -[RSTC]-
                   -[D0100
                                RW020
                                            D0200]-
                   [D0101
                               RW021
                                            D0201]-
```

When R013 is ON, the data of double-length registers D0101·D0100 and RW21·RW20 are added, and the result is stored in D0201-D0200. The RSTC is a instruction to reset the carry flag before starting the calculation.

If the data of D0101 D0100 is 12345678 and RW21 RW20 is 54322, the result 12400000 is stored in D0201-D0200.

```
D0101·D0100 12345678
                                        D0201·D0200 12400000
RW21·RW20
              54322
```

| FUN 036 -C |
|------------|
|------------|

### **Expression**

Input 
$$-[A - C B \rightarrow C]$$
 Output

#### **Function**

When the input is ON, the data of B and the carry flag (CF = S050) are subtracted from A, and the result is stored in C. If borrow is occurred in the operation, the carry flag is set to ON. If the result is greater than 32767 or smaller than -32768, the output is turned ON.

This instruction is used to perform unsigned subtraction or double-length subtraction.

### **Execution condition**

| Input |              | Ор         | eration         | Output | CF    |
|-------|--------------|------------|-----------------|--------|-------|
| OFF   | No execution | n          |                 | OFF    | -     |
| ON    | Execution    | Normal     | No borrow       | OFF    | Reset |
|       |              |            | Borrow occurred | OFF    | Set   |
|       |              | Overflow / | No borrow       | ON     | Reset |
|       |              | underflow  | Borrow occurred | ON     | Set   |

**Operand** 

|   | Name       |   |   | Dev | /ice |    |    |    |    |    |    | Constant | Index |   |   |   |   |           |   |
|---|------------|---|---|-----|------|----|----|----|----|----|----|----------|-------|---|---|---|---|-----------|---|
|   |            | Х | Υ | R   | S    | T. | C. | XW | YW | RW | SW | Т        | С     | D | ı | J | K |           |   |
| Α | Minuend    |   |   |     |      |    |    |    |    |    |    |          |       |   |   |   |   | $\sqrt{}$ |   |
| В | Subtrahend |   |   |     |      |    |    |    |    |    |    |          |       |   |   |   |   | V         | √ |
| С | Difference |   |   |     |      |    |    |    |    |    |    |          |       |   |   |   |   |           |   |

# **Example**

When R013 is ON, the data of double-length register RW23·RW22 is subtracted from the data of D0201·D0200, and the result is stored in D0211·D0210. The RSTC is a instruction to reset the carry flag before starting the calculation.

If the data of D0201·D0200 is 12345678 and RW23·RW22 is 12340000, the result 5678 is stored in D0211·D0210.

| FUN 039 | U* | Unsigned multiplication |
|---------|----|-------------------------|
|---------|----|-------------------------|

# **Expression**

Input 
$$-[A U*B \rightarrow C+1\cdot C]$$
 Output

#### **Function**

When the input is ON, the unsigned data of A and B are multiplied, and the result is stored in double-length register  $C+1\cdot C$ . The data range of A and B is 0 to 65535 (unsigned 16-bit data)

### **Execution condition**

| Input | Operation    | Output |
|-------|--------------|--------|
| OFF   | No execution | OFF    |
| ON    | Execution    | ON     |

#### Operand

|   | Name         | Device |   |   |   |    |    |    |    |    |    | Reg | ister |   |   |   |   | Constant  | Index        |
|---|--------------|--------|---|---|---|----|----|----|----|----|----|-----|-------|---|---|---|---|-----------|--------------|
|   |              | Χ      | Υ | R | S | Т. | C. | XW | ΥW | RW | SW | Т   | С     | D | I | J | K |           |              |
| Α | Multiplicand |        |   |   |   |    |    |    |    |    |    |     |       |   |   |   |   | $\sqrt{}$ | $\checkmark$ |
| В | Multiplier   |        |   |   |   |    |    |    |    |    |    |     | V     |   | V | V | V | $\sqrt{}$ |              |
| С | Product      |        |   |   |   |    |    |    |    |    |    |     |       |   |   |   |   |           |              |

# **Example**

When R010 is ON, the data of D0050 is multiplied by the data of RW05, and the result is stored in double-length register D0101 D0100 (upper 16-bit in D0101 and lower 16-bit in D0100).

If the data of D0050 is 52500 and the data of RW05 is 30, the result 1575000 is stored in D0101.D0100.

#### Note

• This instruction handles the register data as unsigned integer.

| FUN 040 U/ Unsigned divisio | n |
|-----------------------------|---|
|-----------------------------|---|

### **Expression**

Input 
$$-[A U/B \rightarrow C]$$
- Output

### **Function**

When the input is ON, the unsigned data of A is divided by the unsigned data of B, and the quotient is stored in C and the remainder in C+1.

The data range of A and B is 0 to 65535 (unsigned 16-bit data)

#### **Execution condition**

| Input | Operation                     | Output | ERF |
|-------|-------------------------------|--------|-----|
| OFF   | No execution                  | OFF    | 1   |
| ON    | Normal execution $(B \neq 0)$ | ON     | _   |
|       | No execution $(B=0)$          | OFF    | Set |

**Operand** 

|   | Name     |   | Device |   |   |    |    |    |    |    |          | Reg | ister |   |   |   |          | Constant  | Index        |
|---|----------|---|--------|---|---|----|----|----|----|----|----------|-----|-------|---|---|---|----------|-----------|--------------|
|   |          | Χ | Υ      | R | S | T. | C. | XW | ΥW | RW | SW       | Т   | O     | О | ı | J | K        |           |              |
| Α | Dividend |   |        |   |   |    |    | V  | V  |    | V        |     |       |   |   | V | V        | V         | $\checkmark$ |
| В | Divisor  |   |        |   |   |    |    |    |    |    |          |     |       |   |   |   |          | $\sqrt{}$ | $\checkmark$ |
| С | Quotient |   |        |   |   |    |    |    | V  | V  | <b>√</b> |     |       |   |   | V | <b>√</b> |           | $\checkmark$ |

## **Example**

When R010 is ON, the data of D0030 is divided by the constant data 300, and the quotient is stored in D0050 and the remainder is stored in D0051.

If the data of D0030 is 54321, the quotient 181 is stored in D0050 and the remainder 21 is stored in D0051.

- If divisor (operand *B*) is 0, ERF (instruction error flag = S051) is set to ON. The ERF (S051) can be reset to OFF by user program, e.g. -[ RST S051 ]-.
- If the index register K is used as operand C, the remainder is ignored.
- This instruction handles the register data as unsigned integer.

| FUN 041 | DIV | Unsigned double/single division |
|---------|-----|---------------------------------|
|---------|-----|---------------------------------|

### **Expression**

Input  $-[A+1\cdot A \text{ DIV } B \rightarrow C]$  Output

#### **Function**

When the input is ON, the double-word data of  $A+1\cdot A$  is divided by the data of B, and the quotient is stored in C and the remainder in C+1. The data range of  $A+1 \cdot A$  is 0 to 4294967295, and the data range of B and C is 0 to 65535.

If the quotient is greater than 65535 (overflow), the limit value 65535 is stored in C, 0 is stored in C+1, and the instruction error flag (ERF = S051) is set to ON.

### **Execution condition**

| Input | Operation                     | Output | ERF |
|-------|-------------------------------|--------|-----|
| OFF   | No execution                  | OFF    | _   |
| ON    | Normal execution $(B \neq 0)$ | ON     | _   |
|       | Overflow $(B \neq 0)$         | ON     | Set |
|       | No execution $(B=0)$          | OFF    | Set |

### Operand

|   | Name     |   |   | Dev | /ice |    |    |    |    |    |    | Reg | ister |   |   |   |   | Constant  | Index |
|---|----------|---|---|-----|------|----|----|----|----|----|----|-----|-------|---|---|---|---|-----------|-------|
|   |          | Χ | Υ | R   | S    | T. | C. | XW | ΥW | RW | SW | Т   | С     | D | ı | J | K |           |       |
| Α | Dividend |   |   |     |      |    |    |    |    |    |    |     |       |   |   |   |   | $\sqrt{}$ |       |
| В | Divisor  |   |   |     |      |    |    |    |    |    |    |     |       |   |   |   |   | $\sqrt{}$ |       |
| С | Quotient |   |   |     |      |    |    |    |    |    |    |     |       |   |   |   |   |           |       |

### Example

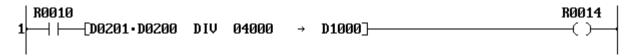

When R010 is ON, the double-word data of D0201 D0200 is divided by the constant data 4000, and the quotient is stored in D1000 and the remainder is stored in D1001. If the data of D0201 D0200 is 332257, the quotient 83 is stored in D1000 and the remainder 257 is stored in D1001.

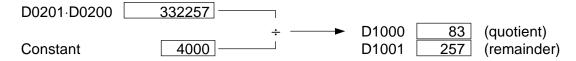

- If divisor (operand B) is 0, ERF (instruction error flag = S051) is set to ON. The ERF (S051) can be reset to OFF by user program, e.g. -[ RST S051 ]-.
- This instruction handles the register data as unsigned integer.

| FUN 043 | +1 | Increment |
|---------|----|-----------|
|---------|----|-----------|

# **Expression**

#### **Function**

When the input is ON, the data of A is increased by 1 and stored in A.

#### **Execution condition**

| Input | Operation    | Output |
|-------|--------------|--------|
| OFF   | No execution | OFF    |
| ON    | Execution    | ON     |

**Operand** 

|   | Name           |   | Device |   |   |    |    |    |    |    |    | Constant | Index |   |   |   |   |  |  |
|---|----------------|---|--------|---|---|----|----|----|----|----|----|----------|-------|---|---|---|---|--|--|
|   |                | Χ | Υ      | R | S | T. | C. | XW | ΥW | RW | SW | Т        | С     | D | ı | J | K |  |  |
| Α | Operation data |   |        |   |   |    |    |    |    |    |    |          |       |   |   |   |   |  |  |

# **Example**

At the rising edge of X004 changes from OFF to ON, the data of D0050 is increased by 1 and stored in D0050.

If the data of D0050 is 750 before the execution, it will be 751 after the execution.

#### **Note**

There is no limit value for this instruction. When the data of operand A is 32767 before the execution, it will be -32768 after the execution.

| FUN 045 -1 |  | Decrement |
|------------|--|-----------|
|------------|--|-----------|

# **Expression**

### **Function**

When the input is ON, the data of A is decreased by 1 and stored in A.

### **Execution condition**

| Input | Operation    | Output |
|-------|--------------|--------|
| OFF   | No execution | OFF    |
| ON    | Execution    | ON     |

#### Operand

|   | Name           |   |   | Dev | /ice |    |    |    |    |    |    | Constant | Index |   |   |   |   |  |           |
|---|----------------|---|---|-----|------|----|----|----|----|----|----|----------|-------|---|---|---|---|--|-----------|
|   |                | Х | Υ | R   | S    | T. | C. | XW | YW | RW | SW | Т        | С     | D | I | J | K |  |           |
| Α | Operation data |   |   |     |      |    |    |    |    |    |    |          |       |   |   |   |   |  | $\sqrt{}$ |

# **Example**

At the rising edge of X005 changes from OFF to ON, the data of D0050 is decreased by 1 and stored in D0050.

If the data of D0050 is 1022 before the execution, it will be 1021 after the execution.

#### **Note**

• There is no limit value for this instruction. When the data of operand A is -32768 before the execution, it will be 32767 after the execution.

| FUN 048 | AND   | AND  |  |
|---------|-------|------|--|
|         | , u v | , 12 |  |

### **Expression**

Input –[ 
$$A$$
 AND  $B \rightarrow C$  ]– Output

#### **Function**

When the input is ON, this instruction finds logical AND of A and B, and stores the result in C.

#### **Execution condition**

| Input | Operation    | Output |
|-------|--------------|--------|
| OFF   | No execution | OFF    |
| ON    | Execution    | ON     |

Operand

|   | Name   |   |                              | Dev | ∕ice |  |  |  |  |    |    | Reg | ister |   |   |   |   | Constant  | Index     |
|---|--------|---|------------------------------|-----|------|--|--|--|--|----|----|-----|-------|---|---|---|---|-----------|-----------|
|   |        | Χ | X   Y   R   S   T.   C.   X\ |     |      |  |  |  |  | RW | SW | Т   | С     | D | ı | J | K |           |           |
| Α | Source |   |                              |     |      |  |  |  |  |    |    |     |       |   |   |   |   | $\sqrt{}$ | $\sqrt{}$ |
| В | Source |   |                              |     |      |  |  |  |  |    |    |     |       |   |   |   |   |           | $\sqrt{}$ |
| С | AND    |   |                              |     |      |  |  |  |  |    |    |     |       |   |   |   |   |           | √         |

# **Example**

When R012 is ON, logical AND operation is executed for the data of RW12 and the constant data HFF00, and the result is stored in D0030.

If the data of RW12 is H3456, the result H3400 is stored in D0030.

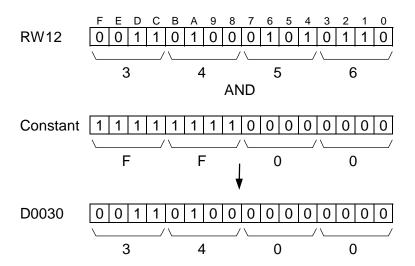

| FUN 050 OR OR |
|---------------|
|---------------|

# **Expression**

Input –[ 
$$A$$
 OR  $B \rightarrow C$  ]– Output

#### **Function**

When the input is ON, this instruction finds logical OR of A and B, and stores the result in C.

#### **Execution condition**

| Input | Operation    | Output |
|-------|--------------|--------|
| OFF   | No execution | OFF    |
| ON    | Execution    | ON     |

**Operand** 

|   | Name   |   |                  | Dev | /ice |  |  |  |    |    |    | Reg | ister |   |              |   |   | Constant  | Index     |
|---|--------|---|------------------|-----|------|--|--|--|----|----|----|-----|-------|---|--------------|---|---|-----------|-----------|
|   |        | Χ | X Y R S T. C. XV |     |      |  |  |  | ΥW | RW | SW | Т   | С     | О |              | J | Κ |           |           |
| Α | Source |   |                  |     |      |  |  |  |    |    |    |     |       |   | $\checkmark$ |   |   | $\sqrt{}$ | $\sqrt{}$ |
| В | source |   |                  |     |      |  |  |  |    |    |    |     |       |   | $\checkmark$ |   |   | $\sqrt{}$ | $\sqrt{}$ |
| С | OR     |   |                  |     |      |  |  |  | V  | V  | V  |     |       |   |              |   |   |           | <b>V</b>  |

# **Example**

When R012 is ON, logical OR operation is executed for the data of RW13 and RW20, and the result is stored in D0031.

If the data of RW13 is H5678 and RW20 is H4321, the result H5779 is stored in D0031.

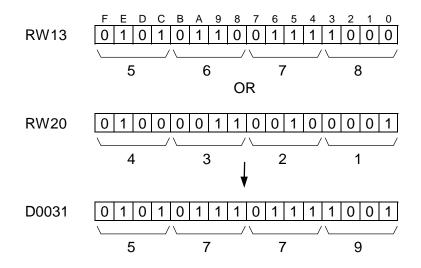

| FUN 052 | EOR | Exclusive OR |
|---------|-----|--------------|
|---------|-----|--------------|

### **Expression**

Input –[ 
$$A \ EOR \ B \rightarrow C$$
 ]– Output

#### **Function**

When the input is ON, this instruction finds exclusive OR of A and B, and stores the result in C.

#### **Execution condition**

| Input | Operation    | Output |
|-------|--------------|--------|
| OFF   | No execution | OFF    |
| ON    | Execution    | ON     |

**Operand** 

|   | Name         |   |                  | Dev | /ice |  |  |  |    |    |    | Reg | ister |   |              |   |   | Constant  | Index     |
|---|--------------|---|------------------|-----|------|--|--|--|----|----|----|-----|-------|---|--------------|---|---|-----------|-----------|
|   |              | Χ | X Y R S T. C. XV |     |      |  |  |  | ΥW | RW | SW | Т   | O     | О |              | J | Κ |           |           |
| Α | Source       |   |                  |     |      |  |  |  |    |    |    |     |       |   | $\checkmark$ |   |   | $\sqrt{}$ | $\sqrt{}$ |
| В | source       |   |                  |     |      |  |  |  |    |    |    |     |       |   | $\checkmark$ |   |   | $\sqrt{}$ | $\sqrt{}$ |
| С | Exclusive OR |   |                  |     |      |  |  |  | V  |    | V  |     |       |   |              |   |   |           | <b>V</b>  |

# **Example**

When R012 is ON, exclusive OR operation is executed for the data of D1000 and D0300, and the result is stored in D1000.

If the data of D1000 is H5678 and D0300 is H4321, the result H1559 is stored in D1000.

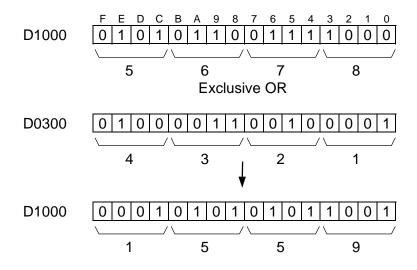

| FUN 056 | MAVE | Moving average |
|---------|------|----------------|
|---------|------|----------------|

# **Expression**

Input  $-[A MAVE (n) B \rightarrow C]$  Output

#### **Function**

When the input is ON, this instruction calculates the average value of the latest *n* scan's register *A* data, and stores it in C. The allowable range of n is 1 to 64.

This instruction is useful for filtering the analog input signal.

The latest *n* scan's data of *A* are stored in *n* registers starting with *B*, and *C*+1 are used as pointer.

#### **Execution condition**

| Input | Operation    | Output |
|-------|--------------|--------|
| OFF   | No execution | OFF    |
| ON    | Execution    | ON     |

Operand

|   | Name           |   | Device |   |   |    |    |    | Register |          |    |   |              |   |   |   |   |        | Index |
|---|----------------|---|--------|---|---|----|----|----|----------|----------|----|---|--------------|---|---|---|---|--------|-------|
|   |                | Χ | Υ      | R | S | T. | C. | XW | ΥW       | RW       | SW | Т | O            | О | ı | J | K |        |       |
| Α | Input data     |   |        |   |   |    |    |    |          |          |    |   | $\checkmark$ |   |   |   |   |        |       |
| n | Data size      |   |        |   |   |    |    |    |          |          |    |   |              |   |   |   |   | 1 - 64 |       |
| В | Start of table |   |        |   |   |    |    |    |          |          |    |   |              |   |   |   |   |        |       |
| С | Output data    |   |        |   |   |    |    |    |          | <b>√</b> |    |   |              |   |   |   |   |        |       |

## **Example**

The latest 5 scan's data of XW04 is stored in D0900 to D0904 (5 registers), and the average value of them is calculated and stored in D0010.

D0011 is used as internal work data.

|          | XW04 | D0010 |                                          |
|----------|------|-------|------------------------------------------|
| 1st scan | 1000 | 200   | = (1000) / 5                             |
| 2nd scan | 1005 | 401   | = (1000 + 1005) / 5                      |
| 3rd scan | 1009 | 603   | = (1000 + 1005 + 1009) / 5               |
| 4th scan | 1012 | 805   | = (1000 + 1005 + 1009 + 1012) / 5        |
| 5th scan | 1007 | 1006  | = (1000 + 1005 + 1009 + 1012 + 1007) / 5 |
| 6th scan | 1004 | 1007  | = (1005 + 1009 + 1012 + 1007 + 1004) / 5 |
| 7th scan | 998  | 1006  | = (1009 + 1012 + 1007 + 1004 + 998) / 5  |
| 8th scan | 994  | 1003  | = (1012 + 1007 + 1004 + 998 + 994) / 5   |
|          |      |       |                                          |

# **Expression**

Input  $-[A DFL B \rightarrow C]$  Output

#### **Function**

When the input is ON, this instruction calculates the following formula to perform digital filtering for input data A by filter constant by B, and stores the result in C.

$$y_n = (1 - FL) \times x_n + FL \times y_{n-1}$$

Here;  $x_n$  is input data specified by A

FL is filter constant, 1/10000 of data specified by *B* (data range: 0 to 9999)

yn is output data to be stored in C

yn-1 is output data at last scan

This instruction is useful for filtering the analog input signal. C+1 is used for internal work data.

#### **Execution condition**

| Input | Operation                                               | Output |
|-------|---------------------------------------------------------|--------|
| OFF   | No execution                                            | OFF    |
| ON    | Execution (FL is limited within the range of 0 to 9999) | ON     |

**Operand** 

|   | Name            |   | Device |   |   |    |    |    | Register |    |    |   |   |   |              |              |   |           | Index |
|---|-----------------|---|--------|---|---|----|----|----|----------|----|----|---|---|---|--------------|--------------|---|-----------|-------|
|   |                 | Χ | Υ      | R | S | T. | C. | XW | ΥW       | RW | SW | Т | С | D |              | ے            | K |           |       |
| Α | Input data      |   |        |   |   |    |    |    |          |    |    |   |   |   | $\checkmark$ | $\checkmark$ |   | $\sqrt{}$ |       |
| В | Filter constant |   |        |   |   |    |    |    |          |    |    |   |   |   |              |              |   |           |       |
| С | Output data     |   |        |   |   |    |    |    |          |    |    |   |   |   |              |              |   |           |       |

# **Example**

The filtered data of XW04 is stored in D0110. (D0111 is used for internal work data)

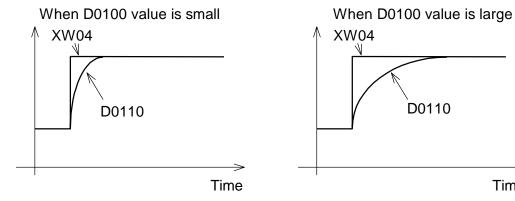

Time

| FUN 062 | HTOA | Hex to ASCII conversion |
|---------|------|-------------------------|
|---------|------|-------------------------|

### **Expression**

Input –[ A HTOA (n) B]– Output

#### **Function**

When the input is ON, the hexadecimal data of n registers starting with A is converted into ASCII characters and stored in B and after. The uppermost digit of source A is stored in lower byte of destination *B*, and followed in this order. The allowable range of *n* is 1 to 32.

### **Execution condition**

| Input | Operation    | Output |
|-------|--------------|--------|
| OFF   | No execution | OFF    |
| ON    | Execution    | ON     |

**Operand** 

|   | Name        |   | Device |   |   |    |    |    | Register |    |              |   |   |              |              |   |   |           | Index |
|---|-------------|---|--------|---|---|----|----|----|----------|----|--------------|---|---|--------------|--------------|---|---|-----------|-------|
|   |             | Χ | Υ      | R | S | T. | C. | XW | ΥW       | RW | SW           | Т | С | О            |              | 7 | K |           |       |
| Α | Source      |   |        |   |   |    |    |    |          |    | $\checkmark$ |   |   | $\checkmark$ | $\checkmark$ |   |   | $\sqrt{}$ |       |
| n | Data size   |   |        |   |   |    |    |    |          |    |              |   |   |              |              |   |   | 1 - 32    |       |
| В | Destination |   |        |   |   |    |    |    | V        | V  |              | V |   |              |              |   |   |           |       |

# **Example**

When R010 is ON, 4 words data of D0100 to D0103 are converted into ASCII characters, and stored in 8 words registers starting with D0200.

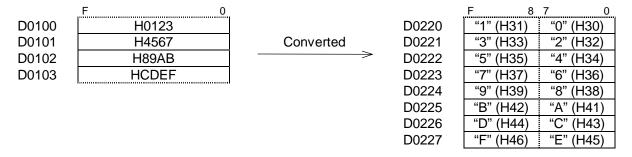

#### Note

• If index register (I, J or K) is used for the operand A, only n = 1 is allowed. Otherwise, boundary error will occur.

### **Expression**

Input –[ A ATOH (n) B]– Output

#### **Function**

When the input is ON, the ASCII characters stored in n registers starting with A is converted into hexadecimal data and stored in B and after. The lower byte of source A is stored as uppermost digit of destination B, and followed in this order. The allowable ASCII character in the source table is "0" (H30) to "9" (H39) and "A" (H41) to "F" (H46). The allowable range of *n* is 1 to 64.

#### **Execution condition**

| Input | Operation                            | Output | ERF |
|-------|--------------------------------------|--------|-----|
| OFF   | No execution                         | OFF    | 1   |
| ON    | Normal execution                     | ON     | _   |
|       | Conversion data error (no execution) | OFF    | Set |

Operand

|   | Name        |   |   | Dev | vice |    |    |    |    |    |    | Reg | ister |   |   |   |   | Constant  | Index |
|---|-------------|---|---|-----|------|----|----|----|----|----|----|-----|-------|---|---|---|---|-----------|-------|
|   |             | Χ | Υ | R   | S    | T. | C. | XW | YW | RW | SW | Т   | С     | D | Ι | J | K |           |       |
| Α | Source      |   |   |     |      |    |    |    |    |    |    |     |       |   |   |   |   | $\sqrt{}$ |       |
| n | Data size   |   |   |     |      |    |    |    |    |    |    |     |       |   |   |   |   | 1 - 64    |       |
| В | Destination |   |   |     |      |    |    |    |    |    |    |     |       |   |   |   |   |           |       |

# **Example**

When R011 is ON, the ASCII characters stored in 8 words of D0300 to D0307 are converted into hexadecimal data, and stored in 4 words registers starting with RW040.

|       | F 8       | 7 0       |           |       | F     | 0 |
|-------|-----------|-----------|-----------|-------|-------|---|
| D0300 | "1" (H31) | "0" (H30) |           | RW040 | H0123 |   |
| D0301 | "3" (H33) | "2" (H32) | Converted | RW041 | H4567 |   |
| D0302 | "5" (H35) | "4" (H34) |           | RW042 | H89AB |   |
| D0303 | "7" (H37) | "6" (H36) |           | RW043 | HCDEF |   |
| D0304 | "9" (H39) | "8" (H38) |           |       |       |   |
| D0305 | "B" (H42) | "A" (H41) |           |       |       |   |
| D0306 | "D" (H44) | "C" (H43) |           |       |       |   |
| D0307 | "F" (H46) | "E" (H45) |           |       |       |   |

- If index register (I, J or K) is used for the operand A, only n = 1 is allowed.
- If *n* is odd number, lower 2 digits of the last converted data will not be fixed, Use even for *n*.

| FUN 064 | TEST | Bit test |
|---------|------|----------|
|---------|------|----------|

# **Expression**

Input -[ A TEST B]- Output

#### **Function**

When the input is ON, this instruction finds logical AND of A and B. Then if the result is not 0, sets the output to ON.

#### **Execution condition**

| Input |             | Operation                | Output |
|-------|-------------|--------------------------|--------|
| OFF   | No executio | n                        | OFF    |
| ON    | Execution   | When the result is not 0 | ON     |
|       |             | When the result is 0     | OFF    |

Operand

|   | Name      |   |   | Dev | /ice |    |    |    |    |    |    | Reg | ister |   |   |   |              | Constant  | Index        |
|---|-----------|---|---|-----|------|----|----|----|----|----|----|-----|-------|---|---|---|--------------|-----------|--------------|
|   |           | Χ | Υ | R   | S    | T. | C. | XW | ΥW | RW | SW | Т   | С     | D | ı | J | K            |           |              |
| Α | Source    |   |   |     |      |    |    |    |    |    |    |     |       |   |   |   | $\checkmark$ | $\sqrt{}$ | $\checkmark$ |
| В | Test data |   |   |     |      |    |    |    |    |    |    |     |       |   |   |   |              | <b>√</b>  |              |

# **Example**

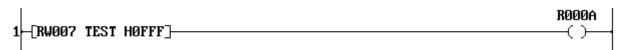

Logical AND operation is executed for the data of RW07 and the constant data H0FFF, and if the result is not 0, R00A is turned ON. (R00A is turned ON when any device from R070 to R07B is ON.)

If the data of RW07 is H4008, R00A is turned ON.

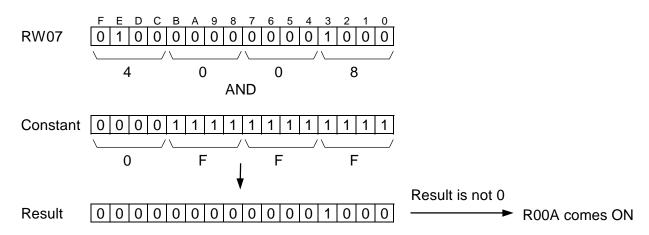

| FUN 068 SHR1 1 bit shift right |  | 1 bit shift right | SHR1 | FUN 068 |
|--------------------------------|--|-------------------|------|---------|
|--------------------------------|--|-------------------|------|---------|

### **Expression**

Input -[ SHR1 A ]- Output

#### **Function**

When the input is ON, the data of register A is shifted 1 bit to the right (LSB direction). 0 is stored in the left most bit (MSB). The pushed out bit state is stored in the carry flag (CF = S050). After the operation, if the right most bit (LSB) is ON, the output is turned ON.

### **Execution condition**

| Inp | ut |              | Operation    | Output | CF           |
|-----|----|--------------|--------------|--------|--------------|
| OF  | Ė  | No execution | n            | OFF    | _            |
| 10  | 7  | Execution    | When LSB = 1 | ON     | Set or reset |
|     |    |              | When LSB = 0 | OFF    | Set or reset |

### **Operand**

|   | Name           |   |   | Dev | /ice |    |    |    |    |    |    | Reg | ister |   |   |              |   | Constant | Index        |
|---|----------------|---|---|-----|------|----|----|----|----|----|----|-----|-------|---|---|--------------|---|----------|--------------|
|   |                | Χ | Υ | R   | S    | T. | C. | XW | YW | RW | SW | Т   | С     | D | - | 7            | K |          |              |
| Α | Operation data |   |   |     |      |    |    |    |    |    |    |     |       |   |   | $\checkmark$ |   |          | $\checkmark$ |

# **Example**

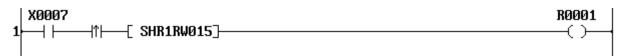

When X007 is changed from OFF to ON, the data of RW15 is shifted 1 bit to the right.

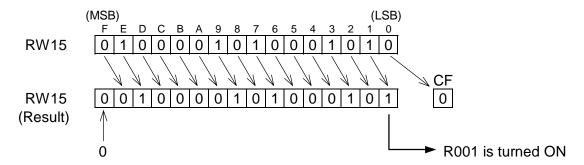

| FUN 069 SHL1 | 1 bit shift left |
|--------------|------------------|
|--------------|------------------|

# **Expression**

```
Input –[ SHL1 A ]– Output
```

#### **Function**

When the input is ON, the data of register A is shifted 1 bit to the left (MSB direction). 0 is stored in the right most bit (LSB). The pushed out bit state is stored in the carry flag (CF = S050). After the operation, if the left most bit (MSB) is ON, the output is turned ON.

#### **Execution condition**

| Input |              | Operation    | Output | CF           |
|-------|--------------|--------------|--------|--------------|
| OFF   | No execution | n            | OFF    | _            |
| ON    | Execution    | When MSB = 1 | ON     | Set or reset |
|       |              | When MSB = 0 | OFF    | Set or reset |

### **Operand**

|   | Name           |   |   | Dev | /ice |    |    |    |    |    |    | Reg | ister |   |   |   |   | Constant | Index        |
|---|----------------|---|---|-----|------|----|----|----|----|----|----|-----|-------|---|---|---|---|----------|--------------|
|   |                | Χ | Υ | R   | S    | T. | C. | XW | YW | RW | SW | Т   | С     | D | ı | J | K |          |              |
| Α | Operation data |   |   |     |      |    |    |    |    |    |    |     |       |   |   |   |   |          | $\checkmark$ |

# **Example**

```
X0008
                                                                            R0002
              -[ SHL1RW015]-
```

When X008 is changed from OFF to ON, the data of RW15 is shifted 1 bit to the left.

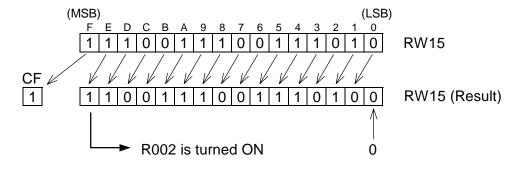

| FUN 070 SHR n bit shift right |
|-------------------------------|
|-------------------------------|

### **Expression**

Input –[ 
$$A$$
 SHR  $n \rightarrow B$ ]– Output

#### **Function**

When the input is ON, the data of register A is shifted n bits to the right (LSB direction) including the carry flag (CF = S050), and stored in B. 0 is stored in upper n bits. After the operation, if the right most bit (LSB) is ON, the output is turned ON.

### **Execution condition**

| Input |              | Operation    | Output | CF           |
|-------|--------------|--------------|--------|--------------|
| OFF   | No execution | n            | OFF    | _            |
| ON    | Execution    | When LSB = 1 | ON     | Set or reset |
|       |              | When LSB = 0 | OFF    | Set or reset |

**Operand** 

|   | Name        |   | Device |   |   |    |    |    |    |    |    | Reg | ister |   |   |   |   | Constant  | Index     |
|---|-------------|---|--------|---|---|----|----|----|----|----|----|-----|-------|---|---|---|---|-----------|-----------|
|   |             | Χ | Υ      | R | S | T. | C. | XW | ΥW | RW | SW | Т   | O     | О | ı | J | K |           |           |
| Α | Source      |   |        |   |   |    |    |    |    |    |    |     |       |   |   |   |   | $\sqrt{}$ | $\sqrt{}$ |
| n | Shift bits  |   |        |   |   |    |    |    |    |    |    |     |       |   |   |   |   | 1 - 16    |           |
| В | Destination |   |        |   |   |    |    |    | V  | V  | V  | V   |       | V | V | V | V |           | V         |

### Example

When X007 is changed from OFF to ON, the data of RW18 is shifted 5 bits to the right and the result is stored in RW20.

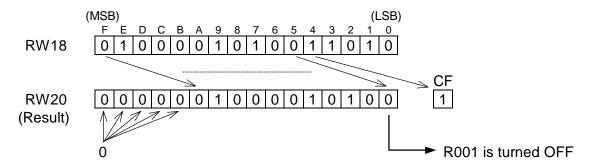

| FUN 071 SHL | n bit shift left |
|-------------|------------------|
|-------------|------------------|

# **Expression**

Input  $-[A SHL n \rightarrow B]$  Output

#### **Function**

When the input is ON, the data of register A is shifted n bits to the left (MSB direction) including the carry flag (CF = S050), and stored in B. 0 is stored in lower n bits. After the operation, if the left most bit (MSB) is ON, the output is turned ON.

### **Execution condition**

| Input |              | Operation    | Output | CF           |
|-------|--------------|--------------|--------|--------------|
| OFF   | No execution | n            | OFF    | _            |
| ON    | Execution    | When MSB = 1 | ON     | Set or reset |
|       |              | When MSB = 0 | OFF    | Set or reset |

Operand

|   | Name        |   | Device |   |   |    |    |    |    |    |    | Reg | ister |   |   |   |   | Constant  | Index     |
|---|-------------|---|--------|---|---|----|----|----|----|----|----|-----|-------|---|---|---|---|-----------|-----------|
|   |             | Χ | Υ      | R | S | T. | C. | XW | ΥW | RW | SW | Т   | O     | О | ı | J | K |           |           |
| Α | Source      |   |        |   |   |    |    |    |    |    |    |     |       |   |   |   |   | $\sqrt{}$ | $\sqrt{}$ |
| n | Shift bits  |   |        |   |   |    |    |    |    |    |    |     |       |   |   |   |   | 1 - 16    |           |
| В | Destination |   |        |   |   |    |    |    | V  | V  | V  | V   |       | V | V | V | V |           | V         |

### **Example**

When X008 is changed from OFF to ON, the data of RW18 is shifted 3 bits to the left and the result is stored in RW20.

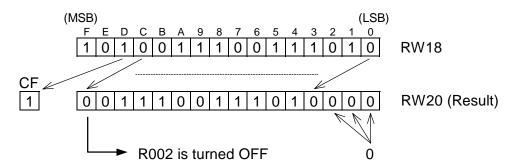

| FUN 074 | SR | Shift register |
|---------|----|----------------|
|         |    |                |

### **Expression**

```
Data input
             -D SR Q - Output
Shift input
            -s (n)
Enable input ⊢E
```

### **Function**

While the enable input is ON, this instruction shifts the data of the bit table, size *n* starting with *A*, 1 bit to the left (upper address direction) when the shift input is ON. The state of the data input is stored in A. The pushed out bit state is stored in the carry flag (CF = S050).

When the enable input is OFF, all bits in the table and the carry flag are reset to OFF.

#### **Execution condition**

| Enable | Operation                        |          | Output       | CF |  |  |  |  |  |  |
|--------|----------------------------------|----------|--------------|----|--|--|--|--|--|--|
| input  |                                  |          |              |    |  |  |  |  |  |  |
| OFF    | Resets all bits in the bit table | OFF      | Reset        |    |  |  |  |  |  |  |
| ON     | When the shift input is ON       | Last bit | Set or reset |    |  |  |  |  |  |  |
|        | When the shift input is OFF      | ,        |              |    |  |  |  |  |  |  |

Operand

|   | Name           |   | Device |   |   |    |    |    |    |    |    | Constant | Index |   |   |   |   |        |  |
|---|----------------|---|--------|---|---|----|----|----|----|----|----|----------|-------|---|---|---|---|--------|--|
|   |                | Χ | Υ      | R | S | T. | C. | XW | ΥW | RW | SW | Т        | С     | D | ı | J | K |        |  |
| Α | Leading device |   |        |   |   |    |    |    |    |    |    |          |       |   |   |   |   |        |  |
| n | Device size    |   |        |   |   |    |    |    |    |    |    |          |       |   |   |   |   | 1 - 64 |  |

# **Example**

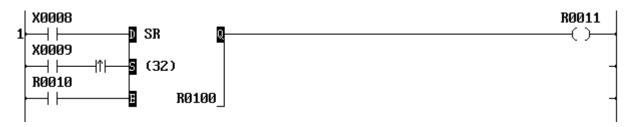

32 devices starting with R100 (R100 to R11F) is specified as a shift register.

When R010 is OFF, the data of the shift register is reset to 0. (R100 to R11F are reset to OFF) The carry flag (CF = S050) is also reset to OFF.

While R010 is ON, the data of the shift register is shifted 1 bit to the upper address direction when X009 is changed from OFF to ON. At the same time, the state of X008 is stored in the leading bit (R100).

The output (R011) indicates the state of the last bit (R11F).

The figure below shows an operation example. (When X009 is changed from OFF to ON)

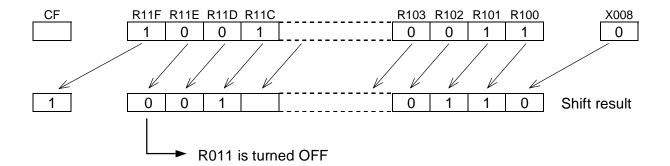

- When the shift input is ON, the shift operation is performed every scan. Use a transitional contact for the shift input to detect the state changing.
- For the data input and the shift input, direct linking to a connecting point is not allowed. In this case, insert a dummy contact (always ON special device = S04F, etc.) just before the input.

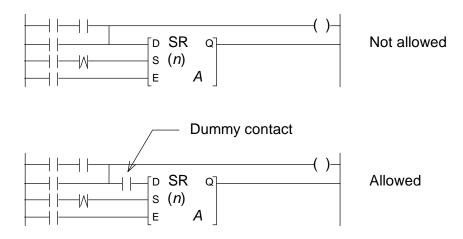

| FUN 075   DSR   Bi-directional shift register |
|-----------------------------------------------|
|-----------------------------------------------|

### **Expression**

```
Data input
               - D DSR Q → Output
Shift input
                s (n)
Enable input
               ⊢E
Direction input -L
                       Α
```

#### **Function**

While the enable input (E) is ON, this instruction shifts the data of the bit table, size *n* starting with A, 1 bit when the shift input (S) is ON. The shift direction is determined by the state of the direction input (L).

When L is OFF, the direction is right (lower address direction).

When L is ON, the direction is left (upper address direction).

The state of the data input (D) is stored in the highest bit if right shift, and stored in the lowest bit A if left shift. The pushed out bit state is stored in the carry flag (CF = S050).

When the enable input (E) is OFF, all bits in the table and the carry flag are reset to OFF.

### **Execution condition**

| Enable |            | 0               | peration              | Output            | CF           |
|--------|------------|-----------------|-----------------------|-------------------|--------------|
| input  |            |                 |                       |                   |              |
| OFF    | Resets all | bits in the bit | t table               | OFF               | Reset        |
| ON     | S = ON     | L = ON          | Shift left execution  | Highest bit state | Set or reset |
|        |            | L = OFF         | Shift right execution | Lowest bit state  | Set or reset |
|        | S = OFF    | No executio     | n                     | Highest bit state | _            |

Operand

|   | Name           | Device |   |   |   |    |    |    | Register |    |    |   |   |   |  |   |   |        | Index |
|---|----------------|--------|---|---|---|----|----|----|----------|----|----|---|---|---|--|---|---|--------|-------|
|   |                | Χ      | Υ | R | S | T. | C. | XW | ΥW       | RW | SW | Т | С | D |  | J | K |        |       |
| Α | Leading device |        |   |   |   |    |    |    |          |    |    |   |   |   |  |   |   |        |       |
| n | Device size    |        |   |   |   |    |    |    |          |    |    |   |   |   |  |   |   | 1 - 64 |       |

# **Example**

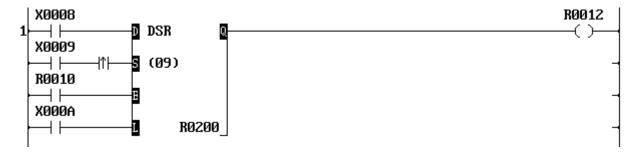

9 devices starting with R200 (R200 to R208) is specified as a shift register.

When R010 is OFF, the data of the shift register is reset to 0. (R200 to R208 are reset to OFF) The carry flag (CF = S050) is also reset to OFF.

While R010 is ON the following operation is enabled.

- When X00A is ON (shift left), the data of the shift register is shifted 1 bit to the upper address direction when X009 is changed from OFF to ON. At the same time, the state of X008 is stored in the leading bit (R200). The output (R012) indicates the state of the highest bit (R208).
- When X00A is OFF (shift right), the data of the shift register is shifted 1 bit to the lower address direction when X009 is changed from OFF to ON. At the same time, the state of X008 is stored in the highest bit (R208). The output (R012) indicates the state of the lowest bit (R200).

The figure below shows an operation example.

(When X00A is ON and X009 is changed from OFF to ON)

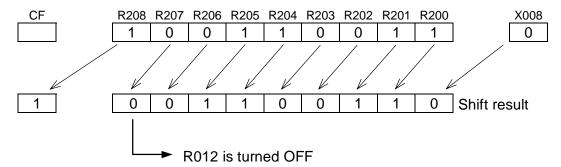

(When X00A is OFF and X009 is changed from OFF to ON)

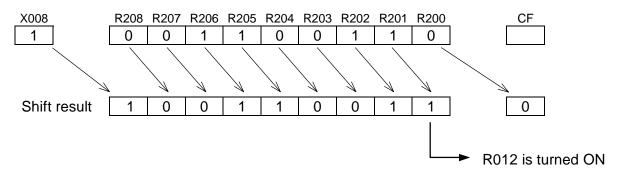

- When the shift input is ON, the shift operation is performed every scan. Use a transitional contact for the shift input to detect the state changing.
- For the data input, the shift input and the enable input, direct linking to a connecting point is not allowed. In this case, insert a dummy contact (always ON special device = S04F, etc.) just before the input. Refer to Note of Shift register FUN 074.

# **Expression**

Input –[ RTR1 A ]– Output

#### **Function**

When the input is ON, the data of register A is rotated 1 bit to the right (LSB direction). The pushed out bit state is stored in the left most bit (MSB) and in the carry flag (CF = S050). After the operation, if the right most bit (LSB) is ON, the output is turned ON.

#### **Execution condition**

| Input |              | Operation    | Output | CF           |
|-------|--------------|--------------|--------|--------------|
| OFF   | No execution | n            | OFF    | _            |
| ON    | Execution    | When LSB = 1 | ON     | Set or reset |
|       |              | When LSB = 0 | OFF    | Set or reset |

### **Operand**

|   | Name           | Device |   |   |   |    |    | Register |    |    |    |   |   |   |   |              | Constant | Index |              |
|---|----------------|--------|---|---|---|----|----|----------|----|----|----|---|---|---|---|--------------|----------|-------|--------------|
|   |                | Χ      | Υ | R | S | T. | C. | XW       | YW | RW | SW | Т | С | D | - | 7            | K        |       |              |
| Α | Operation data |        |   |   |   |    |    |          |    |    |    |   |   |   |   | $\checkmark$ |          |       | $\checkmark$ |

# **Example**

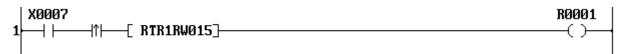

When X007 is changed from OFF to ON, the data of RW15 is rotated 1 bit to the right.

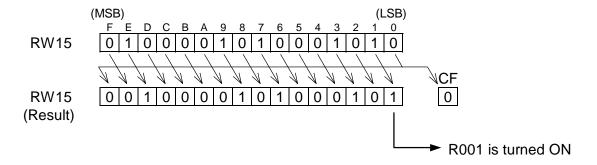

| FUN 079 RTL1 1 bit rotate left | FUN 079 |
|--------------------------------|---------|
|--------------------------------|---------|

# **Expression**

```
Input –[ RTL1 A ]– Output
```

#### **Function**

When the input is ON, the data of register A is rotated 1 bit to the left (MSB direction). The pushed out bit state is stored in the right most bit (LSB) and in the carry flag (CF = S050). After the operation, if the left most bit (MSB) is ON, the output is turned ON.

#### **Execution condition**

| Input |              | Operation    | Output | CF           |
|-------|--------------|--------------|--------|--------------|
| OFF   | No execution | n            | OFF    | -            |
| ON    | Execution    | When MSB = 1 | ON     | Set or reset |
|       |              | When MSB = 0 | OFF    | Set or reset |

### **Operand**

|   | Name           | Device |   |   |   |    |    | Register |    |    |    |   |   |   |   |              | Constant | Index |              |
|---|----------------|--------|---|---|---|----|----|----------|----|----|----|---|---|---|---|--------------|----------|-------|--------------|
|   |                | Χ      | Υ | R | S | T. | C. | XW       | YW | RW | SW | Т | С | D | - | 7            | K        |       |              |
| Α | Operation data |        |   |   |   |    |    |          |    |    |    |   |   |   |   | $\checkmark$ |          |       | $\checkmark$ |

# **Example**

```
X0008
                                                                           R0002
             -[ RTL1RW015]-
```

When X008 is changed from OFF to ON, the data of RW15 is rotated 1 bit to the left.

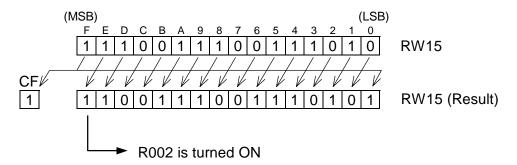

| FUN 080 | RTR | n bit rotate right |
|---------|-----|--------------------|
|---------|-----|--------------------|

# **Expression**

Input –[ 
$$A RTR n \rightarrow B$$
 ]– Output

#### **Function**

When the input is ON, the data of register *A* is rotated *n* bits to the right (LSB direction), and stored in *B*. After the operation, if the right most bit (LSB) is ON, the output is turned ON.

### **Execution condition**

| Input |              | Operation    | Output | CF           |
|-------|--------------|--------------|--------|--------------|
| OFF   | No execution | n            | OFF    | _            |
| ON    | Execution    | When LSB = 1 | ON     | Set or reset |
|       |              | When LSB = 0 | OFF    | Set or reset |

**Operand** 

|   | Name        |   | Device |   |   |    |    |    |    |    | Reg          | ister        |   | Register     |   |              |   |           |           |  |  |  |
|---|-------------|---|--------|---|---|----|----|----|----|----|--------------|--------------|---|--------------|---|--------------|---|-----------|-----------|--|--|--|
|   |             | Χ | Υ      | R | S | T. | C. | XW | YW | RW | SW           | Τ            | C | О            | - | ک            | K |           |           |  |  |  |
| Α | Source      |   |        |   |   |    |    |    |    |    | $\checkmark$ | $\checkmark$ |   | $\checkmark$ |   | $\checkmark$ |   | $\sqrt{}$ |           |  |  |  |
| n | Shift bits  |   |        |   |   |    |    |    |    |    |              |              |   |              |   |              |   | 1 - 16    |           |  |  |  |
| В | Destination |   |        |   |   |    |    |    |    |    | $\checkmark$ | $\checkmark$ |   | $\checkmark$ |   | $\checkmark$ |   |           | $\sqrt{}$ |  |  |  |

# **Example**

When X007 is changed from OFF to ON, the data of RW18 is rotated 5 bits to the right and the result is stored in RW20.

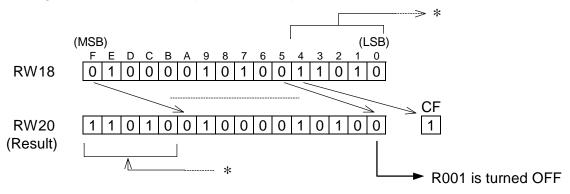

| FUN 081 RTL | n bit rotate left |
|-------------|-------------------|
|-------------|-------------------|

# **Expression**

Input –[ 
$$A \text{ RTL } n \rightarrow B$$
 ]– Output

#### **Function**

When the input is ON, the data of register A is rotated n bits to the left (MSB direction), and stored in B. After the operation, if the left most bit (MSB) is ON, the output is turned ON.

#### **Execution condition**

| Input |              | Operation    | Output | CF           |
|-------|--------------|--------------|--------|--------------|
| OFF   | No execution | n            | OFF    | -            |
| ON    | Execution    | When MSB = 1 | ON     | Set or reset |
|       |              | When MSB = 0 | OFF    | Set or reset |

Operand

| - | Name        |   | Device |   |   |    |    |    | Register |    |              |   |   |   |   |              |   |           | Index |
|---|-------------|---|--------|---|---|----|----|----|----------|----|--------------|---|---|---|---|--------------|---|-----------|-------|
|   |             | Χ | Υ      | R | S | T. | C. | XW | YW       | RW | SW           | Т | С | D | - | ک            | K |           |       |
| Α | Source      |   |        |   |   |    |    |    |          |    | $\checkmark$ |   |   |   |   | $\checkmark$ |   | $\sqrt{}$ | √     |
| n | Shift bits  |   |        |   |   |    |    |    |          |    |              |   |   |   |   |              |   | 1 - 16    |       |
| В | Destination |   |        |   |   |    |    |    | V        | V  |              | V | V | V | V |              | V |           | V     |

# **Example**

When X008 is changed from OFF to ON, the data of RW18 is rotated 3 bits to the left and the result is stored in RW20.

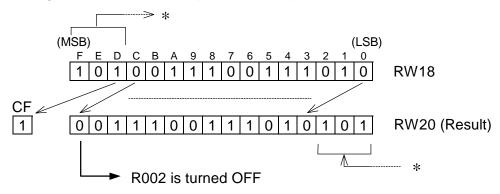

| FUN 090 MPX | Multiplexer |
|-------------|-------------|
|-------------|-------------|

### **Expression**

Input 
$$-[A MPX (n) B \rightarrow C]$$
 Output

#### **Function**

When the input is ON, the data of the register which is designated by *B* in the table, size *n* starting with *A*, is transferred to *C*.

#### **Execution condition**

| Input | Operation                   | Output |
|-------|-----------------------------|--------|
| OFF   | No execution                | OFF    |
| ON    | Normal execution            | OFF    |
|       | Pointer over (no execution) | ON     |

Operand

|   | Name           |   |   | Dev | /ice |    |    |    |    |    |          | Reg | ister |          |   |   |          | Constant | Index |
|---|----------------|---|---|-----|------|----|----|----|----|----|----------|-----|-------|----------|---|---|----------|----------|-------|
|   |                | Χ | Υ | R   | S    | T. | C. | XW | YW | RW | SW       | Т   | С     | D        | ı | 7 | K        |          |       |
| Α | Start of table |   |   |     |      |    |    |    |    |    |          |     |       |          |   |   |          |          |       |
| n | Table size     |   |   |     |      |    |    |    |    |    |          |     |       |          |   |   |          | 1 - 64   |       |
| В | Pointer        |   |   |     |      |    |    |    |    |    |          |     |       |          |   |   |          | 0 - 63   |       |
| С | Destination    |   |   |     |      |    |    |    |    |    | <b>√</b> | V   |       | <b>√</b> |   |   | <b>√</b> |          |       |

# **Example**

When R010 is ON, the register data which is designated by RW30 is read from the table D0500 to D0509 (10 registers size), and stored in D0005.

If the data of RW30 is 7, D0507 data is transferred to D0005.

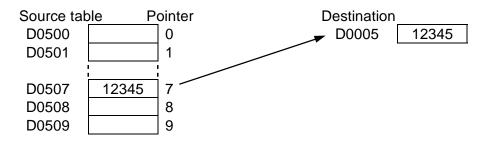

- If the pointer data designates outside the table (10 or more in the above example), the transfer is not executed and the output comes ON.
- The table must be within the effective range of the register address.

| FUN 091 | DPX | Demultiplexer |
|---------|-----|---------------|
|---------|-----|---------------|

### **Expression**

Input 
$$-[A DPX (n) B \rightarrow C]$$
 - Output

#### **Function**

When the input is ON, the data of A is transferred to the register which is designated by B in the table, size *n* starting with *C*.

#### **Execution condition**

| Input | Operation                   | Output |
|-------|-----------------------------|--------|
| OFF   | No execution                | OFF    |
| ON    | Normal execution            | OFF    |
|       | Pointer over (no execution) | ON     |

**Operand** 

|   | Name           |   | Device |   |   |    |    |    |    |    |          | Constant | Index |   |   |   |   |        |  |
|---|----------------|---|--------|---|---|----|----|----|----|----|----------|----------|-------|---|---|---|---|--------|--|
|   |                | Χ | Υ      | R | S | T. | C. | XW | ΥW | RW | SW       | Т        | С     | D | ı | J | K |        |  |
| Α | Source         |   |        |   |   |    |    |    |    |    |          |          |       |   |   |   |   |        |  |
| n | Table size     |   |        |   |   |    |    |    |    |    |          |          |       |   |   |   |   | 1 - 64 |  |
| В | Pointer        |   |        |   |   |    |    |    |    |    |          |          |       |   |   |   |   | 0 - 63 |  |
| С | Start of table |   |        |   |   |    |    |    |    |    | <b>√</b> | V        |       | V |   |   |   |        |  |

# **Example**

When R011 is ON, the data of XW04 is transferred to the register which is designated by RW30 in the table D0500 to D0509 (10 registers size).

If the data of RW30 is 8, XW04 data is transferred to D0508.

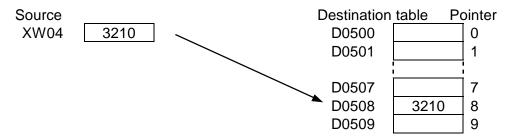

- If the pointer data designates outside the table (10 or more in the above example), the transfer is not executed and the output comes ON.
- The table must be within the effective range of the register address.

| FUN 096 > | Greate | than |
|-----------|--------|------|
|-----------|--------|------|

# **Expression**

Input 
$$-[A > B]$$
 Output

#### **Function**

When the input is ON, the data of *A* and the data of *B* are compared, and if *A* is greater than *B*, the output is turned ON.

#### **Execution condition**

| Input |              | Operation  | Output |
|-------|--------------|------------|--------|
| OFF   | No execution |            | OFF    |
| ON    | Execution    | A > B      | ON     |
|       |              | $A \leq B$ | OFF    |

**Operand** 

|   | Name          |   | Device |   |   |    |    |    |    |    |    | Constant | Index |   |          |          |   |              |              |
|---|---------------|---|--------|---|---|----|----|----|----|----|----|----------|-------|---|----------|----------|---|--------------|--------------|
|   |               | Χ | Υ      | R | S | Т. | C. | XW | ΥW | RW | SW | Т        | С     | D | ı        | J        | K |              |              |
|   | Compared data |   |        |   |   |    |    | 1  | 1  | 1  | 1  | V        | V     | 1 | <b>V</b> | <b>V</b> | 1 | V            | 1            |
| В | Reference     |   |        |   |   |    |    |    |    |    |    |          |       |   |          |          |   | $\checkmark$ | $\checkmark$ |
|   | data          |   |        |   |   |    |    |    |    |    |    |          |       |   |          |          |   |              |              |

# Example

When R00C is ON, the data of D0125 is compared with the constant data 2500, and if the data of D0125 is greater than 2500, R020 is turned ON.

If the data of D0125 is 3000, the comparison result is true. Consequently, R020 is turned ON.

D0125 3000 > Constant 2500 → R020 is ON

If the data of D0125 is -100, the comparison result is false. Consequently, R020 is turned OFF.

### Note

• This instruction deals with the data as signed integer (-32768 to 32767).

| FUN 097 >= | Greater than or equal |
|------------|-----------------------|
|------------|-----------------------|

# **Expression**

Input 
$$-[A >= B]$$
 Output

### **Function**

When the input is ON, the data of A and the data of B are compared, and if A is greater than or equal to *B*, the output is turned ON.

### **Execution condition**

| Input |              | Operation |     |  |  |  |  |  |
|-------|--------------|-----------|-----|--|--|--|--|--|
| OFF   | No execution |           | OFF |  |  |  |  |  |
| ON    | Execution    | $A \ge B$ | ON  |  |  |  |  |  |
|       |              | A < B     | OFF |  |  |  |  |  |

Operand

| _ | Name          |   |   | Dev | vice |    |    |    |    |    |    | Reg | ister |   |   |   |   | Constant | Index |
|---|---------------|---|---|-----|------|----|----|----|----|----|----|-----|-------|---|---|---|---|----------|-------|
|   |               | Χ | Υ | R   | S    | T. | C. | XW | ΥW | RW | SW | Т   | C     | D | ı | J | K |          |       |
| Α | Compared data |   |   |     |      |    |    | V  | V  | V  | √  | 1   | V     | 1 | √ | V | V | V        | 1     |
| В | Reference     |   |   |     |      |    |    |    |    |    |    |     |       |   |   |   |   | √        |       |
|   | data          |   |   |     |      |    |    |    |    |    |    |     |       |   |   |   |   |          |       |

# **Example**

When R00C is ON, the data of D0125 is compared with the data of D0020, and if the data of D0125 is greater than or equal to the data of D0020, R020 is turned ON.

If the data of D0125 is 3000 and that of D0020 is 3000, the comparison result is true. Consequently, R020 is turned ON.

D0125 3000 D0020 3000 R020 is ON

If the data of D0125 is -1500 and that of D0020 is 0, the comparison result is false. Consequently, R020 is turned OFF.

D0125 -1500 D0020 0 R020 is OFF

### **Note**

| FUN 098 | = | Equal |
|---------|---|-------|
|---------|---|-------|

### **Expression**

Input 
$$-[A = B]$$
 Output

### **Function**

When the input is ON, the data of A and the data of B are compared, and if A is equal to B, the output is turned ON.

#### **Execution condition**

| Input |              | Operation  |     |  |  |  |  |  |
|-------|--------------|------------|-----|--|--|--|--|--|
| OFF   | No execution |            | OFF |  |  |  |  |  |
| ON    | Execution    | A = B      | ON  |  |  |  |  |  |
|       |              | $A \neq B$ | OFF |  |  |  |  |  |

**Operand** 

| - | Name          |   | Device |   |   |    |    |    |    | Reg | ister |   |   |   |          | Constant | Index |           |              |
|---|---------------|---|--------|---|---|----|----|----|----|-----|-------|---|---|---|----------|----------|-------|-----------|--------------|
|   |               | Χ | Υ      | R | S | Т. | C. | XW | ΥW | RW  | SW    | Т | С | D | ı        | J        | K     |           |              |
|   | Compared data |   |        |   |   |    |    | 1  | 1  | 1   | 1     | V | 1 | 1 | <b>V</b> | <b>V</b> | 1     | V         | 1            |
| В | Reference     |   |        |   |   |    |    |    |    |     |       |   |   |   |          |          |       | $\sqrt{}$ | $\checkmark$ |
|   | data          |   |        |   |   |    |    |    |    |     |       |   |   |   |          |          |       |           |              |

# Example

When R00C is ON, the data of D0125 is compared with the data of D0030, and if the data of D0125 is equal to the data of D0030, R020 is turned ON.

If the data of D0125 is 3000 and that of D0020 is 3000, the comparison result is true. Consequently, R020 is turned ON.

D0125 3000 = D0030 3000 → R020 is ON

If the data of D0125 is -1500 and that of D0020 is 0, the comparison result is false. Consequently, R020 is turned OFF.

### Note

| _ |            |       |    |
|---|------------|-------|----|
|   | Instru     | CTIO  | าင |
|   | 11 I S G G | CLICI | 13 |

| FUN 099 | $\Leftrightarrow$ | Not equal |
|---------|-------------------|-----------|
|---------|-------------------|-----------|

# **Expression**

Input –[ A 
$$\Leftrightarrow$$
 B ]– Output

### **Function**

When the input is ON, the data of A and the data of B are compared, and if A is not equal to B, the output is turned ON.

### **Execution condition**

| Input |              | Operation |     |  |  |  |  |  |
|-------|--------------|-----------|-----|--|--|--|--|--|
| OFF   | No execution |           | OFF |  |  |  |  |  |
| ON    | Execution    | A ≠ B     | ON  |  |  |  |  |  |
|       |              | A = B     | OFF |  |  |  |  |  |

Operand

| - | Name          |   | Device |   |   |    |    |    |    | Reg | ister |   |   |   |          | Constant | Index |           |              |
|---|---------------|---|--------|---|---|----|----|----|----|-----|-------|---|---|---|----------|----------|-------|-----------|--------------|
|   |               | Χ | Υ      | R | S | Т. | C. | XW | ΥW | RW  | SW    | Т | С | D | ı        | J        | K     |           |              |
|   | Compared data |   |        |   |   |    |    | V  | 1  | 1   | 1     | V | 1 | 1 | <b>V</b> | <b>V</b> | 1     | V         | 1            |
| В | Reference     |   |        |   |   |    |    |    |    |     |       |   |   |   |          |          |       | $\sqrt{}$ | $\checkmark$ |
|   | data          |   |        |   |   |    |    |    |    |     |       |   |   |   |          |          |       |           |              |

# **Example**

| R000C        |    |         | F. | R0020 |
|--------------|----|---------|----|-------|
| 1 ├── [D0125 | ^  | 000007- |    |       |
| TTD0152      | \/ |         |    | 7     |
|              |    |         |    |       |

When R00C is ON, the data of D0125 is compared with the constant data 0, and if the data of D0125 is not 0, R020 is turned ON.

If the data of D0125 is 10, the comparison result is true. Consequently, R020 is turned ON.

10 Constant 0 D0125 R020 is ON

If the data of D0125 is 0, the comparison result is false. Consequently, R020 is turned OFF.

0 0 D0125 Constant R020 is OFF

### Note

| FUN 100 | < | Less than |
|---------|---|-----------|
|---------|---|-----------|

# **Expression**

Input 
$$-[A < B]$$
 Output

### **Function**

When the input is ON, the data of *A* and the data of *B* are compared, and if *A* is less than *B*, the output is turned ON.

### **Execution condition**

| Input |              | Operation |     |  |  |  |  |  |  |
|-------|--------------|-----------|-----|--|--|--|--|--|--|
| OFF   | No execution |           | OFF |  |  |  |  |  |  |
| ON    | Execution    | A < B     | ON  |  |  |  |  |  |  |
|       |              | $A \ge B$ | OFF |  |  |  |  |  |  |

**Operand** 

| - | Name          |   |   | Dev | /ice |    |    |    |    |    |    | Reg | ister |   |          |          |   | Constant  | Index        |
|---|---------------|---|---|-----|------|----|----|----|----|----|----|-----|-------|---|----------|----------|---|-----------|--------------|
|   |               | Χ | Υ | R   | S    | Т. | C. | XW | ΥW | RW | SW | Т   | С     | D | ı        | J        | K |           |              |
|   | Compared data |   |   |     |      |    |    | V  | 1  | 1  | 1  | V   | 1     | 1 | <b>V</b> | <b>V</b> | 1 | V         | 1            |
| В | Reference     |   |   |     |      |    |    |    |    |    |    |     |       |   |          |          |   | $\sqrt{}$ | $\checkmark$ |
|   | data          |   |   |     |      |    |    |    |    |    |    |     |       |   |          |          |   |           |              |

# Example

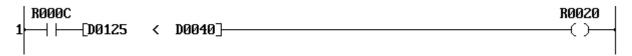

When R00C is ON, the data of D0125 is compared with the data of D0040, and if the data of D0125 is less than the data of D0040, R020 is turned ON.

If the data of D0125 is 10 and that of D0040 is 15, the comparison result is true. Consequently, R020 is turned ON.

D0125 10 < D0040 15 → R020 is ON

If the data of D0125 is 0 and that of D0040 is -50, the comparison result is false. Consequently, R020 is turned OFF.

D0125  $\bigcirc$  D0040  $\bigcirc$  R020 is OFF

### Note

| FUN 101 | <= | Less than or equal |
|---------|----|--------------------|
|---------|----|--------------------|

# **Expression**

Input 
$$-[A \leftarrow B]$$
 Output

### **Function**

When the input is ON, the data of A and the data of B are compared, and if A is less than or equal to *B*, the output is turned ON.

### **Execution condition**

| Input |              | Operation  | Output |
|-------|--------------|------------|--------|
| OFF   | No execution |            | OFF    |
| ON    | Execution    | $A \leq B$ | ON     |
|       |              | A > B      | OFF    |

Operand

|   | Name          |   |   | Dev | /ice |    |    |    |    |    |    | Reg | ister |   |          |   |   | Constant  | Index        |
|---|---------------|---|---|-----|------|----|----|----|----|----|----|-----|-------|---|----------|---|---|-----------|--------------|
|   |               | Χ | Υ | R   | S    | T. | C. | XW | ΥW | RW | SW | Т   | С     | D | ı        | J | K |           |              |
|   | Compared data |   |   |     |      |    |    | V  | V  | V  | √  | 1   | V     | 1 | <b>V</b> | √ | √ | V         | V            |
| В | Reference     |   |   |     |      |    |    |    |    |    |    |     |       |   |          |   |   | $\sqrt{}$ | $\checkmark$ |
|   | data          |   |   |     |      |    |    |    |    |    |    |     |       |   |          |   |   |           |              |

# **Example**

When R00C is ON, the data of D0125 is compared with the constant data -100, and if the data of D0125 is less than or equal to -100, R020 is turned ON.

If the data of D0125 is -150, the comparison result is true. Consequently, R020 is turned ON.

D0125 -150 Constant -100 R020 is ON

If the data of D0125 is 0, the comparison result is false. Consequently, R020 is turned OFF.

D0125 0 Constant -100 ≥ R020 is OFF

#### Note

| FUN 102   D>   Double-word greater than | FUN 102 | D> | Double-word greater than |
|-----------------------------------------|---------|----|--------------------------|
|-----------------------------------------|---------|----|--------------------------|

# **Expression**

```
Input -[A+1\cdot A D> B+1\cdot B] Output
```

### **Function**

When the input is ON, the double-word data of  $A+1\cdot A$  and  $B+1\cdot B$  are compared, and if  $A+1\cdot A$  is greater than  $B+1\cdot B$ , the output is turned ON.

### **Execution condition**

| Input |              | Operation                    |     |  |  |  |  |  |  |
|-------|--------------|------------------------------|-----|--|--|--|--|--|--|
| OFF   | No execution |                              | OFF |  |  |  |  |  |  |
| ON    | Execution    | $A+1\cdot A>B+1\cdot B$      | ON  |  |  |  |  |  |  |
|       |              | $A+1\cdot A \leq B+1\cdot B$ | OFF |  |  |  |  |  |  |

Operand

| Name              |   |   | Dev | /ice |    |    |    |    |    |          | Reg | ister |              |   |   | Constant | Index |
|-------------------|---|---|-----|------|----|----|----|----|----|----------|-----|-------|--------------|---|---|----------|-------|
|                   | Χ | Υ | R   | S    | T. | C. | XW | ΥW | RW | SW       | Т   | O     | О            | 7 | Κ |          |       |
| Compared data     |   |   |     |      |    |    | V  | V  | V  | <b>√</b> | 1   | V     | $\checkmark$ |   |   | V        |       |
| Reference<br>data |   |   |     |      |    |    | 1  | √  | 1  | <b>√</b> | V   | V     | $\checkmark$ |   |   | V        |       |

# **Example**

When R010 is ON, the data of D0101·D0100 is compared with the constant data 200000, and if the data of D0101·D0100 is greater than 200000, R014 is turned ON.

If the data of D0101·D0100 is 250000, the comparison result is true. Consequently, R014 is turned ON.

If the data of D0101·D0100 is -100, the comparison result is false. Consequently, R014 is turned OFF.

## Note

This instruction deals with the data as double-word integer (-2147483648 to 2147483647).

| FUN 103 | D>= | Double-word greater than or equal |  |
|---------|-----|-----------------------------------|--|
|---------|-----|-----------------------------------|--|

### **Expression**

Input 
$$-[A+1\cdot A D >= B+1\cdot B]$$
 Output

### **Function**

When the input is ON, the double-word data of  $A+1\cdot A$  and  $B+1\cdot B$  are compared, and if  $A+1\cdot A$  is greater than or equal to  $B+1\cdot B$ , the output is turned ON.

### **Execution condition**

| Input |              | Operation                   | Output |
|-------|--------------|-----------------------------|--------|
| OFF   | No execution |                             | OFF    |
| ON    | Execution    | $A+1\cdot A \ge B+1\cdot B$ | ON     |
|       |              | $A+1\cdot A < B+1\cdot B$   | OFF    |

**Operand** 

|   | Name              |   |   | Dev | /ice |    |    |    |    |    |          | Reg | ister |           |   |   | Constant | Index |
|---|-------------------|---|---|-----|------|----|----|----|----|----|----------|-----|-------|-----------|---|---|----------|-------|
|   |                   | Χ | Υ | R   | S    | Т. | C. | XW | ΥW | RW | SW       | Т   | C     | D         | J | K |          |       |
| Α | Compared data     |   |   |     |      |    |    | 1  | √  | 1  | <b>V</b> | V   | V     | √         |   |   | V        |       |
| В | Reference<br>data |   |   |     |      |    |    | 1  | √  | 1  | <b>√</b> | V   | V     | $\sqrt{}$ |   |   | V        |       |

# **Example**

When R010 is ON, the double-word data of D0101-D0100 is compared with the double-word data of D0251·D0250, and if the data of D0101·D0100 is greater than or equal to the data of D0251-D0250, R014 is turned ON.

If the data of D0101 D0100 is 250000 and D0251 D0250 is 200000, R014 is turned ON.

D0101·D0100 250000 D0251-D0250 200000  $\geq$ R014 is ON

If the data of D0101 D0100 is -100 and D0251 D0250 is 0, R014 is turned OFF.

D0101·D0100 -100 D0251-D0250 0 R014 is OFF

#### Note

This instruction deals with the data as double-word integer (-2147483648 to 2147483647).

| FUN 104 D= | Double-word equal |
|------------|-------------------|
|------------|-------------------|

# **Expression**

Input 
$$-[A+1\cdot A D= B+1\cdot B]$$
 Output

### **Function**

When the input is ON, the double-word data of  $A+1\cdot A$  and  $B+1\cdot B$  are compared, and if  $A+1\cdot A$  is equal to  $B+1\cdot B$ , the output is turned ON.

### **Execution condition**

| Input |              | Operation                    | Output |
|-------|--------------|------------------------------|--------|
| OFF   | No execution |                              | OFF    |
| ON    | Execution    | $A+1\cdot A=B+1\cdot B$      | ON     |
|       |              | $A+1\cdot A \neq B+1\cdot B$ | OFF    |

Operand

| Name              |   | Device |   |   |    |    |          |    | Reg | ister    |   |   |              |   | Constant | Index |   |  |
|-------------------|---|--------|---|---|----|----|----------|----|-----|----------|---|---|--------------|---|----------|-------|---|--|
|                   | Χ | Υ      | R | S | T. | C. | XW       | ΥW | RW  | SW       | Т | O | О            | - | 7        | Κ     |   |  |
| Compared data     |   |        |   |   |    |    | <b>V</b> | V  | V   | <b>√</b> | 1 | V | $\checkmark$ |   |          |       | V |  |
| Reference<br>data |   |        |   |   |    |    | 1        | √  | 1   | <b>√</b> | V | V | $\checkmark$ |   |          |       | V |  |

# **Example**

When R010 is ON, the double-word data of D0101·D0100 is compared with the double-word data of D0251·D0250, and if the data of D0101·D0100 is equal to the data of D0251·D0250, R014 is turned ON.

If the data of D0101·D0100 is 250000 and D0251·D0250 is 250000, R014 is turned ON.

D0101·D0100 250000 = D0251·D0250 250000 → R014 is ON

If the data of D0101·D0100 is -100 and D0251·D0250 is 0, R014 is turned OFF.

#### Note

• This instruction deals with the data as double-word integer (-2147483648 to 2147483647).

| FUN 105 | D<> | Double-word not equal |
|---------|-----|-----------------------|
|---------|-----|-----------------------|

### **Expression**

Input  $-[A+1\cdot A D \Leftrightarrow B+1\cdot B]$  Output

### **Function**

When the input is ON, the double-word data of  $A+1\cdot A$  and  $B+1\cdot B$  are compared, and if  $A+1\cdot A$  is not equal to  $B+1\cdot B$ , the output is turned ON.

### **Execution condition**

| Input |              | Operation                    | Output |
|-------|--------------|------------------------------|--------|
| OFF   | No execution |                              | OFF    |
| ON    | Execution    | $A+1\cdot A \neq B+1\cdot B$ | ON     |
|       |              | $A+1\cdot A=B+1\cdot B$      | OFF    |

**Operand** 

| Name              |   | Device |   |   |    |    |          |    | Reg | ister    |   |   |              |   | Constant | Index |   |  |
|-------------------|---|--------|---|---|----|----|----------|----|-----|----------|---|---|--------------|---|----------|-------|---|--|
|                   | Χ | Υ      | R | S | T. | C. | XW       | ΥW | RW  | SW       | Т | O | О            | - | 7        | Κ     |   |  |
| Compared data     |   |        |   |   |    |    | <b>V</b> | V  | V   | <b>√</b> | 1 | V | $\checkmark$ |   |          |       | V |  |
| Reference<br>data |   |        |   |   |    |    | 1        | √  | 1   | <b>√</b> | V | V | $\checkmark$ |   |          |       | V |  |

### Example

When R010 is ON, the double-word data of D0101-D0100 is compared with the double-word data of D0251 D0250, and if the data of D0101 D0100 is not equal to the data of D0251.D0250, R014 is turned ON.

If the data of D0101 D0100 is 250000 and D0251 D0250 is 200000, R014 is turned ON.

D0101·D0100 250000 D0251-D0250 250000 R014 is ON

If the data of D0101·D0100 is -100 and D0251·D0250 is -100, R014 is turned OFF.

D0101·D0100 -100 -100 D0251-D0250

#### Note

This instruction deals with the data as double-word integer (-2147483648 to 2147483647).

| FUN 106 [ | )< | Double-word less than |
|-----------|----|-----------------------|
|-----------|----|-----------------------|

# **Expression**

Input 
$$-[A+1\cdot A D < B+1\cdot B]$$
 Output

### **Function**

When the input is ON, the double-word data of  $A+1\cdot A$  and  $B+1\cdot B$  are compared, and if  $A+1\cdot A$  is less than  $B+1\cdot B$ , the output is turned ON.

### **Execution condition**

| Input |              | Operation                    | Output |
|-------|--------------|------------------------------|--------|
| OFF   | No execution |                              | OFF    |
| ON    | Execution    | $A+1\cdot A < B+1\cdot B$    | ON     |
|       |              | $A+1\cdot A \geq B+1\cdot B$ | OFF    |

Operand

| Name              |   | Device |   |   |    |    |          |    | Reg | ister    |   |   |              |   | Constant | Index |   |  |
|-------------------|---|--------|---|---|----|----|----------|----|-----|----------|---|---|--------------|---|----------|-------|---|--|
|                   | Χ | Υ      | R | S | T. | C. | XW       | ΥW | RW  | SW       | Т | O | О            | - | 7        | Κ     |   |  |
| Compared data     |   |        |   |   |    |    | <b>V</b> | V  | V   | <b>√</b> | 1 | V | $\checkmark$ |   |          |       | V |  |
| Reference<br>data |   |        |   |   |    |    | 1        | √  | 1   | <b>√</b> | V | V | $\checkmark$ |   |          |       | V |  |

# **Example**

When R010 is ON, the data of D0101·D0100 is compared with the constant data 427780, and if the data of D0101·D0100 is less than 427780, R014 is turned ON.

If the data of D0101·D0100 is 250000, R014 is turned ON.

If the data of D0101·D0100 is 430000, R014 is turned OFF.

D0101·D0100 430000 ≥ Constant 427780 → R014 is OFF

#### **Note**

• This instruction deals with the data as double-word integer (-2147483648 to 2147483647).

| FUN 107 | D<= | Double-word less than or equal |
|---------|-----|--------------------------------|
|---------|-----|--------------------------------|

# **Expression**

Input 
$$-[A+1\cdot A D \leftarrow B+1\cdot B]$$
 Output

### **Function**

When the input is ON, the double-word data of  $A+1\cdot A$  and  $B+1\cdot B$  are compared, and if  $A+1\cdot A$  is less than or equal to  $B+1\cdot B$ , the output is turned ON.

### **Execution condition**

| Input |              | Operation                    | Output |
|-------|--------------|------------------------------|--------|
| OFF   | No execution |                              | OFF    |
| ON    | Execution    | $A+1\cdot A \leq B+1\cdot B$ | ON     |
|       |              | $A+1\cdot A>B+1\cdot B$      | OFF    |

**Operand** 

|   | Name              |   | Device |   |   |    |    |    |          |    | Reg      | ister |   |           |   | Constant | Index |  |
|---|-------------------|---|--------|---|---|----|----|----|----------|----|----------|-------|---|-----------|---|----------|-------|--|
|   |                   | Χ | Υ      | R | S | Т. | C. | XW | ΥW       | RW | SW       | Т     | C | D         | J | K        |       |  |
| Α | Compared data     |   |        |   |   |    |    | 1  | √        | 1  | <b>V</b> | V     | V | √         |   |          | V     |  |
| В | Reference<br>data |   |        |   |   |    |    | 1  | <b>V</b> | 1  | <b>√</b> | V     | V | $\sqrt{}$ |   |          | V     |  |

# **Example**

When R010 is ON, the data of D0101·D0100 is compared with the constant data 0, and if the data of D0101-D0100 is less than or equal to 0, R014 is turned ON.

If the data of D0101·D0100 is -1, R014 is turned ON.

D0101·D0100 -1 ≤ Constant 0 R014 is ON

If the data of D0101·D0100 is 10000, R014 is turned OFF.

D0101·D0100 10000 Constant 0 | R014 is OFF

#### Note

• This instruction deals with the data as double-word integer (-2147483648 to 2147483647).

| FUN 108 | U> | Unsigned greater than |
|---------|----|-----------------------|
|---------|----|-----------------------|

### **Expression**

Input 
$$-[A U>B]$$
 Output

### **Function**

When the input is ON, the data of *A* and the data of *B* are compared, and if *A* is greater than *B*, the output is turned ON.

### **Execution condition**

| Input |              | Operation  | Output |
|-------|--------------|------------|--------|
| OFF   | No execution |            | OFF    |
| ON    | Execution    | A > B      | ON     |
|       |              | $A \leq B$ | OFF    |

**Operand** 

| - | Name          |   | Device |   |   |    |    |    |    |    |    | Reg | ister |   |          |          |   | Constant  | Index        |
|---|---------------|---|--------|---|---|----|----|----|----|----|----|-----|-------|---|----------|----------|---|-----------|--------------|
|   |               | Χ | Υ      | R | S | Т. | C. | XW | ΥW | RW | SW | Т   | С     | D | ı        | J        | K |           |              |
|   | Compared data |   |        |   |   |    |    | 1  | 1  | 1  | 1  | V   | 1     | 1 | <b>V</b> | <b>V</b> | 1 | V         | 1            |
| В | Reference     |   |        |   |   |    |    |    |    |    |    |     |       |   |          |          |   | $\sqrt{}$ | $\checkmark$ |
|   | data          |   |        |   |   |    |    |    |    |    |    |     |       |   |          |          |   |           |              |

# **Example**

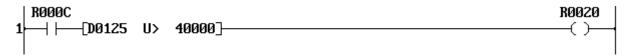

When R00C is ON, the data of D0125 is compared with the constant data 40000, and if the data of D0125 is greater than 40000, R020 is turned ON.

If the data of D0125 is 52000, the comparison result is true. Consequently, R020 is turned ON.

D0125 52000 > Constant 40000 → R020 is ON

If the data of D0125 is 21000, the comparison result is false. Consequently, R020 is turned OFF.

D0125 21000 ≤ Constant 40000 → R020 is OFF

### **Note**

| FUN 109 | U>= | Unsigned greater than or equal |
|---------|-----|--------------------------------|
|---------|-----|--------------------------------|

# **Expression**

Input 
$$-[A >= B]$$
 Output

### **Function**

When the input is ON, the data of A and the data of B are compared, and if A is greater than or equal to *B*, the output is turned ON.

### **Execution condition**

| Input |              | Operation | Output |
|-------|--------------|-----------|--------|
| OFF   | No execution |           | OFF    |
| ON    | Execution    | $A \ge B$ | ON     |
|       |              | A < B     | OFF    |

Operand

| Name              |   | Device |   |   |    |    | •  | •         | •  | Reg | ister |   | • | •        |   | Constant | Index |          |
|-------------------|---|--------|---|---|----|----|----|-----------|----|-----|-------|---|---|----------|---|----------|-------|----------|
|                   | Χ | Υ      | R | S | T. | C. | XW | ΥW        | RW | SW  | Т     | С | D | ı        | 7 | K        |       |          |
| Compared data     |   |        |   |   |    |    | V  | 1         | √  | V   | 1     | 1 | 1 | <b>V</b> | √ | √        | V     | V        |
| Reference<br>data |   |        |   |   |    |    | 1  | $\sqrt{}$ | √  | V   | V     | V | 1 | 1        | √ | <b>V</b> | V     | <b>√</b> |

# **Example**

When R00C is ON, the data of D0125 is compared with the data of D0020, and if the data of D0125 is greater than or equal to the data of D0020, R020 is turned ON.

If the data of D0125 is 40000 and that of D0020 is 40000, the comparison result is true. Consequently, R020 is turned ON.

D0125 40000 D0020 40000 R020 is ON

If the data of D0125 is 15000 and that of D0020 is 20000, the comparison result is false. Consequently, R020 is turned OFF.

D0125 15000 D0020 20000 R020 is OFF

### **Note**

# **Expression**

Input 
$$-[A U= B]$$
 Output

### **Function**

When the input is ON, the data of *A* and the data of *B* are compared, and if *A* is equal to *B*, the output is turned ON.

### **Execution condition**

| Input |              | Operation  | Output |
|-------|--------------|------------|--------|
| OFF   | No execution |            | OFF    |
| ON    | Execution    | A = B      | ON     |
|       |              | $A \neq B$ | OFF    |

**Operand** 

|   | Name              |   |   | Dev | /ice |    |    |          |    |    |    | Reg      | ister |   |          |   |   | Constant  | Index |
|---|-------------------|---|---|-----|------|----|----|----------|----|----|----|----------|-------|---|----------|---|---|-----------|-------|
|   |                   | Χ | Υ | R   | S    | Т. | C. | XW       | ΥW | RW | SW | Т        | C     | D | ı        | 7 | K |           |       |
| Α | Compared data     |   |   |     |      |    |    | <b>V</b> | √  | 1  | 1  | V        | V     | 1 | √        | √ | 1 | V         | 1     |
| В | Reference<br>data |   |   |     |      |    |    | V        | V  | V  | √  | <b>V</b> | V     | √ | <b>V</b> | √ | √ | $\sqrt{}$ | √     |

# Example

When R00C is ON, the data of D0125 is compared with the data of D0030, and if the data of D0125 is equal to the data of D0030, R020 is turned ON.

If the data of D0125 is 35000 and that of D0020 is 35000, the comparison result is true. Consequently, R020 is turned ON.

D0125 35000 = D0030 35000 R020 is ON

If the data of D0125 is 1500 and that of D0020 is 4000, the comparison result is false. Consequently, R020 is turned OFF.

D0125 1500 ≠ D0030 4000 → R020 is OFF

### **Note**

| FUN 111 | U<> | Unsigned not equal |
|---------|-----|--------------------|
|---------|-----|--------------------|

# **Expression**

Input –[ A U <> B ]– Output

### **Function**

When the input is ON, the data of A and the data of B are compared, and if A is not equal to B, the output is turned ON.

### **Execution condition**

| Input |              | Operation  | Output |
|-------|--------------|------------|--------|
| OFF   | No execution |            | OFF    |
| ON    | Execution    | $A \neq B$ | ON     |
|       |              | A = B      | OFF    |

Operand

| Name              |   | Device |   |   |    |    |    |          |          | Reg      | ister    |          |          |           |          | Constant | Index |          |
|-------------------|---|--------|---|---|----|----|----|----------|----------|----------|----------|----------|----------|-----------|----------|----------|-------|----------|
|                   | Χ | Υ      | R | S | Τ. | C. | XW | YW       | RW       | SW       | Т        | O        | О        | ı         | 7        | K        |       |          |
| Compared data     |   |        |   |   |    |    | √  | <b>√</b> | <b>V</b> | <b>√</b> | <b>V</b> | <b>√</b> | V        | $\sqrt{}$ | √        | √        | V     | <b>√</b> |
| Reference<br>data |   |        |   |   |    |    | √  | <b>V</b> | √        | <b>√</b> | <b>√</b> | 1        | <b>√</b> | $\sqrt{}$ | <b>V</b> | √        | V     | <b>√</b> |

# **Example**

| R000C        |               | R00 | 20            |
|--------------|---------------|-----|---------------|
| 1 ├── [D0125 | 1172 0000007— |     | $\overline{}$ |
| I II [DOIGS  | 017 00000     | ( ) | 7 ]           |
|              |               |     |               |

When R00C is ON, the data of D0125 is compared with the constant data 0, and if the data of D0125 is not 0, R020 is turned ON.

If the data of D0125 is 41000, the comparison result is true. Consequently, R020 is turned ON.

D0125 41000 Constant 0 R020 is ON

If the data of D0125 is 0, the comparison result is false. Consequently, R020 is turned OFF.

Constant 0 D0125 0 R020 is OFF

#### Note

| FUN 112 | U< | Unsigned less than |
|---------|----|--------------------|
|---------|----|--------------------|

### **Expression**

Input -[ A U< B]- Output

### **Function**

When the input is ON, the data of *A* and the data of *B* are compared, and if *A* is less than *B*, the output is turned ON.

### **Execution condition**

| Input |              | Operation | Output |
|-------|--------------|-----------|--------|
| OFF   | No execution |           | OFF    |
| ON    | Execution    | A < B     | ON     |
|       |              | $A \ge B$ | OFF    |

### **Operand**

|   | Name          |   | Device |   |   |    |    |    |    |    |          | Reg | ister    |   |           |           |   | Constant  | Index        |
|---|---------------|---|--------|---|---|----|----|----|----|----|----------|-----|----------|---|-----------|-----------|---|-----------|--------------|
|   |               | Χ | Υ      | R | S | T. | C. | XW | ΥW | RW | SW       | Т   | С        | D | ı         | J         | K |           |              |
| Α | Compared data |   |        |   |   |    |    | V  | √  | V  | <b>√</b> | V   | <b>V</b> | √ | $\sqrt{}$ | $\sqrt{}$ | √ | V         | <b>V</b>     |
| В | Reference     |   |        |   |   |    |    |    |    |    |          |     |          |   |           |           |   | $\sqrt{}$ | $\checkmark$ |
|   | data          |   |        |   |   |    |    |    |    |    |          |     |          |   |           |           |   |           |              |

# Example

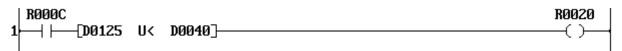

When R00C is ON, the data of D0125 is compared with the data of D0040, and if the data of D0125 is less than the data of D0040, R020 is turned ON.

If the data of D0125 is 43000 and that of D0040 is 45000, the comparison result is true. Consequently, R020 is turned ON.

D0125 43000 < D0040 45000 → R020 is ON

If the data of D0125 is 50000 and that of D0040 is 50000, the comparison result is false. Consequently, R020 is turned OFF.

D0125 50000 ≥ D0040 50000 → R020 is OFF

#### Note

| FUN 113 | U<= | Unsigned less than or equal |
|---------|-----|-----------------------------|
|---------|-----|-----------------------------|

# **Expression**

Input 
$$-[A U \le B]$$
 Output

### **Function**

When the input is ON, the data of A and the data of B are compared, and if A is less than or equal to *B*, the output is turned ON.

### **Execution condition**

| Input |              | Operation  | Output |
|-------|--------------|------------|--------|
| OFF   | No execution |            | OFF    |
| ON    | Execution    | $A \leq B$ | ON     |
|       |              | A > B      | OFF    |

Operand

| Name              |   | Device |   |   |    |    |    | •         | •  | •  | Reg | ister |   | •        | • |          | Constant | Index    |
|-------------------|---|--------|---|---|----|----|----|-----------|----|----|-----|-------|---|----------|---|----------|----------|----------|
|                   | Χ | Υ      | R | S | T. | C. | XW | ΥW        | RW | SW | Т   | С     | D | ı        | 7 | K        |          |          |
| Compared data     |   |        |   |   |    |    | V  | 1         | √  | V  | 1   | 1     | 1 | <b>V</b> | √ | √        | V        | V        |
| Reference<br>data |   |        |   |   |    |    | 1  | $\sqrt{}$ | √  | V  | V   | V     | 1 | 1        | √ | <b>V</b> | V        | <b>√</b> |

# **Example**

When R00C is ON, the data of D0125 is compared with the constant data 35000, and if the data of D0125 is less than or equal to 35000, R020 is turned ON.

If the data of D0125 is 35000, the comparison result is true. Consequently, R020 is turned ON.

Constant 35000 35000 D0125 R020 is ON

If the data of D0125 is 0, the comparison result is false. Consequently, R020 is turned OFF.

Constant 35000 38000 D0125 R020 is OFF

#### Note

| FUN 114   SET   Device/register set | FUN 114 | SET | Device/register set |
|-------------------------------------|---------|-----|---------------------|
|-------------------------------------|---------|-----|---------------------|

# **Expression**

```
Input –[ SET A ]– Output
```

### **Function**

When the input is ON, the device A is set to ON if A is a device, or the data HFFFF is stored in the register A if A is a register.

### **Execution condition**

| Input | Operation    | Output |
|-------|--------------|--------|
| OFF   | No execution | OFF    |
| ON    | Execution    | ON     |

# **Operand**

|   | Name      | Device |   |   |   |    |    |    | Register |    |    |   |   |   |   |   |   |  | Index |
|---|-----------|--------|---|---|---|----|----|----|----------|----|----|---|---|---|---|---|---|--|-------|
|   |           | Χ      | Υ | R | S | T. | C. | XW | ΥW       | RW | SW | Т | С | D | ı | J | K |  |       |
| Α | Device or |        |   | V |   |    |    |    | V        | V  |    |   |   |   |   |   |   |  |       |
|   | register  |        |   |   |   |    |    |    |          |    |    |   |   |   |   |   |   |  |       |

# **Example 1 (device set)**

```
R0010
  - | ├──[ SET R0025]
```

When R010 is ON, R025 is set to ON. The state of R025 is remained even if R010 comes OFF.

# **Example 2 (register set)**

```
R0010
 -| ├---[ SET RW020]
```

When R010 is ON, the data HFFFF is stored in RW20. (R200 to R20F are set to ON) The state of RW20 is remained even if R010 comes OFF.

| FUN 115   RST   Device/register reset | FUN 115 | RST | Device/register reset |
|---------------------------------------|---------|-----|-----------------------|
|---------------------------------------|---------|-----|-----------------------|

### **Expression**

```
Input –[ RST A ]– Output
```

### **Function**

When the input is ON, the device A is reset to OFF if A is a device, or the data 0 is stored in the register A if A is a register.

### **Execution condition**

| Input | Operation    | Output |
|-------|--------------|--------|
| OFF   | No execution | OFF    |
| ON    | Execution    | ON     |

### Operand

|   | Name      | Device |   |          |   |    |    |    | Register |    |    |   |   |   |   |   |   |  | Index |
|---|-----------|--------|---|----------|---|----|----|----|----------|----|----|---|---|---|---|---|---|--|-------|
|   |           | Χ      | Υ | R        | S | T. | C. | XW | ΥW       | RW | SW | Т | С | D | ı | J | K |  |       |
| Α | Device or |        |   | <b>√</b> |   |    |    |    | V        | V  |    |   |   |   |   |   |   |  |       |
|   | register  |        |   |          |   |    |    |    |          |    |    |   |   |   |   |   |   |  |       |

# **Example 1 (device reset)**

When R011 is ON, R005 is reset to OFF. The state of R025 is remained even if R011 comes OFF.

# **Example 2 (register reset)**

```
R0011
 ┤├──[ RST RW020]
```

When R011 is ON, the data 0 is stored in RW20. (R200 to R20F are reset to OFF) The state of RW20 is remained even if R011 comes OFF.

| FUN 118 SET | Set carr | У |
|-------------|----------|---|
|-------------|----------|---|

# **Expression**

```
Input -[ SETC ]- Output
```

### **Function**

When the input is ON, the carry flag (CF = S050) is set to ON.

### **Execution condition**

| Input | Operation    | Output | CF  |
|-------|--------------|--------|-----|
| OFF   | No execution | OFF    | _   |
| ON    | Execution    | ON     | Set |

# **Operand**

No operand is required.

# **Example**

```
R0011
```

When R011 is changed from OFF to ON, the carry flag S050 is set to ON.

| FUN 119 | RSTC | Reset carry |
|---------|------|-------------|
|---------|------|-------------|

# **Expression**

```
Input -[ RSTC ]- Output
```

### **Function**

When the input is ON, the carry flag (CF = S050) is reset to OFF.

### **Execution condition**

| Input | Operation    | Output | CF    |
|-------|--------------|--------|-------|
| OFF   | No execution | OFF    | -     |
| ON    | Execution    | ON     | Reset |

# **Operand**

No operand is required.

# **Example**

```
R0010
```

When R010 is changed from OFF to ON, the carry flag S050 is reset to OFF.

| FUN 120 ENC Encode |
|--------------------|
|--------------------|

### **Expression**

```
Input -[ A ENC (n) B ]- Output
```

### **Function**

When the input is ON, this instruction finds the bit position of the most significant ON bit in the bit table, size 2<sup>n</sup> bits starting with 0 bit (LSB) of A, and stores it in B.

### **Execution condition**

| Input | Operation                         | Output | ERF |
|-------|-----------------------------------|--------|-----|
| OFF   | No execution                      | OFF    | -   |
| ON    | Normal execution                  | ON     | _   |
|       | There is no ON bit (no execution) | OFF    | Set |

# Operand

|   | Name           |   | Device |   |   |    | Register |    |    |    |    |   |   | Constant | Index |   |   |       |  |
|---|----------------|---|--------|---|---|----|----------|----|----|----|----|---|---|----------|-------|---|---|-------|--|
|   |                | Χ | Υ      | R | S | T. | C.       | XW | ΥW | RW | SW | Т | С | D        | I     | 7 | K |       |  |
| Α | Start of table |   |        |   |   |    |          |    |    |    |    |   |   |          |       |   |   |       |  |
| n | Table size     |   |        |   |   |    |          |    |    |    |    |   |   |          |       |   |   | 1 - 8 |  |
| В | Encode result  |   |        |   |   |    |          |    |    |    |    |   |   |          |       |   |   |       |  |

## **Example**

2<sup>5</sup> (=32) bits starting with 0 bit of RW05 (R050 to R06F) are defined as the bit table. When R010 is ON, the most significant ON (1) bit position in the bit table is searched, and the position is stored in D0010.

The following figure shows an operation example.

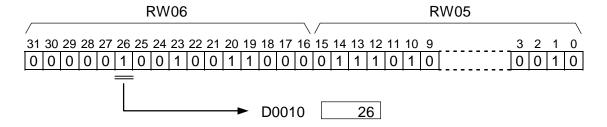

#### Note

• If there is no ON bit in the bit table, the instruction error flag (ERF = S051) is set to ON.

| FUN 121 | DEC | Decode |
|---------|-----|--------|
|---------|-----|--------|

### **Expression**

```
Input -[ A DEC (n) B]- Output
```

### **Function**

When the input is ON, this instruction sets the bit position which is designated by lower *n* bits of *A* to ON in the bit table, size 2<sup>n</sup> bits starting with 0 bit (LSB) of B, and resets all other bits to OFF.

#### **Execution condition**

| Input | Operation    | Output |
|-------|--------------|--------|
| OFF   | No execution | OFF    |
| ON    | Execution    | ON     |

### Operand

|   | Name           |   | Device |   |   |    | Register |    |    |    |              |   |   | Constant | Index |              |   |       |  |
|---|----------------|---|--------|---|---|----|----------|----|----|----|--------------|---|---|----------|-------|--------------|---|-------|--|
|   |                | Χ | Υ      | R | S | T. | C.       | XW | ΥW | RW | SW           | Т | С | D        | ı     | ے            | K |       |  |
| Α | Decode source  |   |        |   |   |    |          |    |    |    | $\checkmark$ |   |   |          |       | $\checkmark$ |   |       |  |
| n | Table size     |   |        |   |   |    |          |    |    |    |              |   |   |          |       |              |   | 1 - 8 |  |
| В | Start of table |   |        |   |   |    |          |    |    |    | $\checkmark$ |   |   |          |       |              |   |       |  |

# **Example**

2<sup>5</sup> (=32) bits starting with 0 bit of RW05 (R050 to R06F) are defined as the bit table. When R011 is ON, the bit position designated by lower 5 bits of D0011 in the bit table is set to ON, and all other bits in the table are reset to OFF.

The following figure shows an operation example.

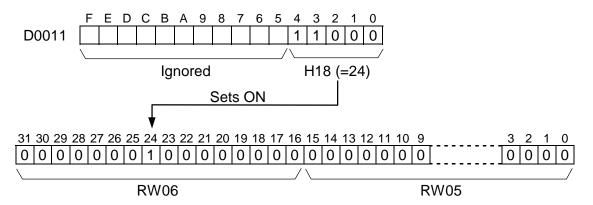

| FUN 122 BC | Bit count |
|------------|-----------|
|------------|-----------|

# **Expression**

### **Function**

When the input is ON, this instruction counts the number of ON (1) bits of A, and stores the result

### **Execution condition**

| Input | Operation    | Output |
|-------|--------------|--------|
| OFF   | No execution | OFF    |
| ON    | Execution    | ON     |

# Operand

|   | Name       | Device |   |   |   |    |    |    | Register |    |    |   |   |   |   |   |   | Constant  | Index |
|---|------------|--------|---|---|---|----|----|----|----------|----|----|---|---|---|---|---|---|-----------|-------|
|   |            | Х      | Υ | R | S | T. | C. | XW | YW       | RW | SW | Т | С | D | I | J | K |           |       |
| Α | Source     |        |   |   |   |    |    |    |          |    |    |   |   |   |   |   |   | $\sqrt{}$ |       |
| В | Count data |        |   |   |   |    |    |    |          |    | V  | V |   | V |   |   |   |           |       |

# **Example**

When R020 is ON, the number of ON (1) bits of the register RW032 is counted, and the result is stored in D0102.

The following figure shows an operation example.

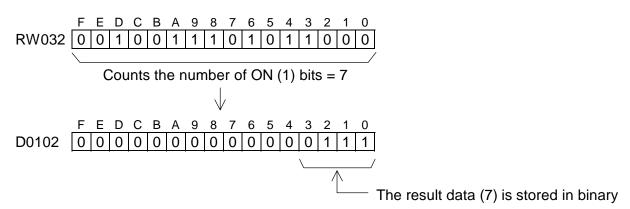

| FUN 128 CALL | Subroutine call |
|--------------|-----------------|
|--------------|-----------------|

### **Expression**

Input –[ CALL N. n ]– Output

### **Function**

When the input is ON, this instruction calls the subroutine number *n*.

### **Execution condition**

| Input | Operation    | Output |
|-------|--------------|--------|
| OFF   | No execution | OFF    |
| ON    | Execution    | ON     |

## **Operand**

| • | Name              | Device |   |   |   |    |    | Register |    |    |    |   |   |   |   | Constant | Index |          |  |
|---|-------------------|--------|---|---|---|----|----|----------|----|----|----|---|---|---|---|----------|-------|----------|--|
|   |                   | Χ      | Υ | R | S | T. | C. | XW       | ΥW | RW | SW | Τ | С | D | ı | J        | K     |          |  |
| n | Subroutine number |        |   |   |   |    |    |          |    |    |    |   |   |   |   |          |       | √ (Note) |  |

# **Example**

When X007 is ON, the subroutine number 8 is called. When the program execution is returned from the subroutine, the output is turned ON.

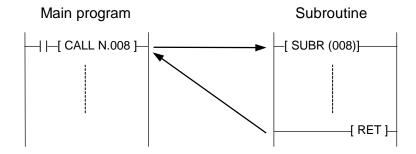

- The possible subroutine number is 0 to 15 (T1) or 0 to 255 (T1S).
- Refer to the SUBR instruction (FUN 137).
- In case of T1, nesting of subroutines is not allowed. That is, the CALL instruction cannot be used in a subroutine.
- In case of T1S, nesting of subroutines is possible. (up to 3 levels)
- The CALL instruction can be used in an interrupt program. However, it is not allowed that the same subroutine is called from an interrupt program and from main program.

| FUN 129 RE | ET Sub | routine return |
|------------|--------|----------------|
|------------|--------|----------------|

# **Expression**

├--[ RET ]-|

### **Function**

This instruction indicates the end of a subroutine. When program execution is reached this instruction, it is returned to the original CALL instruction.

### **Execution condition**

| Input | Operation | Output |
|-------|-----------|--------|
| _     | Execution | -      |

### Operand

No operand is required.

### **Example**

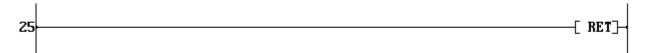

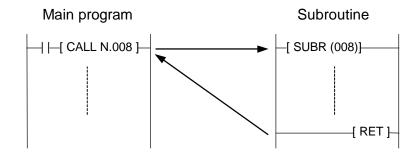

- Refer to the SUBR instruction (FUN 137).
- The RET instruction can be programmed only in the program type 'Subroutine'.
- The RET instruction must be connected directly to the left power rail.

| FUN 132 | FOR | FOR (FOR-NEXT loop) |
|---------|-----|---------------------|
|---------|-----|---------------------|

# **Expression**

```
Input -[FOR n] – Output
```

### **Function**

When the input is ON, the program segment between FOR and NEXT is executed *n* times repeatedly in a scan.

When the input is OFF, the repetition is not performed. (the segment is executed once)

### **Execution condition**

| Input | Operation     | Output |
|-------|---------------|--------|
| OFF   | No repetition | OFF    |
| ON    | Repetition    | ON     |

Operand

| Name             | Device |   |   |   |    |    | Register  |              |    |              |              |              |              |   | Constant | Index        |           |  |
|------------------|--------|---|---|---|----|----|-----------|--------------|----|--------------|--------------|--------------|--------------|---|----------|--------------|-----------|--|
|                  | Χ      | Υ | R | S | T. | C. | XW        | YW           | RW | SW           | Т            | О            | D            | ı | J        | K            |           |  |
| Repetition times |        |   |   |   |    |    | $\sqrt{}$ | $\checkmark$ |    | $\checkmark$ | $\checkmark$ | $\checkmark$ | $\checkmark$ |   |          | $\checkmark$ | 1 - 32767 |  |

# **Example**

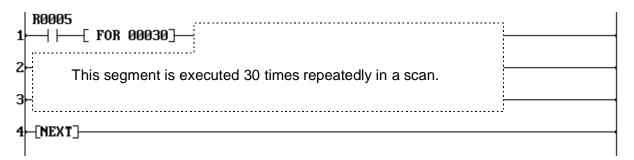

When R005 is ON, the program segment between FOR and NEXT is executed 30 times in a scan.

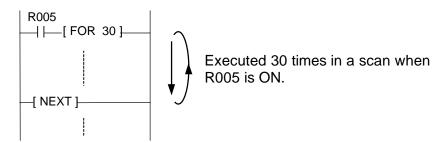

| FUN 133 | NEXT | NEXT (FOR-NEXT loop) |
|---------|------|----------------------|
|---------|------|----------------------|

### **Expression**

```
Input -[ NEXT ]- Output
```

#### **Function**

This instruction configures a FOR-NEXT loop.

If the input is OFF, The repetition is forcibly broken, and the program execution is moved to the next instruction.

### **Execution condition**

| Input | Operation                      | Output |
|-------|--------------------------------|--------|
| OFF   | Forcibly breaks the repetition | OFF    |
| ON    | Repetition                     | ON     |

### **Operand**

No operand is required.

# **Example**

```
1-[ 00000 MOV I ]------
4--[NEXT]-
```

When R005 is ON, the program segment between FOR and NEXT is executed 30 times in a scan. In the above example, the rung 3 is executed 30 times. As a result, the data of D0000 to D0029 are transferred to D0500 to D0529. (Block transfer)

- The FOR instruction must be used with a corresponding NEXT instruction one by one.
- Nesting of the FOR-NEXT loop is not allowed. That is, the FOR instruction cannot be used in a FOR-NEXT loop.
- The FOR and NEXT instructions cannot be programmed on the same rung.
- The following connection is not allowed.

| FUN 137 | SUBR | Subroutine entry |  |
|---------|------|------------------|--|
|---------|------|------------------|--|

# **Expression**

├[ SUBR (*n*) ]---

### **Function**

This instruction indicates the begging of a subroutine.

### **Execution condition**

| Input | Operation | Output |
|-------|-----------|--------|
| -     | Execution | -      |

### Operand

|   | Name       |   | Device |   |   |    | Register |    |    |    |    |   |   |   |   | Constant | Index |          |  |
|---|------------|---|--------|---|---|----|----------|----|----|----|----|---|---|---|---|----------|-------|----------|--|
|   |            | Х | Υ      | R | S | T. | C.       | XW | YW | RW | SW | Т | С | D | - | J        | K     |          |  |
| n | Subroutine |   |        |   |   |    |          |    |    |    |    |   |   |   |   |          |       | √ (Note) |  |
|   | number     |   |        |   |   |    |          |    |    |    |    |   |   |   |   |          |       |          |  |

## **Example**

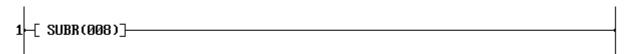

The begging of the subroutine number 8 is indicated.

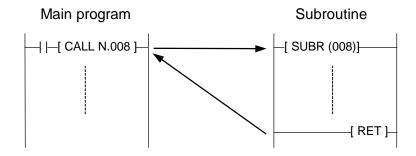

- The possible subroutine number is 0 to 15 (T1) or 0 to 255 (T1S).
- Refer to the CALL instruction (FUN 128) and the RET instruction (FUN 129).
- The SUBR instruction can be programmed only in the program type 'Subroutine'.
- · Nesting of subroutine is not allowed. That is, the CALL instruction cannot be used in a subroutine.
- No other instruction cannot be placed on the rung of the SUBR instruction.

| FUN 140 | EI | Enable interrupt |
|---------|----|------------------|
|---------|----|------------------|

### **Expression**

```
Input –[ EI ]– Output
```

### **Function**

When the input is ON, this instruction enables the execution of user designated interrupt operation, i.e. timer interrupt program and I/O interrupt programs.

#### **Execution condition**

| Input | Operation    | Output |
|-------|--------------|--------|
| OFF   | No execution | OFF    |
| ON    | Execution    | ON     |

### Operand

No operand is required.

## **Example**

```
1⊢ DI }---
2-[D0000 MOV D1000]-[D0001 MOV D1001]-
```

In the above example, the DI instruction disables the interrupt. Then the EI instruction enables the interrupt again. As a result, the rung 2 instructions can be executed without interruption between each instructions.

- Refer to the DI instruction (FUN 141).
- If an interrupt factor is occurred during the interrupt disabled state, the interrupt is kept waiting and it will be executed just after the EI instruction is executed.
- The El instruction can be used only in the main program.

| FUN 141 | DI | Disable interrupt |
|---------|----|-------------------|
|---------|----|-------------------|

# **Expression**

```
Input –[ DI ]– Output
```

### **Function**

When the input is ON, this instruction disables the execution of user designated interrupt operation, i.e. timer interrupt program and I/O interrupt programs.

### **Execution condition**

| Input | Operation    | Output |
|-------|--------------|--------|
| OFF   | No execution | OFF    |
| ON    | Execution    | ON     |

### Operand

No operand is required.

## Example

```
---- DI ]
R0000
 —[ EI ]—
```

In the above example, the interrupt is disabled when R000 is ON, and it is enabled when R000 is OFF.

- Refer to the El instruction (FUN 140).
- If an interrupt factor is occurred during the interrupt disabled state, the interrupt is kept waiting and it will be executed just after the EI instruction is executed.
- The DI instruction can be used only in the main program.

| FUN 142 IRET | Interrupt return |
|--------------|------------------|
|--------------|------------------|

# **Expression**

├--[ IRET ]-|

### **Function**

This instruction indicates the end of an interrupt program. When program execution reaches this instruction, it returns to the original location of the main program (or subroutine).

### **Execution condition**

| Inpu | Operation | Output |
|------|-----------|--------|
| _    | Execution | -      |

# **Operand**

No operand is required.

### **Example**

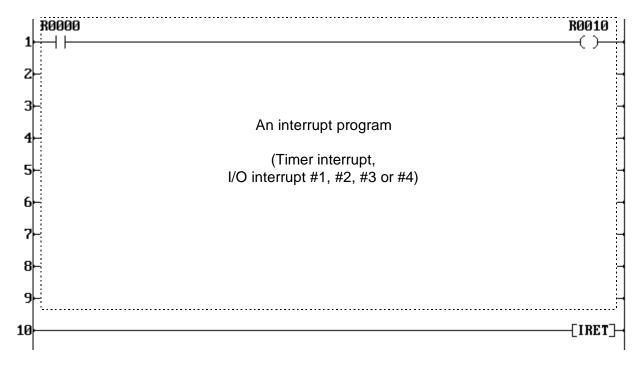

- The IRET instruction can be used only in an interrupt program.
- There is no specific instruction which indicates the beginning of the interrupt program.

| FUN 143 WDT | Watchdog timer reset |
|-------------|----------------------|
|-------------|----------------------|

# **Expression**

```
Input -[WDT n] - Output
```

### **Function**

When the input is ON, this instruction extend the scan time over detection time by 200 ms. Normally, T1/T1S detects the scan time-over if a scan is not finished within 200 ms. This instruction can be used to extend the detection time.

### **Execution condition**

| Input | Operation    | Output |
|-------|--------------|--------|
| OFF   | No execution | OFF    |
| ON    | Execution    | ON     |

Operand

|   | Name        | Device |   |   |   |    |    | Register |    |    |    |   |   |   |   |   | Constant | Index   |  |
|---|-------------|--------|---|---|---|----|----|----------|----|----|----|---|---|---|---|---|----------|---------|--|
|   |             | Χ      | Υ | R | S | T. | C. | XW       | ΥW | RW | SW | Т | С | D | ı | J | K        |         |  |
| n | Extend time |        |   |   |   |    |    |          |    |    |    |   |   |   |   |   |          | 1 - 100 |  |

# **Example**

```
—[ WDT 010 ]-
```

When R020 is ON, the scan time detection time is extended by 200 ms. The operand n has no effect on the extended time. It is fixed as 200 ms.

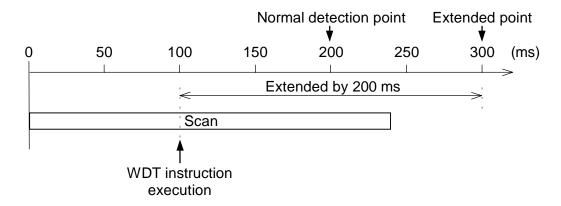

### Note

• As for the upper T-series PLCs, the operand *n* specifies the extended time. However in the T1/T1S, it is fixed as 200 ms regardless of the operand n.

| FUN 144 STIZ | Step sequence initialize |
|--------------|--------------------------|
|--------------|--------------------------|

### **Expression**

```
Input -[ STIZ (n) A ]- Output
```

### **Function**

When the input is ON, *n* devices starting with *A* are reset to OFF, and *A* is set to ON. This instruction is used to initialize a series of step sequence. The step sequence is useful to describe a sequential operation.

### **Execution condition**

| Input | Operation                                 | Output |
|-------|-------------------------------------------|--------|
| OFF   | No execution                              | OFF    |
| ON    | Execution at the rising edge of the input | ON     |

Operand

|   | Name         | Device |   |   |   |    |    | Register |    |    |    |   |   |   |   |   |   | Constant | Index |
|---|--------------|--------|---|---|---|----|----|----------|----|----|----|---|---|---|---|---|---|----------|-------|
|   |              | Х      | Υ | R | S | T. | C. | XW       | ΥW | RW | SW | Т | С | D | ı | J | K |          |       |
| n | Size of step |        |   |   |   |    |    |          |    |    |    |   |   |   |   |   |   | 1 - 64   |       |
|   | sequence     |        |   |   |   |    |    |          |    |    |    |   |   |   |   |   |   |          |       |
| Α | Start device |        |   | V |   |    |    |          |    |    |    |   |   |   |   |   |   |          |       |

# **Example**

```
-[ STIZ (10) R0400]-
```

When R020 is changed from OFF to ON, R400 is set to ON and subsequent 9 devices (R401 to R409) are reset to OFF.

This instruction initializes a series of step sequence, 10 devices starting with R400.

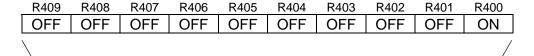

10 devices starting with R400

- The STIZ instruction is used together with STIN (FUN 145) and STOT (FUN 146) instructions to configure the step sequence.
- The STIZ instruction is executed only when the input is changed from OFF to ON.

| FUN 145 STIN |
|--------------|
|--------------|

# **Expression**

```
Input –[ STIN A ]– Output
```

### **Function**

When the input is ON and the device A is ON, the output is set to ON.

### **Execution condition**

| Input | Operation     | Output |
|-------|---------------|--------|
| OFF   | No execution  | OFF    |
| ON    | When A is ON  | ON     |
|       | When A is OFF | OFF    |

# Operand

| Name          |   | Device |   |   |    |    |    |    | Register |    |   |   |   |  |   |   |  | Index |
|---------------|---|--------|---|---|----|----|----|----|----------|----|---|---|---|--|---|---|--|-------|
|               | Χ | Υ      | R | S | T. | C. | XW | YW | RW       | SW | Т | C | D |  | ے | Κ |  |       |
| A Step device |   |        |   |   |    |    |    |    |          |    |   |   |   |  |   |   |  |       |

# **Example**

```
R0020
 X0004
                               ____[STOT R0401]
2⊢[STIN R0400]---| |--
       X0005 R0022
3-[STIN R0401]--| |-----|
                                   -{STOT R0402}
```

The following sequential operation is performed.

When R020 is changed from OFF to ON, R400 is set to ON and subsequent 9 devices (R401 to R409) are reset to OFF.

When X004 comes ON, R400 is reset to OFF and R401 is set to ON.

When both X005 and R022 are ON, R401 is reset to OFF and R402 is set to ON.

| R020 |          |
|------|----------|
| X004 |          |
| X005 |          |
| R022 | <u>'</u> |
| R400 |          |
| R401 | <u> </u> |
| R402 |          |

| FUN 146 | STOT | Step sequence output |
|---------|------|----------------------|
|---------|------|----------------------|

### **Expression**

```
Input -[ STOT A ]-
```

### **Function**

When the input is ON, the device A is set to ON and the devices of STIN instructions on the same rung are reset to OFF.

#### **Execution condition**

| Input | Operation    | Output |
|-------|--------------|--------|
| OFF   | No execution | -      |
| ON    | Execution    | -      |

### Operand

|   | Name        | Device |   |   |   |    |    |    | Register |    |    |   |   |   |  |   |   | Constant | Index |
|---|-------------|--------|---|---|---|----|----|----|----------|----|----|---|---|---|--|---|---|----------|-------|
|   |             | Χ      | Υ | R | S | T. | C. | XW | ΥW       | RW | SW | Т | С | D |  | J | K |          |       |
| Α | Step device |        |   |   |   |    |    |    |          |    |    |   |   |   |  |   |   |          |       |

### **Example**

See example on STIN (FUN 145) instruction.

#### Note

- The STIZ, STIN and STOT instructions are used together to configure the step sequence.
- Two or more STOT instructions can be placed on one rung to perform simultaneous sequences.

```
| X8005
|1-[STIN R0401]-| | STOT R0402]-
| STOT R0405]-
```

 Two or more STIN instructions can be placed on one rung in parallel or in series to perform loop or convergence of sequences. (Max. 11 STIN instructions on one rung)

To perform the conditional branch (sequence selection), separate the rungs as follows.
 This limitation is applied to T1 version 1.00 only.

| FUN 147 | F/F | Flip-flop |
|---------|-----|-----------|
|---------|-----|-----------|

# **Expression**

```
Set input
           -s F/F Q - Output
Reset input - R
```

### **Function**

When the set input is ON, the device A is set to ON. When the reset input is ON, the device A is reset to OFF. When both the set and reset inputs are OFF, the device A remains the state. If both the set and reset inputs are ON, the device A is reset to OFF.

The state of the output is the same as the device A.

### **Execution condition**

| Set   | Reset | Operation                               | Output |
|-------|-------|-----------------------------------------|--------|
| input | input |                                         |        |
| OFF   | OFF   | No execution (A remains previous state) | Same   |
|       | ON    | Resets A to OFF                         | as A   |
| ON    | OFF   | Sets A to ON                            |        |
|       | ON    | Resets A to OFF                         |        |

Operand

|   | Name   |   |   | Dev | /ice |    |    |    | Register |    |    |   |   |   | Constant | Index |   |  |  |
|---|--------|---|---|-----|------|----|----|----|----------|----|----|---|---|---|----------|-------|---|--|--|
|   |        | Х | Υ | R   | S    | T. | C. | XW | ΥW       | RW | SW | Т | С | D | I        | J     | K |  |  |
| Α | Device |   |   |     |      |    |    |    |          |    |    |   |   |   |          |       |   |  |  |

# **Example**

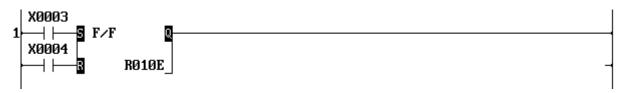

When X003 is ON, R10E is set to ON. When X004 is ON, R10E is reset to OFF. If both are ON, R10E is reset to OFF.

An example timing diagram is shown below.

| X003 _ |  |   |
|--------|--|---|
| X004 _ |  | 1 |
| R10F   |  |   |

### Note

• For the set input, direct linking to a connecting point is not allowed. In this case, insert a dummy contact (always ON = S04F, etc.) just before the input. Refer to Note of Shift register FUN 074.

| FUN 149 | U/D | Up-down counter |
|---------|-----|-----------------|
|---------|-----|-----------------|

# **Expression**

```
Direction input -\begin{bmatrix} U & U/D & Q \end{bmatrix} Output Count input -\begin{bmatrix} C & C & E \\ E & A & \end{bmatrix}
```

### **Function**

While the enable input is ON, this instruction counts the number of the count input changes from OFF to ON. The count direction (up count or down count) is selected by the state of the direction input. The count value is stored in the counter register *A*. The count value range is 0 to 65535.

- Up count when the direction input is ON
- Down count when the direction input is OFF

When the enable input is OFF, the counter register *A* is cleared to 0.

### **Execution condition**

| Enable | Operation                                        |     |  |  |  |
|--------|--------------------------------------------------|-----|--|--|--|
| input  |                                                  |     |  |  |  |
| OFF    | No operation (A is cleared to 0)                 | OFF |  |  |  |
| ON     | Count value is not limit value (0 or 65535)      | OFF |  |  |  |
|        | Count value is limit value and count input is ON | ON  |  |  |  |

**Operand** 

|   |   | Name        |   |   | Dev | /ice |    |    |    |    |    |    | Reg | ister |   |   |   |   | Constant | Index |
|---|---|-------------|---|---|-----|------|----|----|----|----|----|----|-----|-------|---|---|---|---|----------|-------|
|   |   |             | Χ | Υ | R   | S    | T. | C. | XW | YW | RW | SW | Τ   | С     | D | _ | J | K |          |       |
| Ī | Α | Count value |   |   |     |      |    |    |    |    |    |    |     |       |   |   |   |   |          |       |

# **Example**

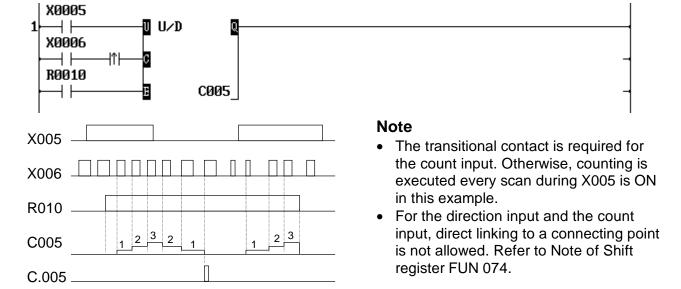

| FUN 154 | CLND | Set calendar |
|---------|------|--------------|
|---------|------|--------------|

# **Expression**

Input –[ A CLND ]– Output

### **Function**

When the input is ON, the built-in clock/calendar is set to the date and time specified by 6 registers starting with A. If an invalid data is contained in the registers, the operation is not executed and the output is turned ON.

### **Execution condition**

| Input | Operation                        | Output |
|-------|----------------------------------|--------|
| OFF   | No operation                     | OFF    |
| ON    | Execution (data is valid))       | OFF    |
|       | No execution (data is not valid) | ON     |

# **Operand**

|   | Name           |   |   | Dev | /ice |    |    |    |    |    |    | Reg | ister |   |   |   |   | Constant | Index |
|---|----------------|---|---|-----|------|----|----|----|----|----|----|-----|-------|---|---|---|---|----------|-------|
|   |                | Χ | Υ | R   | S    | T. | C. | XW | YW | RW | SW | Т   | С     | D | ı | J | K |          |       |
| Α | Start of table |   |   |     |      |    |    |    |    |    |    |     |       | V |   |   |   |          |       |

# **Example**

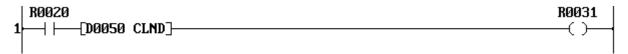

When R020 is ON, the clock/calendar is set according to the data of D0050 to D0055, and the output is OFF (R0031 is OFF).

If D0050 to D0055 contains invalid data, the setting operation is not executed and the output is turned ON (R0031 comes ON).

|       | F 8 | 7 0    | Allowable data range (2-digit BCD) |          |
|-------|-----|--------|------------------------------------|----------|
| D0050 | H00 | Year   | H00 to H99 (1990 - 2089)           |          |
| D0051 | H00 | Month  | H01 to H12                         |          |
| D0052 | H00 | Day    | H01 to H31                         | Calendar |
| D0053 | H00 | Hour   | H00 to H23                         | LSI      |
| D0054 | H00 | Minute | H00 to H59                         |          |
| D0055 | H00 | Second | H00 to H59                         |          |

### Note

• The day of the week is automatically.

| FUN 155   CLDS | Calendar operation |
|----------------|--------------------|
|----------------|--------------------|

# **Expression**

Input -[ A CLDS B]- Output

### **Function**

When the input is ON, this instruction subtracts the date and time stored in 6 registers starting with *A* from the current date and time, and stores the result in 6 registers starting with *B*. If an invalid data is contained in the registers, the operation is not executed and the output is turned ON.

### **Execution condition**

| Input | Operation                        | Output |
|-------|----------------------------------|--------|
| OFF   | No operation                     | OFF    |
| ON    | Execution (data is valid))       | OFF    |
|       | No execution (data is not valid) | ON     |

**Operand** 

|   | Name       |   |   | Dev | /ice |    |    |    |    |    |    | Reg | ister        |   |   |   |   | Constant | Index |
|---|------------|---|---|-----|------|----|----|----|----|----|----|-----|--------------|---|---|---|---|----------|-------|
|   |            | Χ | Υ | R   | S    | T. | C. | XW | YW | RW | SW | Т   | O            | О | ı | 7 | K |          |       |
| Α | Subtrahend |   |   |     |      |    |    |    |    |    |    |     | $\checkmark$ |   |   |   |   |          |       |
| В | Result     |   |   |     |      |    |    |    |    | V  |    |     |              |   |   |   |   |          |       |

### Example

When R020 is ON, the date and time data recorded in D0050 to D0055 are subtracted from the current date and time of clock/calendar, and the result is stored in D0100 to D0105. In normal operation, the output is OFF (R0035 is OFF). If D0050 to D0055 contains invalid data, the operation is not executed and the output is turned ON (R0035 comes ON).

#### Current date & time H0098 H0097 D0100 H0000 D0050 (Year) H0001 D0051 H0010 D0101 H0003 (Month) H0015 minus D0052 H0010 D0102 H0007 (Day) H0017 H0015 D0103 H0001 D0053 (Hour) H0000 D0054 H0030 D0104 H0030 (Minute) H0000 H0000 H0000 D0055 D0105 (Second)

- Future date and time cannot be used as subtrahend A.
- In the calculation result, it means that 1 year is 365 days and 1 month is 30 days.

| FUN 156 PID3 | Pre-derivative real PID |
|--------------|-------------------------|
|--------------|-------------------------|

# **Expression**

Input  $-[A PID3 B \rightarrow C]$  Output

### **Function**

Performs PID (Proportional, Integral, Derivative) control which is a fundamental method of feedback control. (Pre-derivative real PID algorithm) This PID3 instruction has the following features.

- For derivative action, incomplete derivative is used to suppress interference of high-frequency noise and to expand the stable application range,
- . Controllability and stability are enhanced in case of limit operation for MV, by using digital PID algorithm succeeding to benefits of analog PID.
- Auto, cascade and manual modes are supported in this instruction.
- Digital filter is available for PV.
- Direct / reverse operation is selectable.

### **Execution condition**

| Input | Operation                          | Output    |
|-------|------------------------------------|-----------|
| OFF   | Initialization                     | OFF       |
| ON    | Execute PID every setting interval | ON when   |
|       |                                    | execution |

Operand

| ~ [ | Joiana             |        |   |   |   |          |    |    |    |    |    |   |              |              |   |       |   |  |  |
|-----|--------------------|--------|---|---|---|----------|----|----|----|----|----|---|--------------|--------------|---|-------|---|--|--|
|     | Name               | Device |   |   |   | Register |    |    |    |    |    |   |              |              |   | Index |   |  |  |
|     |                    | Χ      | Υ | R | S | T.       | C. | XW | ΥW | RW | SW | Т | С            | D            | - | J     | K |  |  |
| Α   | Top of input data  |        |   |   |   |          |    |    |    |    |    |   | $\checkmark$ | $\checkmark$ |   |       |   |  |  |
| В   | Top of parameter   |        |   |   |   |          |    |    |    |    |    |   |              | $\checkmark$ |   |       |   |  |  |
| С   | Top of output data |        |   |   |   |          |    |    |    |    |    |   |              |              |   |       |   |  |  |

|     | Input data          |      |
|-----|---------------------|------|
| Α   | Process input value | PVC  |
|     | A-mode set value    | ASV  |
| A+2 | C-mode set value    | CSV  |
| A+3 | M-mode MV input     | MMV  |
| A+4 | MV tracking input   | TMV  |
| A+5 | Mode setting        | MODE |

A-mode: Auto mode C-mode: Cascade mode M-mode: Manual mode

| ,              | Control parameter               |      |
|----------------|---------------------------------|------|
| $K_P$          | Proportional gain               | В    |
| Tı             | Integral time                   | B+1  |
| T <sub>D</sub> | Derivative time                 | B+2  |
| GP             | Dead-band                       | B+3  |
| ISV            | A-mode initial SV               | B+4  |
| FT             | Input filter constant           |      |
| DSV            | ASV differential limit          | B+6  |
| VMMC           | MMV differential limit <b>D</b> | B+7  |
| STS            | Initial status                  | B+8  |
| МН             | MV upper limit                  | B+9  |
| ML             | MV lower limit                  | B+10 |
| DMV            | MV differential limit           | B+11 |
| n              | Control interval setting        | B+12 |
|                |                                 |      |

|     | Output data           |                   |
|-----|-----------------------|-------------------|
| С   | Manipulation value    | MV                |
| C+1 | Last error            | e <sub>n-1</sub>  |
| C+2 | Last derivative value | $D_{n-1}$         |
| C+3 | Last PV               | $PV_{n-1}$        |
| C+4 | Last SV               | SV <sub>n-1</sub> |
|     | Integral remainder    | lr                |
| C+6 | Derivative remainder  | Dr                |
| C+7 | Internal MV           | $MV_n$            |
| C+8 | Internal counter      | С                 |
| C+9 | Control interval      | Δt                |

# **Control block diagram**

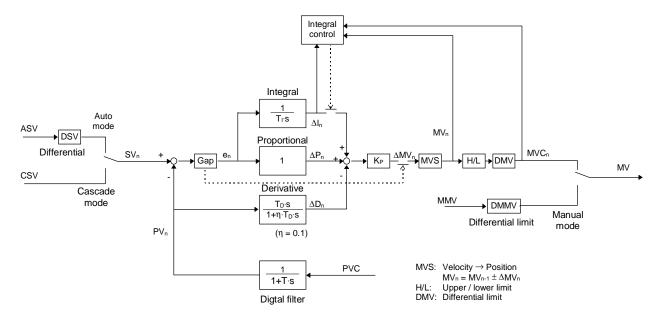

Integral action control:

When MV is limited (H/L, DMV) and the integral value has same sign as limit over, integral action is stopped.

Velocity → Position conversion:

In Direct mode, MV increases when PV is increased.

 $\rightarrow$  MV<sub>n</sub> = MV<sub>n-1</sub> -  $\Delta$ MV<sub>n</sub>

In Reverse mode, MV decreases when PV is increased.

 $\rightarrow$  MV<sub>n</sub> = MV<sub>n-1</sub> +  $\Delta$ MV<sub>n</sub>

### Gap (dead-band) operation:

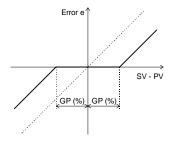

# **Algorithm**

Digital filter:

$$PV_n = (1 - FT) \cdot PVC + FT \cdot PV_{n-1}$$

Here,

 $0.000 \le FT \le 0.999$ 

### PID algorithm:

$$\begin{split} \Delta M V_n &= K_P \cdot \left( \Delta P_n + \Delta I_n + \Delta D_n \right) \\ M V_n &= M V_{n-1} \pm \Delta M V_n \end{split}$$
 Here, 
$$\Delta P_n = e_n - e_{n-1} \\ e_n &= S V_n - P V_n \qquad (\text{If } GP \neq 0, \text{ } Gap \text{ is applied}) \end{split}$$
 
$$\Delta I_n &= \frac{e_n \cdot \Delta t + Ir}{T_I} \qquad (\text{If } T_I = 0, \text{ } then \text{ } \Delta I_n = 0) \\ \Delta D_n &= \frac{T_D \cdot \left( P V_{n-1} - P V_n \right) - \Delta t \cdot D_{n-1} + Dr}{\Delta t + \eta \cdot T_D} \\ D_n &= D_{n-1} + \Delta D_n \\ \eta &= 0.1 \quad (\text{Fixed}) \end{split}$$

### Parameter details

Process input value PVC (0.00 to 100.00 %) Α Data range: 0 to 10000 A+1 Auto mode set value ASV (0.00 to 100.00 %) Data range: 0 to 10000 A+2 Cascade mode set value CSV (0.00 to 100.00 %) Data range: 0 to 10000 Manual mode MV MMV (-25.00 to 125.00 %) A+3 Data range: -2500 to 12500 A+4 MV tracking input TMV (-25.00 to 125.00 %) Data range: -2500 to 12500

A+5 Mode setting MODE

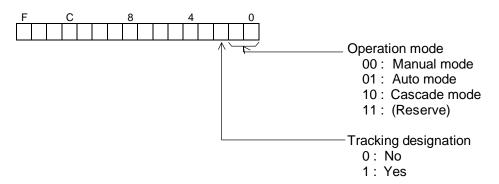

Proportional gain  $K_P$  (0.00 to 327.67) Data range: 0 to 32767 В B+1 Integral time  $T_1$  (0.000 to 32.767 min.,  $\Delta I_n = 0$  if  $T_1 = 0$ ) Data range: 0 to 32767 Derivative time T<sub>D</sub> (0.000 to 32.767 min.) Data range: 0 to 32767 B+2 B+3 Gap (dead-band) GP (0.00 to 10.00 %) Data range: 0 to 1000 B+4 Auto mode initial set value ISV (0.00 to 100.00 %) Data range: 0 to 10000 B+5 Input filter constant FT (0.000 to 0.999) Data range: 0 to 999 B+6 ASV differential limit DSV (0.00 to 100.00 %/\Deltat) Data range: 0 to 10000 MMV differential limit DMMV (0.00 to 100.00 %/\Deltat) Data range: 0 to 10000 B+7

#### B+8 Initial status STS

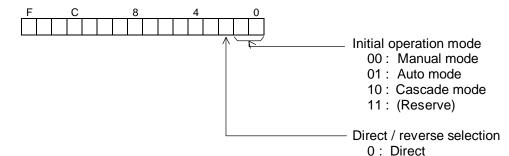

MV upper limit MH (-25.00 to 125.00 %) Data range: -2500 to 12500 B+10 MV lower limit ML (-25.00 to 125.00 %) Data range: -2500 to 12500 MV differential limit DMV (0.00 to 100.00 %/ $\Delta t$ ) Data range: 0 to 10000

1: Reverse

B+12 Control interval setting n (1 to 32767 times) Data range: 1 to 32767

Executes PID every n scan. Therefore, control interval  $\Delta t = n \times constant$  scan interval

(It is treated as n = 1 when  $n \le 0$ )

C Manipulation value MV (-25.00 to 125.00 %) Data range: -2500 to 12500

C+1 Internal work area C+9

# Operation

B+9

B+11

1. When the instruction input is OFF:

Initializes the PID3 instruction.

Operation mode is set as specified by B+8. A+5 bit 0, 1  $\leftarrow$  B+8 bit 0, 1 Auto mode SV is set as specified by B+4.  $\mathsf{ASV} \leftarrow \mathsf{ISV}$ 

Manual mode MV is set as current MV.  $MMV \leftarrow MV$ Internal calculation data is initialized.

MV remains unchanged.

2. When the instruction input is ON:

Executes PID calculation every n scan which is specified by B+12. The following operation modes are available according to the setting of A+5.

Auto mode

This is a normal PID control mode with ASV as set value.

Set value differential limit DSV, manipulation value upper/lower limit MH/ML and differential limit DMV are effective.

Bump-less changing from auto mode to manual mode is available. (Manual mode manipulation value MMV is over-written by current MV automatically. MMV  $\leftarrow$  MV)

#### Manual mode

In this mode, the manipulation value MV can be directly controlled by the input value of MMV. MV differential limit for manual mode DMMV is effective. MH/ML and DMV are not effective. When mode is changed from manual to auto or cascade, the operation is started from the current MV.

### Cascade mode

This is a mode for PID cascade connection. PID is executed with CSV as set value. Different from the auto mode, set value differential limit is not effective. Manipulation value upper/lower limit MH/ML and differential limit DMV are effective. Bump-less changing from cascade mode to manual mode is available. (Manual mode manipulation value MMV is over-written by current MV automatically. MMV ← MV) And, bump-less changing from cascade mode to auto mode is available. (Auto mode set value ASV is over-written by current CSV automatically. ASV ← CSV)

### MV tracking

This function is available in auto and cascade modes. When the tracking designation (A+5 bit 2) is ON, tracking input TMV is directly output as MV. Manipulation value upper/lower limit MH/ML is effective, but differential limit DMV is not effective.

When the tracking designation is changed to OFF, the operation is started from the current MV.

- PID3 instruction is only usable on the main-program.
- PID3 instruction must be used under the constant scan mode. The constant scan interval can be selected in the range of 10 to 200 ms, 10 ms increments.
- The data handled by the PID3 instruction are % units. Therefore, process input value PVC, manipulation value MV, etc., should be converted to % units (scaling), before and/or after the PID3 instruction. For this purpose, the function generator instruction (FUN165 FG) is convenient.

| FUN 160 UL Upper limit |
|------------------------|
|------------------------|

# **Expression**

Input 
$$-[A UL B \rightarrow C]$$
- Output

### **Function**

When the input is ON, the following operation is executed. (Upper limit for A by B)

If  $A \leq B$ , then C = A.

If A > B, then C = B.

# **Execution condition**

| Input | Operation                      | Output |
|-------|--------------------------------|--------|
| OFF   | No operation                   | OFF    |
| ON    | Execution: not limited (A ≤ B) | OFF    |
|       | Execution: limited (A > B)     | ON     |

**Operand** 

|   | Name           |   |   | Dev | /ice |    |    |    |    |    |    | Reg | ister |   |              |   |   | Constant  | Index     |
|---|----------------|---|---|-----|------|----|----|----|----|----|----|-----|-------|---|--------------|---|---|-----------|-----------|
|   |                | Χ | Υ | R   | S    | T. | C. | XW | YW | RW | SW | Т   | O     | О |              | J | K |           |           |
| Α | Operation data |   |   |     |      |    |    |    |    |    |    |     |       |   | $\checkmark$ |   |   | $\sqrt{}$ | $\sqrt{}$ |
| В | Upper limit    |   |   |     |      |    |    |    |    |    |    |     |       |   | $\checkmark$ |   |   | $\sqrt{}$ | $\sqrt{}$ |
| С | Destination    |   |   |     |      |    |    |    |    |    | V  |     |       |   |              |   |   |           | <b>V</b>  |

### **Example**

When R030 is ON, the upper limit operation is executed for the data of RW018 by the data of D1200, and the result is stored in RW021.

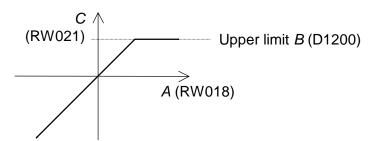

When RW018 is 3000 and D1200 is 4000, 3000 is stored in RW021 and R0040 is OFF. When RW018 is 4500 and D1200 is 4000, the limit value 4000 is stored in RW021 and R0040 is ON.

### Note

• This instruction deals with the data as signed integer (-32768 to 32767).

# **224** T1-16S User's Manual

| FUN 161 | LL | Lower limit |
|---------|----|-------------|
|---------|----|-------------|

# **Expression**

Input 
$$-[A LL B \rightarrow C]$$
 Output

### **Function**

When the input is ON, the following operation is executed. (Lower limit for A by B)

If  $A \ge B$ , then C = A.

If A < B, then C = B.

# **Execution condition**

| Input | Operation                          | Output |
|-------|------------------------------------|--------|
| OFF   | No operation                       | OFF    |
| ON    | Execution: not limited $(A \ge B)$ | OFF    |
|       | Execution: limited (A < B)         | ON     |

**Operand** 

|   | Name           |   |   | Dev | /ice |    |    |    |    |    |    | Reg | ister |   |   |              |              | Constant  | Index        |
|---|----------------|---|---|-----|------|----|----|----|----|----|----|-----|-------|---|---|--------------|--------------|-----------|--------------|
|   |                | Χ | Υ | R   | S    | T. | C. | XW | ΥW | RW | SW | Т   | С     | D | ı | 7            | Κ            |           |              |
| Α | Operation data |   |   |     |      |    |    |    |    |    |    |     |       |   |   | $\checkmark$ | $\checkmark$ | $\sqrt{}$ | $\checkmark$ |
| В | Lower limit    |   |   |     |      |    |    |    |    |    |    |     |       |   |   | $\checkmark$ | $\checkmark$ | $\sqrt{}$ | $\checkmark$ |
| С | Destination    |   |   |     |      |    |    |    |    |    | V  |     |       |   |   |              |              |           | $\sqrt{}$    |

### **Example**

When R031 is ON, the lower limit operation is executed for the data of RW019 by the data of D1220, and the result is stored in RW022.

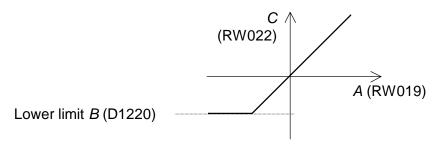

When RW019 is -1000 and D1220 is -1800, -1000 is stored in RW022 and R0041 is OFF. When RW019 is 800 and D1220 is 1200, the limit value 1200 is stored in RW022 and R0041 is ON.

### **Note**

• This instruction deals with the data as signed integer (-32768 to 32767).

| FUN 162 | MAX | Maximum value |
|---------|-----|---------------|
|---------|-----|---------------|

# **Expression**

```
Input -[ A MAX (n) B]- Output
```

# **Function**

When the input is ON, this instruction searches for the maximum value from the table of size n words starting with A, and stores the maximum value in B and the pointer indicating the position of the maximum value in B+1. The allowable range of the table size n is 1 to 64.

### **Execution condition**

| Input | Operation    | Output |
|-------|--------------|--------|
| OFF   | No execution | OFF    |
| ON    | Execution    | ON     |

### **Operand**

|   | Name           |   | Device |   |   |    |    |    |    |    |              | Constant | Index |              |   |   |   |        |  |
|---|----------------|---|--------|---|---|----|----|----|----|----|--------------|----------|-------|--------------|---|---|---|--------|--|
|   |                | Χ | Υ      | R | S | T. | C. | XW | ΥW | RW | SW           | Т        | C     | О            | ı | ے | K |        |  |
| Α | Start of table |   |        |   |   |    |    |    |    |    | $\checkmark$ |          |       | $\checkmark$ |   |   |   |        |  |
| n | Table size     |   |        |   |   |    |    |    |    |    |              |          |       |              |   |   |   | 1 - 64 |  |
| В | Result         |   |        |   |   |    |    |    |    |    |              | V        | V     |              | V |   | V |        |  |

# **Example**

When R010 is ON, the maximum value is found from the register table D0200 to D0209 (10 words), and the maximum value is stored in D0500 and the pointer is stored in D0501.

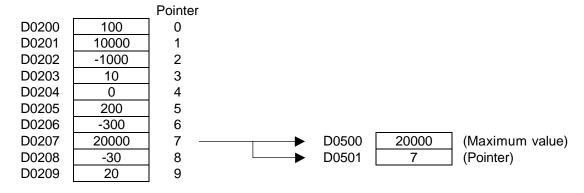

- This instruction deals with the data as signed integer (-32768 to 32767).
- If there are two or more maximum value in the table, the lowest pointer is stored.
- If Index register K is used as operand B, the pointer data is discarded.

|  | FUN 163 | MIN | Minimum value |
|--|---------|-----|---------------|
|--|---------|-----|---------------|

# **Expression**

Input –[ A MIN (n) B]– Output

### **Function**

When the input is ON, this instruction searches for the minimum value from the table of sizen words starting with A, and stores the minimum value in B and the pointer indicating the position of the minimum value in B+1. The allowable range of the table size n is 1 to 64.

### **Execution condition**

| Input | Operation    | Output |
|-------|--------------|--------|
| OFF   | No execution | OFF    |
| ON    | Execution    | ON     |

### **Operand**

|   | Name           |   | Device |   |   |    |    |    |    |    |              | Constant | Index |              |   |   |   |        |  |
|---|----------------|---|--------|---|---|----|----|----|----|----|--------------|----------|-------|--------------|---|---|---|--------|--|
|   |                | Χ | Υ      | R | S | T. | C. | XW | ΥW | RW | SW           | Т        | C     | О            | ı | ے | K |        |  |
| Α | Start of table |   |        |   |   |    |    |    |    |    | $\checkmark$ |          |       | $\checkmark$ |   |   |   |        |  |
| n | Table size     |   |        |   |   |    |    |    |    |    |              |          |       |              |   |   |   | 1 - 64 |  |
| В | Result         |   |        |   |   |    |    |    |    |    |              | V        | V     |              | V |   | V |        |  |

# **Example**

When R011 is ON, the minimum value is found from the register table D0200 to D0209 (10 words), and the minimum value is stored in D0510 and the pointer is stored in D0511.

|       |       | Pointer |          |       |       |                 |
|-------|-------|---------|----------|-------|-------|-----------------|
| D0200 | 100   | 0       |          |       |       |                 |
| D0201 | 10000 | 1       |          |       |       | _               |
| D0202 | -1000 | 2 -     | <b>—</b> | D0510 | -1000 | (Minimum value) |
| D0203 | 10    | 3       | <b>—</b> | D0511 | 2     | (Pointer)       |
| D0204 | 0     | 4       |          |       |       |                 |
| D0205 | 200   | 5       |          |       |       |                 |
| D0206 | -300  | 6       |          |       |       |                 |
| D0207 | 20000 | 7       |          |       |       |                 |
| D0208 | -30   | 8       |          |       |       |                 |
| D0209 | 20    | 9       |          |       |       |                 |
|       |       |         |          |       |       |                 |

- This instruction deals with the data as signed integer (-32768 to 32767).
- If there are two or more minimum value in the table, the lowest pointer is stored.
- If Index register K is used as operand B, the pointer data is discarded.

| FUN 164 | AVE | Average value |
|---------|-----|---------------|
|---------|-----|---------------|

# **Expression**

Input –[ A AVE (n) B]– Output

### **Function**

When the input is ON, this instruction calculates the average value of the data stored in the *n* registers starting with A, and stores the average value in B. The allowable range of the table size n is 1 to 64.

### **Execution condition**

| Input | Operation    | Output |
|-------|--------------|--------|
| OFF   | No execution | OFF    |
| ON    | Execution    | ON     |

**Operand** 

|   | Name           |   |   | Dev | /ice |    |    |    |    |    |    | Reg | ister |   |   |   |   | Constant | Index |
|---|----------------|---|---|-----|------|----|----|----|----|----|----|-----|-------|---|---|---|---|----------|-------|
|   |                | Χ | Υ | R   | S    | T. | C. | XW | YW | RW | SW | Т   | С     | D | - | ک | K |          |       |
| Α | Start of table |   |   |     |      |    |    |    |    |    |    |     |       |   |   |   |   |          |       |
| n | Table size     |   |   |     |      |    |    |    |    |    |    |     |       |   |   |   |   | 1 - 64   |       |
| В | Result         |   |   |     |      |    |    |    | V  | V  | V  | V   |       | V | V |   | V |          |       |

# **Example**

When R012 is ON, the average value of the data stored in the register table D0200 to D0209 (10 words), and the average value is stored in D0520.

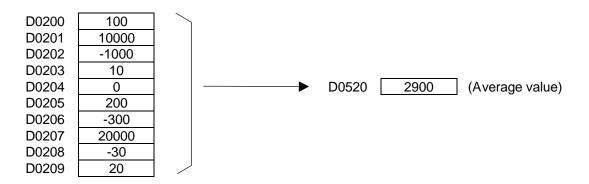

| FUN 165 FG Function generator |
|-------------------------------|
|-------------------------------|

# **Expression**

```
Input -[A FG (n) B \rightarrow C] Output
```

### **Function**

When the input is ON, this instruction finds the function value f(x) for A as x, and stores it in C. The function f(x) is defined by the parameters stored in  $2 \times n$  registers starting with B.

### **Execution condition**

| Input | Operation    | Output |
|-------|--------------|--------|
| OFF   | No execution | OFF    |
| ON    | Execution    | ON     |

Operand

|   | Name Device    |   |   |   |   |    |    |    | Register |    |              |              |              |   |   |   |              | Constant  | Index |
|---|----------------|---|---|---|---|----|----|----|----------|----|--------------|--------------|--------------|---|---|---|--------------|-----------|-------|
|   |                | Χ | Υ | R | S | T. | C. | XW | ΥW       | RW | SW           | Т            | O            | D | ı | J | K            |           |       |
| Α | Input value x  |   |   |   |   |    |    |    |          |    | $\checkmark$ | $\checkmark$ |              |   |   |   |              | $\sqrt{}$ |       |
| n | Parameter size |   |   |   |   |    |    |    |          |    |              |              |              |   |   |   |              | 1 - 32    |       |
| В | Start of       |   |   |   |   |    |    |    |          |    |              |              |              |   |   |   |              |           |       |
|   | parameters     |   |   |   |   |    |    |    |          |    |              |              |              |   |   |   |              |           |       |
| С | Function value |   |   |   |   |    |    |    |          |    | $\checkmark$ | $\checkmark$ | $\checkmark$ |   |   |   | $\checkmark$ |           |       |
|   | f(x)           |   |   |   |   |    |    |    |          |    |              |              |              |   |   |   |              |           |       |

# **Example**

```
|↑|<del>---</del>[-02000 MOV D0600]-[-00100 MOV D0601]-[ 00100 MOV D0602]-------
     -[ 02000 MOV D0603]-----
     -[-01800 MOV D0604]-[-00300 MOV D0605]-[ 00300 MOV D0606]------
     -[ 01800 MOV D0607]-
R0010
    —[XW004
             FG (04) D0600 → D0100]——
```

When R010 is ON, the FG instruction finds the function value f(x) for x = XW004, and stores the result in D0100.

The function f(x) is defined by  $2 \times 4 = 8$  parameters stored in D0600 to D0607. In this example, these parameters are set at the first scan.

#### Parameter table

4 registers for x parameters and subsequent 4 registers for corresponding f(x) parameters

| D0600 | -2000 | $x_1$                 |
|-------|-------|-----------------------|
| D0601 | -100  | $x_2$                 |
| D0602 | 100   | $x_3$                 |
| D0603 | 2000  | $x_4$                 |
| D0604 | -1800 | $y_1$                 |
| D0605 | -300  | $y_2$                 |
| D0606 | 300   | <i>y</i> <sub>3</sub> |
| D0607 | 1800  | <i>y</i> <sub>4</sub> |
|       |       |                       |

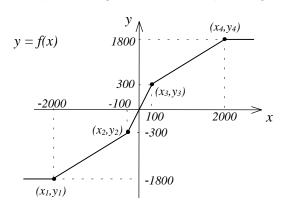

The FG instruction interpolators f(x) value for x based on the n parameters of  $(x_i, y_i)$ . For example, if XW04 is 1500 (x = 1500), the result 1405 (f(x) = 1405) is stored in D0100.

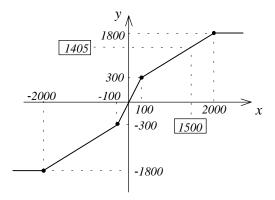

- The order of the x parameters should be  $x_1 \le x_2 \le ... \le x_i \le ... \le x_n$ . In the above example, the data of D0600 to D0603 should be  $D0600 \le D0601 \le D0602 \le D0603$ .
- If x is smaller than  $x_1$ ,  $y_1$  is given as f(x). In this example, D0604 data (-1800) is stored in D0100 if XW04 is smaller than D0600 (-2000).
- If x is greater than  $x_n$ ,  $y_n$  is given as f(x). In this example, D0607 data (1800) is stored in D0100 if XW04 is greater than D0603 (2000).
- The valid data range is -32768 to 32767.

| FUN 180 ABS | Absolute value |
|-------------|----------------|
|-------------|----------------|

# **Expression**

Input -[ A ABS B ]- Output

### **Function**

When the input is ON, this instruction finds the absolute value of operand A, and stores it in B.

### **Execution condition**

| Input | Operation    | Output |
|-------|--------------|--------|
| OFF   | No execution | OFF    |
| ON    | Execution    | ON     |

**Operand** 

|   | Name        |   |   | Dev | /ice |    |    |    |    |    |    | Reg | ister |   |              |   |              | Constant  | Index |
|---|-------------|---|---|-----|------|----|----|----|----|----|----|-----|-------|---|--------------|---|--------------|-----------|-------|
|   |             | Χ | Υ | R   | S    | T. | C. | XW | ΥW | RW | SW | Т   | C     | D |              | J | Κ            |           |       |
| Α | Source      |   |   |     |      |    |    |    |    |    |    |     |       |   | $\checkmark$ |   | $\checkmark$ | $\sqrt{}$ |       |
| В | Destination |   |   |     |      |    |    |    |    |    |    |     |       |   | $\checkmark$ |   |              |           |       |

# **Example**

When X006 is ON, the absolute value of RW38 is stored in D0121. For example, if RW38 is -12000, the absolute value 12000 is stored in D0121.

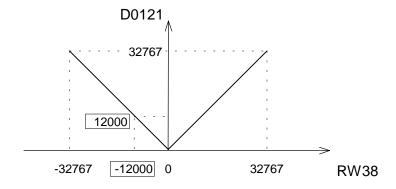

### **Note**

• The data range of A is -32768 to 32767. If the data of A is -32768, 32767 is stored in B.

| FUN 182 NEG | 2's complement |  |
|-------------|----------------|--|
|-------------|----------------|--|

# **Expression**

```
Input –[ A NEG B]– Output
```

### **Function**

When the input is ON, this instruction finds the 2's complement value of A, and stores it in B.

### **Execution condition**

| Input | Operation    | Output |
|-------|--------------|--------|
| OFF   | No execution | OFF    |
| ON    | Execution    | ON     |

### **Operand**

|   | Name        |   |   | Dev | /ice |    |    |    |    |    |              | Reg | ister        |              |              |   |   | Constant  | Index |
|---|-------------|---|---|-----|------|----|----|----|----|----|--------------|-----|--------------|--------------|--------------|---|---|-----------|-------|
|   |             | Χ | Υ | R   | S    | T. | C. | XW | ΥW | RW | SW           | Т   | С            | D            | -            | J | K |           |       |
| Α | Source      |   |   |     |      |    |    |    |    |    | $\checkmark$ |     |              | $\checkmark$ | $\checkmark$ |   |   | $\sqrt{}$ |       |
| В | Destination |   |   |     |      |    |    |    |    |    |              |     | $\checkmark$ |              |              |   |   |           |       |

# **Example**

When X007 is ON, the 2's complement value (sign inverted data) of RW39 is stored in D0122. For example, if RW38 is 4660, the 2's complement value -4660 is stored in D0122.

2's complement data is calculated as follows.

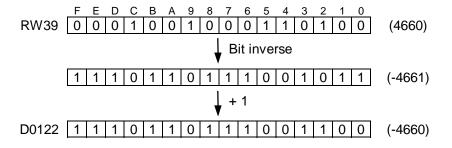

#### Note

The data range of *A* is -32768 to 32767. If the data of *A* is -32768, the same data -32768 is stored in B.

| FUN 183 | DNEG | Double-word 2's complement |
|---------|------|----------------------------|
|---------|------|----------------------------|

# **Expression**

Input  $-[A+1\cdot A DNEG B+1\cdot B]$  Output

### **Function**

When the input is ON, this instruction finds the 2's complement value of double-word data  $A+1\cdot A$ , and stores it in B+1·B.

### **Execution condition**

| Input | Operation    | Output |
|-------|--------------|--------|
| OFF   | No execution | OFF    |
| ON    | Execution    | ON     |

Operand

|   | Name        |   |   | Dev | /ice |    |    |    | Register |    |              |   |   |              |   |   |   |           | Index |
|---|-------------|---|---|-----|------|----|----|----|----------|----|--------------|---|---|--------------|---|---|---|-----------|-------|
|   |             | Х | Υ | R   | S    | T. | C. | XW | ΥW       | RW | SW           | Т | С | D            | - | J | K |           |       |
| Α | Source      |   |   |     |      |    |    |    |          |    | $\checkmark$ |   |   | $\checkmark$ |   |   |   | $\sqrt{}$ |       |
| В | Destination |   |   |     |      |    |    |    | V        | V  |              | 1 |   |              |   |   |   |           |       |

# **Example**

```
-| ├──[RW041·RW040 DNEG D0151·D0150]------
```

When X007 is ON, the 2's complement value (sign inverted data) of double-word register RW41·RW40 is stored in double-word register D0151·D0150.

For example, if RW41·RW40 is -1234567890, the 2's complement value 1234567890 is stored in D0151.D0150.

### **Note**

• The data range of  $A+1\cdot A$  is -2147483648 to 2147483647. If the data of  $A+1\cdot A$  is -2147483648, the same data -2147483648 is stored in  $B+1\cdot B$ .

| FUN 185   7SEG   7 segment decode |  |
|-----------------------------------|--|
|-----------------------------------|--|

# **Expression**

Input -[ A 7SEG B]- Output

### **Function**

When the input is ON, this instruction converts the lower 4 bits data of A into the 7 segment code, and stores it in B. The 7 segment code is normally used for a numeric display LED.

### **Execution condition**

| Input | Operation    | Output |
|-------|--------------|--------|
| OFF   | No execution | OFF    |
| ON    | Execution    | ON     |

# **Operand**

|   | Name        |   |   | Dev | /ice |    |    |    | Register |    |    |   |   |   |   |   |   |           | Index |
|---|-------------|---|---|-----|------|----|----|----|----------|----|----|---|---|---|---|---|---|-----------|-------|
|   |             | Χ | Υ | R   | S    | T. | C. | XW | ΥW       | RW | SW | Т | С | D | ı | J | K |           |       |
| Α | Source      |   |   |     |      |    |    |    |          |    |    |   |   |   |   |   |   | $\sqrt{}$ |       |
| В | Destination |   |   |     |      |    |    |    |          |    |    |   |   |   |   |   |   |           |       |

# **Example**

When X000 is ON, the lower 4 bits data of RW15 is converted into the 7 segment code, and the result is stored in lower 8 bits of RW10. 0 is stored in upper 8 bits of RW10. For example, if RW15 is H0009, the corresponding 7 segment code H006F is stored in RW10.

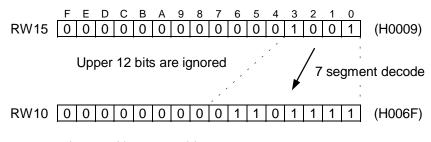

0 is stored in upper 8 bits

The 7 segment code conversion table is shown on the next page.

| Operand | A (lower 4 bits) | 7 segment LED   |    | O  | perar | nd <i>B</i> ( | lowe | r 8 bi | ts) |    | Display  |
|---------|------------------|-----------------|----|----|-------|---------------|------|--------|-----|----|----------|
| Hex     | Binary           | composition     | B7 | B6 | B5    | B4            | В3   | B2     | B1  | B0 |          |
| 0       | 0000             |                 | 0  | 0  | 1     | 1             | 1    | 1      | 1   | 1  |          |
| 1       | 0001             |                 | 0  | 0  | 0     | 0             | 0    | 1      | 1   | 0  | 1        |
| 2       | 0010             |                 | 0  | 1  | 0     | 1             | 1    | 0      | 1   | 1  |          |
| 3       | 0011             |                 | 0  | 1  | 0     | 0             | 1    | 1      | 1   | 1  | ויין     |
| 4       | 0100             | B0              | 0  | 1  | 1     | 0             | 0    | 1      | 1   | 0  | 닉        |
| 5       | 0101             | B5 / /B1        | 0  | 1  | 1     | 0             | 1    | 1      | 0   | 1  | 5        |
| 6       | 0110             | B6 / B1         | 0  | 1  | 1     | 1             | 1    | 1      | 0   | 1  | 5        |
| 7       | 0111             |                 | 0  | 0  | 1     | 0             | 0    | 1      | 1   | 1  |          |
| 8       | 1000             | B4 / B2         | 0  | 1  | 1     | 1             | 1    | 1      | 1   | 1  |          |
| 9       | 1001             | · <del></del> · | 0  | 1  | 1     | 0             | 1    | 1      | 1   | 1  | 9        |
| Α       | 1010             | B3              | 0  | 1  | 1     | 1             | 0    | 1      | 1   | 1  | R        |
| В       | 1011             |                 | 0  | 1  | 1     | 1             | 1    | 1      | 0   | 0  | <u> </u> |
| С       | 1100             |                 | 0  | 0  | 1     | 1             | 1    | 0      | 0   | 1  |          |
| D       | 1101             |                 | 0  | 1  | 0     | 1             | 1    | 1      | 1   | 0  | ₫        |
| Е       | 1110             |                 | 0  | 1  | 1     | 1             | 1    | 0      | 0   | 1  | E        |
| F       | 1111             |                 | 0  | 1  | 1     | 1             | 0    | 0      | 0   | 1  | F        |

| FUN 186 | ASC | ASCII conversion |
|---------|-----|------------------|
|---------|-----|------------------|

# **Expression**

```
Input -[ A ASC B ]- Output
```

### **Function**

When the input is ON, this instruction converts the alphanumeric characters into the ASCII codes, and stores them in the register table starting with B. (16 characters maximum)

### **Execution condition**

| Input | Operation    | Output |
|-------|--------------|--------|
| OFF   | No execution | OFF    |
| ON    | Execution    | ON     |

### **Operand**

|   | Name        |   |                 | Dev | /ice |  |  |    |    |    |    | Reg | ister |   |   |   |   | Constant  | Index |
|---|-------------|---|-----------------|-----|------|--|--|----|----|----|----|-----|-------|---|---|---|---|-----------|-------|
|   |             | Χ | X Y R S T. C. X |     |      |  |  | XW | YW | RW | SW | Т   | С     | D | - | ک | Κ |           |       |
| Α | Characters  |   |                 |     |      |  |  |    |    |    |    |     |       |   |   |   |   | $\sqrt{}$ |       |
|   | Start of    |   |                 |     |      |  |  |    |    |    |    |     |       |   |   |   |   |           |       |
|   | destination |   |                 |     |      |  |  |    |    |    |    |     |       |   |   |   |   |           |       |

# **Example**

When R030 is ON, the characters 'ABCDEFGHIJKLMN' is converted into the ASCII codes, and the result is stored in 8 registers starting with lower 8 bits (byte) of D0200 (D0200 to D0207).

|       | High    | Low     |                           |
|-------|---------|---------|---------------------------|
|       | F 8     | 7 0     |                           |
| D0200 | H42 (B) | H41 (A) |                           |
| D0201 | H44 (D) | H43 (C) |                           |
| D0202 | H46 (F) | H45 (E) |                           |
| D0203 | H48 (H) | H47 (G) |                           |
| D0204 | H4A (J) | H49 (I) |                           |
| D0205 | H4C (L) | H4B (K) |                           |
| D0206 | H4E (N) | H4D (M) |                           |
| D0207 |         |         | Previous data is remained |

#### Note

Only the number of bytes converted are stored. The rest are not changed. In the above example, 14 characters are converted into 14 bytes of ASCII code, and these ASCII codes are stored in 7 registers (D0200 to D0206). The data of D0207 remains unchanged.

| FUN 188 BIN | Binary conversion |
|-------------|-------------------|
|-------------|-------------------|

# **Expression**

```
Input -[ A BIN B ]- Output
```

### **Function**

When the input is ON, this instruction converts the 4 digits of BCD data of A into binary, and stores in B. If any digit of A contains non-BCD code (other than H0 through H9), the conversion is not executed and the instruction error flag (ERF = S051) is set to ON.

### **Execution condition**

| Input | Operation        | Output | ERF |
|-------|------------------|--------|-----|
| OFF   | No execution     | OFF    | 1   |
| ON    | Normal execution | ON     | -   |
|       | BCD data error   | OFF    | Set |

Operand

|   | Name                    |   |   | Dev | /ice |    |    |    |    |    |    | Reg | ister |              |          |          |   | Constant         | Index |
|---|-------------------------|---|---|-----|------|----|----|----|----|----|----|-----|-------|--------------|----------|----------|---|------------------|-------|
|   |                         | Χ | Υ | R   | S    | T. | C. | XW | ΥW | RW | SW | Т   | С     | О            | ı        | 7        | K |                  |       |
| Α | Source (BCD)            |   |   |     |      |    |    | V  | √  | √  | √  | V   | 1     | <b>V</b>     | √        | <b>V</b> | √ | H0000 -<br>H9999 |       |
| В | Destination<br>(Binary) |   |   |     |      |    |    |    | V  | V  | √  | 1   | 1     | $\checkmark$ | <b>V</b> | √        | √ |                  |       |

# **Example**

When R017 is ON, the BCD data of RW28 is converted into binary data, and the result is stored in D0127.

For example, if RW28 is H1234, the binary data 1234 is stored in D0127.

### Note

• If any digit of operand A contains non-BCD data, e.g. H13A6, the conversion is not executed and the instruction error flag (ERF = S051) is set to ON.

# **Expression**

### **Function**

When the input is ON, this instruction converts the binary data of A into BCD, and stores in B. If the data of A is not in the range of 0 to 9999, the conversion is not executed and the instruction error flag (ERF = S051) is set to ON.

### **Execution condition**

| Input | Operation         | Output | ERF |
|-------|-------------------|--------|-----|
| OFF   | No execution      | OFF    | -   |
| ON    | Normal execution  | ON     | _   |
|       | Binary data error | OFF    | Set |

Operand

| _ | Name               |   | Device |   |   |    |    | Register |    |    |          |          |          |   |          |   | Constant | Index    |  |
|---|--------------------|---|--------|---|---|----|----|----------|----|----|----------|----------|----------|---|----------|---|----------|----------|--|
|   |                    | Χ | Υ      | R | S | T. | C. | XW       | ΥW | RW | SW       | Т        | С        | D | ı        | J | K        |          |  |
|   | Source<br>(Binary) |   |        |   |   |    |    | 1        | V  | V  | √        | <b>V</b> | <b>V</b> | √ | <b>V</b> | V | √        | 0 - 9999 |  |
| В | Destination (BCD)  |   |        |   |   |    |    |          | V  | V  | <b>V</b> | V        | V        | V | 1        | V | <b>V</b> |          |  |

# Example

When R019 is ON, the data of D0211 is converted into 4-digit BCD, and the result is stored in RW22.

For example, if D0211 is 5432, the BCD data H5432 is stored in RW22.

### **Note**

• If the data of A is smaller than 0 or greater than 9999, the conversion is not executed and the instruction error flag (ERF = S051) is set to ON.

| FUN 235 | I/O | Direct I/O |
|---------|-----|------------|
|---------|-----|------------|

# **Expression**

### **Function**

When the input is ON, this instruction immediately updates the external input (XW) and output (YW) registers which are in the range of *n* registers starting with *A*.

- For XW register ... reads the data from corresponding input circuit
- For YW register ... writes the data into corresponding output circuit

### **Execution condition**

| Input | Operation    | Output |
|-------|--------------|--------|
| OFF   | No execution | OFF    |
| ON    | Execution    | ON     |

**Operand** 

| - | Name          |   | Device |   |   |    |    | Register |    |    |    |   |   |   |   |   | Constant | Index  |  |
|---|---------------|---|--------|---|---|----|----|----------|----|----|----|---|---|---|---|---|----------|--------|--|
|   |               | Χ | Υ      | R | S | T. | C. | XW       | ΥW | RW | SW | Т | O | D | ı | J | K        |        |  |
| n | Register size |   |        |   |   |    |    |          |    |    |    |   |   |   |   |   |          | 1 - 32 |  |
|   | Start of      |   |        |   |   |    |    |          |    |    |    |   |   |   |   |   |          |        |  |
|   | registers     |   |        |   |   |    |    |          |    |    |    |   |   |   |   |   |          |        |  |

# **Example**

```
R0010
```

When R010 is ON, the 4 registers starting with XW00 (XW00 to YW03) are updated immediately.

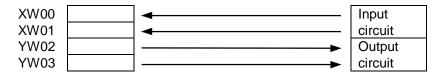

### **Note**

• In the T1-16S, the following register/device range is only effective for this Direct I/O instruction.

| Input on basic unit | Output on basic unit | I/O module    |
|---------------------|----------------------|---------------|
| X000 - X007         | Y020 - Y027          | Not effective |

• The Direct I/O instruction can be programmed in the main program and in the interrupt program. If this instruction is programmed in both, the instruction in the main program should be executed in interrupt disable state. Refer to EI (FUN 140) and DI (FUN 141) instructions.

| FUN 236 XFER | Expanded data transfer |
|--------------|------------------------|
|--------------|------------------------|

# **Expression**

Input  $-[A XFER B \rightarrow C]$ - Output

### **Function**

When the input is ON, data block transfer is performed between the source which is indirectly designated by A and A+1 and the destination which is indirectly designated by C and C+1. The transfer size (number of words) is designated by B.

The transfer size is 1 to 256 words. (except for writing into EEPROM)

Data transfer between the following objects are available.

- CPU register (RW or D) ↔ EEPROM (D register)
- CPU register (RW or D) ↔ T1S RS-485 port (T1S only)

### **Execution condition**

| Input | Operation                         | Output | ERF |
|-------|-----------------------------------|--------|-----|
| OFF   | No execution                      | OFF    | 1   |
| ON    | Normal execution                  | ON     | _   |
|       | When error is occurred (see Note) | ON     | Set |

**Operand** 

|   | Name          |   | Device |   |   |    |    |              | Register |              |    |   |   |   |   |   |   | Constant | Index |
|---|---------------|---|--------|---|---|----|----|--------------|----------|--------------|----|---|---|---|---|---|---|----------|-------|
|   |               | Χ | Υ      | R | S | T. | C. | XW           | ΥW       | RW           | SW | Т | С | D | I | ٦ | K |          |       |
| Α | Source        |   |        |   |   |    |    | $\checkmark$ |          | $\checkmark$ |    |   |   |   |   |   |   |          |       |
|   | parameter     |   |        |   |   |    |    |              |          |              |    |   |   |   |   |   |   |          |       |
| В | Transfer size |   |        |   |   |    |    | $\checkmark$ |          | $\checkmark$ |    |   |   |   |   |   |   |          |       |
| С | Destination   |   |        |   |   |    |    |              |          |              |    |   |   |   |   |   |   |          |       |
|   | parameter     |   |        |   |   |    |    |              |          |              |    |   |   |   |   |   |   |          |       |

### **Parameters**

| _   | Source parameter |
|-----|------------------|
| Α   | Type             |
| A+1 | Leading address  |
|     |                  |

| -   | Transfer size and status    |
|-----|-----------------------------|
| В   | Transfer size               |
| B+1 | Status flag for RS-485 port |
| B+2 | (max. 2 words)              |
|     | •                           |

| _   | Destination parameter |
|-----|-----------------------|
| С   | Type                  |
| C+1 | Leading address       |
|     |                       |

| Register type       | Type code | Leading address | Transfer size            |
|---------------------|-----------|-----------------|--------------------------|
| RW register (RAM)   | H0003     | 0 to 255        | 1 to 256                 |
| D register (RAM)    | H0004     | 0 to 4095       | 1 to 256                 |
| D register (EEPROM) | H0020     | 0 to 2047       | 1 to 32 (if destination) |
|                     |           |                 | 1 to 256 (if source)     |
| T1S RS-485 port     | H0030     | 0 (fixed)       | 1 to 256                 |

# CPU register ↔ built-in EEPROM

In the EEPROM, the D registers are divided into pages as follows.

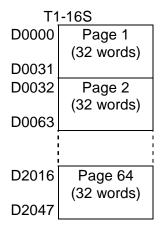

- Writing data into the EEPROM is available within one page at a time. (max. 32 words)
- For data reading from the EEPROM, there is no need to consider the pages.

# Example

```
R0020
       ⊣↑├──「00004 MOV D1000┬ 00700 MOV D1001┬ 00010 MOV D1002┬
            { 00032 MOV D1003}{ 00016 MOV D1004}-
            -D1000 XFER D1002
                                → D1003]-
```

When R020 is changed from OFF to ON, 10 words of RAM data (D0700 to D0709) are written into the EEPROM (D0016 to D0025).

D1000 (H0004) and D1001 (700) indicate the leading register of the source table (D0700 in RAM). D1002 (10) indicates the transfer size (10 words = 10 registers). D1003 (H0020 = 32) and D1004 (16) indicate the leading register of the destination table (D0016 in EEPROM).

- The XFER instruction is not executed as error in the following cases. In these cases, the instruction error flag (ERF = S051) is set to ON. If the ERF is set to ON once, it remains ON until resetting to OFF by user program.
  - (1) When the number of words transferred exceeds limit.
  - (2) When the source/destination table of transfer is out of the valid range.
  - (3) When the transfer combination is invalid.
- The EEPROM has a life limit for data writing into an address. It is 100,000 times. Pay attention not to exceed the limit. (EEPROM alarm flag = S007 is not updated by this instruction)
- Once data writing into the EEPROM is executed, EEPROM access (read/write) is prohibited for the duration of 10 ms. Therefore, minimum 10 ms interval is necessary for data writing.
- The XFER instruction can be programmed in the main program and in the interrupt program. If this instruction is programmed in both, the instruction in the main program should be executed in interrupt disable state. Refer to EI (FUN 140) and DI (FUN 141) instructions.

### CPU register ↔ T1S RS-485 port

### <Receiving>

When the instruction input is ON, one set of message (from start character to the trailing code) which is received by the RS-485 port is read from the receive buffer, and stored in the CPU registers. The transfer size is fixed to 256 words. The execution status and the message length (in bytes) are stored in the status flag.

The instruction input must be kept ON until the receiving operation is complete.

### **Example**

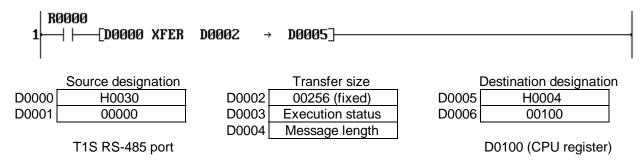

When R0000 is ON, one set of received message is read and stored in D0100 and after.

**Execution status:** H0000 ... Normal complete

H0001 ... Communication error (parity error, framing error)

H0002 ... Message length over (more than 512 bytes)

H0003 ... Receive buffer over flow

H0004 ... Receive time-out (from start character to the trailing code)

| Baudrate           | Time-out setting |
|--------------------|------------------|
| 300, 600, 1200 bps | 30 seconds       |
| 2400 bps           | 15 seconds       |
| 4800 bps           | 7 seconds        |
| 9600 bps           | 3 seconds        |
| 19200 bps          | 1.5 seconds      |

Message length: 0 ...... No receive message

1 to 512 ... Message length in bytes

- The XFER instruction is not executed as error in the following cases. In these cases, the instruction error flag (ERF = S051) is set to ON. If the ERF is set to ON once, it remains ON until resetting to OFF by user program.
  - (1) The leading address for the RS-485 port designation is other than 0.
  - (2) Transfer size is other than 256.
  - (3) Mode setting of the RS-485 port is not the free ASCII mode.
  - (4) This instruction is programmed in the sub-program #1.

# <Transmitting>

When the instruction input is ON, one set of message which is stored in the source table (from start character to the trailing code) is transmitted through the RS-485 port. The execution status is stored in the status flag.

The instruction input must be kept ON until the transmitting operation is complete.

### **Example**

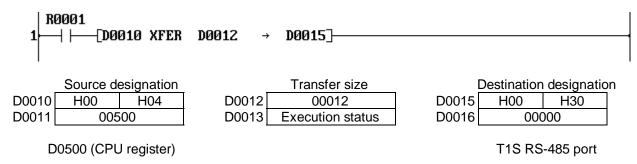

When R0001 is ON, one set of message (ended by the trailing code) stored in the range of D0500 to D0511 (12 words) is transmitted through the RS-485 port.

**Execution status:** H0000 ... Normal complete

H0001 ... During transmitting the message

H0002 ... Communication busy

H0003 ... During the reset operation

H0004 ... Send time-out (from start character to the trailing code)

H0005 ... Send message length error (no trailing code in the source table)

| Baudrate           | Time-out setting |
|--------------------|------------------|
| 300, 600, 1200 bps | 30 seconds       |
| 2400 bps           | 15 seconds       |
| 4800 bps           | 7 seconds        |
| 9600 bps           | 3 seconds        |
| 19200 bps          | 1.5 seconds      |

- The XFER instruction is not executed as error in the following cases. In these cases, the instruction error flag (ERF = S051) is set to ON. If the ERF is set to ON once, it remains ON until resetting to OFF by user program.
  - (1) The leading address for the RS-485 port designation is other than 0.
  - (2) Transfer size is out of the range of 1 to 256.
  - (3) Mode setting of the RS-485 port is not the free ASCII mode.
  - (4) This instruction is programmed in the sub-program #1.

| FUN 236 XFER | Expanded data transfer (Inverter connection mode) |
|--------------|---------------------------------------------------|
|--------------|---------------------------------------------------|

# **Expression**

Input  $-[A XFER B \rightarrow C]$  Output

### **Function**

This function is provided to control Toshiba Inverters VF-A7/G7/S9 connected on the RS-485 line. When the RS-485 port operation mode is set to the Inverter mode (SW56 = 3), the T1-16S can perform the following functions for up to 63 Inverters.

- (1) Cyclically scans the Inverters and sends/receives the following data to/from each Inverter.
  - Send to Inverter: Frequency reference write and Operation command write (Run, Stop, etc.)
  - Receive from Inverter: Operating frequency monitor and Output terminal status monitor
- (2) Cyclically scans the Inverters and receives the following data from each Inverter.
  - Receive from Inverter: Operating frequency monitor and Output terminal status monitor
- (3) Sends a specified Read command to a specified Inverter and stores the response data.
- (4) Sends a specified Write command with the command data to a specified Inverter.
- (5) Sends a specified Write command with the command data to all the connected inverters as broadcast.

### **Execution condition**

| Input | Operation                         | Output | ERF |
|-------|-----------------------------------|--------|-----|
| OFF   | No execution                      | OFF    | _   |
| ON    | Normal execution                  | ON     | _   |
|       | When error is occurred (see Note) | ON     | Set |

Operand

|   | Name         |   | Device |   |   |    | Register |    |    |    |    |   | Constant | Index |   |   |   |  |  |
|---|--------------|---|--------|---|---|----|----------|----|----|----|----|---|----------|-------|---|---|---|--|--|
|   |              | Х | Υ      | R | S | T. | C.       | XW | ΥW | RW | SW | Т | С        | D     | ı | ٦ | K |  |  |
| Α | Data table   |   |        |   |   |    |          |    |    |    |    |   |          |       |   |   |   |  |  |
| В | Inverter No. |   |        |   |   |    |          |    |    |    |    |   |          |       |   |   |   |  |  |
| С | RS-485 port  |   |        |   |   |    |          |    |    |    |    |   |          | 1     |   |   |   |  |  |

Parameter and status

Inverter status)

### **Parameters**

Data table designation Registe Leadir A+1

| er type code | В   | Inverter number          |
|--------------|-----|--------------------------|
| ng address   | B+1 | Operation mode           |
|              | B+2 | Execution status         |
|              | B+3 | Communication error code |
|              | B+4 | Inverter communication   |
|              | B+5 | status map               |
|              | B+6 | (each bit shows each     |

|     | RS-485 port designation |  |  |  |  |  |  |
|-----|-------------------------|--|--|--|--|--|--|
| С   | Fixed to H0030          |  |  |  |  |  |  |
| C+1 | Fixed to 0              |  |  |  |  |  |  |

Data table designation (A, A+1):

| - <u> </u>  | , ,           |                       |
|-------------|---------------|-----------------------|
| Register    | Type code (A) | Leading address (A+1) |
| RW register | H0003         | 0 to 255              |
| D register  | H0004         | 0 to 4095             |

B+7

### Operation mode designation (B+1):

| B+1 | Operation mode     | Description                                                       |
|-----|--------------------|-------------------------------------------------------------------|
| 0   | Data exchange mode | Cyclically scans the connected Inverters (Control & Monitor)      |
|     | (Mode 0)           | (Inverter command: P+FA01&FA00 and R+FD00&FE07)                   |
| 1   | Monitor mode       | Cyclically scans the connected Inverters (Monitor only)           |
|     | (Mode 1)           | (Inverter command: R+FD00&FE07)                                   |
| 2   | Read command mode  | Sends a read command to a specified Inverter                      |
|     | (Mode 2)           | (Inverter command: R+ User designation)                           |
| 3   | Write command mode | Sends a write command to a specified Inverter                     |
|     | (Mode 3)           | (Inverter command: P+ User designation)                           |
| 4   | Broadcast mode     | Sends a write command to all the connected Inverters as broadcast |
|     | (Mode 4)           | (Inverter command: P+ User designation)                           |

### Inverter number (B):

For the operation mode 0 and 1:

It specifies the maximum Inverter number. For example, if it is 5, the T1-16S scans from #0 through #5 Inverters and repeats. Setting range is 0 to 63.

For the operation mode 2 and 3:

It specifies the target Inverter number for sending commands. Setting range is 0 to 63.

For the operation mode 4:

This setting is ignored. The broadcast address (HFF) is used as Inverter number.

### Execution status (B+2):

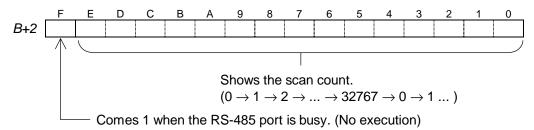

### Communication error code (B+3):

The communication error code responded from the Inverter is shown here. If 2 or more Inverters are error, the smallest Inverter number's error is stored. Refer to Inverter's manual for the error code.

| B+3    | Meaning                                              |  |  |  |  |  |  |
|--------|------------------------------------------------------|--|--|--|--|--|--|
| 0      | No error (Normal)                                    |  |  |  |  |  |  |
|        | Response time-out (No answer)                        |  |  |  |  |  |  |
| Others | Inverter error response (Refer to Inverter's manual) |  |  |  |  |  |  |

### Inverter communication status map (B+4 to B+7):

This 4-word table shows the communication status map of each Inverter. (1: Normal / 0: Error or No answer)

|     | F  | Е  | D  | С  | В  | Α  | 9  | 8  | 7  | 6  | 5  | 4  | 3  | 2  | 1  | 0  |
|-----|----|----|----|----|----|----|----|----|----|----|----|----|----|----|----|----|
| B+4 | 15 | 14 | 13 | 12 | 11 | 10 | 9  | 8  | 7  | 6  | 5  | 4  | 3  | 2  | 1  | 0  |
| B+5 | 31 | 30 | 29 | 28 | 27 | 26 | 25 | 24 | 23 | 22 | 21 | 20 | 19 | 18 | 17 | 16 |
| B+6 | 47 | 46 | 45 | 44 | 43 | 42 | 41 | 40 | 39 | 38 | 37 | 36 | 35 | 34 | 33 | 32 |
| B+7 | 63 | 62 | 61 | 60 | 59 | 58 | 57 | 56 | 55 | 54 | 53 | 52 | 51 | 50 | 49 | 48 |

# < Data exchange mode (Mode 0) >

When the instruction input comes ON with the operand B+1 is 0, the Data exchange mode (mode 0) is selected. In this mode, the T1-16S sends the following commands to the Inverters starting from #0 through the Inverter number specified by the operand B, and repeats.

```
#0
               Frequency reference write (FA01)
               Operation command write (FA00)
               Frequency reference write (FA01)
          #1 Operation command write (FA00)
          #n
               Frequency reference write (FA01)
Scan
               Operation command write (FA00)
          #0 Operating frequency monitor (FD00)
          #0
              Output terminal status monitor (FE07)
               Operating frequency monitor (FD00)
              Output terminal status monitor (FE07)
          #1
          #n Operating frequency monitor (FD00)
          #n Output terminal status monitor (FE07)
```

The maximum Inverter number #n is specified by the operand B.

The scan execution status and the Inverter communication status are stored in the operand B+2 to B+7.

The command data table is specified by the operand A and A+1.

When the instruction input is reset to OFF, the operation is stopped after receiving the response from the Inverter currently communicating.

### **Example**

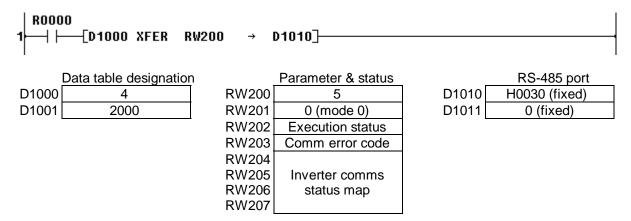

When the data for each operand are set as above, the following operation condition is specified.

- RW200=5 ⇒ The max Inverter number is 5. Therefore T1-16S scans from #0 through #5 Inverters.
- D1000=4 & D1001=2000 ⇒ D2000 is specified as the data table starting address.

### Data table:

| Register | Data contents             | Signal direction |
|----------|---------------------------|------------------|
| D2000    | #0 Operating frequency    | ← Read           |
| D2001    | #0 Output terminal status | ← Read           |
| D2002    | #0 Frequency reference    | → Write          |
| D2003    | #0 Operation command      | → Write          |
| D2004    | #1 Operating frequency    | ← Read           |
| D2005    | #1 Output terminal status | ← Read           |
| D2006    | #1 Frequency reference    | → Write          |
| D2007    | #1 Operation command      | → Write          |
|          |                           |                  |
| D2020    | #5 Operating frequency    | ← Read           |
| D2021    | #5 Output terminal status | ← Read           |
| D2022    | #5 Frequency reference    | → Write          |
| D2023    | #5 Operation command      | → Write          |

- The data format for the operating frequency and the frequency reference registers are 0.01 Hz units. For example, if it is 60 Hz, the corresponding register data is 6000.
- For the data format of the output terminal status register, refer to the Monitor mode (mode 1).
- The bit assignment of the operation command register is as follows. For details, refer to your Inverter manual.

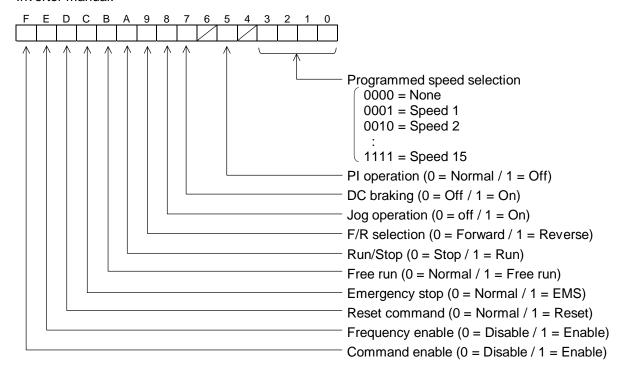

### Example operation:

To operate the #0 Inverter at 30 Hz forward rotation, write the value 3000 in D2002 and HC400 in D2003. (HC400 = Bits F, E, A are 1, and others are 0)

The current operating frequency and the output terminal status of the #0 Inverter are stored in D2000 and D2001 respectively.

# < Monitor mode (Mode 1) >

When the instruction input comes ON with the operand B+1 is 1, the Monitor mode (mode 1) is selected.

In this mode, the T1-16S sends the following Read commands to the Inverters starting from #0 through the Inverter number specified by the operand B, and repeats.

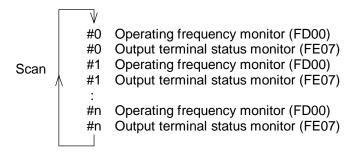

The maximum Inverter number #n is specified by the operand B.

The scan execution status and the Inverter communication status are stored in the operand B+2 to B+7.

The monitor data table is specified by the operand A and A+1.

When the instruction input is reset to OFF, the operation is stopped after receiving the response from the Inverter currently communicating.

# **Example**

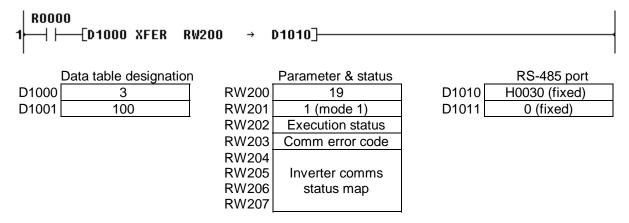

When the data for each operand are set as above, the following operation condition is specified.

- RW200=19 ⇒ The max Inverter number is 19. Therefore T1-16S scans from #0 through #19 Inverters.
- D1000=3 & D1001=100 ⇒ RW100 is specified as the data table starting address.

### Data table:

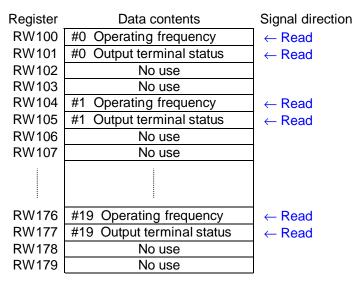

- The data format for the operating frequency register is 0.01 Hz units. For example, if it is 60 Hz, the corresponding register data is 6000.
- The bit assignment of the output terminal status register is as follows. For details, refer to your Inverter manual.

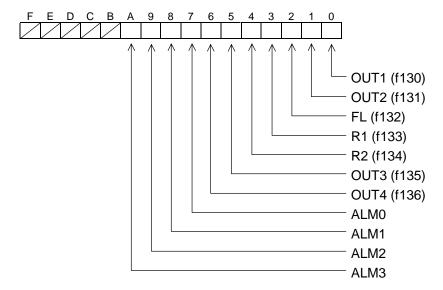

### Example operation:

The current operating frequency and the output terminal status of the #0 Inverter are stored in RW100 and RW101 respectively.

If the #0 Inverter is operating at 55 Hz, the data 5500 is stored in RW100. If the OUT2 terminal of the #0 Inverter is ON, the bit 1 of RW101 (R1011) becomes 1.

## < Read command mode (Mode 2) >

When the instruction input comes ON with the operand B+1 is 2, the Read command mode (mode 2) is selected. In this mode, the T1-16S sends the user specified Read command to the Inverter specified by the operand B, and repeats.

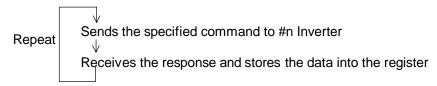

The target Inverter number #n is specified by the operand B.

The scan execution status and the Inverter communication status are stored in the operand B+2 to B+7.

The command setting register and the response data storing register is indirectly specified by the operand A and A+1.

When the instruction input is reset to OFF, the operation is stopped after receiving the response from the Inverter.

#### **Example**

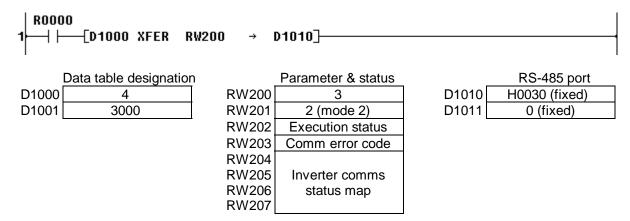

When the data for each operand are set as above, the following operation condition is specified.

- RW200=3 ⇒ The target Inverter number is 3. Therefore T1-16S communicates with #3 Inverter.
- D1000=4 & D1001=3000 ⇒ D3000 is specified as the command setting register and D3001 is specified as the response data storing register.

#### Data table:

| Register | Data contents | Signal direction |
|----------|---------------|------------------|
| D3000    | Command code  |                  |
| D3001    | Response data | ← Read           |

#### Example operation:

For example, to read the output current from the #3 Inverter, set the command code HFE03 into D3000. Then the response data is stored in D3001. If the response data is 1915, it means 19.15 %. For the command code and the data format of the response, refer to your Inverter manual.

## < Write command mode (Mode 3) >

When the instruction input comes ON with the operand B+1 is 3, the Write command mode (mode 3) is selected. In this mode, the T1-16S sends the user specified Write command to the Inverter specified by the operand B, and repeats.

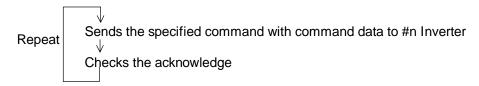

The target Inverter number #n is specified by the operand B.

The scan execution status and the Inverter communication status are stored in the operand B+2 to B+7.

The command code and the command data setting registers are indirectly specified by the operand A and A+1.

When the instruction input is reset to OFF, the operation is stopped after receiving the response from the Inverter.

#### **Example**

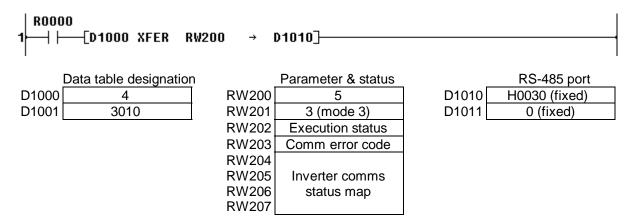

When the data for each operand are set as above, the following operation condition is specified.

- RW200=5 ⇒ The target Inverter number is 5. Therefore T1-16S communicates with #5 Inverter.
- D1000=4 & D1001=3010 ⇒ D3010 is specified as the command code setting register and D3011 is specified as the command data setting register.

#### Data table:

| Register | Data contents | Signal direction    |
|----------|---------------|---------------------|
| D3010    | Command code  |                     |
| D3011    | Command data  | $\rightarrow$ Write |

### Example operation:

For example, to write the acceleration time parameter (10 seconds) to the #5 Inverter, set the command code H0009 into D3010 and the value 100 into D3011.

For the command code and the command data format, refer to your Inverter manual.

## < Broadcast mode (Mode 4) >

When the instruction input comes ON with the operand B+1 is 4, the Broadcast mode (mode 4) is selected. In this mode, the T1-16S sends the user specified Write command to all the Inverters as broadcast.

This mode is useful to send Run/Stop command to all the Inverter at the same time.

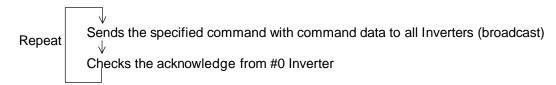

The Inverter number specified by the operand *B* is ignored.

The scan execution status and the Inverter communication status are stored in the operand B+2 to B+7. (only #0 Inverter responds)

The command code and the command data setting registers are indirectly specified by the operand A and A+1.

When the instruction input is reset to OFF, the operation is stopped after receiving the response from the Inverter.

#### **Example**

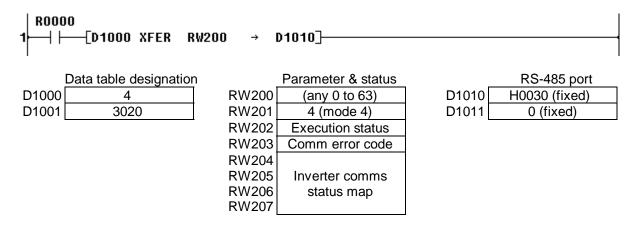

When the data for each operand are set as above, the following operation condition is specified.

• D1000=4 & D1001=3020  $\Rightarrow$  D3020 is specified as the command code setting register and D3021 is specified as the command data setting register.

#### Data table:

| Register | Data contents | Signal direction    |
|----------|---------------|---------------------|
| D3020    | Command code  |                     |
| D3021    | Command data  | $\rightarrow$ Write |

#### Example operation:

For example, to send the Run forward command to all the Inverters, set the command code HFA00 into D3020 and the value HC400 into D3021.

For the command code and the command data format, refer to your Inverter manual.

#### < Note >

- (1) The XFER instruction is not executed as error in the following cases. In these cases, the instruction error flag (ERF = S051) is set to ON. If the ERF is set to ON once, it remains ON until resetting to OFF by user program.
  - The RS-485 port designation is other than H0030 and 0.
  - The Inverter number designation is other than 0 to 63.
  - Operation mode setting for RS-485 port is other than the Inverter connection mode.
- (2) This XFER instruction must be programmed in the Main program.
- (3) During the instruction input is ON, the data contents in the data table specified by *A* can be changed. However, parameters specified by *B* cannot be changed.
- (4) In the Data exchange mode (mode 0) and the Monitor mode (mode 1), the T1-16S scans from #0 to the specified number. Therefore the Inverter number should be consecutive starting with 0. If an Inverter is disconnected from the network, the T1-16S checks its existence periodically. When you turn off power to an Inverter for maintenance purpose and turn on again, it is recommended to reset the instruction input to re-configure the network.

# Section 8

# Special I/O Functions

- 8.1 Special I/O function overview, 256
- 8.2 Variable input filter constant, 260
- 8.3 High speed counter, 261
- 8.4 Interrupt input function, 268
- 8.5 Analog setting function, 270
- 8.6 Pulse output function, 271
- 8.7 PWM output function, 273

# 8.1 Special I/O function overview

The T1-16S supports the special I/O functions as listed below.

| Function name |                     | Function summary                                                               | Remarks          |
|---------------|---------------------|--------------------------------------------------------------------------------|------------------|
| Variable      | input filter        | Input filter constant (ON/OFF delay time) can be set                           | SW16 setting     |
| constant      |                     | by user program. The setting range is 0 to 15ms                                | is necessary to  |
|               |                     | (1ms units). Default value is 10ms. This function is                           | use this         |
|               |                     | applied for X000 to X007 (8 points as a block).                                | function. (Note) |
| High          | Single phase        |                                                                                | Only one         |
| speed         | up-counter          | train. 2 channels of pulse input are available. The                            | among these 4    |
| counter       |                     | countable pulse rate is up to 5KHz for each channel.                           | functions can    |
|               |                     | Channel 1 X000 count input, X002 reset input                                   | be selected.     |
|               |                     | Channel 2 X001 count input, X003 reset input                                   | SW16 is used     |
|               | Single phase        |                                                                                | to select the    |
|               | speed-              | time. The sampling time setting is 10 to 1000ms                                | function.        |
|               | counter             | (10ms units). 2 channels of pulse input are available.                         | (Note)           |
|               |                     | The countable pulse rate is up to 5KHz for each                                |                  |
|               |                     | channel.                                                                       |                  |
|               |                     | Channel 1 X000 count input                                                     |                  |
|               | O a duat a          | Channel 2 X001 count input                                                     |                  |
|               | Quadrature          | Counts the 2-phase pulses whose phases are shifted                             |                  |
|               | bi-pulse<br>counter | 90° each other. Counts up when phase A precedes,                               |                  |
|               | counter             | and counts down when phase B precedes. The countable pulse rate is up to 5KHz. |                  |
|               |                     | Phase A X000                                                                   |                  |
|               |                     | Phase B X001                                                                   |                  |
|               |                     | Reset X002                                                                     |                  |
| Interrupt     | input function      | Immediately activates the corresponding I/O interrupt                          |                  |
| interrupt     | input function      | program when the interrupt input is changed from                               |                  |
|               |                     | OFF to ON (or ON to OFF). 2 points of interrupt input                          |                  |
|               |                     | are available.                                                                 |                  |
|               |                     | X002 Interrupt 1 (I/O interrupt program #3)                                    |                  |
|               |                     | X003 Interrupt 2 (I/O interrupt program #4)                                    |                  |
| Analog se     | ettina              | The value of the analog setting adjuster is converted                          | No function      |
| function      | ottiiig             | into digital value (0 to 1000) and stored in the SW                            | selection is     |
|               |                     | register. 2 adjusters are provided on the T1-16S.                              | required.        |
|               |                     | V0 SW30                                                                        | '                |
|               |                     | V1 SW31                                                                        |                  |
| Pulse out     | tput function       | Variable frequency pulse train can be output. The                              | Either one       |
|               | •                   | available pulse rate is 50 to 5000Hz (1Hz units).                              | between these    |
|               |                     | Y020 CW or Pulse (PLS)                                                         | 2 functions      |
|               |                     | Y021 CCW or Direction (DIR)                                                    | can be used.     |
| PWM out       | tput function       | Variable duty cycle pulse train can be output. The                             | SW26 is used     |
|               | •                   | available ON duty setting is 0 to 100% (1% units).                             | to select the    |
|               |                     | Y020 PWM output                                                                | function. (Note) |

### Mode setting for the special I/O functions

These functions, except the analog setting function, are selected by setting data into SW16 and SW26 by user program. These registers work as mode setting registers for the special I/O functions. The data setting for these registers, i.e. mode setting for the special I/O functions, is effective only at the first scan.

Note) In the explanation below, HSC and INT mean the high speed counter and the interrupt input functions respectively.

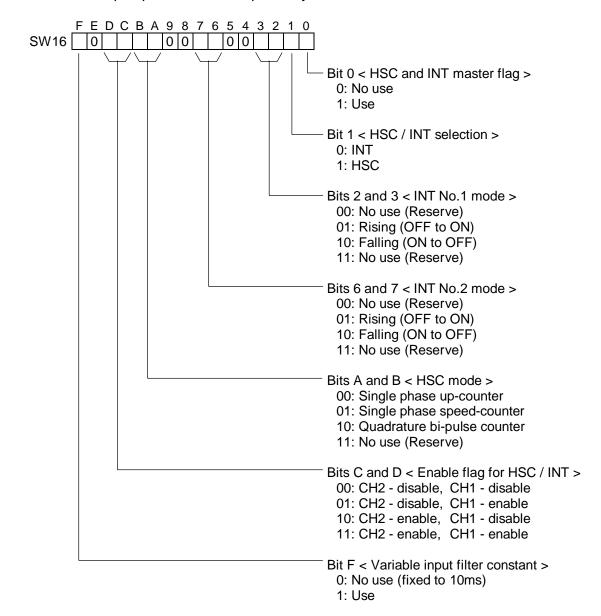

Note) In the explanation below, P-OUT means the pulse output function.

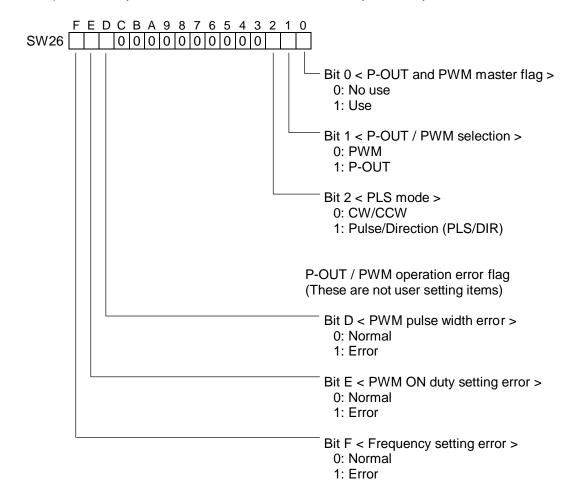

The table below summarizes the mode setting data of each function. In the table, '-' means do not care.

| Variable input filter constant | SW16 |   |   |   |   |   |   |   |   |   |   |   |   |   |   |   |
|--------------------------------|------|---|---|---|---|---|---|---|---|---|---|---|---|---|---|---|
|                                | F    | Е | D | С | В | Α | 9 | 8 | 7 | 6 | 5 | 4 | 3 | 2 | 1 | 0 |
| Use                            | 1    | 0 | _ | _ | _ | _ | 0 | 0 | _ | _ | 0 | 0 | _ | _ | _ | _ |

| High speed cou              | High speed counter |   | SW16 |   |   |   |   |   |   |   |   |   |   |   |   |   |   |
|-----------------------------|--------------------|---|------|---|---|---|---|---|---|---|---|---|---|---|---|---|---|
|                             |                    | F | Ε    | D | С | В | Α | 9 | 8 | 7 | 6 | 5 | 4 | 3 | 2 | 1 | 0 |
| Single phase                | Channel 1 only     | _ | 0    | 0 | 1 | 0 | 0 | 0 | 0 | 0 | 0 | 0 | 0 | 0 | 0 | 1 | 1 |
| up-counter                  | Channel 2 only     | _ | 0    | 1 | 0 | 0 | 0 | 0 | 0 | 0 | 0 | 0 | 0 | 0 | 0 | 1 | 1 |
|                             | Both channels      | _ | 0    | 1 | 1 | 0 | 0 | 0 | 0 | 0 | 0 | 0 | 0 | 0 | 0 | 1 | 1 |
| Single phase                | Channel 1 only     | _ | 0    | 0 | 1 | 0 | 1 | 0 | 0 | 0 | 0 | 0 | 0 | 0 | 0 | 1 | 1 |
| speed-counter               | Channel 2 only     | _ | 0    | 1 | 0 | 0 | 1 | 0 | 0 | 0 | 0 | 0 | 0 | 0 | 0 | 1 | 1 |
|                             | Both channels      | _ | 0    | 1 | 1 | 0 | 1 | 0 | 0 | 0 | 0 | 0 | 0 | 0 | 0 | 1 | 1 |
| Quadrature bi-pulse counter |                    | _ | 0    | 0 | 0 | 1 | 0 | 0 | 0 | 0 | 0 | 0 | 0 | 0 | 0 | 1 | 1 |

| Interrupt inpu   | ıt function                   | SW16 |   |   |   |   |   |   |   |   |   |   |   |   |   |   |   |
|------------------|-------------------------------|------|---|---|---|---|---|---|---|---|---|---|---|---|---|---|---|
|                  |                               | F    | Е | D | С | В | Α | 9 | 8 | 7 | 6 | 5 | 4 | 3 | 2 | 1 | 0 |
| Interrupt 1 only | Rising (OFF to ON)            |      | 0 | 0 | 1 | 0 | 0 | 0 | 0 | 0 | 0 | 0 | 0 | 0 | 1 | 0 | 1 |
|                  | Falling (ON to OFF)           | _    | 0 | 0 | 1 | 0 | 0 | 0 | 0 | 0 | 0 | 0 | 0 | 1 | 0 | 0 | 1 |
| Interrupt 2 only | Rising (OFF to ON)            | _    | 0 | 1 | 0 | 0 | 0 | 0 | 0 | 0 | 1 | 0 | 0 | 0 | 0 | 0 | 1 |
|                  | Falling (ON to OFF)           | _    | 0 | 1 | 0 | 0 | 0 | 0 | 0 | 1 | 0 | 0 | 0 | 0 | 0 | 0 | 1 |
| Both interrupts  | No.1 = Rising, No.2 = Rising  | -    | 0 | 1 | 1 | 0 | 0 | 0 | 0 | 0 | 1 | 0 | 0 | 0 | 1 | 0 | 1 |
| 1 and 2          | No.1 = Rising, No.2 = Falling | -    | 0 | 1 | 1 | 0 | 0 | 0 | 0 | 1 | 0 | 0 | 0 | 0 | 1 | 0 | 1 |
|                  | No.1 = Falling, No.2 = Rising | -    | 0 | 1 | 1 | 0 | 0 | 0 | 0 | 0 | 1 | 0 | 0 | 1 | 0 | 0 | 1 |
|                  | No.1 = Falling, No.2 =        | _    | 0 | 1 | 1 | 0 | 0 | 0 | 0 | 1 | 0 | 0 | 0 | 1 | 0 | 0 | 1 |
|                  | Falling                       |      |   |   |   |   |   |   |   |   |   |   |   |   |   |   |   |

| Pulse output function            |   |   | SW26 |   |   |   |   |   |   |   |   |   |   |   |   |   |
|----------------------------------|---|---|------|---|---|---|---|---|---|---|---|---|---|---|---|---|
|                                  | F | Ε | D    | С | В | Α | 9 | 8 | 7 | 6 | 5 | 4 | 3 | 2 | 1 | 0 |
| CW/CCW method                    | _ | _ | _    | 0 | 0 | 0 | 0 | 0 | 0 | 0 | 0 | 0 | 0 | 0 | 1 | 1 |
| Pulse/Direction (PLS/DIR) method | - | _ | _    | 0 | 0 | 0 | 0 | 0 | 0 | 0 | 0 | 0 | 0 | 1 | 1 | 1 |

| PWM output function |   |   | SW26 |   |   |   |   |   |   |   |   |   |   |   |   |   |
|---------------------|---|---|------|---|---|---|---|---|---|---|---|---|---|---|---|---|
|                     | F | Ε | D    | С | В | Α | 9 | 8 | 7 | 6 | 5 | 4 | 3 | 2 | 1 | 0 |
| Use                 | _ | _ | _    | 0 | 0 | 0 | 0 | 0 | 0 | 0 | 0 | 0 | 0 | 0 | 0 | 1 |

For example, the following programs can be used to select the quadrature bi-pulse counter.

```
—|↑|——[ SET S0160]—[ SET S0161]—[ SET S016B]—————
(H0803)
-|↑|----[ 02051 MOV SW016]------
```

### 8.2 Variable input filter constant

#### **Function**

The input filter constant (ON/OFF delay time) of the leading 8 points X000 to X007 can be specified by user program within the range of 0 to 15ms. The default is 10ms. The setting value is recognized at the first scan. Therefore, it cannot be changed after the second scan.

## Related registers

SW16 Function selection. Refer to section 8.1.

#### SW17 Input filter constant value

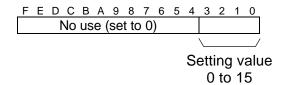

#### Operation

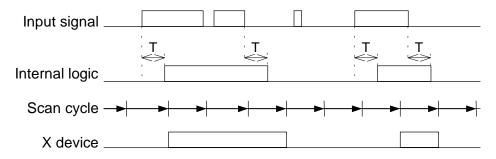

T: Input filter constant (0 to 15ms)

#### Sample program

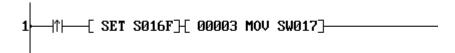

This program sets the input filter constant to 3ms.

## 8.3 High speed counter

#### 8.3.1 Single phase up-counter

#### **Function**

When the count input is changed from OFF to ON, the count value is increased by 1. When the count value reaches the set value, the count value is reset to 0, and I/O interrupt program is activated (if the interrupt enable flag is ON). The count value is reset to 0 when the reset input comes ON.

This counter operation is enabled while the soft-gate is ON. The count value is reset to 0 when the soft-gate is changed from ON to OFF.

The set value is set internally at the timing of the soft-gate changing from OFF to ON. When the soft-gate is OFF, the count value can be changed by writing the data into the set value register and setting the count preset flag to ON.

The count value range is H0000 to HFFFF (16-bit data).

#### Hardware condition

Count input (X000 and X001)

ON/OFF pulse width: 100µs or more (max. 5KHz)

Reset input (X002 and X003)

ON/OFF duration: 2ms or more

#### Related registers

SW16: Function selection, Refer to section 8.1.

| Function         | Registe   | r/device  | Remarks                          |
|------------------|-----------|-----------|----------------------------------|
|                  | Channel 1 | Channel 2 |                                  |
| Count input      | X000      | X001      | (Note)                           |
| Reset input      | X002      | X003      |                                  |
| Set value        | SW18      | SW20      | Data range: H0000 to HFFFF       |
| Count value      | SW22      | SW23      |                                  |
| Soft-gate        | S240      | S248      | Operation is enabled when ON     |
| Interrupt enable | S241      | S249      | Interrupt is enabled when ON     |
| Count preset     | S243      | S24B      | Used to preset the counter value |

Note) When both channels are used, X000 to X003 cannot be used as normal input devices. However, if either one channel is used, these inputs for unused channel can be used as normal input devices.

#### Interrupt assignment

Channel 1 ... I/O interrupt program #1 Channel 2 ... I/O interrupt program #2

#### Operation

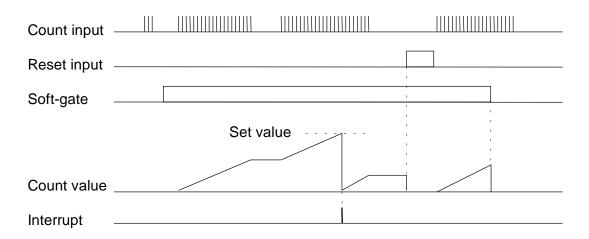

#### Sample program

```
(H1003)
|↑|---[ 04099 MOV SW016]-----
R0010
    -|↑|----[ 02000 MOV SW018]------
                                     S0240
                                     -( )-
                                     SØ241
                                      \leftarrow
R0010 R0011
                                     SØ243
```

In this example, 4099 (H1003) is set in SW16. As a result, the single phase upcounter (channel 1 only) is selected.

When R010 comes ON, the data 2000 is written into the set value register (SW18). While R010 is ON, the soft-gate (S240) and the interrupt enable flag (S241) are set to ON to enable the counter operation.

The counter works as a ring counter with the set value 2000. The count value is stored in SW22.

When R010 is OFF and R011 comes ON, the count value is preset to the data of D0100.

#### 8.3.2 Single phase speed-counter

#### **Function**

This function counts the number of changes of the count input from OFF to ON during the every specified sampling time. The count value in a sampling time is stored in the hold value register.

This counter operation is enabled while the soft-gate is ON. When the soft-gate is OFF, the hold value is cleared to 0.

The setting range of the sampling time is 10 to 1000ms (10ms units).

The count value range is H0000 to HFFFF (16-bit).

#### Hardware condition

Count input (X000 and X001)

ON/OFF pulse width: 100µs or more (max. 5KHz)

#### **Related registers**

SW16: Function selection, Refer to section 8.1.

| Function      | Registe   | r/device  | Remarks                       |
|---------------|-----------|-----------|-------------------------------|
|               | Channel 1 | Channel 2 |                               |
| Count input   | X000      | X001      | (Note 2)                      |
| Sampling time | SW18      | SW20      | Data range: 1 to 100 (Note 1) |
| Hold value    | SW22      | SW23      | Data range: H0000 to HFFFF    |
| Soft-gate     | S240      | S248      | Operation is enabled when ON  |

Note 1) The setting data range of the sampling time is 1 to 100. (10ms multiplier)

Note 2) When both channels are used, X000 and X001 cannot be used as normal input devices. However, if either one channel is used, the input for unused channel can be used as normal input devices.

#### Interrupt assignment

No interrupt function.

## Operation

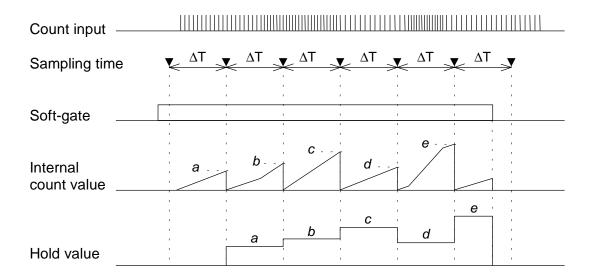

#### Sample program

```
(H1403)
       -{`05123<sup>°</sup> MOV SW016}+ 00010 MOV SW018}-
                                                                                      S0240
R0010
```

In this example, 5123 (H1403) is set in SW16. As a result, the single phase speedcounter (channel 1 only) is selected.

The sampling time is set as 100ms, because 10 is written in SW18.

While R010 is ON, the soft-gate (S240) is set to ON, and the speed-counter works.

The hold value is stored in SW22.

#### 8.3.3 **Quadrature bi-pulse counter**

#### **Function**

This function counts up or down the quadrature bi-pulse (2-phase pulses whose phases are shifted 90° each other). Counts up when phase A precedes, and counts down when phase B precedes. Both rising and falling edges of each phase are counted. Consequently, 4 times count value against the pulse frequency is obtained.

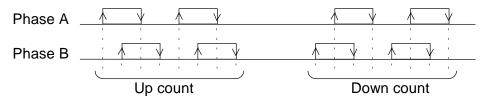

When the count value reaches the comparison value 1 (or 2), the I/O interrupt program #1 (or #2) is activated (if the interrupt enable flag for each is ON). This counter operation is enabled while the soft-gate is ON. The count value is reset to 0 when the soft-gate is changed from ON to OFF. The count value is also reset to 0 when the reset input comes ON.

When the soft-gate is OFF, the count value can be changed by writing the data into the comparison value 1 (or 2) register and setting the count preset flag 1 (or 2) to ON. The comparison value 1 and 2 can be changed even when the soft-gate is ON. The count value range is -2147483648 to 2147483647 (32-bit data).

#### Hardware condition

Phase A and phase B (X000 and X001)

ON/OFF pulse width: 100µs or more (max. 5KHz)

Reset input (X002)

ON/OFF duration: 2ms or more

#### Related registers

SW16: Function selection. Refer to section 8.1.

| Function           | Register/device | Remarks                               |
|--------------------|-----------------|---------------------------------------|
| Phase A            | X000            |                                       |
| Phase B            | X001            |                                       |
| Reset input        | X002            |                                       |
| Comparison value 1 | SW19-SW18       | Data range: -2147483648 to 2147483647 |
| Comparison value 2 | SW21·SW20       |                                       |
| Count value        | SW23·SW22       |                                       |
| Soft-gate          | S240            | Operation is enabled when ON          |
| Interrupt enable 1 | S241            | Interrupt 1 is enabled when ON        |
| Count preset 1     | S243            | Used to preset the count value        |
| Interrupt enable 2 | S249            | Interrupt 2 is enabled when ON        |
| Count preset 2     | S24B            | Used to preset the count value        |

## Interrupt assignment

Comparison value 1 ... I/O interrupt program #1 Comparison value 2 ... I/O interrupt program #2

# Operation

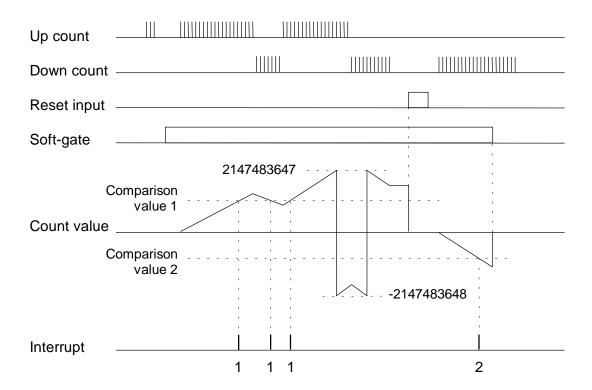

#### Sample program

```
(H0803)
     -[ 02051 MOV SW016]-
R0010
       |↑|<del>---</del>[ 0000150000 DMOV SW019•SW018]---
           -[ 0000200000 DMOV SW021·SW020]-
                                                                S0240
                                                                ()-
                                                                SØ241
                                                                -()-
                                                                SØ249
                                                                 \leftarrow
                                                                S0243
R0010 R0011
            \leftarrow
```

In this example, 2051 (H0803) is set in SW16. As a result, the quadrature bi-pulse counter is selected.

When R010 comes ON, the data 150000 is set into the comparison value 1 register (SW19·SW18), and 200000 is set into the comparison value 2 register (SW21·SW20). While R010 is ON, the soft-gate (S240), the interrupt enable flag 1 (S241) and the interrupt enable flag 2 (S249) are set to ON to enable the counter operation. The count value is stored in SW23-SW22.

When R010 is OFF and R011 comes ON, the count value is preset to the data of D0101·D0100.

## 8.4 Interrupt input function

#### **Function**

When the signal state of the interrupt input is changed from OFF to ON (or ON to OFF), the corresponding I/O interrupt program is activated immediately. Up to 2 interrupt inputs can be used. The interrupt generation condition can be selected either rising edge (OFF to ON) or falling edge (ON to OFF) for each input. The I/O interrupt program #3 is corresponding to the interrupt input 1, and the I/O interrupt program #4 is corresponding to the interrupt input 2.

#### Hardware condition

Interrupt input (X002 and X003) ON/OFF pulse width: 100µs or more

#### **Related registers**

SW16: Function selection, Refer to section 8.1.

| Interrupt input 1 | X002 |
|-------------------|------|
| Interrupt input 2 | X003 |

#### Interrupt assignment

Interrupt input 1 ... I/O interrupt program #3 Interrupt input 2 ... I/O interrupt program #4

#### Operation

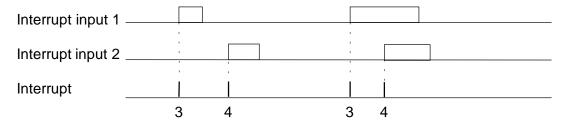

The above operation example is the case of rising edge setting for both inputs.

## Sample program

#### Main program

```
-[ 12357 MOV SW016]-
```

#### I/O interrupt program #3

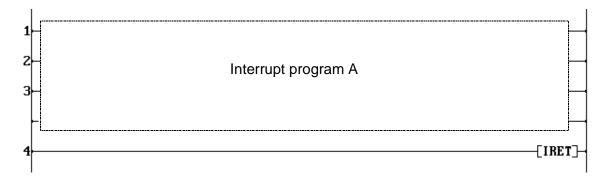

#### I/O interrupt program #4

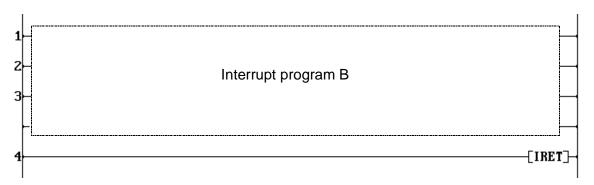

In this example, 12357 (H3045) is set in SW16. As a result, the interrupt input function (2 points, rising for both) is selected.

When X002 is changed from OFF to ON, the interrupt program A is executed. When X003 is changed from OFF to ON, the interrupt program B is executed.

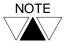

Even if the Direct I/O instruction is used in the interrupt program, the corresponding input state (X002 or X003) cannot be confirmed. Because the interrupt is generated before internal updating of the input states.

### 8.5 Analog setting function

#### **Function**

The value of the analog setting adjuster is converted into a digital value (0 to 1000) and stored in the SW register. 2 adjusters are provided. (V0 and V1)

The SW register data can be used as timer presets or any parameters for function instructions.

#### Related registers

| Function    | Register | Remarks               |
|-------------|----------|-----------------------|
| Adjuster V0 | SW30     | Data range: 0 to 1000 |
| Adjuster V1 | SW31     |                       |

#### Operation

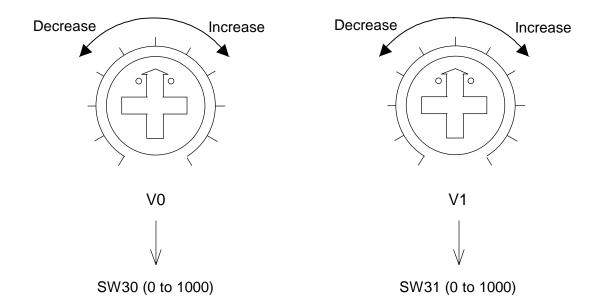

#### Sample program

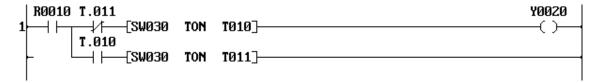

The above example is a simple flicker circuit of Y020. In this example, the ON/OFF interval of Y020 can be controlled by the adjuster V0.

## 8.6 Pulse output function

#### Function

This function is used to output a variable frequency pulse train. The controllable pulse frequency is 50 to 5000 Hz (1 Hz units).

The output mode can be selected either CW/CCW or Pulse/Direction (PLS/DIR). In the CW/CCW mode, CW pulse is output when the frequency setting is positive (50 to 5000), and CCW pulse is output when it is negative (-50 to -5000).

In the PLS/DIR mode, DIR is OFF when the frequency setting is positive (50 to 5000), and DIR is ON when it is negative (-50 to -5000).

| < CW/CCW mode >  | CW _  |  |
|------------------|-------|--|
|                  | CCW _ |  |
| < PLS/DIR mode > | PLS . |  |
|                  | DIR   |  |

In the both modes, pulse output is enabled when the pulse enable flag is ON. While the pulse enable flag is ON, the pulse frequency can be changed by changing the frequency setting value. However, the pulse direction (the sign of the frequency setting) cannot be changed when the pulse enable flag is ON.

This function can be used to control the speed of a stepping motor, etc.

#### **Related registers**

SW26: Function selection. Refer to section 8.1.

| Fund              | ction        | Register/ | Remarks                               |
|-------------------|--------------|-----------|---------------------------------------|
| CW/CCW            | PLS/DIR      | device    |                                       |
| CW pulse          | PLS          | Y020      |                                       |
| CCW pulse         | DIR          | Y021      |                                       |
| Pulse enable flag | 3            | S270      | Output is enabled when ON             |
| Frequency settin  | g register   | SW28      | Data range: -5000 to -50, 50 to 5000  |
| Frequency settin  | g error flag | S26F      | ON at error (reset OFF automatically) |

Note) The allowable value range of the frequency setting (SW28) is -5000 to -50 and 50 to 5000. If the value is out of this range or the sign is changed while the pulse enable flag (S270) is ON, the frequency setting error flag (S26F) comes ON. (Pulse output operation is continued with previous frequency setting)

#### Operation

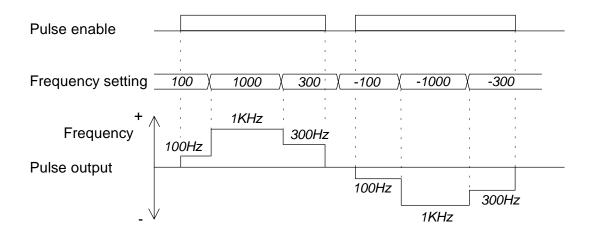

#### Sample program

```
-[ 00003 MOV SW026]
R0000
      -{D0100 MOV SW028}
      SØ26F
                                                                       S0270
```

In this example, 3 (H0003) is set in SW26. As a result, the CW/CCW mode pulse output function is selected.

When R000 is ON, the pulse output is started with the frequency designated by D0100.

If an invalid frequency is designated, the frequency setting error flag (S26F) comes ON and the pulse enable flag (S270) is turned OFF. Then the pulse output is stopped.

## 8.7 PWM output function

#### **Function**

This function is used to output a variable duty cycle pulse train. The controllable duty cycle is 0 to 100 % (1 % units).

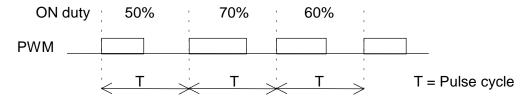

The PWM output is enabled when the pulse enable flag is ON. While the pulse enable flag is ON, the duty cycle (ON duty) can be changed by changing the duty setting value (0 to 100).

The frequency setting is available in the range of 50 to 5000 Hz (1 Hz units) before turning ON the pulse enable flag. The frequency changing is not allowed while the pulse enable is ON.

Note that the minimum ON/OFF pulse duration is 100 µs. Therefore, the controllable ON duty range is limited depending on the frequency setting as follows. If the ON duty setting value is not available (within 0 to 100), the pulse width error flag comes ON. (PWM output operation is continued but the duty cycle is not guaranteed)

| Frequency   | Cycle time | Available ON duty  |
|-------------|------------|--------------------|
| 50 - 100 Hz | 20 - 10 ms | 0 to 100 %         |
| 200 Hz      | 5 ms       | 0, 2 to 98, 100 %  |
| 1000 Hz     | 1 ms       | 0, 10 to 90, 100 % |
| 5000 Hz     | 200 μs     | 0, 50, 100 %       |

#### Related registers

SW26: Function selection. Refer to section 8.1.

| Function                     | Register/<br>device | Remarks                               |
|------------------------------|---------------------|---------------------------------------|
| PWM pulse                    | Y020                |                                       |
| Pulse enable flag            | S270                | Output is enabled when ON             |
| Frequency setting register   | SW28                | Data range: 50 to 5000                |
| ON duty setting register     | SW29                | Data range: 0 to 100                  |
| Pulse width error flag       | S26D                | ON at error (reset OFF automatically) |
| ON duty setting error flag   | S26E                | ON at error (reset OFF automatically) |
| Frequency setting error flag | S26F                | ON at error (reset OFF automatically) |

Note) If the setting value of SW28 or SW29 is out of the allowable range, the frequency setting error flag (S26F) or the ON duty setting error flag (S26E) comes ON. (PWM output operation is continued with previous ON duty setting)

## Operation

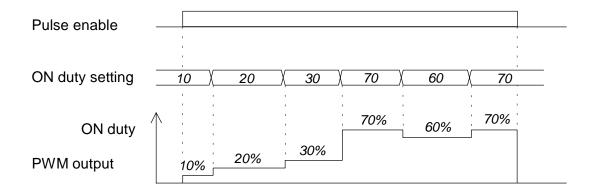

#### Sample program

```
|↑├──[ 00001 MOV SW026]<del>|</del>[ 00100 MOV SW028]-
R0005
        -{D0200 MOV SW029}
        S026E S026F
                                                                                            S0270
                                                                                              \left( \cdot \right)
```

In this example, 1 (H0001) is set in SW26 and 100 is set in SW28. As a result, 100 Hz PWM output function is selected.

When R005 is ON, the PWM output is started with the duty cycle designated by D0200.

If an invalid ON duty is designated, the ON duty setting error flag (S26E) comes ON and the pulse enable flag (S270) is turned OFF. Then the PWM output is stopped.

# Section 9

# Maintenance and Checks

- 9.1 Precautions during operation, 276
- 9.2 Daily checks, 277
- 9.3 Periodic checks, 278
- 9.4 Maintenance parts, 279
- 9.5 Battery, 280

## 9.1 Precautions during operation

When the T1-16S is in operation, you should pay attention to the following items.

- (1) The programmer cable can be plugged or unplugged while the T1-16S is in operation. When you try to do it, do not touch the connector pins. This may cause malfunction of the T1-16S owing to static electricity.
- (2) Do not plug nor unplug the expansion cable during power on. This can cause damage to the equipment. Furthermore, to avoid malfunction of the T1-16S owing to static electricity, do not touch the cable ends.
- (3) Do not touch any terminals while the T1-16S is in operation, even if the terminals are not live parts. This may cause malfunction of the T1-16S owing to static electricity.
- (4) Do not touch the expansion connector pins while the T1-16S is in operation. This may cause malfunction of the T1-16S owing to static electricity. Fix the expansion connector cover if the expansion connector is not used.
- (5) Turn off power when a battery installs and removes.

# 9.2 Daily checks

# ⚠ CAUTION

- 1. Pay special attention during the maintenance work to minimize the risk of electrical shock.
- 2. Turn off power immediately if the T1-16S or related equipment is emitting smoke or odor. Operation under such situation can cause fire or electrical shock.

To maintain the system and to prevent troubles, check the following items on daily basis.

| Item                |                  | Check                                                                      | Corrective measures                                                                                                    |
|---------------------|------------------|----------------------------------------------------------------------------|----------------------------------------------------------------------------------------------------|
| Status LEDs         | PWR<br>(power)   | Lit when internal 5V is normal.                                            | If the LEDs are not normal, see 10. Troubleshooting.                                                                                                    |
|                     | RUN              | Lit when operating normally.                                               |                                                                                                    |
|                     | FLT (fault)      | Not lit when operating normally.                                           |                                                                                                    |
| Mode control switch | in R (RUN) s     | ne mode control switch is ide. Normal operation is hen this switch is in R | Turn this switch to R (RUN) side.                                                                                                    |
| Input LEDs          | Lit when the ON. | corresponding input is                                                     | <ul> <li>Check that the input terminal screw is not loose.</li> <li>Check that the input terminal block is not loose.</li> <li>Check that the input voltage is within the specified range.</li> </ul>    |
| Output LEDs         |                  | output is ON and the g load should operate.                                | <ul> <li>Check that the output terminal screw is not loose.</li> <li>Check that the output terminal block is not loose.</li> <li>Check that the output voltage is within the specified range.</li> </ul> |

#### 9.3 Periodic checks

# 

- 1. Pay special attention during the maintenance work to minimize the risk of electrical shock.
- 2. Turn off power immediately if the T1-16S or related equipment is emitting smoke or odor. Operation under such situation can cause fire or electrical shock.

Check the T1-16S based on the following items every six months. Also perform checks when the operating environment is changed.

| Item                   | Check                                                              | Criteria                       |
|------------------------|--------------------------------------------------------------------|--------------------------------|
| Power supply           | Measure the power voltage at the T1-                               | 85 - 132/170 - 264Vac (AC PS)  |
|                        | 16S's power terminals.                                             | 20.4 - 28.8Vdc (DC PS)         |
|                        | Check that the terminal screw is not                               | Not loose                      |
|                        | loose.                                                             |                                |
|                        | Check that the power cable is not                                  | Not damaged                    |
|                        | damaged.                                                           |                                |
| Installation condition | Check that the unit is installed securely.                         | Not loose, no play             |
|                        | Check that the I/O module is inserted securely. (if any)           | Not loose, no play             |
|                        | Check that the expansion rack/unit is installed securely. (if any) | Not loose, no play             |
|                        | Check that the expansion cable is                                  | Not loose, not damaged         |
|                        | connected securely and the cable is                                |                                |
|                        | not damaged. (if any)                                              |                                |
|                        | Check that the I/O module on the                                   | Not loose, no play             |
|                        | expansion rack is inserted securely. (if any)                      |                                |
| Input/output           | Measure the input/output voltage at                                | The voltage must be within the |
|                        | the T1-16S's terminals.                                            | specified range.               |
|                        | Check the input status LEDs.                                       | The LED must light normally.   |
|                        | Check the output status LEDs.                                      | The LED must light normally.   |
|                        | Check that the terminal block is                                   | Not loose, no play             |
|                        | installed securely.                                                |                                |
|                        | Check that the terminal screw is not                               | Not loose, not contacting the  |
|                        | loose and the terminal has a sufficient                            | next terminal                  |
|                        | distance to the next terminal.                                     |                                |
|                        | Check that the each I/O wire is not damaged.                       | Not damaged                    |

(Periodic checks - continued)

| Item             | Check                                                                                                    | Criteria                                                    |
|------------------|----------------------------------------------------------------------------------------------------|-------------------------------------------------------------|
| Environment      | Check that the temperature, humidity, vibration, dust, etc. are within the specified range.                      | Must be within the range of general specification.          |
| Programming tool | Check that the functions of the programming tool are normal. Check that the connector and cable are not damaged. | Monitoring and other operations are available.  Not damaged |
| User program     | Check that the T1-16S program and the master program (saved on a floppy disk, etc.) are the same.                | No compare error                                            |

# 9.4 Maintenance parts

To recover from trouble quickly, it is recommended to keep the following spare parts.

| Item              | Quantity         | Remarks                                        |
|-------------------|------------------|------------------------------------------------|
| T1-16S basic unit | 1                | Prepare at least one to minimize the down-time |
|                   |                  | of the controlled system.                      |
| Programming tool  | 1                | Useful for the troubleshooting procedure.      |
| Master program    | As required      | Saved on a floppy disk, etc.                   |
| Expansion rack or | 1                |                                                |
| unit (if any)     |                  |                                                |
| I/O module        | One of each type |                                                |
| (if any)          | used             |                                                |
| Fuse for I/O      | One of each type |                                                |
| module (if any)   | used             |                                                |
| Battery (CR2032)  | 1                |                                                |

These spare parts should not be stored in high temperature and/or humidity locations.

# 9.5 Battery

# (1) Install

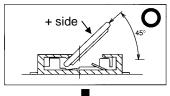

Insert the battery by an angle of 45°. (Turn + side into an upside.)

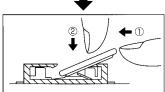

- (1) Push the battery horizontal direction.
- (2) Push from upside and lock.

### (2) Eject

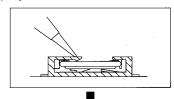

Push the center of the tab by a finger or a pen. Then the battery will be unlocked.

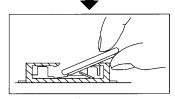

Remove the battery.

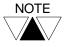

- 1. Turn off power when installing or removing the battery for safety.
- 2. The battery type is CR2032. Do not use other types of battery. Use of another battery may present a risk of fire or explosion.
- 3. Dispose of used battery promptly. Keep away from children. Do not disassemble and do not dispose of in fire.

# Section 10

# Troubleshooting

10.1 Troubleshooting procedure, 282

10.2 Self-diagnostic items, 288

### 10.1 Troubleshooting procedure

# 

- 1. Pay special attention during the troubleshooting to minimize the risk of electrical shock.
- 2. Turn off power immediately if the T1-16S or related equipment is emitting smoke or odor. Operation under such situation can cause fire or electrical shock.
- 3. Turn off power before removing or replacing units, modules, terminal blocks or wires. Failure to do so can cause electrical shock or damage to the T1 and related equipment.
- 4. Contact Toshiba for repairing if the T1-16S or related equipment is failed. Toshiba will not guarantee proper operation nor safety for unauthorized repairing.

If a trouble occurs, determine whether the cause lies in the mechanical side or in the control system (PLC) side. A problem may cause a secondary problem, therefore, try to determine the cause of trouble by considering the whole system.

If the problem is found in the T1-16S, check the following points:

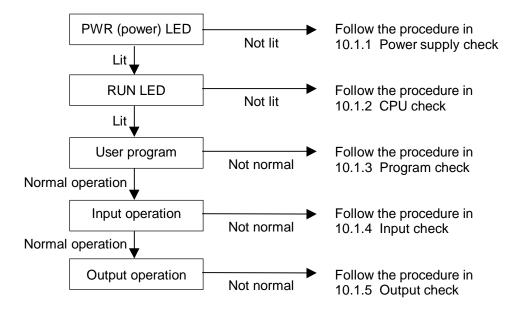

Also refer to section 10.1.6 for environmental problem.

## 10.1.1 Power supply check

If the PWR (power) LED is not lit after power on, check the following points.

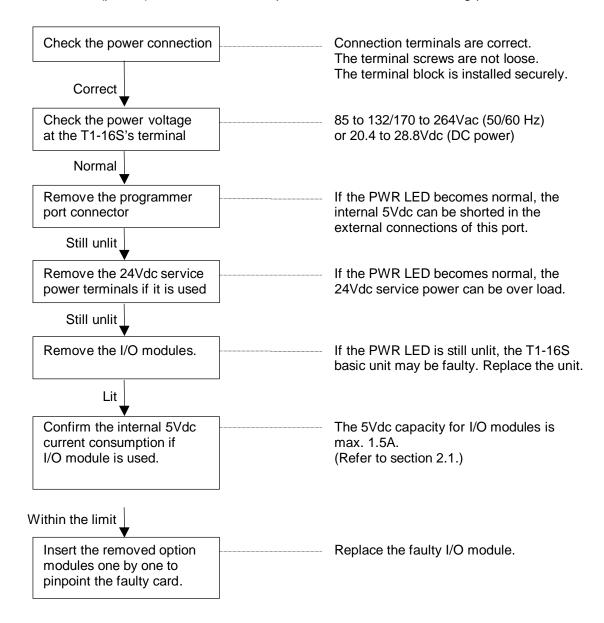

#### 10.1.2 CPU check

If the PWR (power) LED is lit but the RUN LED is not lit, check the following points.

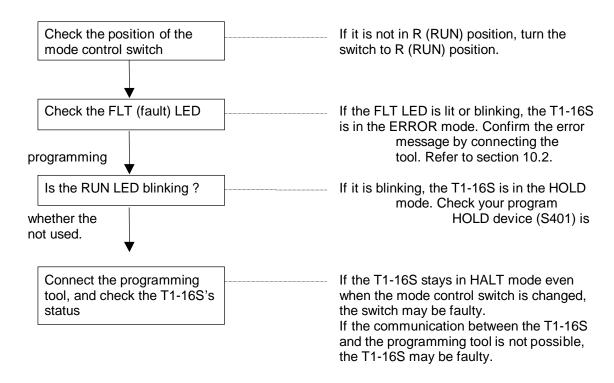

## 10.1.3 Program check

Check the user program based on the following points if it is running but the operation does not work as intended.

- (1) Whether duplicated coils are not programmed.
- (2) Whether a coil device and a destination of a function instruction are not overlapping.
- (3) Whether the ON/OFF duration of an external input signal is not shorter than the T1-16S's scan time.
- (4) Whether a register/device, which is used in the main program, is not operated erroneously in the interrupt program.

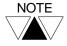

When you write/modify the program, it is necessary to execute the EEPROM write operation before turning off power to the T1. Otherwise the old program stored in the built-in EEPROM will be over-written, and your program modification will disappear.

### 10.1.4 Input check

If the program is running but the external input signal is not read normally, check the following points:

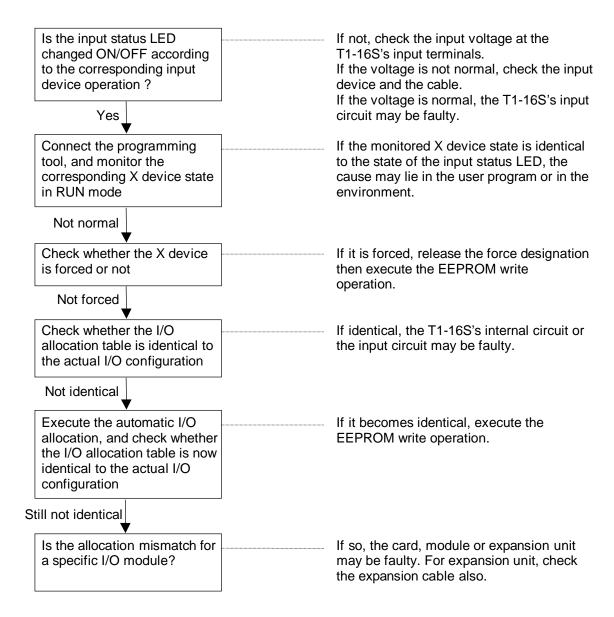

### 10.1.5 Output check

If the output status monitored on the programming tool is normal but the external output device (load) is not operated normally, check the following points:

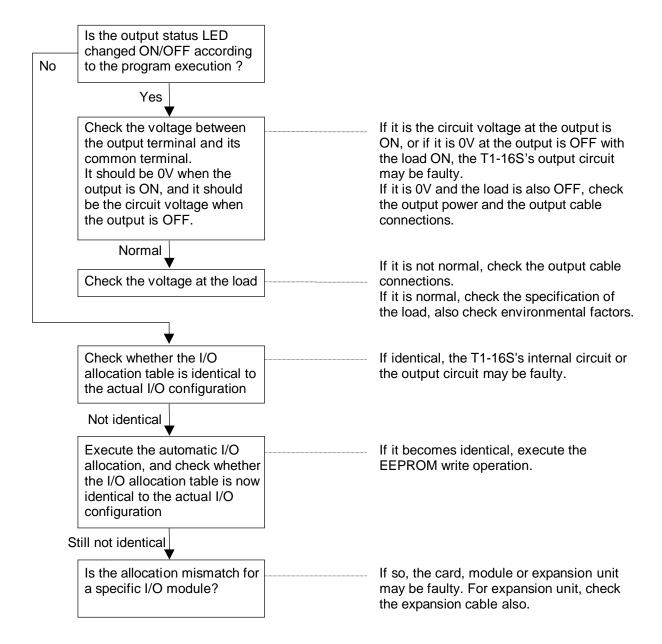

#### 10.1.6 Environmental problem

If the following improper operations occur in the controlled system, check possible environmental factors.

- (1) If an improper operation occurs synchronously with the operation of I/O devices: The noise generated at ON/OFF of the output device (load) may be the cause of the problem. Take necessary measures mentioned in section 3.
- (2) If an improper operation occurs synchronously with the operation of surrounding equipment or high-frequency equipment: The noise induced in I/O signal lines may be the cause of the problem. The surge voltage, voltage fluctuations, or differences of grounding potentials may cause the problem, depending on the power supply system or the grounding system. Check the operation in accordance with the precautions in section 4. For some cases, isolation from the ground may lead to the stable operation.
- (3) If an improper operation occurs synchronously with the operation of machinery: The vibration of the equipment may cause the problem. Check that the installation status of the units and take necessary measures.
- (4) If a similar failure is repeated after the unit is replaced: Check that no metal debris or water drops has been entered into the unit/module.

Apart from the above points, consider climatic conditions. If the ambient temperature is beyond the specified range, stable operation of the system is not guaranteed.

#### 10.2 Self-diagnostic items

If an error is detected by the self-diagnostic check of the T1-16S CPU, the error messages and the related information shown on the following pages will be recorded in the T1-16S's event history table. If the error is severe and continuation of operation is not possible, the T1-16S turns OFF all outputs and stops the operation (ERROR mode).

The latest 15 error messages are stored in the event history table. This event history table can be displayed on the programming tool. (Power ON/OFF is also registered)

If the T1-16S has entered into ERROR mode, connect the programming tool to the T1-16S to confirm the error message in the event history table. This information is important to recover from a trouble. For the key operations on the programming tool to display the event history table, refer to the separate manual for the programming tool.

(An example of the event history)

|    |          | < Event Histo | ory>              |       |        |        |        |       |      |
|----|----------|---------------|-------------------|-------|--------|--------|--------|-------|------|
|    | Date     | Time          | Event             | Count | Info 1 | Info 2 | Info 3 | Mode  |      |
| 1. | 98-02-21 | 16:48:01      | I/O no answer     | 3     | #00-04 |        |        | RUN   | Down |
| 2. | 98-02-21 | 15:55:26      | System power on   | 1     |        |        |        | INIT. |      |
| 3. | 98-02-21 | 12:03:34      | System power off  | 1     |        |        |        | RUN   |      |
| 4. | 98-01-15 | 09:27:12      | System power on   | 1     |        |        |        | INIT. |      |
| 5. | 98-01-14 | 19:11:43      | System power off  | 1     |        |        |        | HALT  |      |
| 6. | 98-01-14 | 10:39:11      | No END/IRET error | 3     | M-001  | H0024  |        | HALT  | Down |
|    |          |               |                   |       |        |        |        |       |      |
|    |          |               |                   |       |        |        |        |       |      |

In the event history table, No.1 message indicates the latest event recorded. Each column shows the following information.

Date: The date when the error has detected (Enhanced model only)

Time: The time when the error has detected (Enhanced model only)

Event: Error message

Count: Number of times the error has detected by retry action

Info n: Related information to the error detected

Mode: T1-16S's operation mode in which the error has detected (INIT. means the

power-up initialization)

Down: Shows the T1-16S has entered into ERROR mode by the error detected

If the T1-16S is in the ERROR mode, operations to correct the program are not accepted.

In this case, execute the Error reset operation by the programming tool to return the HALT mode before starting the correction operation.

| Error message        | e and relate                   | d informati                | on        | Special        | Meaning and countermeasures                                                                                                    |  |
|----------------------|--------------------------------|----------------------------|-----------|----------------|----------------------------------------------------------------------------------------------------|--|
| Event                | Event Info 1 Info 2 Info 3     |                            |           | device         |                                                                                                    |  |
| Batt voltage drop    |                                |                            |           | S00F           | In the power-up initialization, data invalidity of RAM (back-up area) has been detected. If retentive registers are used, these validity are not guaranteed. (No error down)                                                                           |  |
| Boundary error       | Program<br>type -<br>block No. | Address<br>in the<br>block | FUN No.   | <u>\$</u> 064  | The register of index modification is other than RW, T, C and D. (Error down)  The register designated by index modification has exceeded the allowable range. That is, out of RW, T, C and D. (No error down)  Check the value of the index register. |  |
| Clock-calendar error |                                |                            |           | S00A           | The data of built-in calendar LSI is illegal. (No error down) Set the date and time. (Enhanced model only)                                                                                                    |  |
| Duplicate entry No.  | Program<br>type -<br>block No. | Address<br>in the<br>block | Entry No. |                | Multiple SUBR instructions which have the same subroutine number are programmed. (Error down) Check the program.                                                                                                    |  |
| EEPROM BCC error     | Illegal<br>BCC                 |                            |           | S004<br>S013   | BCC error has been detected in the user program of the EEPROM. (Error down) Reload the program and execute EEPROM write operation again.                                                                                                    |  |
| EEPROM warning       | Number<br>of excess<br>writing |                            |           | S007           | The number of times of writing into EEPROM has exceeded the life (100,000 times). (No error down) Replace the unit because the data reliability of the EEPROM will decrease.                                                                           |  |
| I/O bus error        | Unit No.                       | Data                       |           | \$005<br>\$020 | An abnormality has been detected in I/O bus checking. (Error down) Check the expansion cable connection and I/O module mounting status.                                                                                                    |  |
| I/O mismatch         | Unit No<br>slot No.            | Register<br>No.            |           | S005<br>S021   | The I/O allocation information and the actual I/O configuration are not identical. (Error down) Check the I/O allocation and the I/O module mounting status.                                                                                           |  |
| I/O no answer        | Unit No<br>slot No.            | Register<br>No.            |           | S005<br>S022   | No response from the T2 I/O module has been received. (Error down) Check the I/O allocation, the expansion cable connection and the T2 I/O module mounting status.                                                                                     |  |
| I/O parity error     | Unit No<br>slot No.            | Register<br>No.            |           | S005<br>S023   | I/O bus parity error has been detected in data read/write for T2 I/O modules. (Error down) Check the expansion cable connection and the T2 I/O module mounting status.                                                                                 |  |
| Illegal I/O reg      | Unit No<br>slot No.            | Register<br>No.            |           | S005<br>S021   | The allocated I/O register address exceeds the limit, 32 words. (Error down) Check the I/O allocation.                                                                                                    |  |

| Error message      | e and relate                   | d informatio               | on        | Special              | Meaning and countermeasures                                                                                                    |
|--------------------|--------------------------------|----------------------------|-----------|----------------------|----------------------------------------------------------------------------------------------------|
| Event              | Info 1                         | Info 2                     | Info 3    | device               |                                                                                                    |
| Illegal inst       | Program<br>type -<br>block No. | Address<br>in the<br>block |           | S006<br>S030<br>S060 | An illegal instruction has been detected in the program. (Error down) Reload the program and execute EEPROM write operation again.                                                                                                    |
| Illegal sys intrpt | Interrupt<br>address 1         | Interrupt<br>address 2     |           |                      | Unregistered interrupt has occurred. (No error down) If the error occurs frequently, replace the unit.                                                                                                    |
| Invalid Fun inst   | Program<br>type -<br>block No. | Address in the block       | Fun No.   |                      | A function instruction which is not supported<br>by the T1-16S is programmed. (Error down)<br>Correct the program.                                                                                                    |
| Invalid program    | Program<br>type -<br>block No. |                            |           |                      | A basic ladder instruction which is not supported by the T1-16S is programmed. (Error down) Correct the program. SUBR instruction is not programmed before RET instruction. (Error down) Correct the program. An abnormality is detected in the program management information. (Error down) Reload the program and execute EEPROM write operation again. |
| Loop nesting error | Program<br>type -<br>block No. | Address<br>in the<br>block |           |                      | A FOR-NEXT loop is programmed inside other FOR-NEXT loop. (Error down) Correct the program.                                                                                                    |
| Memory full        |                                |                            |           |                      | The program exceeds the executable memory capacity. (Error down) Reduce the program steps.                                                                                                    |
| No END/IRET error  | Program<br>type -<br>block No. | Address<br>in the<br>block |           |                      | The END instruction is not programmed in the main program or in the sub-program. (Error down) Correct the program. The IRET instruction is not programmed in the interrupt program. (Error down) Correct the program.                                                                                                    |
| No RET error       | Program<br>type -<br>block No. | Address in the block       | Sub-r No. |                      | The RET instruction is not programmed in the subroutine program. (Error down) Correct the program.                                                                                                    |
| No sub-r entry     | Program<br>type -<br>block No. | Address<br>in the<br>block | Sub-r No. |                      | The subroutine corresponding to CALL instruction is not programmed. (Error down) Correct the program.                                                                                                    |

| Error messag       | e and relate                   | d informatio               | on        | Special      | Meaning and countermeasures                                                                                                    |
|--------------------|--------------------------------|----------------------------|-----------|--------------|----------------------------------------------------------------------------------------------------|
| Event              | Info 1                         | Info 2                     | Info 3    | device       |                                                                                                    |
| Operand error      | Program<br>type -<br>block No. | Address<br>in the<br>block |           |              | A register/device which is not supported by the T1-16S is programmed. (Error down) Correct the program.  The timer or counter register is duplicated in the program. (Error down) Correct the program.  The subroutine number programmed with CALL or SUBR instruction is out of the range. (Error down)  0 to 255  Correct the program.  Index modification is programmed for instructions in which the index modification is not allowed. (Error down)  Correct the program. |
| Pair inst error    | Program<br>type -<br>block No. | Address<br>in the<br>block |           |              | The combination is illegal for MCS-MCR, JCS-JCR or FOR-NEXT instructions. (Error down) Correct the program. A MCS-MCR is programmed inside other MCS-MCR segment. (Error down) Correct the program. A JCS-JCR is programmed inside other JCS-JCR segment. (Error down) Correct the program.                                                                                                    |
| Peripheral LSI err | Error<br>code                  |                            |           | S004<br>S016 | CPU hardware error has been detected in<br>the power-up initialization. (Error down and<br>programming tool cannot be connected)<br>Replace the unit if the error remains after<br>power OFF and ON again.                                                                                                    |
| Program BCC error  | Illegal<br>BCC                 |                            |           | S006<br>S030 | BCC error has been detected in the user program in the RAM. (Error down) If the error remains after power OFF and ON again, reload the program and execute EEPROM write operation.                                                                                                    |
| RAM check error    | Error<br>address               | Error data                 | Test data | S004<br>S012 | In the power-up initialization, an error has detected by RAM read/write checking. (Error down) Replace the unit if the error remains after power OFF and ON again.                                                                                                    |
| Scan time over     | Scan time                      |                            |           | S006<br>S031 | The scan time has exceeded 200 ms. (Error down) Correct the program to reduce the scan time or use WDT instruction to extend the check time.                                                                                                    |

| Error message and related information |                                |                            |           |              | Meaning and countermeasures                                                                                                    |
|---------------------------------------|--------------------------------|----------------------------|-----------|--------------|----------------------------------------------------------------------------------------------------|
| Event                                 | Info 1                         | Info 2                     | Info 3    | device       |                                                                                                    |
| Sys RAM check err                     | Error<br>address               | Error data                 | Test data | S004<br>S011 | In the power-up initialization, an error has detected by system RAM read/write checking. (Error down and programming tool cannot be connected) Replace the unit if the error remains after power OFF and ON again. |
| Sys ROM BCC error                     | Illegal<br>BCC                 |                            |           | S004<br>S010 | BCC error has been detected in the system program in the ROM. (Error down and programming tool cannot be connected) Replace the unit if the error remains after power OFF and ON again.                            |
| System power off                      |                                |                            |           |              | Power OFF (no error)                                                                                                    |
| System power on                       |                                |                            |           |              | Power ON (no error)                                                                                                    |
| Sub-r nesting err                     | Program<br>type -<br>block No. | Address<br>in the<br>block | Sub-r No. |              | The nesting of subroutines exceeds 3 levels. (Error down) Correct the program.                                                                                                    |
| WD timer error                        | Address 1                      | Address 2                  |           | S004<br>S01F | The watchdog timer error has occurred. (Error down) If the error occurs frequently, replace the unit.                                                                                                    |

- A.1 List of models and types, 294
- A.2 Instruction index, 295

#### A.1 List of models and types

#### • Basic unit

| Model  | Power supply | Input type | RTC/RS-485 | Type code   | Part number |
|--------|--------------|------------|------------|-------------|-------------|
| T1-16S | 100 - 240Vac | 24Vdc      | Yes        | T1-MDR16SS  | TDR116S6S   |
|        |              |            | No         | T1-MDR16SC  | TDR116S6C   |
|        | 24Vdc        |            | Yes        | T1-MDR16SSD | TDR116S3S   |
|        |              |            | No         | T1-MDR16SCD | TDR116S3C   |

#### • I/O module

| Description                                    | Type code | Part number |
|------------------------------------------------|-----------|-------------|
| 16 points 24Vdc input                          | DI116M    | TDI116M*S   |
| 16 points 24Vdc output                         | DO116M    | TDO116M*S   |
| 8 points 24Vdc input and 8 points 24Vdc output | DD116M    | TDD116M*S   |
| 8 points relay output                          | RO108M    | TRO108M*S   |
| 1 channel analog input, 0 – 5V/0 - 20mA        | AD121M    | TAD121M*S   |
| 1 channel analog input, ±10V                   | AD131M    | TAD131M*S   |
| 1 channel analog output, 0 – 20mA              | DA121M    | TDA121M*S   |
| 1 channel analog output, ±10V                  | DA131M    | TDA131M*S   |
| 1 channel thermo couple input, K/E/J           | TC111M    | TTC111M*S   |
| TOSLINE-F10 remote station                     | FR112M    | TFR112M*S   |

#### • Peripherals

| Description                                  | Type code     | Part number |
|----------------------------------------------|---------------|-------------|
| Handy programmer (with 2 m cable for T1/T1S) | HP911A        | THP911A*S   |
| T-PDS software (Windows version)             | T-PDS Windows | TMW33E2SS   |
| Program storage module                       | RM102         | TRM102**S   |
| Multi-drop adapter for computer link         | CU111         | TCU111**S   |

#### · Cable and others

| Description                                                        | Type code | Part number |
|--------------------------------------------------------------------|-----------|-------------|
| T-PDS cable for T1/T1S, 5m length                                  | CJ105     | TCJ105*CS   |
| HP911A cable for T1/T1S, 2m length (spare parts)                   | CJ102     | TCJ102*CS   |
| RS-232C connector for computer link (with 2 m cable)               | PT16S     | TPT16S*AS   |
| I/O module I/O connector for DI116M/DO116M/DD116M, soldering type  | PT15S     | TPT15S*AS   |
| I/O module I/O connector for DI116M/DO116M/DD116M, flat cable type | PT15F     | TPT15F*AS   |

#### A.2 Instruction index

#### • Instruction name

| 1 bit rotate left                              | 173 | Exclusive OR             | 158 |
|------------------------------------------------|-----|--------------------------|-----|
| 1 bit rotate right                             | 172 | Expanded data transfer   | 241 |
| 1 bit shift left                               | 165 | Flip-flop                | 215 |
| 1 bit shift right                              | 164 | FOR                      | 205 |
| 2's complement                                 | 232 | Forced coil              | 122 |
| 7-segment decode                               | 234 | Function generator       | 229 |
| Absolute value                                 | 231 | Greater than             | 178 |
| Addition                                       | 143 | Greater than or equal    | 179 |
| Addition with carry                            | 149 | Hex to ASCII conversion  | 161 |
| AND                                            | 156 | Increment                | 154 |
| ASCII conversion                               | 236 | Interrupt return         | 210 |
| ASCII to Hex conversion                        | 162 | Invert coil              | 124 |
| Average value                                  | 228 | Invert transfer          | 138 |
| BCD conversion                                 | 238 | Inverter                 | 123 |
| Bi-directional shift register                  | 170 | Jump control reset       | 134 |
| Binary conversion                              | 237 | Jump control set         | 134 |
| Bit count                                      | 202 | Less than                | 182 |
| Bit test                                       | 163 | Less than or equal       | 183 |
| Calendar operation                             | 218 | Lower limit              | 225 |
| Coil                                           | 121 | Master control reset     | 133 |
| Counter                                        | 132 | Master control set       | 133 |
| Data exchange                                  | 139 | Maximum value            | 226 |
| Data transfer                                  | 136 | Minimum value            | 227 |
| Decode                                         | 201 | Moving average           | 159 |
| Decrement                                      | 155 | Multiplexer              | 176 |
| Demultiplexer                                  | 177 | Multiplication           | 145 |
| Device/register reset                          | 197 | n bit rotate left        | 175 |
| Device/register set                            | 196 | n bit rotate right       | 174 |
| Digital filter                                 | 160 | n bit shift left         | 167 |
| Direct I/O                                     | 239 | n bit shift right        | 166 |
| Disable interrupt                              | 209 | NC contact               | 118 |
| Division                                       | 146 | Negative pulse coil      | 128 |
| Double-word 2's complement                     | 233 | Negative pulse contact   | 126 |
| Double-word addition                           | 147 | NEXT                     | 206 |
| Double-word data transfer                      | 137 | NO contact               | 117 |
| Double-word equal                              | 286 | Not equal                | 181 |
| Double-word greater than                       | 284 | OFF delay timer          | 130 |
| Double-word greater than or equal              | 285 | ON delay timer           | 129 |
| Double-word less than                          | 288 | OR OR                    | 157 |
| Double-word less than or equal                 | 289 | Positive pulse coil      | 127 |
| Double-word not equal                          | 287 | Positive pulse contact   | 125 |
| Double-word not equal  Double-word subtraction | 148 | Pre-derivative real PID  | 219 |
|                                                | 208 |                          | 199 |
| Enable interrupt                               | 200 | Reset carry Set calendar | 217 |
| Encode                                         |     |                          |     |
| End                                            | 135 | Set carry                | 198 |
| Equal                                          | 180 | Shift register           | 168 |

| Single shot timer               | 131 |
|---------------------------------|-----|
| Special module data read        | 245 |
| Special module data write       | 247 |
| Step sequence initialize        | 212 |
| Step sequence input             | 213 |
| Step sequence output            | 214 |
| Subroutine call                 | 203 |
| Subroutine entry                | 207 |
| Subroutine return               | 204 |
| Subtraction                     | 144 |
| Subtraction with carry          | 150 |
| Table initialize                | 140 |
| Table invert transfer           | 142 |
| Table transfer                  | 141 |
| Transitional contact (falling)  | 120 |
| Transitional contact (rising)   | 119 |
| Unsigned division               | 152 |
| Unsigned double/single division | 153 |
| Unsigned equal                  | 192 |
| Unsigned greater than           | 190 |
| Unsigned greater than or equal  | 191 |
| Unsigned less than              | 194 |
| Unsigned less than or equal     | 195 |
| Unsigned multiplication         | 151 |
| Unsigned not equal              | 193 |
| Up-down counter                 | 216 |
| Upper limit                     | 224 |
| Watchdog timer reset            | 211 |

U/D

U<

U<=

U<>

U=

U> U>=

UL

WDT

WRITE

**XCHG** 

**XFER** 

216

194

195

193 192

190

191

224

211

247

139

241

## **Appendix**

#### • Instruction symbol

| * + 1 +C - 1 -C / < = > = 7SEG AND AND BED BINLL CLDN CLDS CNT D-> = CDFL DIV DNEG DPX | 145<br>143<br>154<br>149<br>144<br>155<br>150<br>146<br>182<br>183<br>181<br>180<br>178<br>179<br>234<br>231<br>156<br>236<br>162<br>228<br>202<br>238<br>237<br>203<br>217<br>218<br>132<br>147<br>148<br>188<br>189<br>187<br>186<br>187<br>186<br>187<br>186<br>187<br>188<br>189<br>187<br>188<br>189<br>189<br>189<br>189<br>189<br>189<br>189<br>189<br>189 | FG FORA I/O IRET JCS LL MAX MCS MINV MPG NEXT OR PID3 D RET RTL1 SHR1 STOR STINZ STUBR TINZ | 229<br>205<br>161<br>239<br>210<br>134<br>134<br>225<br>159<br>226<br>133<br>133<br>227<br>136<br>176<br>232<br>206<br>138<br>157<br>219<br>245<br>204<br>197<br>199<br>175<br>173<br>174<br>172<br>196<br>198<br>167<br>165<br>166<br>164<br>168<br>131<br>212<br>214<br>207<br>163<br>140<br>140<br>160<br>160<br>160<br>160<br>160<br>160<br>160<br>160<br>160<br>16 |
|----------------------------------------------------------------------------------------|----------------------------------------------------------------------------------------------------|---------------------------------------------------------------------------------------------|----------------------------------------------------------------------------------------------------|
| DI                                                                                     | 209                                                                                                    | STIZ                                                                                        | 212                                                                                                    |
| DIV                                                                                    | 153                                                                                                    | STOT                                                                                        | 214                                                                                                    |
| DMOV                                                                                   | 137                                                                                                    | SUBR                                                                                        | 207                                                                                                    |
| DNEG                                                                                   | 233                                                                                                    | TEST                                                                                        | 163                                                                                                    |

# **TOSHIBA**

## **TOSHIBA CORPORATION**Industrial Equipment Department

1-1, Shibaura 1-chome, Minato-ku Tokyo 105-8001, JAPAN Tel: 03-3457-4900 Fax: 03-5444-9268 Free Manuals Download Website

http://myh66.com

http://usermanuals.us

http://www.somanuals.com

http://www.4manuals.cc

http://www.manual-lib.com

http://www.404manual.com

http://www.luxmanual.com

http://aubethermostatmanual.com

Golf course search by state

http://golfingnear.com

Email search by domain

http://emailbydomain.com

Auto manuals search

http://auto.somanuals.com

TV manuals search

http://tv.somanuals.com